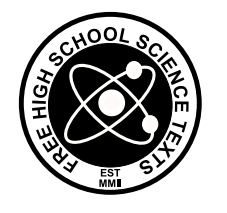

FHSST Authors

# The Free High School Science Texts: Textbooks for High School Students Studying the Sciences Mathematics Grade 10

Version 0.5 September 9, 2010 Copyright 2007 "Free High School Science Texts"

Permission is granted to copy, distribute and/or modify this document under the terms of the GNU Free Documentation License, Version 1.2 or any later version published by the Free Software Foundation; with no Invariant Sections, no Front-Cover Texts, and no Back-Cover Texts. A copy of the license is included in the section entitled "GNU Free Documentation License".

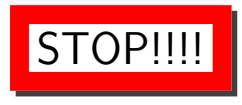

Did you notice the FREEDOMS we've granted you?

Our copyright license is different! It grants freedoms rather than just imposing restrictions like all those other textbooks you probably own or use.

- We know people copy textbooks illegally but we would LOVE it if you copied our's - go ahead copy to your hearts content, legally!
- Publishers revenue is generated by controlling the market, we don't want any money, go ahead, distribute our books far and wide - we DARE you!
- Ever wanted to change your textbook? Of course you have! Go ahead change ours, make your own version, get your friends together, rip it apart and put it back together the way you like it. That's what we really want!
- Copy, modify, adapt, enhance, share, critique, adore, and contextualise. Do it all, do it with your colleagues, your friends or alone but get involved! Together we can overcome the challenges our complex and diverse country presents.
- So what is the catch? The only thing you can't do is take this book, make a few changes and then tell others that they can't do the same with your changes. It's share and share-alike and we know you'll agree that is only fair.
- These books were written by volunteers who want to help support education, who want the facts to be freely available for teachers to copy, adapt and re-use. Thousands of hours went into making them and they are a gift to everyone in the education community.

### FHSST Core Team

Mark Horner ; Samuel Halliday ; Sarah Blyth ; Rory Adams ; Spencer Wheaton

### FHSST Editors

Jaynie Padayachee ; Joanne Boulle ; Diana Mulcahy ; Annette Nell ; René Toerien ; Donovan Whitfield

## FHSST Contributors

Sarah Abel ; Dr. Rory Adams ; Andrea Africa ; Ben Anhalt ; Prashant Arora ; Raymond Barbour ; Richard Baxter ; Tara Beckerling ; Tim van Beek ; Jennifer de Beyer ; Dr. Sarah Blyth ; Sebastian Bodenstein ; Martin Bongers ; Stephan Brandt ; Craig Brown ; Graeme Broster ; Deanne de Bude ; Richard Case ; Fanny Cherblanc ; Dr. Christine Chung ; Brett Cocks ; Andrew Craig ; Tim Crombie ; Dan Crytser ; Dr. Anne Dabrowski ; Laura Daniels ; Sean Dobbs ; Esmi Dreyer ; Matthew Duddy ; Fernando Durrell ; Dr. Dan Dwyer ; Frans van Eeden ; Alex Ellis ; Tom Ellis ; Giovanni Franzoni ; Ingrid von Glehn ; Tamara von Glehn ; Lindsay Glesener ; Kevin Godby ; Dr. Vanessa Godfrey ; Dr. Johan Gonzalez ; Hemant Gopal ; Dr. Stephanie Gould ; Umeshree Govender ; Heather Gray ; Lynn Greeff ; Dr. Tom Gutierrez ; Brooke Haag ; Kate Hadley ; Dr. Sam Halliday ; Asheena Hanuman ; Dr Melanie Dymond Harper ; Dr. Nicholas Harrison ; Neil Hart ; Nicholas Hatcher ; Dr. William P. Heal ; Pierre van Heerden ; Dr. Fritha Hennessy ; Millie Hilgart ; Chris Holdsworth ; Dr. Benne Holwerda ; Dr. Mark Horner ; Mfandaidza Hove ; Robert Hovden ; Jennifer Hsieh ; Clare Johnson ; Luke Jordan ; Tana Joseph ; Dr. Fabian Jutz ; Dr. Lutz Kampmann ; Paul Kim ; Dr. Jennifer Klay ; Lara Kruger ; Sihle Kubheka ; Andrew Kubik ; Dr. Jannie Leach ; Dr. Marco van Leeuwen ; Dr. Tom Leinster ; Dr. Anton Machacek ; Dr. Komal Maheshwari ; Kosma von Maltitz ; Bryony Martin ; Nicole Masureik ; John Mathew ; Dr. Will Matthews ; JoEllen McBride ; Nikolai Meures ; Riana Meyer ; Filippo Miatto ; Jenny Miller ; Abdul Mirza ; Mapholo Modise ; Carla Moerdyk ; Asogan Moodaly ; Jothi Moodley ; David Myburgh ; Kamie Naidu ; Nolene Naidu ; Bridget Nash ; Tyrone Negus ; Thomas O'Donnell ; Dr. Markus Oldenburg ; Dr. Jaynie Padayachee ; Dave Pawson ; Nicolette Pekeur ; Sirika Pillay ; Jacques Plaut ; Andrea Prinsloo ; Joseph Raimondo ; Sanya Rajani ; Prof. Sergey Rakityansky ; Alastair Ramlakan ; Dr. Matina J. Rassias ; Dr. Jocelyn Read ; Dr. Matthew Reece ; Razvan Remsing ; Laura Richter ; Max Richter ; Sean Riddle ; Jonathan Reader ; Dr. David Roberts ; Evan Robinson ; Raoul Rontsch ; Dr. Andrew Rose ; Katie Ross ; Jeanne-Marié Roux ; Bianca Ruddy ; Katie Russell ; Steven Sam ; Nathaniel Schwartz ; Duncan Scott ; Helen Seals ; Ian Sherratt ; Dr. James Short ; Roger Sieloff ; Clare Slotow ; Bradley Smith ; Greg Solomon ; Dr. Andrew Stacey ; Dr. Jim Stasheff ; Mike Stay ; Mike Stringer ; Tim Teatro ; Ben Thompson ; Shen Tian ; Nicola du Toit ; Robert Torregrosa ; Jimmy Tseng ; Pieter Vergeer ; Helen Waugh ; Dr. Dawn Webber ; Michelle Wen ; Neels van der Westhuizen ; Dr. Alexander Wetzler ; Dr. Spencer Wheaton ; Vivian White ; Dr. Gerald Wigger ; Harry Wiggins ; Heather Williams ; Wendy Williams ; Julie Wilson ; Timothy Wilson ; Andrew Wood ; Emma Wormauld ; Dr. Sahal Yacoob ; Jean Youssef ; Ewald Zietsman

Contributors and editors have made a sincere effort to produce an accurate and useful resource. Should you have suggestions, find mistakes or be prepared to donate material for inclusion, please don't hesitate to contact us. We intend to work with all who are willing to help make this a continuously evolving resource!

www.fhsst.org

# **Contents**

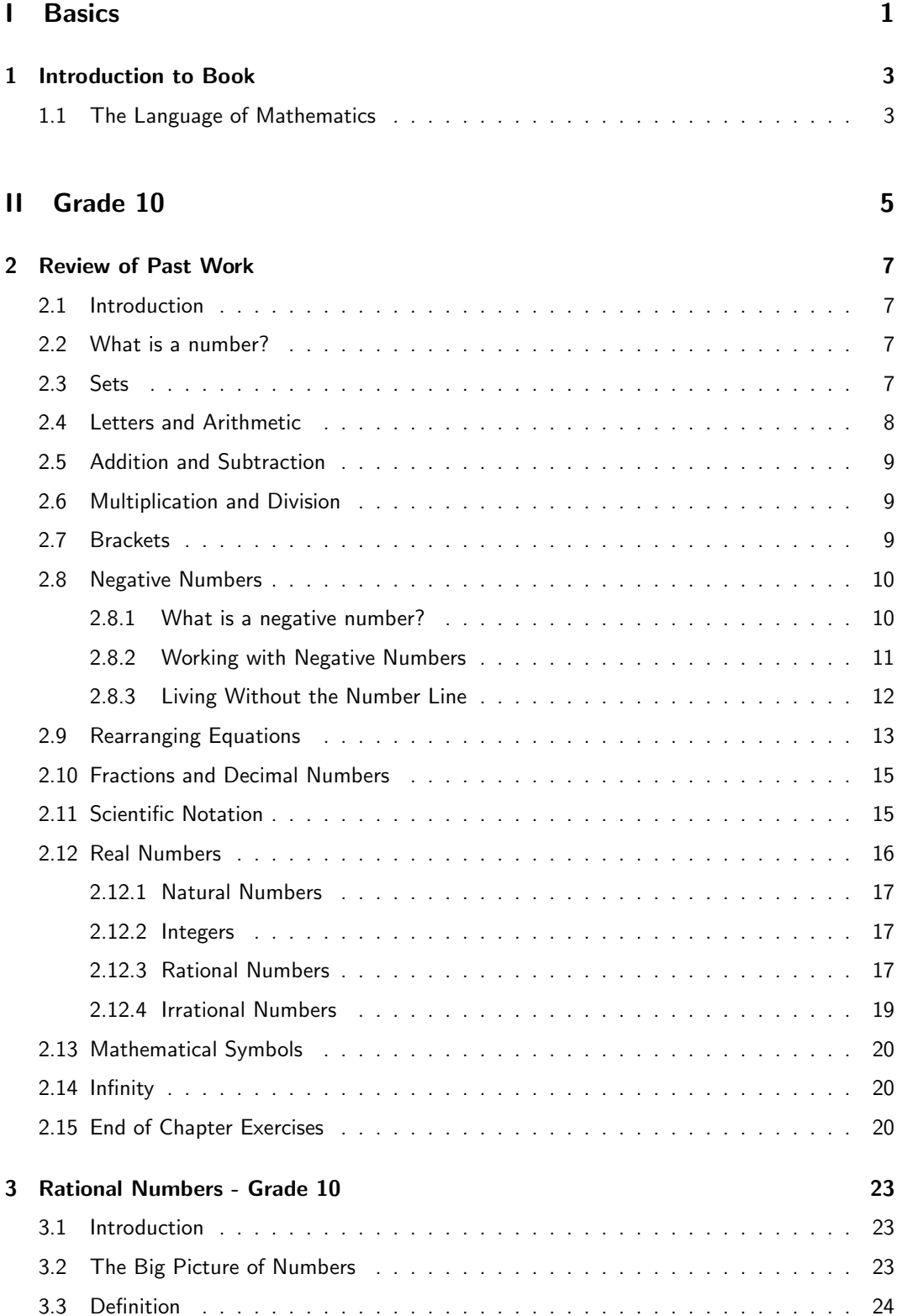

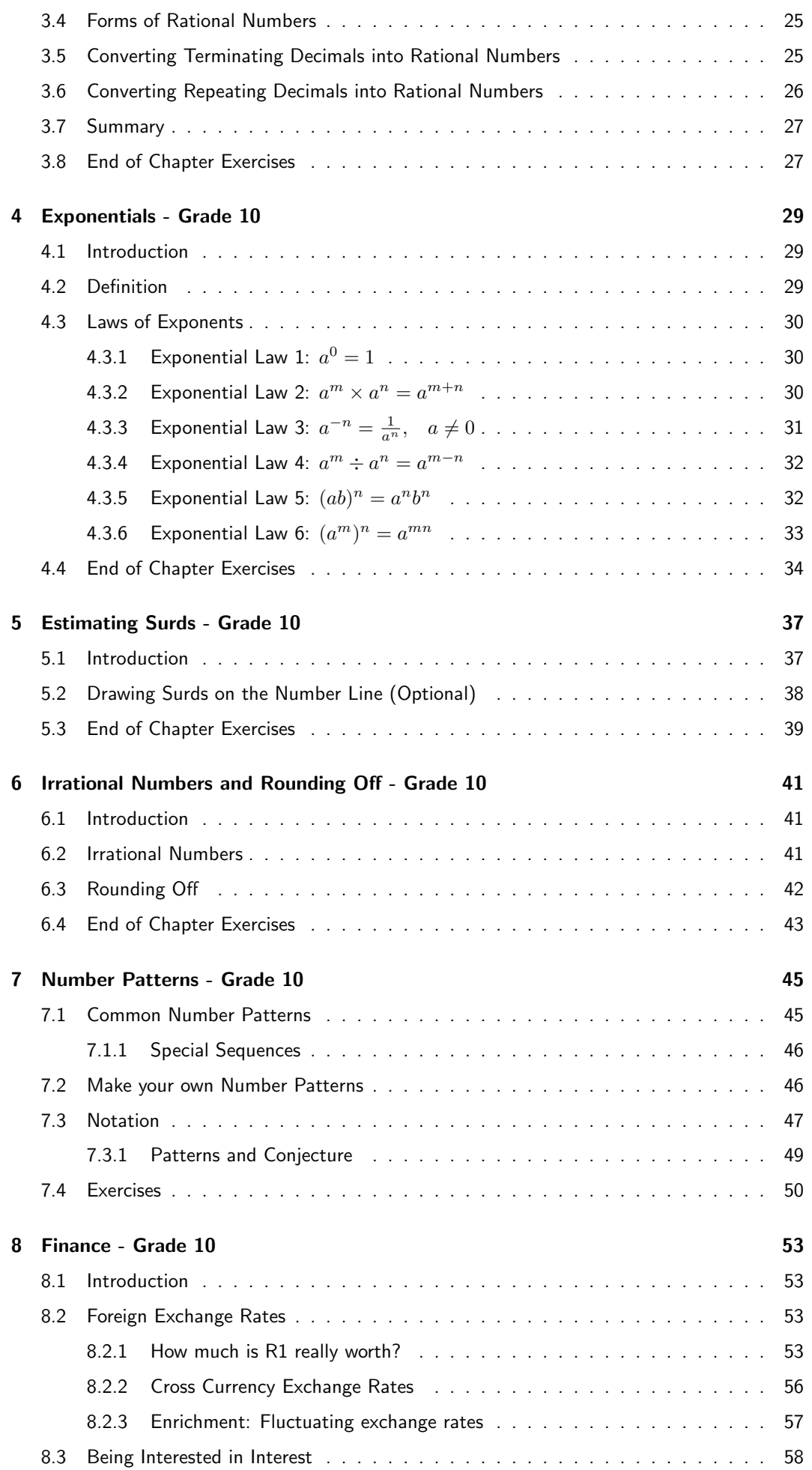

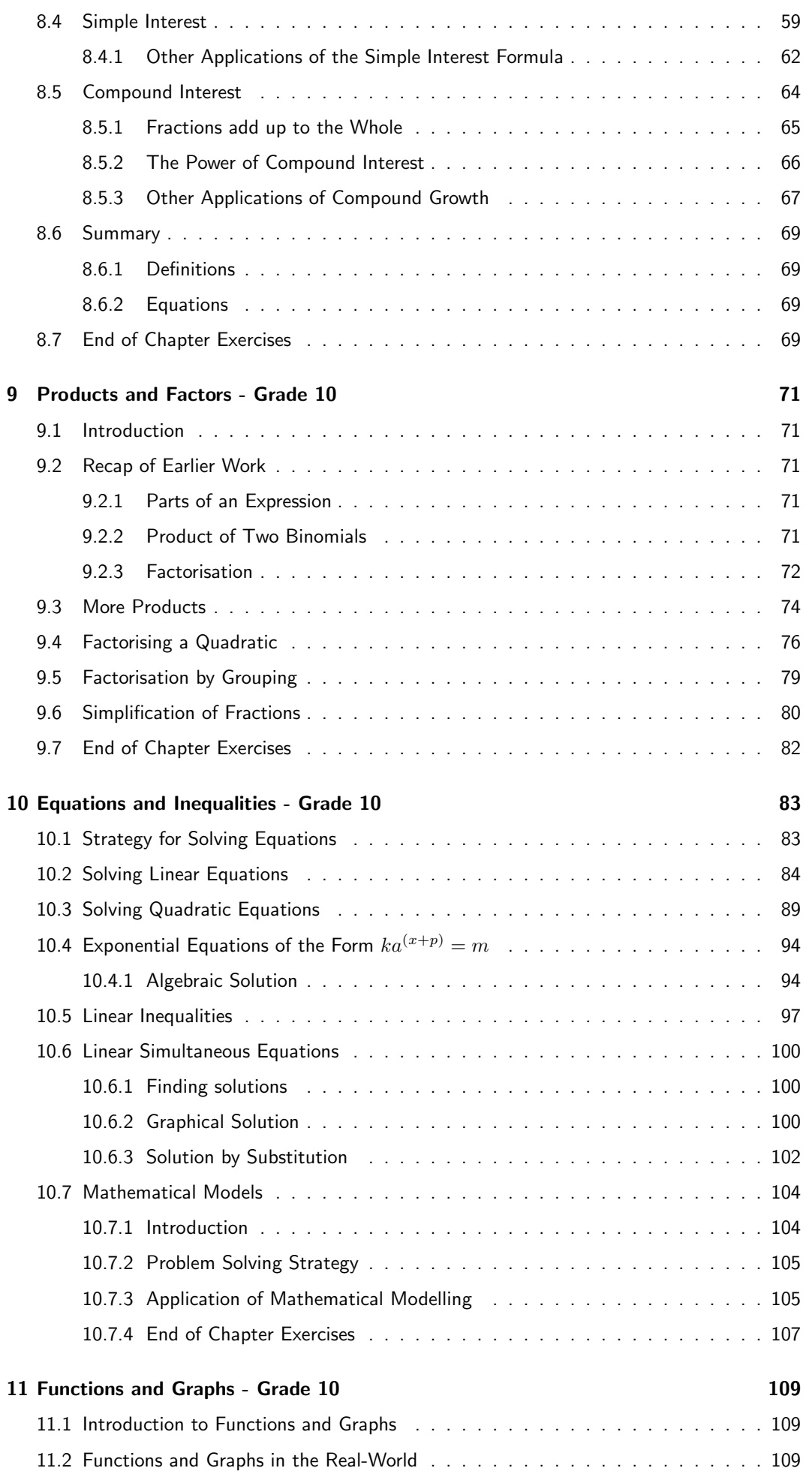

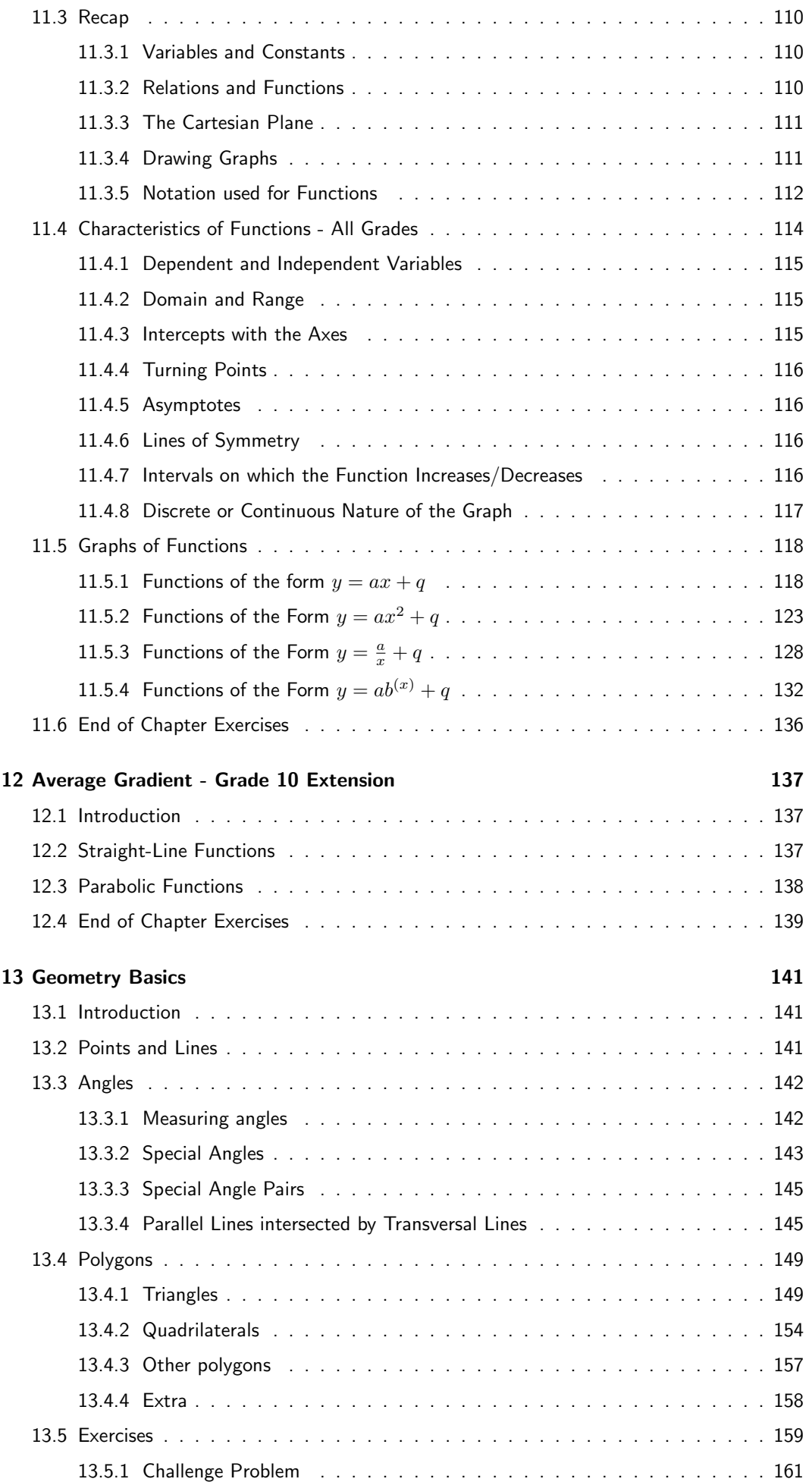

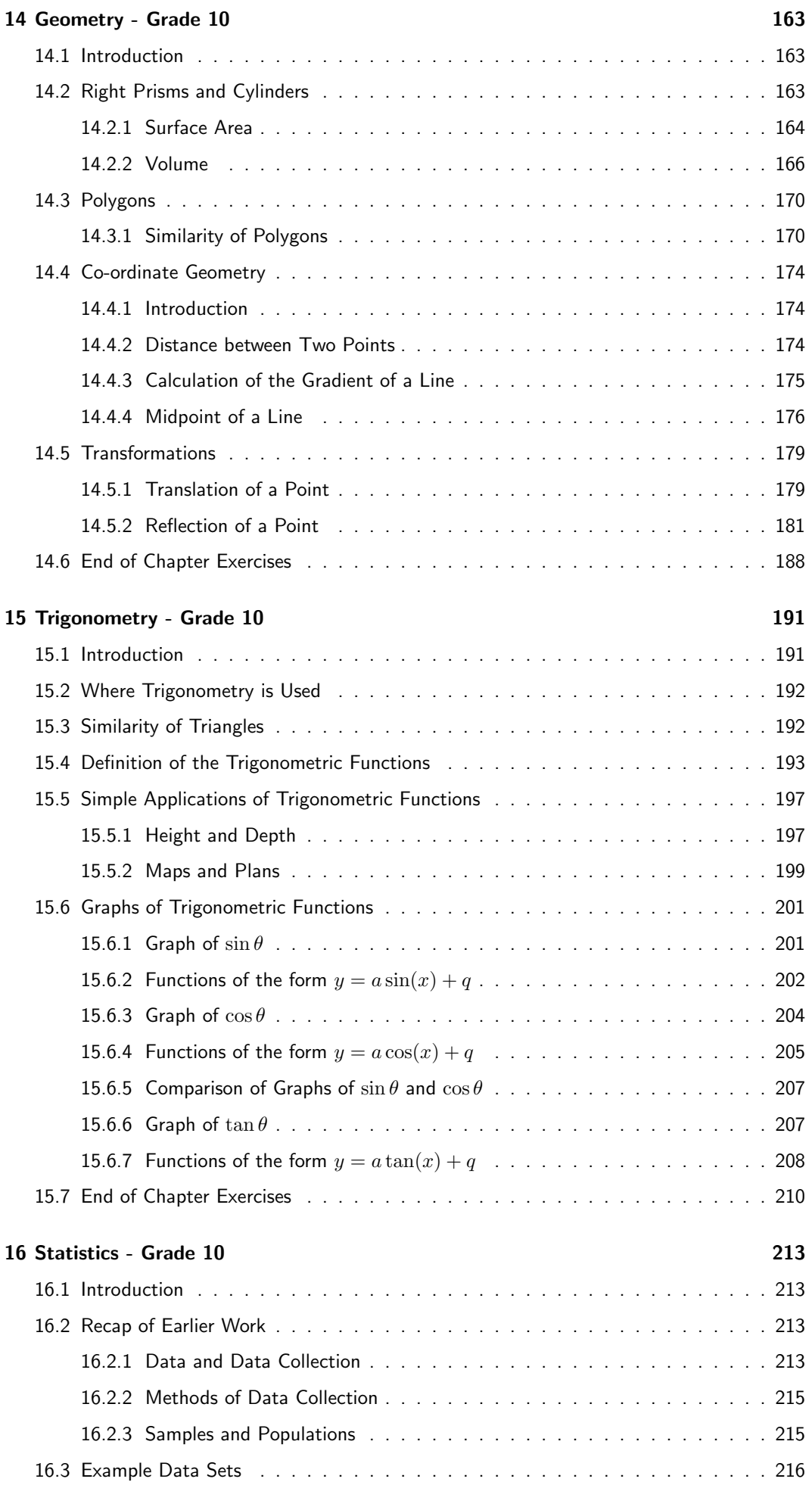

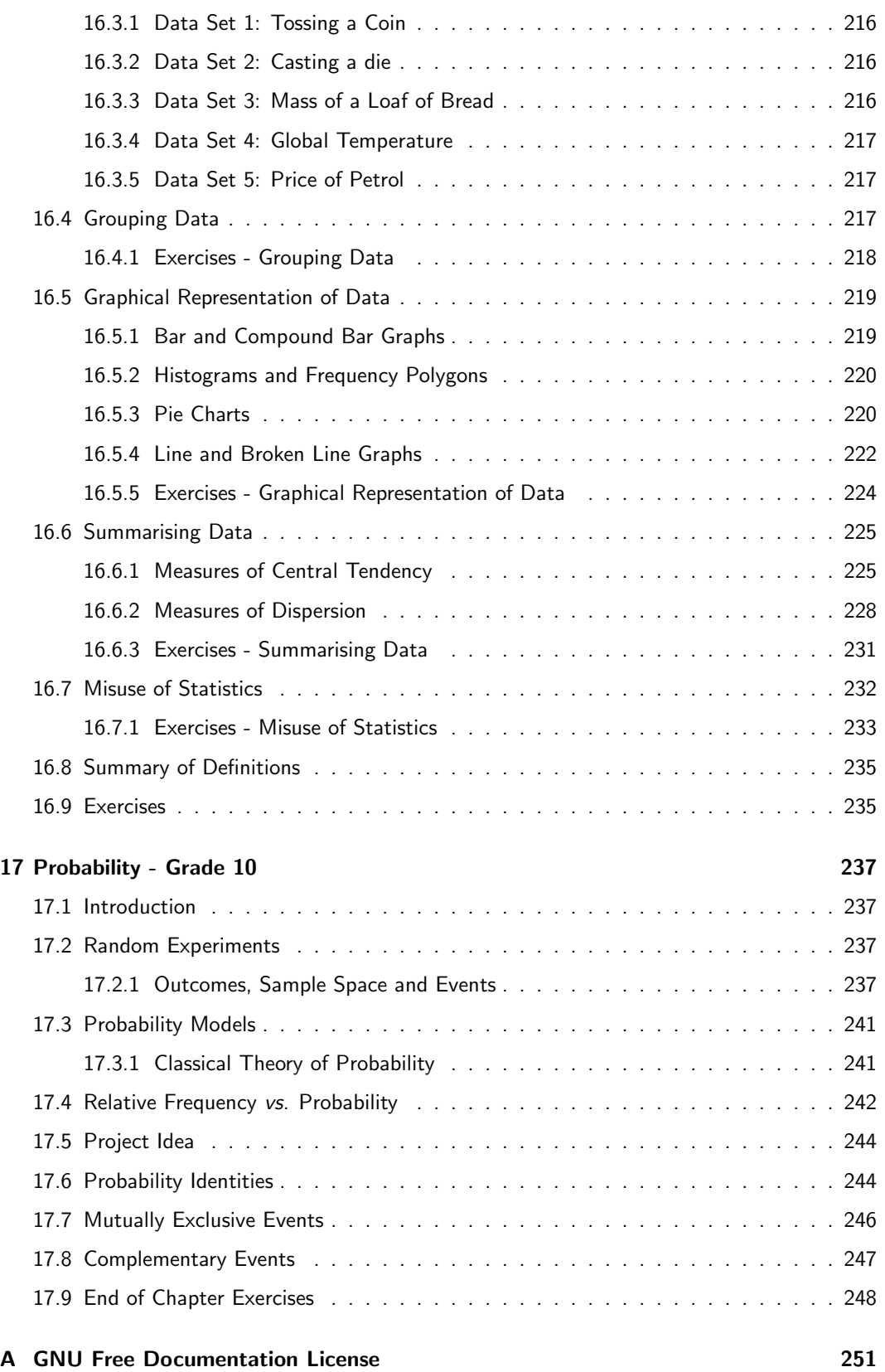

Part I

# **Basics**

## Chapter 1

# Introduction to Book

## 1.1 The Language of Mathematics

The purpose of any language, like English or Zulu, is to make it possible for people to communicate. All languages have an alphabet, which is a group of letters that are used to make up words. There are also rules of grammar which explain how words are supposed to be used to build up sentences. This is needed because when a sentence is written, the person reading the sentence understands exactly what the writer is trying to explain. Punctuation marks (like a full stop or a comma) are used to further clarify what is written.

Mathematics is a language, specifically it is the language of Science. Like any language, mathematics has letters (known as numbers) that are used to make up words (known as expressions), and sentences (known as equations). The punctuation marks of mathematics are the different signs and symbols that are used, for example, the plus sign  $(+)$ , the minus sign  $(-)$ , the multiplication sign  $(x)$ , the equals sign  $(=)$  and so on. There are also rules that explain how the numbers should be used together with the signs to make up equations that express some meaning.

Part II

Grade 10

## Chapter 2

## Review of Past Work

## 2.1 Introduction

This chapter describes some basic concepts which you have seen in earlier grades, and lays the foundation for the remainder of this book. You should feel confident with the content in this chapter, before moving on with the rest of the book.

So try out your skills on the exercises throughout this chapter and ask your teacher for more questions just like them. You can also try making up your own questions, solve them and try them out on your classmates to see if you get the same answers.

Practice is the only way to get good at maths!

## 2.2 What is a number?

A number is a way to represent quantity. Numbers are not something that you can touch or hold, because they are not physical. But you can touch three apples, three pencils, three books. You can never just touch three, you can only touch three of something. However, you do not need to see three apples in front of you to know that if you take one apple away, that there will be two apples left. You can just think about it. That is your brain representing the apples in numbers and then performing arithmetic on them.

A number represents quantity because we can look at the world around us and quantify it using numbers. How many minutes? How many kilometers? How many apples? How much money? How much medicine? These are all questions which can only be answered using numbers to tell us "how much" of something we want to measure.

A number can be written many different ways and it is always best to choose the most appropriate way of writing the number. For example, "a half" may be spoken aloud or written in words, but that makes mathematics very difficult and also means that only people who speak the same language as you can understand what you mean. A better way of writing "a half" is as a fraction  $\frac{1}{2}$  or as a decimal number  $0,\!5.$  It is still the same number, no matter which way you write it.

In high school, all the numbers which you will see are called *real numbers* and mathematicians use the symbol  $\mathbb R$  to stand for the set of all real numbers, which simply means all of the real numbers. Some of these real numbers can be written in ways that others cannot. Different types of numbers are described in detail in Section 1.12.

## 2.3 Sets

A set is a group of objects with a well-defined criterion for membership. For example, the criterion for belonging to a set of apples, is that the object must be an apple. The set of apples can then be divided into red apples and green apples, but they are all still apples. All the red apples form another set which is a sub-set of the set of apples. A sub-set is part of a set. All the green apples form another sub-set.

Now we come to the idea of a **union**, which is used to combine things. The symbol for **union** is ∪. Here we use it to combine two or more intervals. For example, if x is a real number such that  $1 < x \leq 3$  or  $6 \leq x < 10$ , then the set of all the possible x values is

$$
(1,3] \cup [6,10) \tag{2.1}
$$

where the ∪ sign means the union (or combination) of the two intervals. We use the set and interval notation and the symbols described because it is easier than having to write everything out in words.

## 2.4 Letters and Arithmetic

The simplest things that can be done with numbers is to add, subtract, multiply or divide them. When two numbers are added, subtracted, multiplied or divided, you are performing *arithmetic* $^1$ . These four basic operations can be performed on any two real numbers.

Mathematics as a language uses special notation to write things down. So instead of:

one plus one is equal to two

mathematicians write

 $1 + 1 = 2$ 

In earlier grades, place holders were used to indicate missing numbers in an equation.

$$
1 + \square = 2
$$

$$
4 - \square = 2
$$

$$
\square + 3 - 2\square = 2
$$

However, place holders only work well for simple equations. For more advanced mathematical workings, letters are usually used to represent numbers.

$$
1 + x = 2
$$

$$
4 - y = 2
$$

$$
z + 3 - 2z = 2
$$

These letters are referred to as variables, since they can take on any value depending on what is required. For example,  $x = 1$  in Equation 2.2, but  $x = 26$  in  $2 + x = 28$ .

A constant has a fixed value. The number 1 is a constant. The speed of light in a vacuum is also a constant which has been defined to be exactly 299 792 458 m⋅s<sup>-1</sup>(read metres per second). The speed of light is a big number and it takes up space to always write down the entire number. Therefore, letters are also used to represent some constants. In the case of the speed of light, it is accepted that the letter  $c$  represents the speed of light. Such constants represented by letters occur most often in physics and chemistry.

Additionally, letters can be used to describe a situation, mathematically. For example, the following equation

$$
x + y = z \tag{2.2}
$$

can be used to describe the situation of finding how much change can be expected for buying an item. In this equation,  $y$  represents the price of the item you are buying,  $x$  represents the amount of change you should get back and  $z$  is the amount of money given to the cashier. So, if the price is R10 and you gave the cashier R15, then write R15 instead of  $z$  and R10 instead of  $y$  and the change is then  $x$ .

$$
x + 10 = 15 \tag{2.3}
$$

We will learn how to "solve" this equation towards the end of this chapter.

 $1$ Arithmetic is derived from the Greek word arithmos meaning number.

## 2.5 Addition and Subtraction

Addition  $(+)$  and subtraction  $(-)$  are the most basic operations between numbers but they are very closely related to each other. You can think of subtracting as being the opposite of adding since adding a number and then subtracting the same number will not change what you started with. For example, if we start with  $a$  and add  $b$ , then subtract  $b$ , we will just get back to  $a$  again:

$$
a+b-b = a
$$
  
5+2-2=5 (2.4)

If we look at a number line, then addition means that we move to the right and subtraction means that we move to the left.

The order in which numbers are added does not matter, but the order in which numbers are subtracted does matter. This means that:

$$
a+b = b+a
$$
  
\n
$$
a-b \neq b-a \text{ if } a \neq b
$$
\n(2.5)

The sign  $\neq$  means "is not equal to". For example,  $2 + 3 = 5$  and  $3 + 2 = 5$ , but  $5 - 3 = 2$  and  $3 - 5 = -2$ .  $-2$  is a negative number, which is explained in detail in Section 2.8.

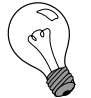

Extension: Commutativity for Addition

#### The fact that  $a + b = b + a$ , is known as the *commutative* property for addition.

### 2.6 Multiplication and Division

Just like addition and subtraction, multiplication  $(\times, \cdot)$  and division  $(\div, /)$  are opposites of each other. Multiplying by a number and then dividing by the same number gets us back to the start again:

$$
a \times b \div b = a
$$
  
5 \times 4 \div 4 = 5 (2.6)

Sometimes you will see a multiplication of letters as a dot or without any symbol. Don't worry, its exactly the same thing. Mathematicians are efficient and like to write things in the shortest, neatest way possible.

$$
abc = a \times b \times c
$$
  
\n
$$
a \cdot b \cdot c = a \times b \times c
$$
\n(2.7)

It is usually neater to write known numbers to the left, and letters to the right. So although  $4x$ and  $x4$  are the same thing, it looks better to write  $4x$ . In this case, the "4" is a constant that is referred to as the *coefficient* of  $x$ .

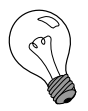

Extension: Commutativity for Multiplication The fact that  $ab = ba$  is known as the *commutative* property of multiplication. Therefore, both addition and multiplication are described as commutative operations.

## 2.7 Brackets

Brackets<sup>2</sup> in mathematics are used to show the order in which you must do things. This is important as you can get different answers depending on the order in which you do things. For

<sup>&</sup>lt;sup>2</sup>Sometimes people say "parentheses" instead of "brackets".

example

$$
(5 \times 5) + 20 = 45 \tag{2.8}
$$

whereas

$$
5 \times (5 + 20) = 125 \tag{2.9}
$$

If there are no brackets, you should always do multiplications and divisions first and then additions and subtractions<sup>3</sup>. You can always put your own brackets into equations using this rule to make things easier for yourself, for example:

$$
a \times b + c \div d = (a \times b) + (c \div d) \tag{2.10}
$$
  
5 \times 5 + 20 \div 4 = (5 \times 5) + (20 \div 4)

If you see a multiplication outside a bracket like this

$$
a(b+c) \tag{2.11}
$$

$$
3(4-3)
$$

then it means you have to multiply each part inside the bracket by the number outside

$$
a(b+c) = ab + ac
$$
  
3(4-3) = 3 × 4-3 × 3 = 12-9 = 3 (2.12)

unless you can simplify everything inside the bracket into a single term. In fact, in the above example, it would have been smarter to have done this

$$
3(4-3) = 3 \times (1) = 3 \tag{2.13}
$$

It can happen with letters too

$$
3(4a - 3a) = 3 \times (a) = 3a \tag{2.14}
$$

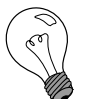

Extension: Distributivity The fact that  $a(b + c) = ab + ac$  is known as the *distributive* property.

If there are two brackets multiplied by each other, then you can do it one step at a time:

$$
(a + b)(c + d) = a(c + d) + b(c + d)
$$
  
= ac + ad + bc + bd  

$$
(a + 3)(4 + d) = a(4 + d) + 3(4 + d)
$$
  
= 4a + ad + 12 + 3d

## 2.8 Negative Numbers

#### 2.8.1 What is a negative number?

Negative numbers can be very confusing to begin with, but there is nothing to be afraid of. The numbers that are used most often are greater than zero. These numbers are known as positive numbers.

A negative number is a number that is less than zero. So, if we were to take a positive number  $a$  and subtract it from zero, the answer would be the negative of  $a$ .

 $0 - a = -a$ 

<sup>3</sup>Multiplying and dividing can be performed in any order as it doesn't matter. Likewise it doesn't matter which order you do addition and subtraction. Just as long as you do any  $\times\div$  before any  $+-$ .

On a number line, a negative number appears to the left of zero and a positive number appears to the right of zero.

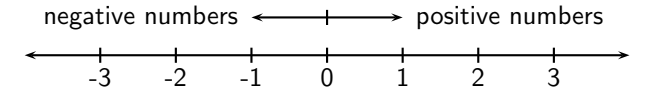

Figure 2.1: On the number line, numbers increase towards the right and decrease towards the left. Positive numbers appear to the right of zero and negative numbers appear to the left of zero.

#### 2.8.2 Working with Negative Numbers

When you are adding a negative number, it is the same as subtracting that number if it were positive. Likewise, if you subtract a negative number, it is the same as adding the number if it were positive. Numbers are either positive or negative, and we call this their sign. A positive number has positive sign  $(+)$ , and a negative number has a negative sign  $(-)$ .

Subtraction is actually the same as adding a *negative number*.

In this example, a and b are positive numbers, but  $-b$  is a negative number

$$
a - b = a + (-b) 5 - 3 = 5 + (-3)
$$
 (2.16)

So, this means that subtraction is simply a short-cut for adding a negative number, and instead of writing  $a + (-b)$ , we write  $a - b$ . This also means that  $-b + a$  is the same as  $a - b$ . Now, which do you find easier to work out?

Most people find that the first way is a bit more difficult to work out than the second way. For example, most people find  $12 - 3$  a lot easier to work out than  $-3 + 12$ , even though they are the same thing. So,  $a - b$ , which looks neater and requires less writing, is the accepted way of writing subtractions.

Table 2.1 shows how to calculate the sign of the answer when you multiply two numbers together. The first column shows the sign of the first number, the second column gives the sign of the second number, and the third column shows what sign the answer will be. So multiplying or

| $\boldsymbol{a}$ | $a \times b$ or $a \div b$ |
|------------------|----------------------------|
|                  |                            |
|                  |                            |
|                  |                            |
|                  |                            |

Table 2.1: Table of signs for multiplying or dividing two numbers.

dividing a negative number by a positive number always gives you a negative number, whereas multiplying or dividing numbers which have the same sign always gives a positive number. For example,  $2 \times 3 = 6$  and  $-2 \times -3 = 6$ , but  $-2 \times 3 = -6$  and  $2 \times -3 = -6$ .

Adding numbers works slightly differently (see Table 2.2). The first column shows the sign of the first number, the second column gives the sign of the second number, and the third column shows what sign the answer will be.

| $\boldsymbol{a}$ | Ь | $a + b$ |
|------------------|---|---------|
|                  |   |         |
|                  |   |         |
|                  |   |         |
|                  |   |         |

Table 2.2: Table of signs for adding two numbers.

If you add two positive numbers you will always get a positive number, but if you add two negative numbers you will always get a negative number. If the numbers have different sign, then the sign of the answer depends on which one is bigger.

### 2.8.3 Living Without the Number Line

The number line in Figure 2.1 is a good way to visualise what negative numbers are, but it can get very inefficient to use it every time you want to add or subtract negative numbers. To keep things simple, we will write down three tips that you can use to make working with negative numbers a little bit easier. These tips will let you work out what the answer is when you add or subtract numbers which may be negative and will also help you keep your work tidy and easier to understand.

#### Negative Numbers Tip 1

If you are given an expression like  $-a + b$ , then it is easier to move the numbers around so that the expression looks easier. For this case, we have seen that adding a negative number to a positive number is the same as subtracting the number from the positive number. So,

$$
-a + b = b - a
$$
  
\n
$$
-5 + 10 = 10 + (-5)
$$
  
\n
$$
= 10 - 5
$$
  
\n
$$
= 5
$$
\n(2.17)

This makes expression easier to understand. For example, a question like "What is  $-7 + 11$ ?" looks a lot more complicated than "What is  $11 - 7$ ?", even though they are exactly the same question.

#### Negative Numbers Tip 2

When you have two negative numbers like  $-3-7$ , you can calculate the answer by simply adding together the numbers as if they were positive and then putting a negative sign in front.

$$
-c - d = -(c + d)
$$
  
\n
$$
-7 - 2 = -(7 + 2) = -9
$$
\n(2.18)

#### Negative Numbers Tip 3

In Table 2.2 we saw that the sign of two numbers added together depends on which one is bigger. This tip tells us that all we need to do is take the smaller number away from the larger one, and remember to give the answer the sign of the larger number. In this equation,  $F$  is bigger than  $e$ .

$$
e - F = -(F - e)
$$
  
2 - 11 = -(11 - 2) = -9 (2.19)

You can even combine these tips together, so for example you can use Tip 1 on  $-10 + 3$  to get  $3 - 10$ , and then use Tip 3 to get  $-(10 - 3) = -7$ .

#### Exercise: Negative Numbers

1. Calculate:

(a)  $(-5) - (-3)$ <br>
(b)  $(-4) + 2$ <br>
(c)  $(-10) \div (-2)$ <br>
(d)  $11 - (-9)$ <br>
(e)  $-16 - (6)$ <br>
(f)  $-9 \div 3 \times 2$ (e)  $-16 - (6)$  (f)  $-9 \div 3$ <br>(h)  $(-2) + (-7)$  (i)  $1 - 12$ (g)  $(-1) \times 24 \div 8 \times (-3)$ <br>
(h)  $(-2) + (-7)$  (i)  $1 - 12$ <br>
(k)  $-5 - 5 - 5$  (l)  $-6 + 25$  $(k) -5 -5 -5 -5$  $(m)$   $-9 + 8 - 7 + 6 - 5 + 4 - 3 + 2 - 1$ 2. Say whether the sign of the answer is + or −<br>(a)  $-5+6$  (b)  $-5+1$  (c)  $-5 \div -5$ 

(a)  $-5+6$  (b)  $-5+1$  (c)  $-5 \div -5$ <br>(d)  $-5 \div 5$  (e)  $5 \div -5$  (f)  $5 \div 5$ (e)  $5 \div -5$  (f)  $5 \div 5$ <br>(h)  $-5 \times 5$  (i)  $5 \times -5$  $(g)$   $-5 \times -5$ (j)  $5 \times 5$ 

## 2.9 Rearranging Equations

Now that we have described the basic rules of negative and positive numbers and what to do when you add, subtract, multiply and divide them, we are ready to tackle some real mathematics problems!

Earlier in this chapter, we wrote a general equation for calculating how much change  $(x)$  we can expect if we know how much an item costs  $(y)$  and how much we have given the cashier  $(z)$ . The equation is:

$$
x + y = z \tag{2.20}
$$

So, if the price is R10 and you gave the cashier R15, then write R15 instead of  $z$  and R10 instead of  $y$ .

$$
x + 10 = 15 \tag{2.21}
$$

Now that we have written this equation down, how exactly do we go about finding what the change is? In mathematical terms, this is known as solving an equation for an unknown  $(x \text{ in } x)$ this case). We want to re-arrange the terms in the equation, so that only  $x$  is on the left hand side of the  $=$  sign and everything else is on the right.

The most important thing to remember is that an equation is like a set of weighing scales. In order to keep the scales balanced, whatever, is done to one side, must be done to the other.

#### Method: Rearranging Equations

You can add, subtract, multiply or divide both sides of an equation by any number you want, as long as you always do it to both sides.

So for our example we could subtract  $y$  from both sides

$$
x + y = z
$$
  
\n
$$
x + y - y = z - y
$$
  
\n
$$
x = z - y
$$
  
\n
$$
x = 15 - 10
$$
  
\n
$$
x = 5
$$
 (2.22)

Now we can see that the change is the price subtracted from the amount paid to the cashier. In the example, the change should be R5. In real life we can do this in our heads; the human brain is very smart and can do arithmetic without even knowing it.

When you subtract a number from both sides of an equation, it looks just like you moved a positive number from one side and it became a negative on the other, which is exactly what happened. Likewise if you move a multiplied number from one side to the other, it looks like it changed to a divide. This is because you really just divided both sides by that number, and a

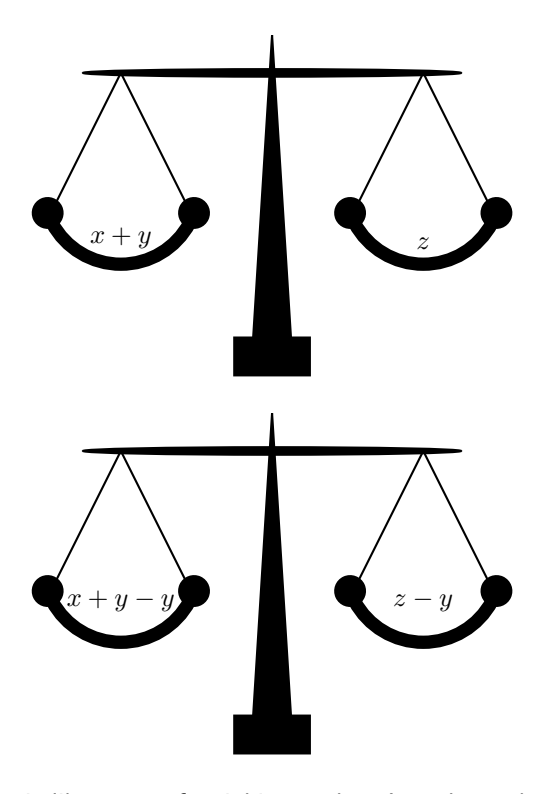

Figure 2.2: An equation is like a set of weighing scales. In order to keep the scales balanced, you must do the same thing to both sides. So, if you add, subtract, multiply or divide the one side, you must add, subtract, multiply or divide the other side too.

number divided by itself is just 1

$$
a(5 + c) = 3a
$$
  
\n
$$
a(5 + c) \div a = 3a \div a
$$
  
\n
$$
\frac{a}{a} \times (5 + c) = 3 \times \frac{a}{a}
$$
  
\n
$$
1 \times (5 + c) = 3 \times 1
$$
  
\n
$$
5 + c = 3
$$
  
\n
$$
c = 3 - 5 = -2
$$
  
\n(2.23)

However you must be careful when doing this, as it is easy to make mistakes.

#### The following is the WRONG thing to do

$$
5a + c = 3a 5 + c = 3
$$
 (2.24)

Can you see why it is wrong? It is wrong because we did not divide the  $c$  term by  $a$  as well. The correct thing to do is

$$
5a + c = 3a \n5 + c \div a = 3 \nc \div a = 3 - 5 = -2
$$
\n(2.25)

#### Exercise: Rearranging Equations

1. If  $3(2r-5) = 27$ , then  $2r - 5 =$  .....

- 2. Find the value for x if  $0,5(x-8) = 0,2x + 11$
- 3. Solve  $9 2n = 3(n + 2)$
- 4. Change the formula  $P = A + Akt$  to  $A =$
- 5. Solve for  $x: \frac{1}{ax} + \frac{1}{bx} = 1$

## 2.10 Fractions and Decimal Numbers

A fraction is one number divided by another number. There are several ways to write a number divided by another one, such as  $a \div b$ ,  $a/b$  and  $\frac{a}{b}$ . The first way of writing a fraction is very hard to work with, so we will use only the other two. We call the number on the top (left) the numerator and the number on the bottom (right) the *denominator*. For example, in the fraction  $1/5$  or  $\frac{1}{5}$ , the numerator is 1 and the denominator is 5.

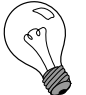

Extension: Definition - Fraction The word fraction means part of a whole.

The reciprocal of a fraction is the fraction turned upside down, in other words the numerator becomes the denominator and the denominator becomes the numerator. So, the reciprocal of  $\frac{2}{3}$ is  $\frac{3}{2}$ .

A fraction multiplied by its reciprocal is always equal to 1 and can be written

$$
\frac{a}{b} \times \frac{b}{a} = 1 \tag{2.26}
$$

This is because dividing by a number is the same as multiplying by its reciprocal.

Extension: Definition - Multiplicative Inverse The reciprocal of a number is also known as the multiplicative inverse.

A decimal number is a number which has an integer part and a fractional part. The integer and the fractional parts are separated by a *decimal point*, which is written as a comma in South African schools. For example the number  $3\frac{14}{100}$  can be written much more cleanly as  $3,\!14.$ 

All real numbers can be written as a decimal number. However, some numbers would take a huge amount of paper (and ink) to write out in full! Some decimal numbers will have a number which will repeat itself, such as  $0,33333...$  where there are an infinite number of 3's. We can write this decimal value by using a dot above the repeating number, so  $0.\dot{3}=0.33333\ldots$  . If there are two repeating numbers such as  $0,121212...$  then you can place dots<sup>4</sup> on each of the repeated numbers  $0,\dot{12}=0,121212\ldots$  These kinds of repeating decimals are called recurring decimals.

Table 2.3 lists some common fractions and their decimal forms.

## 2.11 Scientific Notation

In science one often needs to work with very large or very small numbers. These can be written more easily in scientific notation, which has the general form

$$
a \times 10^m \tag{2.27}
$$

 $4$ or a bar, like  $0.\overline{12}$ 

| Fraction       | Decimal Form |
|----------------|--------------|
| $\frac{1}{20}$ | 0,05         |
| $\frac{1}{16}$ | 0,0625       |
| $\frac{1}{10}$ | 0,1          |
| $\frac{1}{8}$  | 0,125        |
| $\frac{1}{6}$  | 0,166        |
| $\frac{1}{5}$  | 0,2          |
| $\frac{1}{2}$  | 0, 5         |
| $\frac{3}{4}$  | 0,75         |

Table 2.3: Some common fractions and their equivalent decimal forms.

where  $a$  is a decimal number between 0 and 10 that is rounded off to a few decimal places. The  $m$  is an integer and if it is positive it represents how many zeros should appear to the right of a. If m is negative then it represents how many times the decimal place in a should be moved to the left. For example  $3.2 \times 10^3$  represents 32 000 and  $3.2 \times 10^{-3}$  represents  $0.0032$ .

If a number must be converted into scientific notation, we need to work out how many times the number must be multiplied or divided by 10 to make it into a number between 1 and 10 (i.e. we need to work out the value of the exponent  $m$ ) and what this number is (the value of  $a$ ). We do this by counting the number of decimal places the decimal point must move.

For example, write the speed of light which is 299 792 458  $\text{ms}^{-1}$  in scientific notation, to two decimal places. First, determine where the decimal point must go for two decimal places (to find a) and then count how many places there are after the decimal point to determine  $m$ .

In this example, the decimal point must go after the first 2, but since the number after the 9 is a 7,  $a = 3.00$ .

So the number is  $3.00 \times 10^m$ , where  $m = 8$ , because there are 8 digits left after the decimal point. So the speed of light in scientific notation, to two decimal places is  $3,00 \times 10^8$  ms<sup>-1</sup>.

As another example, the size of the HI virus is around  $1.2 \times 10^{-7}$  m. This is equal to  $1.2 \times$ 0,0000001 m which is 0,00000012 m.

## 2.12 Real Numbers

Now that we have learnt about the basics of mathematics, we can look at what real numbers are in a little more detail. The following are examples of real numbers and it is seen that each number is written in a different way.

$$
\sqrt{3}
$$
, 1,2557878,  $\frac{56}{34}$ , 10, 2,1, -5, -6,35,  $-\frac{1}{90}$  (2.28)

Depending on how the real number is written, it can be further labelled as either rational, irrational, integer or natural. A set diagram of the different number types is shown in Figure 2.3.

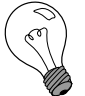

#### Extension: Non-Real Numbers

All numbers that are not real numbers have *imaginary* components. We will not see imaginary numbers in this book but they come from  $\sqrt{-1}$ . Since we won't be looking at numbers which are not real, if you see a number you can be sure it is a real one.

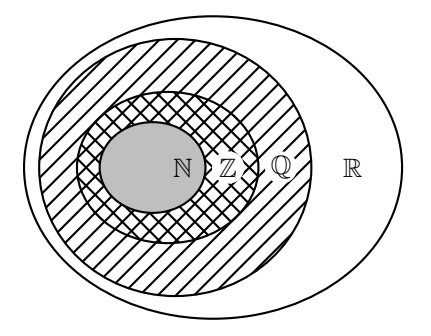

Figure 2.3: Set diagram of all the real numbers  $\mathbb R$ , the rational numbers  $\mathbb Q$ , the integers  $\mathbb Z$  and the natural numbers N. The irrational numbers are the numbers not inside the set of rational numbers. All of the integers are also rational numbers, but not all rational numbers are integers.

### 2.12.1 Natural Numbers

The first type of numbers that are learnt about are the numbers that are used for counting. These numbers are called *natural numbers* and are the simplest numbers in mathematics:

$$
0, 1, 2, 3, 4, \dots \tag{2.29}
$$

Mathematicians use the symbol  $\mathbb{N}_0$  to mean the set of all natural numbers. These are also sometimes called whole numbers. The natural numbers are a subset of the real numbers since every natural number is also a real number.

#### 2.12.2 Integers

The integers are all of the natural numbers and their negatives:

$$
\ldots -4, -3, -2, -1, 0, 1, 2, 3, 4 \ldots \tag{2.30}
$$

Mathematicians use the symbol  $\mathbb Z$  to mean the set of all integers. The integers are a subset of the real numbers, since every integer is a real number.

#### 2.12.3 Rational Numbers

The natural numbers and the integers are only able to describe quantities that are whole or complete. For example you can have 4 apples, but what happens when you divide one apple into 4 equal pieces and share it among your friends? Then it is not a whole apple anymore and a different type of number is needed to describe the apples. This type of number is known as a rational number.

A rational number is any number which can be written as:

$$
\frac{a}{b} \tag{2.31}
$$

where a and b are integers and  $b \neq 0$ .

The following are examples of rational numbers:

$$
\frac{20}{9}, \quad \frac{-1}{2}, \quad \frac{20}{10}, \quad \frac{3}{15} \tag{2.32}
$$

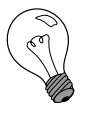

#### Extension: Notation Tip

Rational numbers are any number that can be expressed in the form  $\frac{a}{b}$ ;  $a,b\in\mathbb{Z};b\neq0$ which means "the set of numbers  $\frac{a}{b}$  when  $a$  and  $b$  are integers".

Mathematicians use the symbol  $\mathbb Q$  to mean the set of all rational numbers. The set of rational numbers contains all numbers which can be written as terminating or repeating decimals.

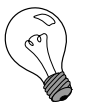

Extension: Rational Numbers All integers are rational numbers with denominator 1.

You can add and multiply rational numbers and still get a rational number at the end, which is very useful. If we have 4 integers,  $a, b, c$  and  $d$ , then the rules for adding and multiplying rational numbers are

$$
\frac{a}{b} + \frac{c}{d} = \frac{ad + bc}{bd} \tag{2.33}
$$

$$
\frac{a}{b} \times \frac{c}{d} = \frac{ac}{bd} \tag{2.34}
$$

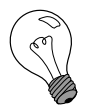

Extension: Notation Tip

The statement "4 integers  $a, b, c$  and d" can be written formally as  $\{a, b, c, d\} \in \mathbb{Z}$ because the  $\in$  symbol means *in* and we say that  $a, b, c$  and  $d$  are *in* the set of integers.

Two rational numbers  $(\frac{a}{b}$  and  $\frac{c}{d}$ ) represent the same number if  $ad = bc$ . It is always best to simplify any rational number so that the denominator is as small as possible. This can be achieved by dividing both the numerator and the denominator by the same integer. For example, the rational number 1000/10000 can be divided by 1000 on the top and the bottom, which gives  $1/10.$   $\frac{2}{3}$  of a pizza is the same as  $\frac{8}{12}$  (Figure 2.4).

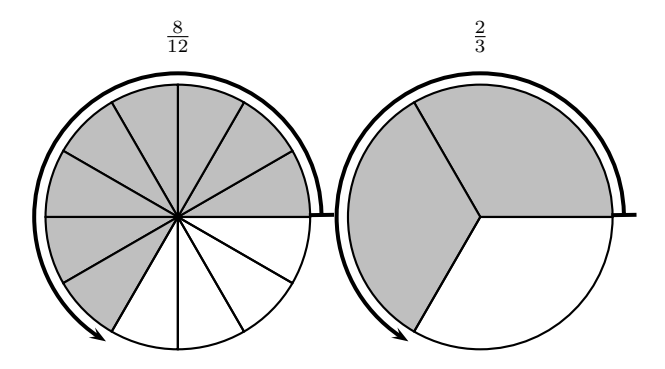

Figure 2.4:  $\frac{8}{12}$  of the pizza is the same as  $\frac{2}{3}$  of the pizza.

You can also add rational numbers together by finding the lowest common denominator and then adding the numerators. Finding a lowest common denominator means finding the lowest number that both denominators are a *factor*<sup>5</sup> of. A factor of a number is an integer which evenly divides that number without leaving a remainder. The following numbers all have a factor of 3

$$
3, 6, 9, 12, 15, 18, 21, 24, \ldots
$$

and the following all have factors of 4

$$
4, 8, 12, 16, 20, 24, 28, \ldots
$$

The common denominators between 3 and 4 are all the numbers that appear in both of these lists, like 12 and 24. The lowest common denominator of 3 and 4 is the smallest number that has both 3 and 4 as factors, which is 12.

For example, if we wish to add  $\frac{3}{4} + \frac{2}{3}$ , we first need to write both fractions so that their denominators are the same by finding the lowest common denominator, which we know is 12.

<sup>&</sup>lt;sup>5</sup>Some people say divisor instead of factor.

We can do this by multiplying  $\frac{3}{4}$  by  $\frac{3}{3}$  and  $\frac{2}{3}$  by  $\frac{4}{4}$ .  $\frac{3}{3}$  and  $\frac{4}{4}$  are really just complicated ways of writing 1. Multiplying a number by 1 doesn't change the number.

$$
\frac{3}{4} + \frac{2}{3} = \frac{3}{4} \times \frac{3}{3} + \frac{2}{3} \times \frac{4}{4}
$$
\n
$$
= \frac{3 \times 3}{4 \times 3} + \frac{2 \times 4}{3 \times 4}
$$
\n
$$
= \frac{9}{12} + \frac{8}{12}
$$
\n
$$
= \frac{9+8}{12}
$$
\n
$$
= \frac{17}{12}
$$
\n(2.35)

Dividing by a rational number is the same as multiplying by its reciprocal, as long as neither the numerator nor the denominator is zero:

$$
\frac{a}{b} \div \frac{c}{d} = \frac{a}{b} \cdot \frac{d}{c} = \frac{ad}{bc} \tag{2.36}
$$

A rational number may be a proper or improper fraction.

Proper fractions have a numerator that is smaller than the denominator. For example,

$$
\frac{-1}{2}, \frac{3}{15}, \frac{-5}{-20}
$$

are proper fractions.

Improper fractions have a numerator that is larger than the denominator. For example,

$$
\frac{-10}{2}, \frac{15}{13}, \frac{-53}{-20}
$$

are improper fractions. Improper fractions can always be written as the sum of an integer and a proper fraction.

#### Converting Rationals into Decimal Numbers

Converting rationals into decimal numbers is very easy.

If you use a calculator, you can simply divide the numerator by the denominator.

If you do not have a calculator, then you have to use long division.

Since long division was first taught in primary school, it will not be discussed here. If you have trouble with long division, then please ask your friends or your teacher to explain it to you.

#### 2.12.4 Irrational Numbers

An irrational number is any real number that is not a rational number. When expressed as decimals these numbers can never be fully written out as they have an infinite number of decimal places which never fall into a repeating pattern, for example  $\sqrt{2} = 1,41421356...$  $\pi = 3.14159265...$   $\pi$  is a Greek letter and is pronounced "pie".

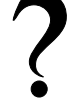

#### Exercise: Real Numbers

- 1. Identify the number type (rational, irrational, real, integer) of each of the following numbers:
	- (a)  $\frac{c}{d}$  if c is an integer and if d is irrational.
	- (b)  $\frac{3}{2}$
- 
- $(c) -25$
- (d) 1,525
- $(e) \sqrt{10}$
- 2. Is the following pair of numbers real and rational or real an d irrational? Explain.  $\frac{1}{\sqrt{4}, \frac{1}{8}}$

## 2.13 Mathematical Symbols

The following is a table of the meanings of some mathematical signs and symbols that you should have come across in earlier grades.

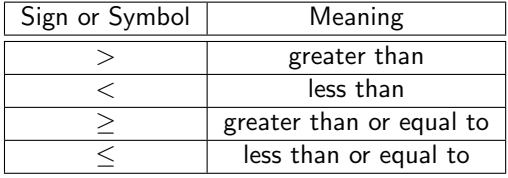

So if we write  $x > 5$ , we say that x is greater than 5 and if we write  $x \ge y$ , we mean that x can be greater than or equal to y. Similarly,  $\lt$  means 'is less than' and  $\lt$  means 'is less than or equal to'. Instead of saying that x is between 6 and 10, we often write  $6 < x < 10$ . This directly means 'six is less than  $x$  which in turn is less than ten'.

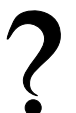

#### Exercise: Mathematical Symbols

- 1. Write the following in symbols:
	- (a)  $x$  is greater than 1
	- (b)  $y$  is less than or equal to  $z$
	- (c)  $a$  is greater than or equal to 21
	- (d) p is greater than or equal to 21 and p is less than or equal to 25

## 2.14 Infinity

Infinity (symbol  $\infty$ ) is usually thought of as something like "the largest possible number" or "the furthest possible distance". In mathematics, infinity is often treated as if it were a number, but it is clearly a very different type of "number" than the integers or reals.

When talking about recurring decimals and irrational numbers, the term *infinite* was used to describe never-ending digits.

## 2.15 End of Chapter Exercises

- 1. Calculate
	- (a)  $18 6 \times 2$

(b)  $10 + 3(2 + 6)$ (c)  $50 - 10(4 - 2) + 6$ (d)  $2 \times 9 - 3(6 - 1) + 1$ (e)  $8 + 24 \div 4 \times 2$ (f)  $30 - 3 \times 4 + 2$ (g)  $36 \div 4(5-2) + 6$ (h)  $20 - 4 \times 2 + 3$ (i)  $4+6(8+2)-3$ (j)  $100 - 10(2 + 3) + 4$ 2. If  $p = q + 4r$ , then  $r = ......$ 

3. Solve 
$$
\frac{x-2}{3} = x - 3
$$

## Chapter 3

# Rational Numbers - Grade 10

## 3.1 Introduction

As described in Chapter 2, a number is a way of representing quantity. The numbers that will be used in high school are all real numbers, but there are many different ways of writing any single real number.

This chapter describes rational numbers.

## 3.2 The Big Picture of Numbers

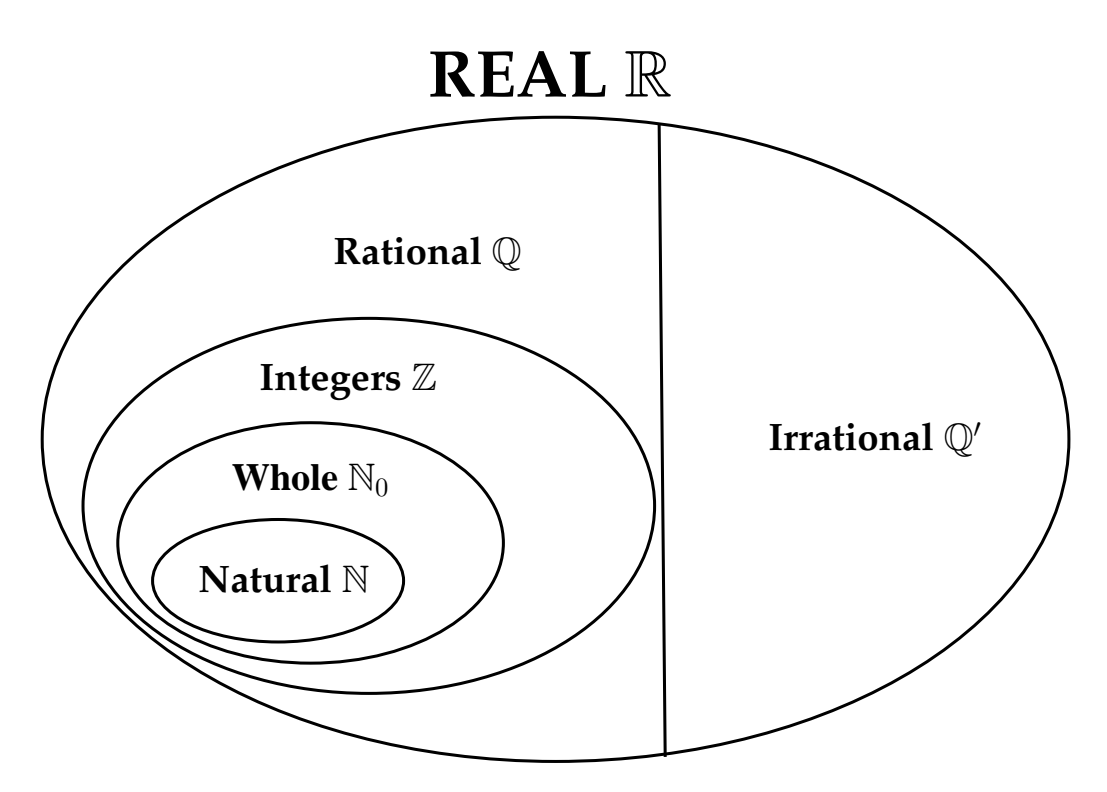

The term whole number does not have a consistent definition. Various authors use it in one different ways. We use the following definitions:

- $\bullet$  natural numbers are  $(1, 2, 3, ...)$
- whole numbers are  $(0, 1, 2, 3, ...)$
- integers are  $(... -3, -2, -1, 0, 1, 2, 3, ...)$

## 3.3 Definition

The following numbers are all rational numbers.

$$
\frac{10}{1}, \quad \frac{21}{7}, \quad \frac{-1}{-3}, \quad \frac{10}{20}, \quad \frac{-3}{6} \tag{3.1}
$$

You can see that all the denominators and all the numerators are integers $^1$ .

$$
\Big\downarrow\hspace{1.25em}\Big\downarrow
$$

Definition: Rational Number A rational number is any number which can be written as:

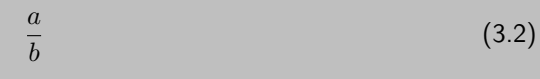

where a and b are integers and  $b \neq 0$ .

Important: Only fractions which have a numerator and a denominator (that is not 0) that are integers are rational numbers.

This means that all integers are rational numbers, because they can be written with a denominator of 1.

**Therefore** 

$$
\frac{\sqrt{2}}{7}, \quad \frac{\pi}{20} \tag{3.3}
$$

are not examples of rational numbers, because in each case, either the numerator or the denominator is not an integer.

A number may not be written as an integer divided by another integer but may still be a rational number. This is because the results might be able to be expressed as an integer divided by an integer. The rule is if a number can be written as fraction of integers it is rational, even if it can also be written in another way as well. Here are two examples that might not look like rational numbers at first glance but are because there are equivalent forms that are expressed as an integer divided by another integer:

$$
\frac{-1,33}{-3} = \frac{133}{300}, \quad \frac{-3}{6,39} = \frac{-300}{639} = -100213
$$
 (3.4)

are not examples of rational numbers, because in each case, either the numerator or the denominator is not an integer.

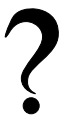

#### Exercise: Rational Numbers

1. If  $a$  is an integer,  $b$  is an integer and  $c$  is irrational, which of the following are rational numbers:

> $(i) \frac{5}{6}$ (ii)  $\frac{a}{3}$ (iii)  $\frac{b}{2}$ (iv)  $\frac{1}{c}$

- 2. If  $\frac{a}{1}$  is a rational number, which of the following are valid values for  $a$ ?
	- (a) 1 (b)  $-10$  (c)  $\sqrt{2}$  $(d)$  2.1
## 3.4 Forms of Rational Numbers

All integers and fractions with integer numerators and denominators are rational numbers. There are two more forms of rational numbers.

#### Activity :: Investigation : Decimal Numbers

You can write the rational number  $\frac{1}{2}$  as the decimal number 0,5. Write the following numbers as decimals:

1.  $\frac{1}{4}$ 2.  $\frac{1}{10}$ 3.  $\frac{2}{5}$ 

- 4.  $\frac{1}{100}$
- 5.  $\frac{2}{3}$

Do the numbers after the decimal comma end or do they continue? If they continue, is there a repeating pattern to the numbers?

You can write a rational number as a decimal number. Two types of decimal numbers can be written as rational numbers:

- 1. decimal numbers that end or *terminate*, for example the fraction  $\frac{4}{10}$  can be written as 0,4.
- 2. decimal numbers that have a repeating pattern of numbers, for example the fraction  $\frac{1}{3}$ can be written as  $0,\! \dot{\!3}.$

For example, the rational number  $\frac{5}{6}$  can be written in decimal notation as 0,83, and similarly, the decimal number 0,25 can be written as a rational number as  $\frac{1}{4}$ .

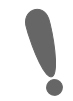

Important: Notation for Repeating Decimals

You can use a bar over the repeated numbers to indicate that the decimal is a repeating decimal.

## 3.5 Converting Terminating Decimals into Rational Numbers

A decimal number has an integer part and a fractional part. For example, 10,589 has an integer part of 10 and a fractional part of 0,589 because  $10 + 0.589 = 10,589$ . The fractional part can be written as a rational number, i.e., with a numerator and a denominator that are integers.

Each digit after the decimal point is a fraction with denominator in increasing powers of ten. For example:

- $\frac{1}{10}$  is  $0,1$
- $\frac{1}{100}$  is  $0,01$

This means that:

$$
2,103 = 2 + \frac{1}{10} + \frac{0}{100} + \frac{3}{1000}
$$

$$
= 2\frac{103}{1000}
$$

$$
= \frac{2103}{1000}
$$

#### Exercise: Fractions

1. Write the following as fractions:

(a)  $0,1$  (b)  $0,12$  (c)  $0,58$  (d)  $0,2589$ 

### 3.6 Converting Repeating Decimals into Rational Numbers

When the decimal is a repeating decimal, a bit more work is needed to write the fractional part of the decimal number as a fraction. We will explain by means of an example.

If we wish to write  $0,\!3$  in the form  $\frac{a}{b}$  (where  $a$  and  $b$  are integers) then we would proceed as follows

$$
x = 0,33333...
$$
 (3.5)  
\n
$$
10x = 3,33333...
$$
 multiply by 10 on both sides (3.6)  
\n
$$
9x = 3
$$
 subtracting (3.5) from (3.6)  
\n
$$
x = \frac{3}{9} = \frac{1}{3}
$$

And another example would be to write  $5,\overline{432}$  as a rational fraction

37

 $x = 5,432432432...$  (3.7)

 $1000x = 5432,432432432...$  multiply by 1000 on both sides (3.8)  $999x = 5427$  subtracting (3.7) from (3.8)  $x = \frac{5427}{000}$  $\frac{6427}{999} = \frac{201}{37}$ 

For the first example, the decimal number was multiplied by 10 and for the second example, the decimal number was multiplied by 1000. This is because for the first example there was only one number (i.e. 3) that recurred, while for the second example there were three numbers (i.e. 432) that recurred.

In general, if you have one number recurring, then multiply by 10, if you have two numbers recurring, then multiply by 100, if you have three numbers recurring, then multiply by 1000. Can you spot the pattern yet?

The number of zeros after the 1 is the same as the number of recurring numbers.

But not all decimal numbers can be written as rational numbers, because some decimal numbers like  $\sqrt{2} = 1,4142135...$  are irrational numbers and cannot be written with an integer numerator and an integer denominator. However, when possible, you should try to use rational numbers or fractions instead of decimals.

### Exercise: Repeated Decimal Notation

- 1. Write the following using the repeated decimal notation:
	- (a)  $0,111111111...$
	- (b)  $0,1212121212...$
	- (c)  $0,123123123123...$
	- (d)  $0,11414541454145...$
- 2. Write the following in decimal form, using the repeated decimal notation:
	- (a)  $\frac{2}{3}$
	- (b)  $1\frac{3}{11}$
	- (c)  $4\frac{5}{6}$
	- (d)  $2\frac{1}{9}$
- 3. Write the following decimals in fractional form:
	- $(a) 0,6333$
	- (b)  $5,3131\overline{31}$
	- $(c)$  0,999999

## 3.7 Summary

The following are rational numbers:

- Fractions with both denominator and numerator as integers.
- Integers.
- Decimal numbers that end.
- Decimal numbers that repeat.

## 3.8 End of Chapter Exercises

- 1. If  $a$  is an integer,  $b$  is an integer and  $c$  is irrational, which of the following are rational numbers:
	- (a)  $\frac{5}{6}$
	- (b)  $\frac{a}{3}$
	- (c)  $\frac{b}{2}$
	- (d)  $\frac{1}{c}$
- 2. Write each decimal as a simple fraction:
	- (a) 0,5
	- (b) 0,12
	- (c)  $0,6$
	- (d) 1,59
	- (e)  $12,277$
- 3. Show that the decimal  $3,2\dot{1}\dot{8}$  is a rational number.
- 4. Showing all working, express  $0.78$  as a fraction  $\frac{a}{b}$  where  $a, b \in Z$ .

## Chapter 4

# Exponentials - Grade 10

## 4.1 Introduction

In this chapter, you will learn about the short-cuts to writing  $2 \times 2 \times 2 \times 2$ . This is known as writing a number in exponential notation.

## 4.2 Definition

Exponential notation is a short way of writing the same number multiplied by itself many times. For example, instead of  $5 \times 5 \times 5$ , we write  $5^3$  to show that the number 5 is multiplied by itself 3 times and we say "5 to the power of 3". Likewise  $5^2$  is  $5 \times 5$  and  $3^5$  is  $3 \times 3 \times 3 \times 3 \times 3$ . We will now have a closer look at writing numbers using exponential notation.

Definition: Exponential Notation

Exponential notation means a number written like

 $a^n$ 

when n is an integer and a can be any real number.  $a$  is called the base and n is called the exponent or index.

The *n*th power of  $a$  is defined as:

$$
a^n = a \times a \times \dots \times a \qquad (n \text{ times}) \tag{4.1}
$$

with  $a$  multiplied by itself  $n$  times.

We can also define what it means if we have a negative exponent,  $-n$ . Then,

$$
a^{-n} = \frac{1}{a \times a \times \dots \times a} \qquad (n \text{ times})
$$
 (4.2)

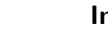

Important: Exponentials

If  $n$  is an even integer, then  $a^n$  will always be positive for any non-zero real number  $a$ . For example, although  $-2$  is negative,  $(-2)^2 = -2 \times -2 = 4$  is positive and so is  $(-2)^{-2} =$  $\frac{1}{-2 \times -2} = \frac{1}{4}.$ 

## 4.3 Laws of Exponents

There are several laws we can use to make working with exponential numbers easier. Some of these laws might have been seen in earlier grades, but we will list all the laws here for easy reference and explain each law in detail, so that you can understand them, and not only remember them.

$$
a^0 = 1 \tag{4.3}
$$

$$
a^m \times a^n = a^{m+n} \tag{4.4}
$$

$$
a^{-n} = \frac{1}{a^n} \tag{4.5}
$$

$$
a^m \div a^n = a^{m-n} \tag{4.6}
$$

$$
(ab)^n = a^n b^n \tag{4.7}
$$

$$
(a^m)^n = a^{mn} \tag{4.8}
$$

### 4.3.1 Exponential Law 1:  $a^0 = 1$

Our definition of exponential notation shows that

$$
a^0 = 1 , (a \neq 0) \tag{4.9}
$$

For example,  $x^0 = 1$  and  $(1\ 000\ 000)^0 = 1$ .

Exercise: Application using Exponential Law 1:  $a^0 = 1, (a \neq 0)$ 1.  $16^0 = 1$ 

- 2.  $16a^0 = 16$
- 3.  $(16 + a)^0 = 1$
- 4.  $(-16)^0 = 1$
- 
- 5.  $-16^0 = -1$

## 4.3.2 Exponential Law 2:  $a^m \times a^n = a^{m+n}$

Our definition of exponential notation shows that

$$
a^{m} \times a^{n} = 1 \times a \times \ldots \times a \quad (m \text{ times})
$$
  
\n
$$
\times 1 \times a \times \ldots \times a \quad (n \text{ times})
$$
  
\n
$$
= 1 \times a \times \ldots \times a \quad (m + n \text{ times})
$$
  
\n
$$
= a^{m+n}
$$
\n(4.10)

For example,

$$
2^{7} \times 2^{3} = (2 \times 2 \times 2 \times 2 \times 2 \times 2 \times 2) \times (2 \times 2 \times 2)
$$
  
= 2<sup>7+3</sup>  
= 2<sup>10</sup>

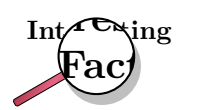

This simple law is the reason why exponentials were originally invented. In the days before calculators, all multiplication had to be done by hand with a pencil and a pad of paper. Multiplication takes a very long time to do and is very tedious. Adding numbers however, is very easy and quick to do. If you look at what this law is saying you will realise that it means that adding the exponents of two exponential numbers (of the same base) is the same as multiplying the two numbers together. This meant that for certain numbers, there was no need to actually multiply the numbers together in order to find out what their multiple was. This saved mathematicians a lot of time, which they could use to do something more productive.

Exercise: Application using Exponential Law 2:  $a^m \times a^n = a^{m+n}$ 1.  $x^2 \cdot x^5 = x^7$ 

- 2.  $2^3.2^4 = 2^7$  [Take note that the base (2) stays the same.]
- 3.  $3 \times 3^{2a} \times 3^2 = 3^{2a+3}$

## 4.3.3 Exponential Law 3:  $a^{-n} = \frac{1}{a^n}$ ,  $a \neq 0$

Our definition of exponential notation for a negative exponent shows that

$$
a^{-n} = 1 \div a \div \dots \div a \quad (n \text{ times})
$$
  
= 
$$
\frac{1}{1 \times a \times \dots \times a} \quad (n \text{ times})
$$
  
= 
$$
\frac{1}{a^n}
$$
 (4.11)

This means that a minus sign in the exponent is just another way of showing that the whole exponential number is to be divided instead of multiplied.

For example,

$$
2^{-7} = \frac{1}{2 \times 2 \times 2 \times 2 \times 2 \times 2 \times 2}
$$

$$
= \frac{1}{2^7}
$$

Exercise: Application using Exponential Law 3:  $a^{-n} = \frac{1}{a^n}, a \neq 0$ 

1.  $2^{-2} = \frac{1}{2^2} = \frac{1}{4}$ 2.  $\frac{2^{-2}}{3^2}$  $\frac{1}{3^2} = \frac{1}{2^2 \cdot 3^2} = \frac{1}{36}$ 3.  $\left(\frac{2}{3}\right)^{-3} = \left(\frac{3}{2}\right)^3 = \frac{27}{8}$ <br>4.  $\frac{m}{n^{-4}} = mn^4$ 5.  $\frac{a^{-3} \cdot x^4}{a^5 \cdot x^{-2}} = \frac{x^4 \cdot x^2}{a^3 \cdot a^5} = \frac{x^6}{a^8}$  $\overline{a^8}$ 

## 4.3.4 Exponential Law 4:  $a^m \div a^n = a^{m-n}$

We already realised with law 3 that a minus sign is another way of saying that the exponential number is to be divided instead of multiplied. Law 4 is just a more general way of saying the same thing. We get this law by multiplying law 3 by  $a^m$  on both sides and using law 2.

$$
\frac{a^m}{a^n} = a^m a^{-n}
$$
\n
$$
= a^{m-n}
$$
\n(4.12)

For example,

$$
27 \div 23 = \frac{2 \times 2 \times 2 \times 2 \times 2 \times 2}{2 \times 2 \times 2}
$$
  
= 2 \times 2 \times 2 \times 2  
= 2<sup>4</sup>  
= 2<sup>7-3</sup>

Exercise: Exponential Law 4:  $a^m \div a^n = a^{m-n}$ 1.  $\frac{a^6}{a^2} = a^{6-2} = a^4$ 2.  $\frac{3^2}{3^6}$  $\frac{3^2}{3^6} = 3^{2-6} = 3^{-4} = \frac{1}{3^4}$ [Always give final answer with positive index]

3. 
$$
\frac{32a^2}{4a^8} = 8a^{-6} = \frac{8}{a^6}
$$

4. 
$$
\frac{a^{3x}}{a^4} = a^{3x-4}
$$

### 4.3.5 Exponential Law 5:  $(ab)^n = a^n b^n$

The order in which two real numbers are multiplied together does not matter. Therefore,

$$
(ab)^n = a \times b \times a \times b \times \ldots \times a \times b \quad (n \text{ times})
$$
  
=  $a \times a \times \ldots \times a \quad (n \text{ times})$   
 $\times b \times b \times \ldots \times b \quad (n \text{ times})$   
=  $a^n b^n$  (4.13)

For example,

$$
(2 \cdot 3)^4 = (2 \cdot 3) \times (2 \cdot 3) \times (2 \cdot 3) \times (2 \cdot 3)
$$
  
=  $(2 \times 2 \times 2 \times 2) \times (3 \times 3 \times 3 \times 3)$   
=  $(2^4) \times (3^4)$   
=  $2^4 3^4$ 

Exercise: Exponential Law 5:  $(ab)^n = a^n b^n$ 

1. 
$$
(2xy)^3 = 2^3x^3y^3 = 8x^3y^3
$$
  
2.  $(\frac{7a}{b})^2 = \frac{49a^2}{b^2}$ 

3.  $(5a)^3 = 125a^3$ 

### 4.3.6 Exponential Law 6:  $(a^m)^n=a^{mn}$

We can find the exponential of an exponential just as easily as we can for a number. After all, an exponential number is a real number.

$$
(am)n = am × am × ... × am (n times)
$$
  
= a × a × ... × a (m × n times)  
= a<sup>mn</sup> (4.14)

For example,

$$
(22)3 = (22) × (22) × (22) \n= (2 × 2) × (2 × 2) × (2 × 2) \n= (26) \n= 2(2×3)
$$

Exercise: Exponential Law 6:  $(a^m)^n = a^{mn}$ 

- 1.  $(x^3)^4 = x^{12}$
- 2.  $[(a^4)^3]^2 = a^{24}$
- 3.  $(3^{n+3})^2 = 3^{2n+6}$

Worked Example 1: Simplifying indices Question: Simplify:  $\frac{5^{2x-1}\cdot9^{x-2}}{15^{2x-3}}$  $15^{2x-3}$ Answer Step 1 : Factorise all bases into prime factors:

$$
= \frac{5^{2x-1} \cdot (3^2)^{x-2}}{(5.3)^{2x-3}}
$$

$$
= \frac{5^{2x-1} \cdot 3^{2x-4}}{5^{2x-3} \cdot 3^{2x-3}}
$$

Step 2 : Add and subtract the indices of the same bases as per laws 2 and 4:

$$
= 5^{2x-1-2x+3} \cdot 3^{2x-4-2x+3}
$$

$$
= 5^2 \cdot 3^{-1}
$$

Step 3 : Write simplified answer with positive indices:

 $=\frac{25}{2}$ 3

### Activity :: Investigation : Exponential Numbers

Match the answers to the questions, by filling in the correct answer into the **Answer** column. Possible answers are:  $\frac{3}{2}$ , 1,  $-1$ ,  $-\frac{1}{3}$ , 8. Answers may be repeated.

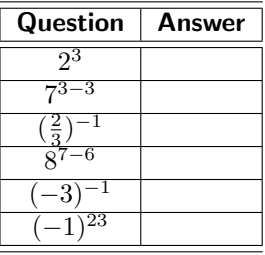

## 4.4 End of Chapter Exercises

1. Simplify as far as possible:

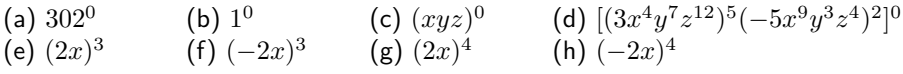

- 2. Simplify without using a calculator. Leave your answers with positive exponents.
	- (a)  $\frac{3x^{-3}}{(3x)^2}$  $\sqrt{(3x)^2}$
	- (b)  $5x^0 + 8^{-2} (\frac{1}{2})^{-2} \cdot 1^x$
	- (c)  $\frac{5^{b-3}}{5^{b+1}}$  $5^{b+1}$
- 3. Simplify, showing all steps:
	- (a)  $\frac{2^{a-2} \cdot 3^{a+3}}{6^a}$  $6<sup>a</sup>$
	- (b)  $\frac{a^{2m+n+p}}{a^{m+n+p} \cdot a^p}$  $a^{m+n+p} \cdot a^m$
	- (c)  $\frac{3^n \cdot 9^{n-3}}{27^{n-1}}$  $\overline{27^{n-1}}$
	- (d)  $(\frac{2x^{2a}}{y^{-b}})^3$
	- (e)  $\frac{2^{3x-1}\cdot8^{x+1}}{4^{2x-2}}$  $\overline{4^{2x-2}}$
	- $(f)$   $\frac{6^{2x} \cdot 11^{2x}}{22^{2x-1} \cdot 3^{2x}}$

4. Simplify, without using a calculator:

(a) 
$$
\frac{(-3)^{-3} \cdot (-3)^2}{(-3)^{-4}}
$$
  
(b) 
$$
(3^{-1} + 2^{-1})^{-1}
$$

$$
\text{(c)}\ \frac{9^{n-1}\cdot 27^{3-2n}}{81^{2-n}}
$$

$$
\text{(d)}\ \tfrac{2^{3n+2}\cdot 8^{n-3}}{4^{3n-2}}
$$

## Chapter 5

# Estimating Surds - Grade 10

## 5.1 Introduction

You should know by now what the nth root of a number means. If the nth root of a number cannot be simplified to a rational number, we call it a *surd*. For example,  $\sqrt{2}$  and  $\sqrt[3]{6}$  are surds, but  $\sqrt{4}$  is not a surd because it can be simplified to the rational number 2.

In this chapter we will only look at surds that look like  $\sqrt[n]{a}$ , where a is any positive number, for example  $\sqrt{7}$  or  $\sqrt[3]{5}$ . It is very common for n to be 2, so we usually do not write  $\sqrt[3]{a}$ . Instead we write the surd as just  $\sqrt{a}$ , which is much easier to read.

It is sometimes useful to know the approximate value of a surd without having to use a calculator. For example, we want to be able to estimate where a surd like  $\sqrt{3}$  is on the number line. So how do we know where surds lie on the number line? From a calculator we know that  $\sqrt{3}$  is equal to  $1,73205...$  It is easy to see that  $\sqrt{3}$  is above 1 and below 2. But to see this for other surds like  $\sqrt{18}$  without using a calculator, you must first understand the following fact:

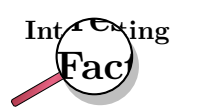

If a and b are positive whole numbers, and  $a < b$ , then  $\sqrt[n]{a} < \sqrt[n]{b}$ . (Challenge: Can you explain why?)

If you don't believe this fact, check it for a few numbers to convince yourself it is true.

How do we use this fact to help us guess what  $\sqrt{18}$  is? Well, you can easily see that  $18 < 25?$ Using our rule, we also know that  $\sqrt{18} < \sqrt{25}$ . But we know that  $5^2 = 25$  so that  $\sqrt{25} = 5$ . Now it is easy to simplify to get  $\sqrt{18} < 5$ . Now we have a better idea of what  $\sqrt{18}$  is.

Now we know that  $\sqrt{18}$  is less than 5, but this is only half the story. We can use the same trick again, but this time with 18 on the right-hand side. You will agree that  $16 < 18$ . Using our rule again, we also know that  $\sqrt{16} < \sqrt{18}$ . But we know that 16 is a perfect square, so we can simplify  $\sqrt{16}$  to 4, and so we get  $4 < \sqrt{18}$ !

Can you see now that we now have shown that  $\sqrt{18}$  is between 4 and 5? If we check on our calculator, we can see that  $\sqrt{18} = 4,1231...$ , and we see that our idea was right! You will notice that our idea used perfect squares that were close to the number 18. We found the closest perfect square underneath 18, which was  $4^2 = 16$ , and the closest perfect square above 18, which was  $5^2=25$ . Here is a quick summary of what a perfect square or cube is:

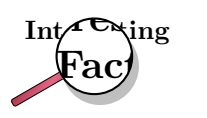

A perfect square is the number obtained when an integer is squared. For example, 9 is a perfect square since  $3^2 = 9$ . Similarly, a perfect cube is a number which is the cube of an integer. For example, 27 is a perfect cube, because  $3^3 = 27$ .

To make it easier to use our idea, we will create a list of some of the perfect squares and perfect cubes. The list is shown in Table 5.1.

| Integer        | Perfect Square | Perfect Cube |
|----------------|----------------|--------------|
|                | O              | ი            |
| 1              | 1              | 1            |
| 2              | 4              | 8            |
| $\overline{3}$ | 9              | 27           |
| 4              | 16             | 64           |
| 5              | 25             | 125          |
| 6              | 36             | 216          |
| 7              | 49             | 343          |
| 8              | 64             | 512          |
| g              | 81             | 729          |
| 10             | 100            | 1000         |

Table 5.1: Some perfect squares and perfect cubes

When given the surd  $\sqrt[3]{52}$  you should be able to tell that it lies somewhere between 3 and 4, because  $\sqrt[3]{27} = 3$  and  $\sqrt[3]{64} = 4$  and 52 is between 27 and 64. In fact  $\sqrt[3]{52} = 3,73...$  which is indeed between 3 and 4.

## 5.2 Drawing Surds on the Number Line (Optional)

How can we accurately draw a surd like  $\sqrt{5}$  on the number line? Well, we *could* use a calculator to find  $\sqrt{5} = 2,2360...$  and measure the distance along the number line using a ruler. But for some surds, there is a much easier way.

Let us call the surd we are working with  $\sqrt{x}$ . Sometimes, we can write  $x$  as the sum of two perfect squares, so  $x=b^2+c^2.$  We know from Pythagoras' theorem that  $a^2=b^2+c^2,$  in this case  $a = \sqrt{x}$ . In other words  $\sqrt{x} = \sqrt{b^2 + c^2}$ , where  $\sqrt{x}$  is the length of the hypotenuse of a triangle that has sides that have lengths of b and c. Now if we draw a triangle with  $b$  on the number line and  $c$  perpendicular to the number line, we can use a compass to draw a circle from the top of side  $c$  down to the number line. The intersection of the circle with the number line will be the point  $\sqrt{x}$ !

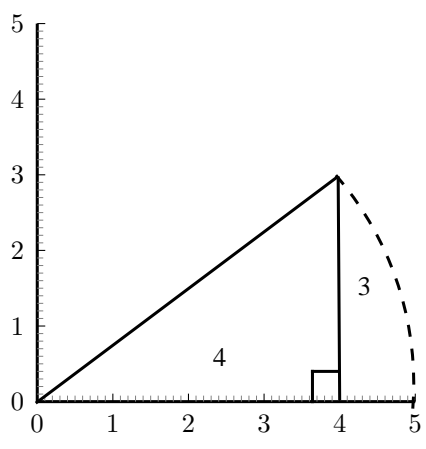

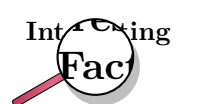

Not all numbers can be written as the sum of two squares. See if you can find a pattern of the numbers that can.

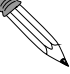

### Worked Example 2: Estimating Surds

**Question:** Find the two consecutive integers such that  $\sqrt{26}$  lies between them.

(Remember that consecutive numbers are two numbers one after the other, like 5 and 6 or 8 and 9.)

### Answer

Step 1 : From the table find the largest perfect square below 26 This is  $5^2 = 25$ . Therefore  $5 < \sqrt{26}$ . Step 2 : From the table find smallest perfect square above 26 This is  $6^2 = 36$ . Therefore  $\sqrt{26} < 6$ .

Step 3 : Put the inequalities together

Our answer is  $5 < \sqrt{26} < 6$ .

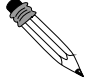

Worked Example 3: Estimating Surds Question:  $\sqrt[3]{49}$  lies between: (a) 1 and 2 (b) 2 and 3 (c) 3 and 4 (d) 4 and 5 Answer Step 1 : Consider (a) as the solution If  $1 < \sqrt[3]{49} < 2$  then cubing all terms gives  $1 < 49 < 2<sup>3</sup>$ . Simplifying gives  $1 < 49 < 8$  which is false. So  $\sqrt[3]{49}$  does not lie between 1 and 2. Step 2 : Consider (b) as the solution If  $2 < \sqrt[3]{49} < 3$  then cubing all terms gives  $2^3 < 49 < 3^3$ . Simplifying gives  $8 < 49 < 27$  which is false. So  $\sqrt[3]{49}$  does not lie between 2 and 3. Step 3 : Consider (c) as the solution If  $3 < \sqrt[3]{49} < 4$  then cubing all terms gives  $3^3 < 49 < 4^3$ . Simplifying gives  $27 < 49 < 64$  which is true. So  $\sqrt[3]{49}$  lies between 3 and 4.

## 5.3 End of Chapter Exercises

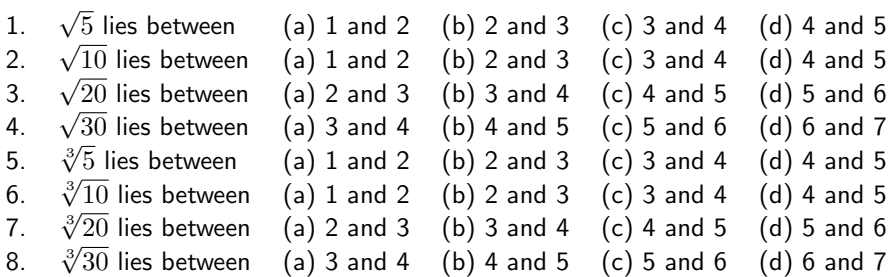

# Chapter 6

# Irrational Numbers and Rounding Off - Grade 10

## 6.1 Introduction

You have seen that repeating decimals may take a lot of paper and ink to write out. Not only is that impossible, but writing numbers out to many decimal places or a high accuracy is very inconvenient and rarely gives practical answers. For this reason we often estimate the number to a certain number of decimal places or to a given number of *significant figures*, which is even better.

## 6.2 Irrational Numbers

Irrational numbers are numbers that cannot be written as a rational number. You should know that a rational number can be written as a fraction with the numerator and denominator as integers. This means that any number that is not a terminating decimal number or a repeating decimal number is irrational. Examples of irrational numbers are:

$$
\frac{\sqrt{2}}{2}, \frac{\sqrt{3}}{3}, \frac{\sqrt[3]{4}}{4}, \pi,
$$
  

$$
\frac{1+\sqrt{5}}{2} \approx 1,618\,033\,989
$$

Important: When irrational numbers are written in decimal form, they go on forever and there is no repeated pattern of digits.

### Important: Irrational Numbers

If you are asked to identify whether a number is rational or irrational, first write the number in decimal form. If the number is terminated then it is rational. If it goes on forever, then look for a repeated pattern of digits. If there is no repeated pattern, then the number is irrational.

When you write irrational numbers in decimal form, you may (if you have a lot of time and paper!) continue writing them for many, many decimal places. However, this is not convenient and it is often necessary to round off.

#### Activity :: Investigation : Irrational Numbers

Which of the following cannot be written as a rational number?

Remember: A rational number is a fraction with numerator and denominator as integers. Terminating decimal numbers or repeating decimal numbers are rational.

- 1.  $\pi = 3,14159265358979323846264338327950288419716939937510...$
- 2. 1,4
- 3.  $1.618\,033\,989...$
- 4. 100

## 6.3 Rounding Off

Rounding off or approximating a decimal number to a given number of decimal places is the quickest way to approximate a number. For example, if you wanted to round-off 2,6525272 to three decimal places then you would first count three places after the decimal.

### 2,652|5272

All numbers to the right of  $\vert$  are ignored after you determine whether the number in the third decimal place must be rounded up or rounded down. You round up the final digit if the first digit after the  $|$  was greater or equal to 5 and *round down* (leave the digit alone) otherwise. In the case that the first digit before the | is 9 and the you need to round up the 9 becomes a 0 and the second digit before the  $|$  is rounded up.

So, since the first digit after the  $\vert$  is a 5, we must round up the digit in the third decimal place to a 3 and the final answer of 2,6525272 rounded to three decimal places is

2,653

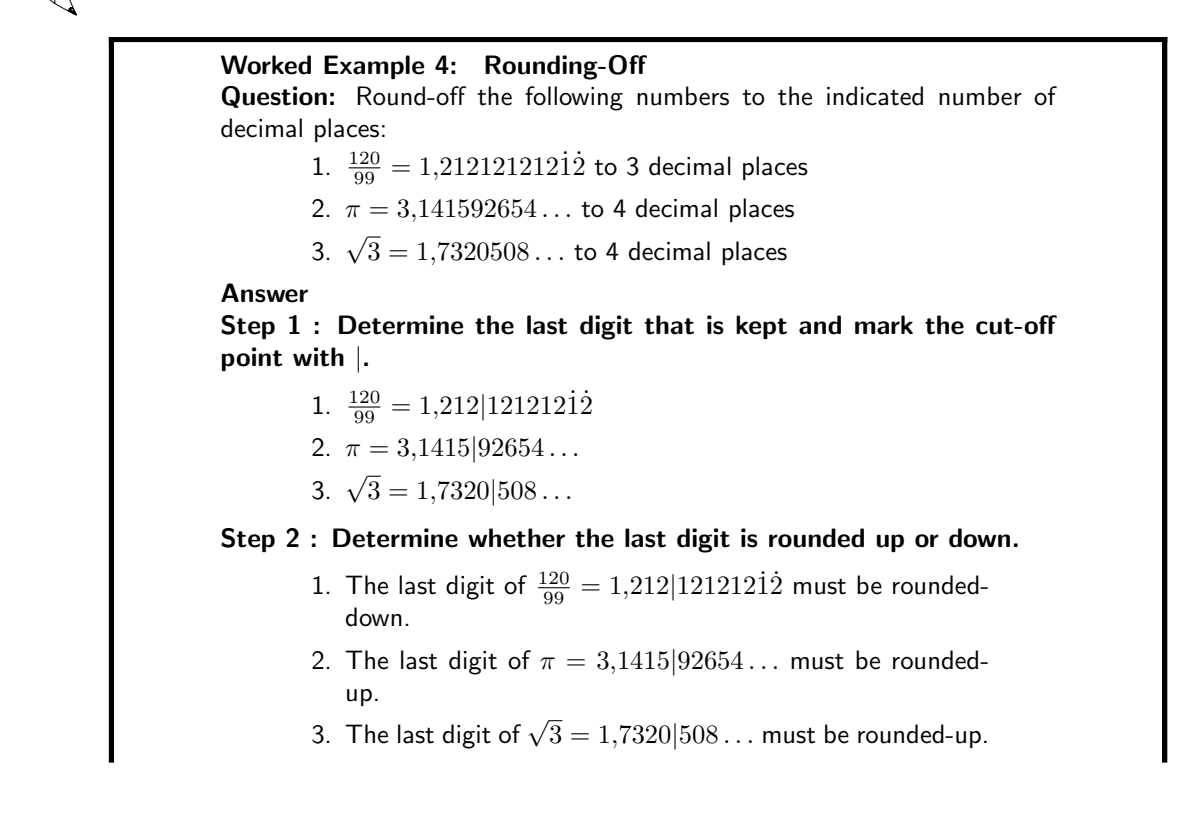

### Step 3 : Write the final answer.

- 1.  $\frac{120}{99} = 1{,}212$  rounded to 3 decimal places
- 2.  $\pi = 3,1416$  rounded to 4 decimal places
- 3.  $\sqrt{3} = 1{,}7321$  rounded to 4 decimal places

## 6.4 End of Chapter Exercises

1. Write the following rational numbers to 2 decimal places:

(a)  $\frac{1}{2}$ 

- (b) 1
- (c)  $0,111111\bar{1}$
- (d)  $0,99999\overline{1}$
- 2. Write the following irrational numbers to 2 decimal places:
	- (a)  $3,141592654...$
	- (b)  $1,618\,033\,989...$
	- (c)  $1,41421356...$
	- (d) 2,71828182845904523536...
- 3. Use your calculator and write the following irrational numbers to 3 decimal places:
	- (a)  $\sqrt{2}$
	- $(b) \sqrt{3}$
	- $(c)$   $\sqrt{5}$
	- (d)  $\sqrt{6}$
- 4. Use your calculator (where necessary) and write the following irrational numbers to 5 decimal places:
	- (a)  $\sqrt{8}$
	- $(b) \sqrt{768}$
	- $(c) \sqrt{100}$
	- (d)  $\sqrt{0,49}$
	- (e)  $\sqrt{0,0016}$
	- (f)  $\sqrt{0,25}$
	- $(g)$   $\sqrt{36}$
	- $(h) \sqrt{1960}$
	- (i)  $\sqrt{0,0036}$
	- (j)  $-8\sqrt{0,04}$
	- $(k)$  5 $\sqrt{80}$
- 5. Write the following irrational numbers to 3 decimal places and then write them as a rational number to get an approximation to the irrational number. For example,  $\sqrt{3} = 1,73205...$ <br>To 3 decimal places,  $\sqrt{3} = 1,732...$   $1,732 = 1\frac{732}{1000} = 1\frac{183}{250}$ . Therefore,  $\sqrt{3}$  is approximately  $1\frac{183}{250}$ .
	- (a)  $3,141592654...$
	- (b)  $1,618\,033\,989...$
	- (c)  $1,41421356...$
	- (d) 2,71828182845904523536...

# Chapter 7

# Number Patterns - Grade 10

In earlier grades you saw patterns in the form of pictures and numbers. In this chapter we learn more about the mathematics of patterns. Patterns are recognisable as repetitive sequences and can be found in nature, shapes, events, sets of numbers and almost everywhere you care to look. For example, seeds in a sunflower, snowflakes, geometric designs on quilts or tiles, the number sequence 0, 4, 8, 12, 16,....

Activity :: Investigation : Patterns Can you spot any patterns in the following lists of numbers? i 2; 4; 6; 8; 10; ... ii 1; 2; 4; 7; 11; ... iii 1; 4; 9; 16; 25; . . . iv 5; 10; 20; 40; 80; . . .

## 7.1 Common Number Patterns

Numbers can have interesting patterns. Here we list the most common patterns and how they are made.

Examples:

1. 1, 4, 7, 10, 13, 16, 19, 22, 25, ...

This sequence has a difference of 3 between each number. The pattern is continued by adding 3 to the last number each time.

2. 3, 8, 13, 18, 23, 28, 33, 38, ...

This sequence has a difference of 5 between each number. The pattern is continued by adding 5 to the last number each time.

3. 2, 4, 8, 16, 32, 64, 128, 256, ...

This sequence has a factor of 2 between each number. The pattern is continued by multiplying the last number by 2 each time.

4. 3, 9, 27, 81, 243, 729, 2187, ...

This sequence has a factor of 3 between each number. The pattern is continued by multiplying the last number by 3 each time.

### 7.1.1 Special Sequences

### Triangular Numbers

1, 3, 6, 10, 15, 21, 28, 36, 45, ...

This sequence is generated from a pattern of dots which form a triangle. By adding another row of dots and counting all the dots we can find the next number of the sequence.

### Square Numbers

 $1, 4, 9, 16, 25, 36, 49, 64, 81, \ldots$ 

The next number is made by squaring the number of the position in the pattern. The second number is 2 squared  $(2^2\; or \; 2 \times 2)$  The seventh number is 7 squared  $(7^2\; or \; 7 \times 7)$  etc

### Cube Numbers

1, 8, 27, 64, 125, 216, 343, 512, 729, ...

The next number is made by cubing the number of the position in the pattern. The second number is 2 cubed  $(2^3 \text{ or } 2 \times 2 \times 2)$  The seventh number is 7 cubed  $(7^3 \text{ or } 7 \times 7 \times 7)$  etc

### Fibonacci Numbers

 $0, 1, 1, 2, 3, 5, 8, 13, 21, 34, \dots$ 

The next number is found by adding the two numbers before it together. The 2 is found by adding the two numbers in front of it  $(1 + 1)$  The 21 is found by adding the two numbers in front of it  $(8 + 13)$  The next number in the sequence above would be 55  $(21 + 34)$ 

Can you figure out the next few numbers?

## 7.2 Make your own Number Patterns

You can make your own number patterns using coins or matchsticks. Here is an example using dots:

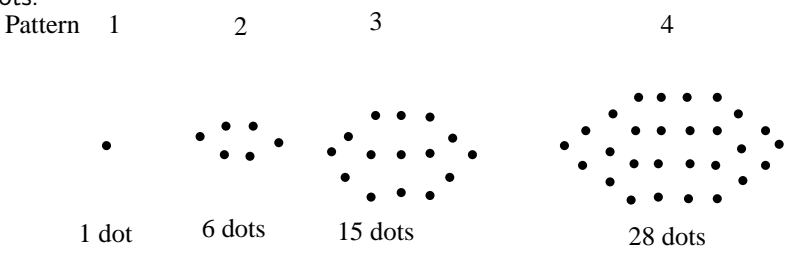

 $\bullet$ 

How many dots would you need for pattern 5 ? Can you make a formula that will tell you how many coins are needed for any size pattern? For example the pattern 20? The formula may look something like

 $dots = pattern \times pattern + ...$ 

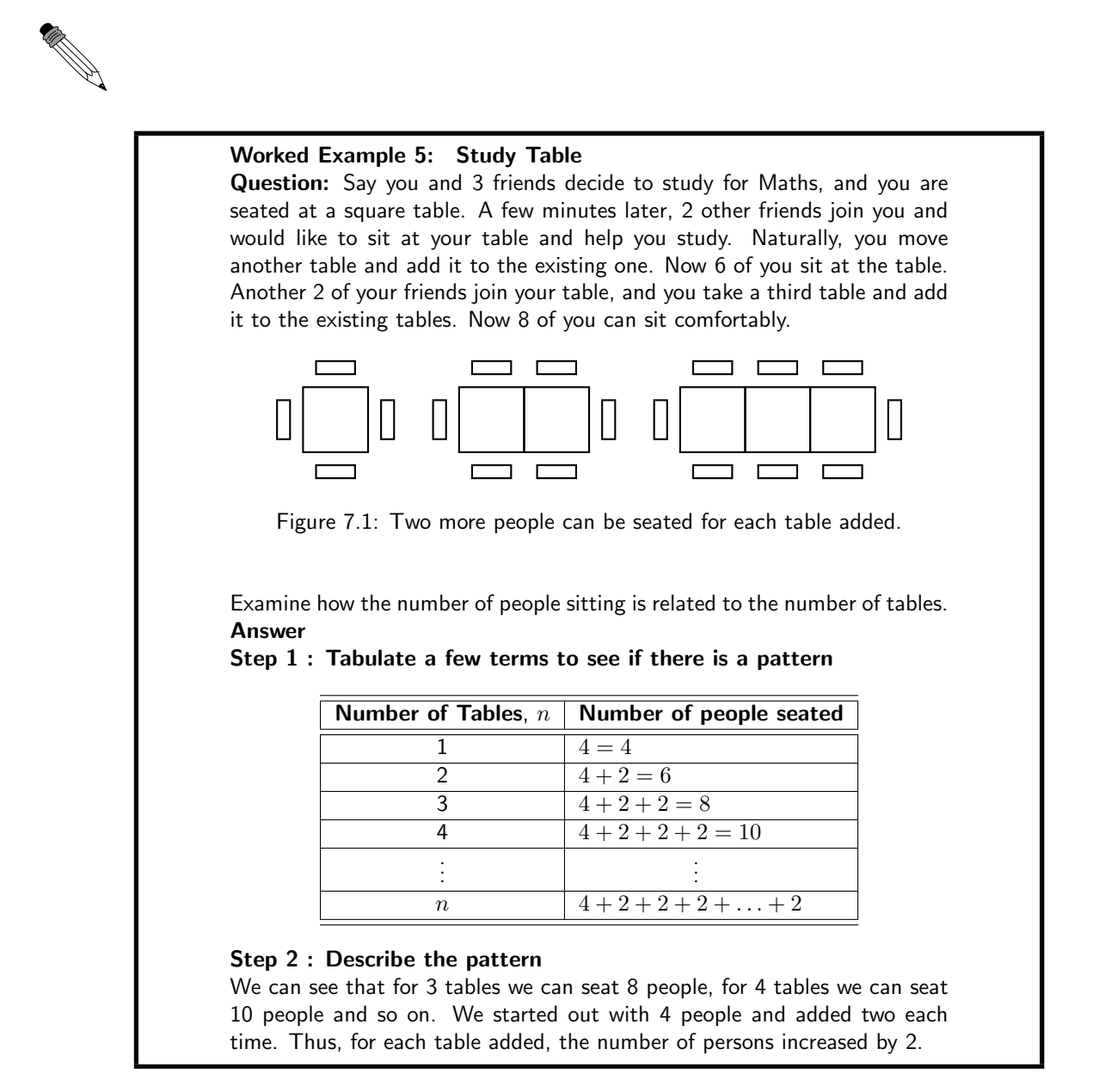

## 7.3 Notation

A sequence does not have to follow a pattern but when it does we can often write down a formula to calculate the  $n^{th}$ -term,  $a_n.$  In the sequence

$$
1; 4; 9; 16; 25; \ldots
$$

where the sequence consists of the squares of integers, the formula for the  $n^{th}\!$ -term is

$$
a_n = n^2 \tag{7.1}
$$

You can check this by looking at:

 $a_1 = 1^2 = 1$  $a_2 = 2^2 = 4$  $a_3 = 3^2 = 9$  $a_4 = 4^2 = 16$  $a_5 = 5^2 = 25$ . . .

Therefore, using (7.1), we can generate a pattern, namely squares of integers.

### Worked Example 6: Study Table continued ....

Question: As before, you and 3 friends are studying for Maths, and you are seated at a square table. A few minutes later, 2 other friends join you move another table and add it to the existing one. Now 6 of you sit at the table. Another 2 of your friends join your table, and you take a third table and add it to the existing tables. Now 8 of you sit comfortably as illustrated:

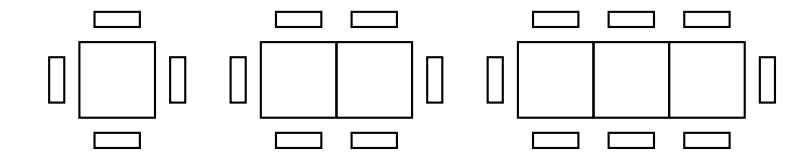

Figure 7.2: Two more people can be seated for each table added.

Find the expression for the number of people seated at  $n$  tables. Then, use the general formula to determine how many people can sit around 12 tables and how many tables are needed for 20 people.

### Answer

Step 1 : Tabulate a few terms to see if there is a pattern

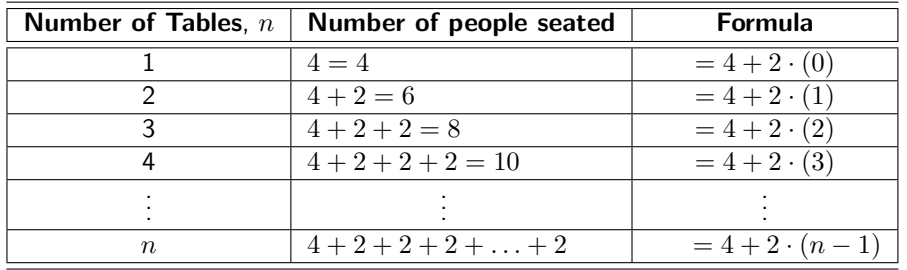

### Step 2 : Describe the pattern

The number of people seated at  $n$  tables is:

 $a_n = 4 + 2 \cdot (n-1)$ 

### Step 3 : Calculate the  $12^{th}$  term

Considering the example from the previous section, how many people can sit around, say, 12 tables? We are looking for  $a_{12}$ , that is, where  $n = 12$ .

$$
a_n = a_1 + d \cdot (n - 1)
$$
  
\n
$$
a_{12} = 4 + 2 \cdot (12 - 1)
$$
  
\n
$$
= 4 + 2(11)
$$
  
\n
$$
= 4 + 22
$$
  
\n
$$
= 26
$$

Step 4 : Calculate the number of terms if  $a_n = 20$  $a_n = a_1 + d \cdot (n-1)$  $20 = 4 + 2 \cdot (n - 1)$  $20 - 4 = 2 \cdot (n - 1)$  $16 \div 2 = n - 1$  $8 + 1 = n$  $n = 9$ Step 5 : Final Answer 26 people can be seated at 12 tables and 9 tables are needed to seat 20 people.

It is also important to note the difference between n and  $a_n$ . n can be compared to a place holder, while  $a_n$  is the value at the place "held" by n. Like our "Study Table" example above, the first table (Table 1) holds 4 people. Thus, at place  $n = 1$ , the value of  $a_1 = 4$ , and so on:

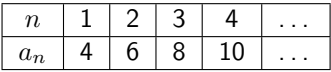

### Activity :: Investigation : General Formula

- 1. Find the general formula for the following sequences and then find  $a_{10}$ ,  $a_{50}$  and  $a_{100}$ :
	- (a)  $2, 5, 8, 11, 14, \ldots$
	- (b)  $0, 4, 8, 12, 16, \ldots$
	- (c)  $2, -1, -4, -7, -10, \ldots$
- 2. The general term has been given for each sequence below. Work out the missing terms.
	- (a)  $0; 3; ...; 15; 24$  $n^2 - 1$ <br>-n + 4
	-
	- (b) 3; 2; 1; 0; ...; -2  $-n+4$ <br>(c) -11; ...; -7; ...; -3  $-13+2n$  $(c) -11; \ldots; -7; \ldots; -3$

### 7.3.1 Patterns and Conjecture

In mathematics, a conjecture is a mathematical statement which appears to be true, but has not been formally proven to be true. Other words that have a similar in meaning to conjecture are: hypothesis, theory, assumption and premise.

For example: Make a **conjecture** about the next number based on the pattern  $2; 6; 11; 17; ...$ The numbers increase by 4, 5, and 6.

**Conjecture:** The next number will increase by 7. So, it will be  $17 + 7$  or 24.

Question: Consider the following pattern.  $1^2 + 1 = 2^2 - 2$  $2^2 + 2 = 3^2 - 3$  $3^2 + 3 = 4^2 - 4$  $4^2+4 = 5^2-5$ 1. Add another two rows to the end of the pattern. 2. Make a conjecture about this pattern. Write your conjecture in words. write your conjecture algebraically). 4. Prove that your conjecture is true.  $5^2 + 5 = 6^2 - 6$  $6^2 + 6 = 7^2 - 7$ Step 2 : Conjecture Squaring a number and adding the same number gives the same result as squaring the next number and subtracting that number. Step 3 : Generalise We have chosen to use  $x$  here. You could choose any letter to generalise the pattern.

 $x^2 + x = (x+1)^2 - (x+1)$ 

Step 4 : Proof

Left side :  $x^2 + x$ 

*Right side*: 
$$
(x + 1)^2 - (x + 1)
$$

 $Right\ side = x^2 + 2x + 1 - x - 1$  $=$   $x^2 + x$  $=$  left side Therefore  $x^2 + x = (x+1)^2 - (x+1)$ 

## 7.4 Exercises

- 1. Find the  $n^{\text{th}}$  term for:  $3, 7, 11, 15, \ldots$
- 2. Find the general term of the following sequences:

(a)  $-2,1,4,7,...$ 

- 
- 3. Generalise your conjecture for this pattern (in other words,

### Answer

Step 1 : The next two rows

Worked Example 7: Number patterns

- (b)  $11, 15, 19, 23, \ldots$
- (c) sequence with  $a_3 = 7$  and  $a_8 = 15$
- (d) sequence with  $a_4 = -8$  and  $a_{10} = 10$
- 3. The seating in a section of a sports stadium can be arranged so the first row has 15 seats, the second row has 19 seats, the third row has 23 seats and so on. Calculate how many seats are in the row 25.
- 4. Consider the following pattern:
- $2^2 + 2 = 3^2 3$  $3^2 + 3 = 4^2 - 4$  $4^2+4 = 5^2-5$
- (a) Add at least two more rows to the pattern and check whether or not the pattern continues to work.
- (b) Describe in words any patterns that you have noticed.
- (c) Try to generalise a rule using algebra i.e. find the general term for the pattern.
- (d) Prove or disprove that this rule works for all values.
- 5. The profits of a small company for the last four years have been: R10 000, R15 000, R19 000 and R23 000. If the pattern continues, what is the expected profit in 10 years time (i.e. in the  $14<sup>th</sup>$  year of the company being in business)?
- 6. A single square is made from 4 matchsticks. Two squares in a row need 7 matchsticks and 3 squares in a row need 10 matchsticks. Determine:
	- (a) the first term
	- (b) the common difference
	- (c) the formula for the general term
	- (d) how many matchsticks are in a row of 25 squares

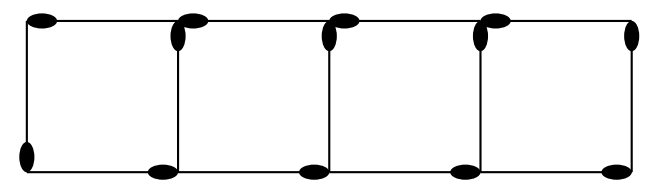

- 7. You would like to start saving some money, but because you have never tried to save money before, you have decided to start slowly. At the end of the first week you deposit R5 into your bank account. Then at the end of the second week you deposit R10 into your bank account. At the end of the third week you deposit R15. After how many weeks do you deposit R50 into your bank account?
- 8. A horizontal line intersects a piece of string at four points and divides it into five parts, as shown below.

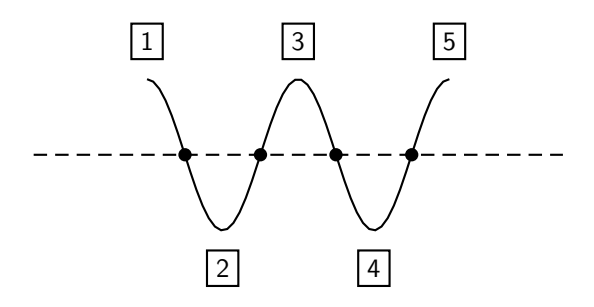

If the piece of string is intersected in this way by 19 parallel lines, each of which intersects it at four points, find the number of parts into which the string will be divided.

# Chapter 8

# Finance - Grade 10

## 8.1 Introduction

Should you ever find yourself stuck with a mathematics question on a television quiz show, you will probably wish you had remembered how many even prime numbers there are between 1 and 100 for the sake of R1 000 000. And who does not want to be a millionaire, right?

Welcome to the Grade 10 Finance Chapter, where we apply maths skills to everyday financial situations that you are likely to face both now and along your journey to purchasing your first private jet.

If you master the techniques in this chapter, you will grasp the concept of *compound interest*, and how it can ruin your fortunes if you have credit card debt, or make you millions if you successfully invest your hard-earned money. You will also understand the effects of fluctuating exchange rates, and its impact on your spending power during your overseas holidays!

## 8.2 Foreign Exchange Rates

Is \$500 ("500 US dollars") per person per night a good deal on a hotel in New York City? The first question you will ask is "How much is that worth in Rands?". A quick call to the local bank or a search on the Internet (for example on http://www.x-rates.com/) for the Dollar/Rand exchange rate will give you a basis for assessing the price.

A foreign exchange rate is nothing more than the price of one currency in terms of another. For example, the exchange rate of 6,18 Rands/US Dollars means that \$1 costs R6,18. In other words, if you have \$1 you could sell it for R6,18 - or if you wanted \$1 you would have to pay R6,18 for it.

But what drives exchange rates, and what causes exchange rates to change? And how does this affect you anyway? This section looks at answering these questions.

### 8.2.1 How much is R1 really worth?

We can quote the price of a currency in terms of any other currency, for example, we can quote the Japanese Yen in term of the Indian Rupee. The US Dollar (USD), British Pound Sterling (GBP) and the Euro (EUR) are, however, the most common used market standards. You will notice that the financial news will report the South African Rand exchange rate in terms of these three major currencies.

So the South African Rand, noted ZAR, could be quoted on a certain date as 6,07040 ZAR per USD (i.e. \$1,00 costs R6,07040), or 12,2374 ZAR per GBP. So if I wanted to spend \$1 000 on a holiday in the United States of America, this would cost me R6 070.40; and if I wanted £1 000 for a weekend in London it would cost me R12 237,40.

This seems obvious, but let us see how we calculated those numbers: The rate is given as ZAR per USD, or ZAR/USD such that \$1,00 buys R6,0704. Therefore, we need to multiply by 1 000

| Currency                       | <b>Abbreviation</b> | Symbol |
|--------------------------------|---------------------|--------|
| South African Rand             | 7AR                 |        |
| United States Dollar           | USD                 |        |
| <b>British Pounds Sterling</b> | GRP                 |        |
| Furo                           | <b>FUR</b>          | ╒      |

Table 8.1: Abbreviations and symbols for some common currencies.

to get the number of Rands per \$1 000.

Mathematically,

$$
$1,00 = R6,0740
$$
  
\n
$$
\therefore 1\ 000 \times $1,00 = 1\ 000 \times R6,0740
$$
  
\n
$$
= R6\ 074,00
$$

as expected.

What if you have saved R10 000 for spending money for the same trip and you wanted to use this to buy USD? How many USD could you get for this? Our rate is in ZAR/USD but we want to know how many USD we can get for our ZAR. This is easy. We know how much \$1,00 costs in terms of Rands.

$$
\$1,00 = \text{R}6,0740
$$
\n
$$
\therefore \frac{\$1,00}{6,0740} = \frac{\text{R}6,0740}{6,0740}
$$
\n
$$
\$ \frac{1,00}{6,0740} = \text{R}1,00
$$
\n
$$
\text{R}1,00 = \$ \frac{1,00}{6,0740}
$$
\n
$$
= \$0,164636
$$

As we can see, the final answer is simply the reciprocal of the ZAR/USD rate. Therefore, for R10 000 will get:

$$
R1,00 = \$\frac{1,00}{6,0740}
$$
  
.: 10 000 × R1,00 = 10 000 × \\$\frac{1,00}{6,0740}  
= \\$1 646,36

We can check the answer as follows:

$$
$1,00 = R6,0740
$$
  
\n
$$
\therefore 1 646,36 \times $1,00 = 1 646,36 \times R6,0740
$$
  
\n
$$
= R10 000,00
$$

#### Six of one and half a dozen of the other

So we have two different ways of expressing the same exchange rate: Rands per Dollar (ZAR/USD) and Dollar per Rands (USD/ZAR). Both exchange rates mean the same thing and express the value of one currency in terms of another. You can easily work out one from the other - they are just the reciprocals of the other.

If the South African Rand is our domestic (or home) currency, we call the ZAR/USD rate a "direct" rate, and we call a USD/ZAR rate an "indirect" rate.

In general, a direct rate is an exchange rate that is expressed as units of home currency per units

of foreign currency, i.e., **Domestic Currency**.

The Rand exchange rates that we see on the news are usually expressed as direct rates, for example you might see:

| Table 8.2: Examples of exchange rates |                       |  |
|---------------------------------------|-----------------------|--|
| <b>Currency Abbreviation</b>          | <b>Exchange Rates</b> |  |
| 1 USD                                 | R6,9556               |  |
| 1 GBP                                 | R13,6628              |  |
| 1 FUR                                 | R9.1954               |  |

Table 8.2: Examples of exchange rates

The exchange rate is just the price of each of the Foreign Currencies (USD, GBP and EUR) in terms of our domestic currency, Rands.

An indirect rate is an exchange rate expressed as units of foreign currency per units of home currency, i.e. Foreign Currency Domestic Currency .

Defining exchange rates as direct or indirect depends on which currency is defined as the domestic currency. The domestic currency for an American investor would be USD which is the South African investor's foreign currency. So direct rates, from the perspective of the American investor (USD/ZAR), would be the same as the indirect rate from the perspective of the South Africa investor.

### **Terminology**

Since exchange rates are simply prices of currencies, movements in exchange rates means that the price or value of the currency has changed. The price of petrol changes all the time, so does the price of gold, and currency prices also move up and down all the time.

If the Rand exchange rate moved from say R6,71 per USD to R6,50 per USD, what does this mean? Well, it means that \$1 would now cost only R6,50 instead of R6,71. The Dollar is now cheaper to buy, and we say that the Dollar has depreciated (or weakened) against the Rand. Alternatively we could say that the Rand has appreciated (or strengthened) against the Dollar.

What if we were looking at indirect exchange rates, and the exchange rate moved from \$0,149 per ZAR  $(=\frac{1}{6,71})$  to \$0,1538 per ZAR  $(=\frac{1}{6,50})$ .

Well now we can see that the R1,00 cost \$0,149 at the start, and then cost \$0,1538 at the end. The Rand has become more expensive (in terms of Dollars), and again we can say that the Rand has appreciated.

Regardless of which exchange rate is used, we still come to the same conclusions.

In general,

- for direct exchange rates, the home currency will appreciate (depreciate) if the exchange rate falls (rises)
- For indirect exchange rates, the home currency will appreciate (depreciate) if the exchange rate rises (falls)

As with just about everything in this chapter, do not get caught up in memorising these formulae - that is only going to get confusing. Think about what you have and what you want - and it should be quite clear how to get the correct answer.

### Activity :: Discussion : Foreign Exchange Rates

In groups of 5, discuss:

- 1. Why might we need to know exchange rates?
- 2. What happens if one country's currency falls drastically vs another country's currency?

3. When might you use exchange rates?

### 8.2.2 Cross Currency Exchange Rates

We know that exchange rates are the value of one currency expressed in terms of another currency, and we can quote exchange rates against any other currency. The Rand exchange rates we see on the news are usually expressed against the major currencies, USD, GBP and EUR.

So if for example, the Rand exchange rates were given as 6,71 ZAR/USD and 12,71 ZAR/GBP, does this tell us anything about the exchange rate between USD and GBP?

Well I know that if \$1 will buy me R6,71, and if  $\pounds1.00$  will buy me R12,71, then surely the GBP is stronger than the USD because you will get more Rands for one unit of the currency, and we can work out the USD/GBP exchange rate as follows:

Before we plug in any numbers, how can we get a USD/GBP exchange rate from the ZAR/USD and ZAR/GBP exchange rates?

Well,

$$
USD/GBP = USD/ZAR \times ZAR/GBP.
$$

Note that the ZAR in the numerator will cancel out with the ZAR in the denominator, and we are left with the USD/GBP exchange rate.

Although we do not have the USD/ZAR exchange rate, we know that this is just the reciprocal of the ZAR/USD exchange rate.

$$
USD/ZAR = \frac{1}{ZAR/USD}
$$

Now plugging in the numbers, we get:

$$
USD/GBP = USD/ZAR \times ZAR/GBP
$$
  
=  $\frac{1}{ZAR/USD} \times ZAR/GBP$   
=  $\frac{1}{6,71} \times 12,71$   
= 1,894

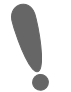

Important: Sometimes you will see exchange rates in the real world that do not appear to work exactly like this. This is usually because some financial institutions add other costs to the exchange rates, which alter the results. However, if you could remove the effect of those extra costs, the numbers would balance again.

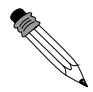

Worked Example 8: Cross Exchange Rates **Question:** If  $$1 = R 6,40$ , and  $$1 = R11,58$  what is the  $$/$E$$  exchange rate (i.e. the number of US\$ per £)? Answer Step 1 : Determine what is given and what is required The following are given: • ZAR/USD rate  $=$  R6,40

•  $ZAR/GBP$  rate =  $R11,58$ 

The following is required: • USD/GBP rate Step 2 : Determine how to approach the problem We know that:  $USD/GBP = USD/ZAR \times ZAR/GBP$ . Step 3 : Solve the problem  $USD/GBP = USD/ZAR \times ZAR/GBP$  $= \frac{1}{\text{ZAR}/\text{USD}} \times \text{ZAR}/\text{GBP}$  $=$   $\frac{1}{c}$  $\frac{1}{6,40} \times 11,58$  $= 1,8094$ 

Step 4 : Write the final answer \$1,8094 can be bought for £1.

Activity :: Investigation : Cross Exchange Rates - Alternative Method If \$1 = R 6,40, and £1 = R11,58 what is the  $\frac{f}{f}$  exchange rate (i.e. the number of US\$ per £)?

### Overview of problem

You need the  $\frac{2}{3}$  exchange rate, in other words how many dollars must you pay for a pound. So you need  $£1$ . From the given information we know that it would cost you R11,58 to buy £1 and that  $$1 = R6,40$ .

Use this information to:

1. calculate how much R1 is worth in \$.

2. calculate how much R11,58 is worth in \$.

Do you get the same answer as in the worked example?

### 8.2.3 Enrichment: Fluctuating exchange rates

If everyone wants to buy houses in a certain suburb, then house prices are going to go up - because the buyers will be competing to buy those houses. If there is a suburb where all residents want to move out, then there are lots of sellers and this will cause house prices in the area to fall because the buyers would not have to struggle as much to find an eager seller.

This is all about supply and demand, which is a very important section in the study of Economics. You can think about this is many different contexts, like stamp-collecting for example. If there is a stamp that lots of people want (high demand) and few people own (low supply) then that stamp is going to be expensive.

And if you are starting to wonder why this is relevant - think about currencies. If you are going to visit London, then you have Rands but you need to "buy" Pounds. The exchange rate is the price you have to pay to buy those Pounds.

Think about a time where lots of South Africans are visiting the United Kingdom, and other South Africans are importing goods from the United Kingdom. That means there are lots of Rands (high supply) trying to buy Pounds. Pounds will start to become more expensive (compare this to the house price example at the start of this section if you are not convinced), and the exchange rate will change. In other words, for R1 000 you will get fewer Pounds than you would have before the exchange rate moved.

Another context which might be useful for you to understand this: consider what would happen if people in other countries felt that South Africa was becoming a great place to live, and that more people were wanting to invest in South Africa - whether in properties, businesses - or just buying more goods from South Africa. There would be a greater demand for Rands - and the "price of the Rand" would go up. In other words, people would need to use more Dollars, or Pounds, or Euros ... to buy the same amount of Rands. This is seen as a movement in exchange rates.

Although it really does come down to supply and demand, it is interesting to think about what factors might affect the supply (people wanting to "sell" a particular currency) and the demand (people trying to "buy" another currency). This is covered in detail in the study of Economics, but let us look at some of the basic issues here.

There are various factors affect exchange rates, some of which have more economic rationale than others:

- economic factors (such as inflation figures, interest rates, trade deficit information, monetary policy and fiscal policy)
- political factors (such as uncertain political environment, or political unrest)
- market sentiments and market behaviour (for example if foreign exchange markets perceived a currency to be overvalued and starting selling the currency, this would cause the currency to fall in value - a self fulfilling expectation).

### Exercise: Foreign Exchange

- 1. I want to buy an IPOD that costs  $£100$ , with the exchange rate currently at  $\mathcal{L}1 = R14$ . I believe the exchange rate will reach  $R12$  in a month.
	- (a) How much will the MP3 player cost in Rands, if I buy it now?
	- (b) How much will I save if the exchange rate drops to  $R12$ ?
	- (c) How much will I lose if the exchange rate moves to  $R15$ ?
- 2. Study the following exchange rate table:

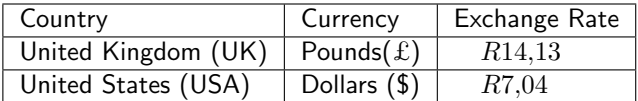

- (a) In South Africa the cost of a new Honda Civic is  $R173,400$ . In England the same vehicle costs  $£12200$  and in the USA \$ 21 900. In which country is the car the cheapest when you compare the prices converted to South African Rand ?
- (b) Sollie and Arinda are waiters in a South African restaurant attracting many tourists from abroad. Sollie gets a  $\pounds 6$  tip from a tourist and Arinda gets \$ 12. How many South African Rand did each one get ?

## 8.3 Being Interested in Interest

If you had R1 000, you could either keep it in your wallet, or deposit it in a bank account. If it stayed in your wallet, you could spend it any time you wanted. If the bank looked after it for you, then they could spend it, with the plan of making profit from it. The bank usually "pays" you

to deposit it into an account, as a way of encouraging you to bank it with them, This payment is like a reward, which provides you with a reason to leave it with the bank for a while, rather than keeping the money in your wallet.

We call this reward "interest".

If you deposit money into a bank account, you are effectively lending money to the bank - and you can expect to receive interest in return. Similarly, if you borrow money from a bank (or from a department store, or a car dealership, for example) then you can expect to have to pay interest on the loan. That is the price of borrowing money.

The concept is simple, yet it is core to the world of finance. Accountants, actuaries and bankers, for example, could spend their entire working career dealing with the effects of interest on financial matters.

In this chapter you will be introduced to the concept of financial mathematics - and given the tools to cope with even advanced concepts and problems.

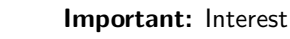

The concepts in this chapter are simple - we are just looking at the same idea, but from many different angles. The best way to learn from this chapter is to do the examples yourself, as you work your way through. Do not just take our word for it!

## 8.4 Simple Interest

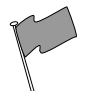

Definition: Simple Interest

Simple interest is where you earn interest on the initial amount that you invested, but not interest on interest.

As an easy example of simple interest, consider how much you will get by investing R1 000 for 1 year with a bank that pays you 5% simple interest. At the end of the year, you will get an interest of:

> Interest  $=$  R1 000  $\times$  5%  $=$  R1 000  $\times \frac{5}{10}$ 100  $R1\ 000 \times 0.05$  $=$  R50

So, with an "opening balance" of R1 000 at the start of the year, your "closing balance" at the end of the year will therefore be:

> $\text{Closing Balance} = \text{Opening Balance} + \text{Interest}$  $=$  R<sub>1</sub> 000 + R<sub>50</sub>  $=$  R1 050

We sometimes call the opening balance in financial calculations the *Principal*, which is abbreviated as P (R1 000 in the example). The interest rate is usually labelled i (5% in the example), and the interest amount (in Rand terms) is labelled  $I$  (R50 in the example).

So we can see that:

 $I = P \times i$  (8.1)

and

Closing Balance = Opening Balance + Interest

\n
$$
= P + I
$$
\n
$$
= P + (P \times i)
$$
\n
$$
= P(1 + i)
$$

This is how you calculate simple interest. It is not a complicated formula, which is just as well because you are going to see a lot of it!

### Not Just One

You might be wondering to yourself:

- 1. how much interest will you be paid if you only leave the money in the account for 3 months, or
- 2. what if you leave it there for 3 years?

It is actually quite simple - which is why they call it Simple Interest.

1. Three months is  $1/4$  of a year, so you would only get  $1/4$  of a full year's interest, which is:  $1/4 \times (P \times i)$ . The closing balance would therefore be:

Closing Balance = 
$$
P + 1/4 \times (P \times i)
$$
  
=  $P(1 + (1/4)i)$ 

2. For 3 years, you would get three years' worth of interest, being:  $3 \times (P \times i)$ . The closing balance at the end of the three year period would be:

Closing Balance = 
$$
P + 3 \times (P \times i)
$$

\n=  $P \times (1 + (3)i)$ 

If you look carefully at the similarities between the two answers above, we can generalise the result. If you invest your money  $(P)$  in an account which pays a rate of interest  $(i)$  for a period of time ( $n$  years), then, using the symbol  $(A)$  for the Closing Balance:

$$
A = P(1 + i \cdot n) \tag{8.2}
$$

As we have seen, this works when  $n$  is a fraction of a year and also when  $n$  covers several years.

Important: Interest Calculation

Annual Rates means Yearly rates. and  $p.a.(per annum) = per year$ 

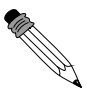

#### Worked Example 9: Simple Interest

Question: If I deposit R1 000 into a special bank account which pays a Simple Interest of 7% for 3 years, how much will I get back at the end of this term? Answer
#### Step 1 : Determine what is given and what is required

- opening balance,  $P = \text{R1 } 000$
- interest rate,  $i = 7\%$
- period of time,  $n = 3$  years
- We are required to find the closing balance (A).

Step 2 : Determine how to approach the problem

We know from  $(8.2)$  that:

Closing Balance, 
$$
(A) = P(1 + i \cdot n)
$$

Step 3 : Solve the problem

Worked Example 10: Calculating  $n$ 

$$
A = P(1 + i \cdot n)
$$
  
= R1 000(1 + 3 × 7%)  
= R1 210

Step 4 : Write the final answer The closing balance after 3 years of saving R1 000 at an interest rate of 7% is R1 210.

Question: If I deposit R30 000 into a special bank account which pays a Simple Interest of 7.5%, for how many years must I invest this amount to generate R45 000? Answer Step 1 : Determine what is given and what is required • opening balance,  $P = R30000$ • interest rate,  $i = 7.5\%$ • closing balance,  $A = R45000$ We are required to find the number of years. Step 2 : Determine how to approach the problem We know from (8.2) that: Closing Balance  $(A) = P(1 + i \cdot n)$ Step 3 : Solve the problem Closing Balance  $(A) = P(1 + i \cdot n)$  $R45\ 000 = R30\ 000(1 + n \times 7,5\%)$  $(1+0.075 \times n) = \frac{45000}{30000}$  $0.075 \times n = 1.5 - 1$  $n = \frac{0.5}{0.07}$  $_{0,075}$  $n = 6,6666667$ Step 4 : Write the final answer  $n$  has to be a whole number, therefore  $n = 7$ . The period is 7 years for R30 000 to generate R45 000 at a simple interest rate of 7,5%.

## 8.4.1 Other Applications of the Simple Interest Formula

#### Worked Example 11: Hire-Purchase

Question: Troy is keen to buy an additional hard drive for his laptop advertised for R 2 500 on the internet. There is an option of paying a 10% deposit then making 24 monthly payments using a hire-purchase agreement where interest is calculated at 7,5% p.a. simple interest. Calculate what Troy's monthly payments will be.

#### Answer

Step 1 : Determine what is given and what is required

A new opening balance is required, as the 10% deposit is paid in cash.

- 10% of R 2 500 = R250
- new opening balance,  $P = R2500 R250 = R2250$
- interest rate,  $i = 7.5\%$
- period of time,  $n = 2$  years

We are required to find the closing balance (A) and then the monthly payments.

Step 2 : Determine how to approach the problem We know from (8.2) that:

Closing Balance,  $(A) = P(1 + i \cdot n)$ 

Step 3 : Solve the problem

 $A = P(1 + i \cdot n)$  $=$   $R2\,250(1+2\times7,5\%)$  $=$  R2 587,50 Monthly payment  $= 2587,50 \div 24$  $= R107,81$ 

Step 4 : Write the final answer Troy's monthly payments =  $R$  107,81

Many items become less valuable as they are used and age. For example, you pay less for a second hand car than a new car of the same model. The older a car is the less you pay for it. The reduction in value with time can be due purely to wear and tear from usage but also to the development of new technology that makes the item obsolete, for example, new computers that are released force down the value of older models. The term we use to descrive the decrease in value of items with time is depreciation.

Depreciation, like interest can be calculated on an annual basis and is often done with a rate or percentage change per year. It is like "negative" interest. The simplest way to do depreciation is to assume a constant rate per year, which we will call simple depreciation. There are more complicated models for depreciation but we won't deal with them here.

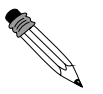

Worked Example 12: Depreciation Question: Seven years ago, Tjad's drum kit cost him R12 500. It has now been valued at R2 300. What rate of simple depreciation does this represent ? Answer Step 1 : Determine what is given and what is required • opening balance,  $P = R12500$ • period of time,  $n = 7$  years • closing balance,  $A = R2300$ We are required to find the rate( $i$ ). Step 2 : Determine how to approach the problem We know from (8.2) that: Closing Balance,  $(A) = P(1 + i \cdot n)$ Therefore, for **depreciation** the formula will change to: Closing Balance,  $(A) = P(1 - i \cdot n)$ Step 3 : Solve the problem A =  $P(1-i \cdot n)$  $R2\ 300 = R12\ 500(1 - 7 \times i)$ 

 $i = 0.11657...$ 

Step 4 : Write the final answer

Therefore the rate of depreciation is 11,66%

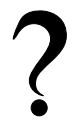

#### Exercise: Simple Interest

- 1. An amount of R3 500 is invested in a savings account which pays simple interest at a rate of 7,5% per annum. Calculate the balance accumulated by the end of 2 years.
- 2. Calculate the simple interest for the following problems.
	- (a) A loan of R300 at a rate of 8% for l year.
	- (b) An investment of R225 at a rate of 12,5% for 6 years.
- 3. I made a deposit of R5 000 in the bank for my 5 year old son's 21st birthday. I have given him the amount of R 18 000 on his birthday. At what rate was the money invested, if simple interest was calculated ?
- 4. Bongani buys a dining room table costing R 8 500 on Hire Purchase. He is charged simple interest at 17,5% per annum over 3 years.
	- (a) How much will Bongani pay in total ?
	- (b) How much interest does he pay ?
	- (c) What is his monthly installment ?

# 8.5 Compound Interest

To explain the concept of compound interest, the following example is discussed:

Worked Example 13: Using Simple Interest to lead to the concept Compound Interest Question: I deposit R1 000 into a special bank account which pays a Simple Interest of 7%. What if I empty the bank account after a year, and then take the principal and the interest and invest it back into the same account again. Then I take it all out at the end of the second year, and then put it all back in again? And then I take it all out at the end of 3 years? **Answer** Step 1 : Determine what is given and what is required • opening balance,  $P = R1000$ • interest rate,  $i = 7\%$ • period of time, 1 year at a time, for 3 years We are required to find the closing balance at the end of three years. Step 2 : Determine how to approach the problem We know that: Closing Balance =  $P(1 + i \cdot n)$ Step 3 : Determine the closing balance at the end of the first year Closing Balance  $= P(1 + i \cdot n)$  $=$  R1 000(1 + 1 × 7%)  $=$  R1 070 Step 4 : Determine the closing balance at the end of the second year After the first year, we withdraw all the money and re-deposit it. The opening balance for the second year is therefore  $R1 070$ , because this is the balance after the first year. Closing Balance  $= P(1 + i \cdot n)$  $=$  R1 070(1 + 1 × 7%)  $=$  R1 144,90 Step 5 : Determine the closing balance at the end of the third year After the second year, we withdraw all the money and re-deposit it. The opening balance for the third year is therefore  $R1$  144,90, because this is the balance after the first year. Closing Balance  $= P(1 + i \cdot n)$  $=$  R1 144,90(1 + 1 × 7%)  $=$  R1 225,04

#### Step 6 : Write the final answer

The closing balance after withdrawing all the money and re-depositing each year for 3 years of saving R1 000 at an interest rate of 7% is R1 225,04.

In the two worked examples using simple interest, we have basically the same problem because  $P = R1 000$ ,  $i=7\%$  and  $n=3$  years for both problems. Except in the second situation, we end up with R1 225,04 which is more than R1 210 from the first example. What has changed?

In the first example I earned R70 interest each year - the same in the first, second and third year. But in the second situation, when I took the money out and then re-invested it, I was actually earning interest in the second year on my interest (R70) from the first year. (And interest on the interest on my interest in the third year!)

This more realistically reflects what happens in the real world, and is known as Compound Interest. It is this concept which underlies just about everything we do - so we will look at it more closely next.

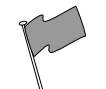

#### Definition: Compound Interest

Compound interest is the interest payable on the principal and its accumulated interest.

Compound interest is a double-edged sword, though - great if you are earning interest on cash you have invested, but crippling if you are stuck having to pay interest on money you have borrowed!

In the same way that we developed a formula for Simple Interest, let us find one for Compound Interest.

If our opening balance is  $P$  and we have an interest rate of  $i$  then, the closing balance at the end of the first year is:

Closing Balance after 1 year = 
$$
P(1 + i)
$$

This is the same as Simple Interest because it only covers a single year. Then, if we take that out and re-invest it for another year - just as you saw us doing in the worked example above then the balance after the second year will be:

Closing Balance after 2 years 
$$
= [P(1+i)] \times (1+i)
$$

$$
= P(1+i)^2
$$

And if we take that money out, then invest it for another year, the balance becomes:

Closing Balance after 3 years = 
$$
[P(1+i)^2] \times (1+i)
$$

$$
= P(1+i)^3
$$

We can see that the power of the term  $(1 + i)$  is the same as the number of years. Therefore,

Closing Balance after *n* years =  $P(1 + i)^n$ (8.3)

## 8.5.1 Fractions add up to the Whole

It is easy to show that this formula works even when  $n$  is a fraction of a year. For example, let us invest the money for 1 month, then for 4 months, then for 7 months.

Closing Balance after 1 month  $= P(1 + i)^{\frac{1}{12}}$ Closing Balance after 5 months  $=$  Closing Balance after 1 month invested for 4 months more  $= [P(1+i)^{\frac{1}{12}}]^{\frac{4}{12}}$  $= P(1+i)^{\frac{1}{12}+\frac{4}{12}}$  $= P(1+i)^{\frac{5}{12}}$ Closing Balance after 12 months  $=$  Closing Balance after 5 month invested for 7 months more  $= [P(1+i)^{\frac{5}{12}}]^{\frac{7}{12}}$  $= P(1+i)^{\frac{5}{12}+\frac{7}{12}}$  $= P(1+i)^{\frac{12}{12}}$  $= P(1+i)^{1}$ 

which is the same as investing the money for a year.

Look carefully at the long equation above. It is not as complicated as it looks! All we are doing is taking the opening amount  $(P)$ , then adding interest for just 1 month. Then we are taking that new balance and adding interest for a further 4 months, and then finally we are taking the new balance after a total of 5 months, and adding interest for 7 more months. Take a look again, and check how easy it really is.

Does the final formula look familiar? Correct - it is the same result as you would get for simply investing  $P$  for one full year. This is exactly what we would expect, because:

1 month  $+$  4 months  $+$  7 months  $=$  12 months,

which is a year. Can you see that? Do not move on until you have understood this point.

### 8.5.2 The Power of Compound Interest

To see how important this "interest on interest" is, we shall compare the difference in closing balances for money earning simple interest and money earning compound interest. Consider an amount of R10 000 that you have to invest for 10 years, and assume we can earn interest of 9%. How much would that be worth after 10 years?

The closing balance for the money earning simple interest is:

Closing Balance = 
$$
P(1 + i \cdot n)
$$

\n= R10 000(1 + 9% × 10)

\n= R19 000

The closing balance for the money earning compound interest is:

Closing Balance = 
$$
P(1 + i)^n
$$

\n= R10 000(1 + 9%)<sup>10</sup>

\n= R23 673,64

So next time someone talks about the "magic of compound interest", not only will you know what they mean - but you will be able to prove it mathematically yourself!

Again, keep in mind that this is good news and bad news. When you are earning interest on money you have invested, compound interest helps that amount to increase exponentially. But if you have borrowed money, the build up of the amount you owe will grow exponentially too.

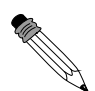

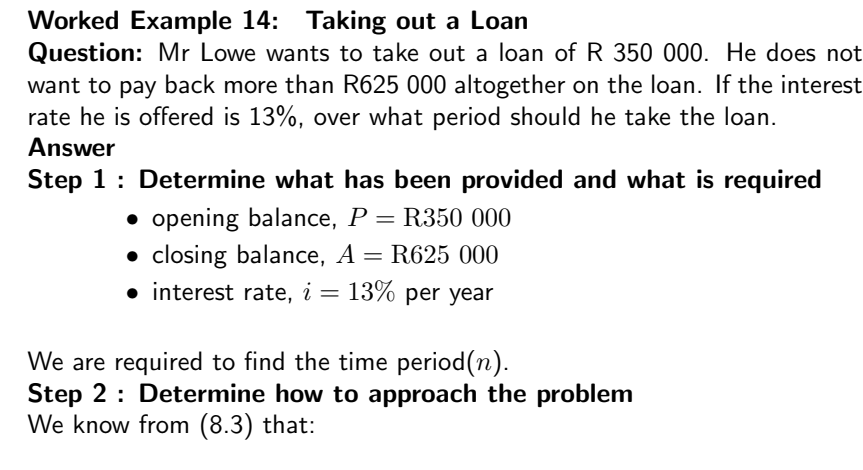

Closing Balance,  $(A) = P(1 + i)^n$ 

66

We need to find  $n$ .

Therefore we convert the formula to:

$$
\frac{\mathsf{A}}{\mathsf{P}} = (1+i)^n
$$

and then find  $n$  by trial and error. Step 3 : Solve the problem

> A  $\frac{A}{P}$  =  $(1+i)^n$ 625000  $\frac{0.25000}{350000} = (1+0.13)^n$  $1,785... = (1,13)^n$ Try n =  $3:$   $(1,13)^3 = 1,44...$ Try n =  $4:$   $(1,13)^4 = 1,63...$ Try n =  $5:$   $(1,13)^5 = 1,84...$

Step 4 : Write the final answer Mr Lowe should take the loan over four years

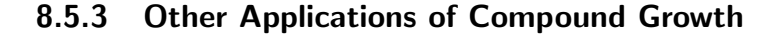

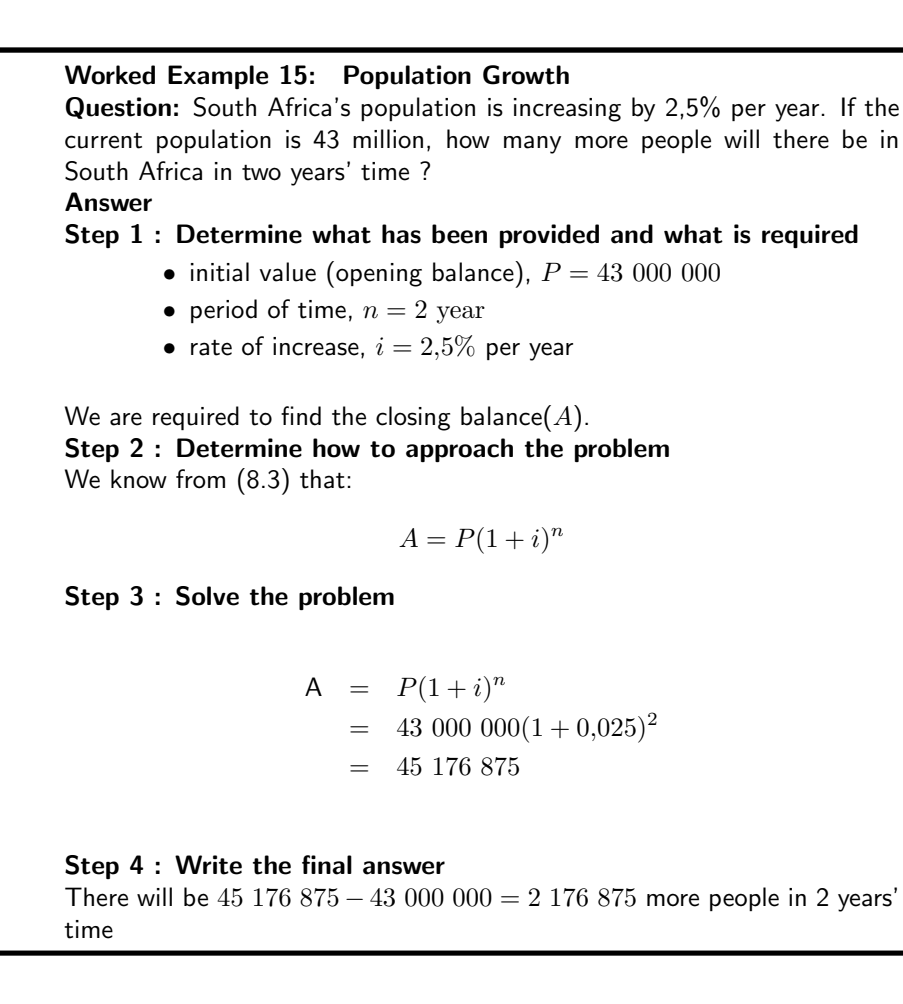

Worked Example 16: Compound Decrease Question: A swimming pool is being treated for a build-up of algae. Initially,  $50m^2$  of the pool is covered by algae. With each day of treatment, the algae reduces by 5%. What area is covered by algae after 30 days of treatment ? Answer Step 1 : Determine what has been provided and what is required

- opening balance,  $P = 50$ m<sup>2</sup>
- period of time,  $n = 30$  days
- rate of increase,  $i = 5\%$  per day

We are required to find the closing balance $(A)$ . Step 2 : Determine how to approach the problem We know from (8.3) that:

Closing Balance,  $(A) = P(1 + i)^n$ 

But this is compound decrease so we can use the formula:

Closing Balance,  $(A) = P(1 - i)^n$ 

Step 3 : Solve the problem

$$
A = P(1 - i)^n
$$
  
= 50(1 - 0,05)<sup>30</sup>  
= 10,73m<sup>2</sup>

Step 4 : Write the final answer Therefore the area still covered with algae is  $10,73m^2$ 

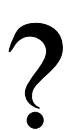

#### Exercise: Compound Interest

- 1. An amount of R3 500 is invested in a savings account which pays compound interest at a rate of 7,5% per annum. Calculate the balance accumulated by the end of 2 years.
- 2. If the average rate of inflation for the past few years was 7,3% and your water and electricity account is R 1 425 on average, what would you expect to pay in 6 years time ?
- 3. Shrek wants to invest some money at 11% per annum compound interest. How much money (to the nearest rand) should he invest if he wants to reach a sum of R 100 000 in five year's time ?

## 8.6 Summary

As an easy reference, here are the key formulae that we derived and used during this chapter. While memorising them is nice (there are not many), it is the application that is useful. Financial experts are not paid a salary in order to recite formulae, they are paid a salary to use the right methods to solve financial problems.

## 8.6.1 Definitions

- $P$  Principal (the amount of money at the starting point of the calculation)
- $i$  interest rate, normally the effective rate per annum
- $n$  period for which the investment is made

## 8.6.2 Equations

Closing Balance - simple interest Solve for i Solve for  $n$  $\mathcal{L}$  $\mathcal{L}$ J  $= P(1 + i \cdot n)$ 

Closing Balance - compound interest Solve for  $i$ Solve for  $n$  $\mathcal{L}$  $\mathcal{L}$  $\left\vert \right\vert$  $= P(1+i)^n$ 

Important: Always keep the interest and the time period in the same units of time (e.g. both in years, or both in months etc.).

# 8.7 End of Chapter Exercises

- 1. You are going on holiday to Europe. Your hotel will cost €200 per night. How much will you need in Rands to cover your hotel bill, if the exchange rate is  $\epsilon_1 = R9,20$ ?
- 2. Calculate how much you will earn if you invested R500 for 1 year at the following interest rates:
	- (a) 6,85% simple interest.
	- (b) 4,00% compound interest.
- 3. Bianca has R1 450 to invest for 3 years. Bank A offers a savings account which pays simple interest at a rate of 11% per annum, whereas Bank B offers a savings account paying compound interest at a rate of 10,5% per annum. Which account would leave Bianca with the highest accumulated balance at the end of the 3 year period?
- 4. How much simple interest is payable on a loan of R2 000 for a year, if the interest rate is 10%?
- 5. How much compound interest is payable on a loan of R2 000 for a year, if the interest rate is 10%?
- 6. Discuss:
	- (a) Which type of interest would you like to use if you are the borrower?
	- (b) Which type of interest would you like to use if you were the banker?
- 7. Calculate the compound interest for the following problems.
	- (a) A R2 000 loan for 2 years at 5%.
	- (b) A R1 500 investment for 3 years at  $6\%$ .
	- (c) An R800 loan for l year at 16%.
- 8. If the exchange rate 100 Yen = R 6,2287 and 1 Australian Doller  $(AUD) = R 5,1094$ , determine the exchange rate between the Australian Dollar and the Japanese Yen.
- 9. Bonnie bought a stove for R 3 750. After 3 years she had finished paying for it and the R 956,25 interest that was charged for hire-purchase. Determine the rate of simple interest that was charged.

# Chapter 9

# Products and Factors - Grade 10

# 9.1 Introduction

In this chapter you will learn how to work with algebraic expressions. You will recap some of the work on factorisation and multiplying out expressions that you learnt in earlier grades. This work will then be extended upon for Grade 10.

# 9.2 Recap of Earlier Work

The following should be familiar. Examples are given as reminders.

### 9.2.1 Parts of an Expression

Mathematical expressions are just like sentences and their parts have special names. You should be familiar with the following names used to describe the parts of an mathematical expression.

$$
a \cdot x^k + b \cdot x + c^m = 0 \tag{9.1}
$$

$$
d \cdot y^p + e \cdot y + f \le 0 \tag{9.2}
$$

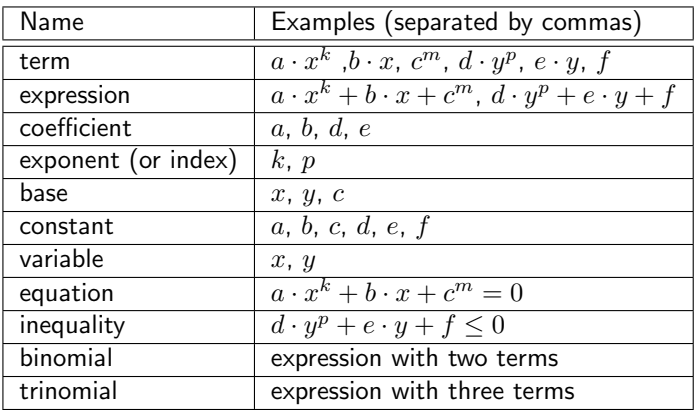

#### 9.2.2 Product of Two Binomials

A binomial is a mathematical expression with two terms, e.g.  $(ax + b)$  and  $(cx + d)$ . If these two binomials are multiplied, the following is the result:

$$
(a \cdot x + b)(c \cdot x + d) = (ax)(c \cdot x + d) + b(c \cdot x + d)
$$
  
= 
$$
(ax)(cx) + (ax)d + b(cx) + b \cdot d
$$
  
= 
$$
ax^2 + x(ad + bc) + bd
$$

Worked Example 17: Product of two Binomials **Question:** Find the product of  $(3x - 2)(5x + 8)$ Answer

$$
(3x - 2)(5x + 8) = (3x)(5x) + (3x)(8) + (-2)(5x) + (-2)(8)
$$
  
= 15x<sup>2</sup> + 24x - 10x - 16  
= 15x<sup>2</sup> + 14x - 16

The product of two identical binomials is known as the square of the binomial and is written as:

$$
(ax+b)^2 = a^2x^2 + 2abx + b^2
$$

If the two terms are  $ax + b$  and  $ax - b$  then their product is:

$$
(ax + b)(ax - b) = a^2x^2 - b^2
$$

This is known as the difference of two squares.

### 9.2.3 Factorisation

Factorisation is the opposite of expanding brackets. For example expanding brackets would require  $2(x+1)$  to be written as  $2x+2$ . Factorisation would be to start with  $2x+2$  and to end up with  $2(x + 1)$ . In previous grades you factorised based on common factors and on difference of squares.

#### Common Factors

Factorising based on common factors relies on there being common factors between your terms. For example,  $2x - 6x^2$  can be factorised as follows:

$$
2x - 6x^2 = 2x(1 - 3x)
$$

Activity :: Investigation : Common Factors

Find the highest common factors of the following pairs of terms:

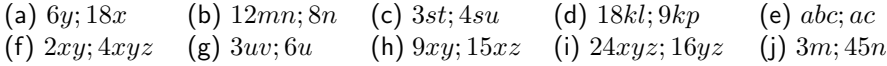

#### Difference of Two Squares

We have seen that:

$$
(ax+b)(ax-b) = a^2x^2 - b^2
$$
\n(9.3)

Since 9.3 is an equation, both sides are always equal. This means that an expression of the form:

 $a^2x^2-b^2$ 

can be factorised to

 $(ax + b)(ax - b)$ 

Therefore,

$$
a^2x^2 - b^2 = (ax + b)(ax - b)
$$

For example,  $x^2 - 16$  can be written as  $(x^2 - 4^2)$  which is a difference of two squares. Therefore the factors of  $x^2 - 16$  are  $(x - 4)$  and  $(x + 4)$ .

Worked Example 18: Factorisation **Question:** Factorise completely:  $b^2y^5 - 3aby^3$ Answer

$$
b^2y^5 - 3aby^3 = by^3(by^2 - 3a)
$$

Worked Example 19: Factorising binomials with a common bracket **Question:** Factorise completely:  $3a(a-4) - 7(a-4)$ Answer Step 1 : bracket  $(a - 4)$  is the common factor

 $3a(a-4) - 7(a-4) = (a-4)(3a-7)$ 

Worked Example 20: Factorising using a switch around in brackets **Question:** Factorise  $5(a-2) - b(2-a)$ Answer **Step 1 :** Note that  $(2 - a) = -(a - 2)$  $5(a-2)-b(2-a) = 5(a-2)-[-b(a-2)]$  $= 5(a-2) + b(a-2)$  $= (a-2)(5+b)$ 

#### Exercise: Recap

1. Find the products of:

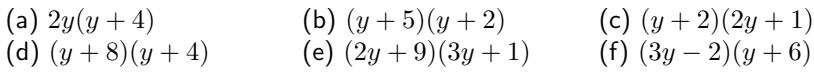

- 2. Factorise:
	- (a)  $2l + 2w$ (b)  $12x + 32y$ (c)  $6x^2 + 2x + 10x^3$ (d)  $2xy^2 + xy^2z + 3xy$  $(e) -2ab^2 - 4a^2b$
- 3. Factorise completely:

| (a) $7a + 4$                | (b) $20a - 10$             | (c) $18ab - 3bc$        |
|-----------------------------|----------------------------|-------------------------|
| (d) $12kj + 18kq$           | (e) $16k^2 - 4k$           | (f) $3a^2 + 6a - 18$    |
| (g) $-6a - 24$              | (h) $-2ab - 8a$            | (i) $24kj - 16k^2j$     |
| (j) $-a^2b - b^2a$          | (k) $12k^2j + 24k^2j^2$    | (l) $72b^2q - 18b^3q^2$ |
| (m) $4(y - 3) + k(3 - y)$   | (n) $a(a - 1) - 5(a - 1)$  | (o) $bm(b+4) - 6m(b+4)$ |
| (p) $a^2(a + 7) + a(a + 7)$ | (q) $3b(b - 4) - 7(4 - b)$ | (r) $a^2b^2c^2 - 1$     |

# 9.3 More Products

We have seen how to multiply two binomials in section 9.2.2. In this section we learn how to multiply a binomial (expression with two terms) by a trinomial (expression with three terms). Fortunately, we use the same methods we used to multiply two binomials to multiply a binomial and a trinomial.

For example, multiply  $2x + 1$  by  $x^2 + 2x + 1$ .

$$
(2x + 1)(x2 + 2x + 1)
$$
  
= 2x(x<sup>2</sup> + 2x + 1) + 1(x<sup>2</sup> + 2x + 1) (apply distributive law)  
= [2x(x<sup>2</sup>) + 2x(2x) + 2x(1)] + [1(x<sup>2</sup>) + 1(2x) + 1(1)]

- $= 4x^3 + 4x^2 + 2x + x^2 + 2x + 1$  (expand the brackets)
- $= 4x^3 + (4x^2 + x^2) + (2x + 2x) + 1$  (group like terms to simplify)
- $= 4x^3 + 5x^2 + 4x + 1$  (simplify to get final answer)

Important: Multiplication of Binomial with Trinomial

If the binomial is  $A + B$  and the trinomial is  $C + D + E$ , then the very first step is to apply the distributive law:

$$
(A + B)(C + D + E) = A(C + D + E) + B(C + D + E)
$$
\n(9.4)

If you remember this, you will never go wrong!

Worked Example 21: Multiplication of Binomial with Trinomial **Question:** Multiply  $x - 1$  with  $x^2 - 2x + 1$ . Answer Step 1 : Determine what is given and what is required We are given two expressions: a binomial,  $x-1$ , and a trinomial,  $x^2-2x+1$ . We need to multiply them together. Step 2 : Determine how to approach the problem Apply the distributive law and then simplify the resulting expression. Step 3 : Solve the problem  $(x-1)(x^2-2x+1)$  $= x(x^2 - 2x + 1) - 1(x^2 - 2x + 1)$  (apply distributive law) =  $[x(x^2) + x(-2x) + x(1)] + [-1(x^2) - 1(-2x) - 1(1)]$  $= x^3 - 2x^2 + x - x^2 + 2x - 1$  (expand the brackets)  $= x^3 + (-2x^2 - x^2) + (x + 2x) - 1$  (group like terms to simplify)  $= x^3 - 3x^2 + 3x - 1$  (simplify to get final answer) Step 4 : Write the final answer The product of  $x - 1$  and  $x^2 - 2x + 1$  is  $x^3 - 3x^2 + 3x - 1$ .

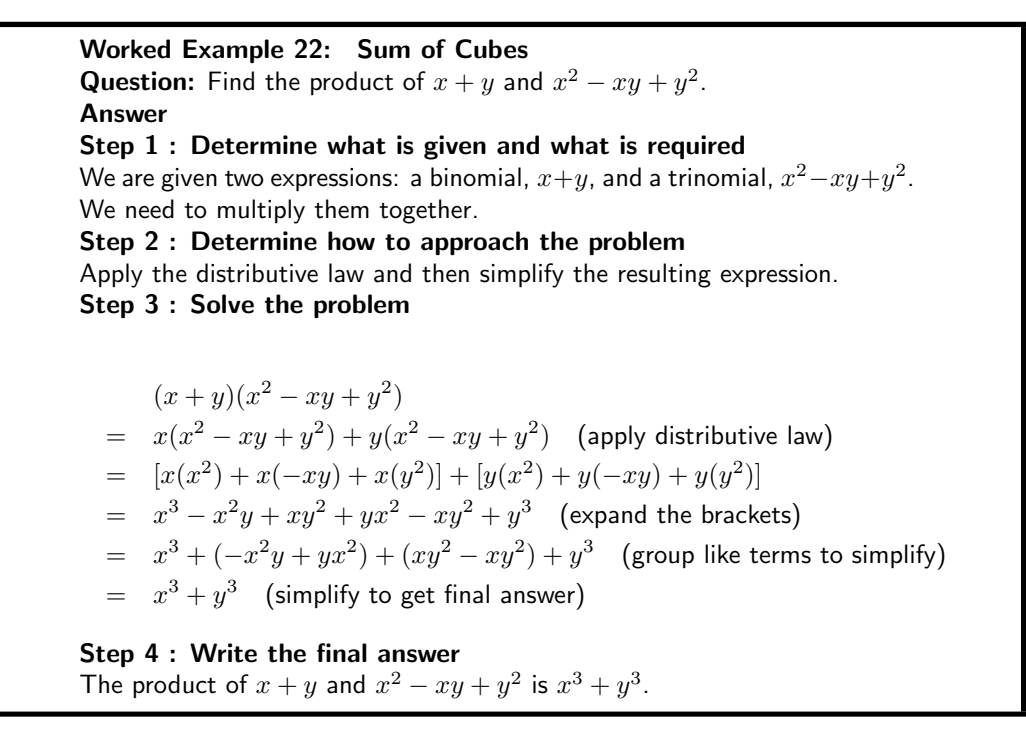

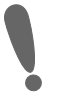

Important: We have seen that:

$$
(x+y)(x^2 - xy + y^2) = x^3 + y^3
$$

This is known as a sum of cubes.

Activity :: Investigation : Difference of Cubes

Show that the difference of cubes  $(x^3 - y^3)$  is given by the product of  $x - y$  and  $x^2 + xy + y^2$ .

#### Exercise: Products

- 1. Find the products of:
	- (a)  $(-2y^2 4y + 11)(5y 12)$  (b)  $(-11y + 3)(-10y)$ (b)  $(-11y+3)(-10y^2-7y-9)$ (c)  $(4y^2 + 12y + 10)(-9y^2 + 8y + 2)$  (d) (7y (d)  $(7y^2 - 6y - 8)(-2y + 2)$ (e)  $(10y^5 + 3)(-2y)$  $(11y+2)$   $(f) (-12y-3)(12y^2-11y+3)$ (g)  $(-10)(2y^2 + 8y + 3)$ <br>(h)  $(2y^6 + 3y^5)(-5y - 12)$ (i)  $(6y^7 - 8y^2 + 7)(-4y - 3)(-6y^2 - 7y - 11)$  (j)  $(-9y^2 + 11y + 2)(8y^2 + 6y - 7)$ (k)  $(8y^5 + 3y^4 + 2y^3)(5y + 10)(12y^2 + 6y + 6)$  (l)  $(-7y + 11)(-12y + 3)$  $(\text{m}) \left(4y^3 + 5y^2 - 12y\right)(-12y - 2)(7y^2 - 9y + 12)$   $(\text{n}) \left(7y + 3\right)(7y^2 + 3y + 10)$ (o)  $(9)(8y^2-2y+3)$  $2^2-2y+3$  (p)  $(-12y+12)(4y^2-11y+11)$ (q)  $(-6y^4 + 11y^2 + 3y)(10y + 4)(4y - 4)$  (r)  $(-3y)$  $^{6}-6y^{3})(11y-6)(10y-10)$  $(5) (-11y^5 + 11y^4 + 11)(9y^3 - 7y)$  $(x^2-4y+6)$  (t)  $(-3y+8)(-4y^3+8y^2-2y+12)$
- 2. Remove the brackets and simplify: $(2h+3)(4h^2-6h+9)$

## 9.4 Factorising a Quadratic

The simplest quadratic has the form  $ax^2$ , which factorises to  $(x)(ax)$ . For example,  $25x^2$ factorises to  $(5x)(5x)$  and  $2x^2$  factorises to  $(2x)(x)$ .

The second simplest quadratic is of the form  $ax^2 + bx$ . We can see here that x is a common factor of both terms. Therefore,  $ax^2 + bx$  factorises to  $x(ax + b)$ . For example,  $8y^2 + 4y$ factorises to  $4y(2y + 1)$ .

The third simplest quadratic is made up of the difference of squares. We know that:

$$
(a+b)(a-b) = a^2 - b^2.
$$

This is true for any values of  $a$  and  $b$ , and more importantly since it is an equality, we can also write:

$$
a^2 - b^2 = (a+b)(a-b).
$$

This means that if we ever come across a quadratic that is made up of a difference of squares, we can immediately write down what the factors are.

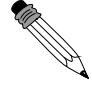

Worked Example 23: Difference of Squares **Question:** Find the factors of  $9x^2 - 25$ . Answer Step 1 : Examine the quadratic

We see that the quadratic is a difference of squares because:

$$
(3x)^2 = 9x^2
$$

and

 $5^2 = 25.$ 

Step 2 : Write the quadratic as the difference of squares

$$
9x^2 - 25 = (3x)^2 - 5^2
$$

Step 3 : Write the factors

$$
(3x)^2 - 5^2 = (3x - 5)(3x + 5)
$$

Step 4 : Write the final answer The factors of  $9x^2 - 25$  are  $(3x - 5)(3x + 5)$ .

The three types of quadratic that we have seen are very simple to factorise. However, many quadratics do not fall into these categories, and we need a more general method to factorise quadratics like  $x^2 - x - 2$ ?

We can learn about how to factorise quadratics by looking at how two binomials are multiplied to get a quadratic. For example,  $(x + 2)(x + 3)$  is multiplied out as:

$$
(x+2)(x+3) = x(x+3) + 2(x+3)
$$
  
= (x)(x) + 3x + 2x + (2)(3)  
= x<sup>2</sup> + 5x + 6.

We see that the  $x^2$  term in the quadratic is the product of the  $x$ -terms in each bracket. Similarly, the 6 in the quadratic is the product of the 2 and 3 the brackets. Finally, the middle term is the sum of two terms.

So, how do we use this information to factorise the quadratic?

Let us start with factorising  $x^2+5x+6$  and see if we can decide upon some general rules. Firstly, write down two brackets with an  $x$  in each bracket and space for the remaining terms.

 $(x)$   $(x)$ 

Next decide upon the factors of 6. Since the 6 is positive, these are:

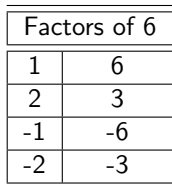

Therefore, we have four possibilities:

Option 1 Option 2 Option 3 Option 4  

$$
(x+1)(x+6)
$$
  $(x-1)(x-6)$   $(x+2)(x+3)$   $(x-2)(x-3)$ 

Next we expand each set of brackets to see which option gives us the correct middle term.

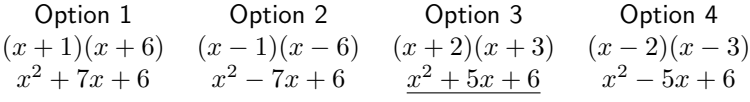

We see that Option 3  $(x+2)(x+3)$  is the correct solution. As you have seen that the process of factorising a quadratic is mostly trial and error, however there is some information that can be used to simplify the process.

#### Method: Factorising a Quadratic

- 1. First divide the entire equation by any common factor of the coefficients, so as to obtain an equation of the form  $ax^2 + bx + c = 0$  where a, b and c have no common factors and  $a$  is positive.
- 2. Write down two brackets with an  $x$  in each bracket and space for the remaining terms.

$$
(\quad x \qquad)(\quad x \qquad) \tag{9.5}
$$

- 3. Write down a set of factors for  $a$  and  $c$ .
- 4. Write down a set of options for the possible factors for the quadratic using the factors of  $a$  and  $c$ .
- 5. Expand all options to see which one gives you the correct answer.

#### There are some tips that you can keep in mind:

- If  $c$  is positive, then the factors of  $c$  must be either both positive or both negative. The factors are both negative if b is negative, and are both positive if b is positive. If c is negative, it means only one of the factors of  $c$  is negative, the other one being positive.
- Once you get an answer, multiply out your brackets again just to make sure it really works.

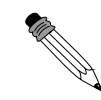

Worked Example 24: Factorising a Quadratic **Question:** Find the factors of  $3x^2 + 2x - 1$ . Answer Step 1 : Check whether the quadratic is in the form  $ax^2 + bx + c = 0$ with  $a$  positive. The quadratic is in the required form. Step 2 : Write down two brackets with an  $x$  in each bracket and space for the remaining terms.

$$
(\quad x \quad)(\quad x \quad)\tag{9.6}
$$

Write down a set of factors for  $a$  and  $c$ . The possible factors for  $a$  are: (1,3). The possible factors for  $c$  are:  $(-1,1)$  or  $(1,-1)$ .

Write down a set of options for the possible factors for the quadratic using the factors of  $a$  and  $c$ . Therefore, there are two possible options.

Option 1  
\n
$$
(x-1)(3x+1)
$$
 (x+1)(3x-1)  
\n $3x^2-2x-1$   $\underline{3x^2+2x-1}$ 

Step 3 : Check your answer

$$
(x+1)(3x-1) = x(3x-1) + 1(3x - 1)
$$
  
= (x)(3x) + (x)(-1) + (1)(3x) + (1)(-1)  
= 3x<sup>2</sup> - x + 3x - 1  
= x<sup>2</sup> + 2x - 1.

Step 4 : Write the final answer The factors of  $3x^2 + 2x - 1$  are  $(x + 1)$  and  $(3x - 1)$ .

#### Exercise: Factorising a Trinomial

1. Factorise the following:

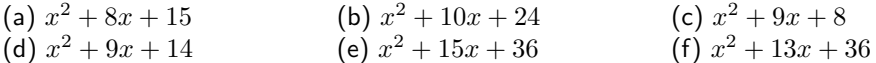

2. Factorise the following:

(a)  $x^2 - 2x - 15$ (b)  $x^2 + 2x - 3$ (c)  $x^2 + 2x - 8$ (d)  $x^2 + x - 20$ (e)  $x^2 - x - 20$ 

- 3. Find the factors for the following trinomial expressions:
	- (a)  $2x^2 + 11x + 5$
	- (b)  $3x^2 + 19x + 6$
	- (c)  $6x^2 + 7x + 2$
	- (d)  $12x^2 + 7x + 1$
	- (e)  $8x^2 + 6x + 1$
- 4. Find the factors for the following trinomials:
	- (a)  $3x^2 + 17x 6$
	- (b)  $7x^2 6x 1$
	- (c)  $8x^2 6x + 1$
	- (d)  $2x^2 5x 3$

# 9.5 Factorisation by Grouping

One other method of factorisation involves the use of common factors. We know that the factors of  $3x + 3$  are  $3$  and  $(x + 1)$ . Similarly, the factors of  $2x^2 + 2x$  are  $2x$  and  $(x + 1)$ . Therefore, if we have an expression:

$$
2x^2 + 2x + 3x + 3
$$

then we can factorise as:

$$
2x(x + 1) + 3(x + 1).
$$

You can see that there is another common factor:  $x + 1$ . Therefore, we can now write:

 $(x + 1)(2x + 3).$ 

We get this by taking out the  $x + 1$  and see what is left over. We have a  $+2x$  from the first term and a  $+3$  from the second term. This is called *factorisation by grouping*.

Worked Example 25: Factorisation by Grouping **Question:** Find the factors of  $7x + 14y + bx + 2by$  by grouping Answer Step 1 : Determine if there are common factors to all terms There are no factors that are common to all terms. Step 2 : Determine if there are factors in common between some terms

7 is a common factor of the first two terms and  $b$  is a common factor of the second two terms.

Step 3 : Re-write expression taking the factors into account

 $7x + 14y + bx + 2by = 7(x + 2y) + b(x + 2y)$ 

Step 4 : Determine if there are more common factors  $x + 2y$  is a common factor. Step 5 : Re-write expression taking the factors into account

$$
p \rightarrow 0
$$
, respectively. The equation of the function  $p \rightarrow 0$ 

$$
7(x+2y) + b(x+2y) = (x+2y)(7+b)
$$

Step 6 : Write the final answer The factors of  $7x + 14y + bx + 2by$  are  $(7 + b)$  and  $(x + 2y)$ .

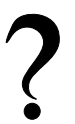

#### Exercise: Factorisation by Grouping

- 1. Factorise by grouping:  $6x + 9 + 2ax + 3$
- 2. Factorise by grouping:  $x^2 6x + 5x 30$
- 3. Factorise by grouping:  $5x + 10y ax 2ay$
- 4. Factorise by grouping:  $a^2 2a ax + 2x$
- 5. Factorise by grouping:  $5xy 3y + 10x 6$

## 9.6 Simplification of Fractions

In some cases of simplifying an algebraic expression, the expression will be a fraction. For example,

$$
\frac{x^2 + 3x}{x + 3}
$$

has a quadratic in the numerator and a binomial in the denominator. You can apply the different factorisation methods to simplify the expression.

$$
\frac{x^2 + 3x}{x + 3}
$$
\n
$$
= \frac{x(x + 3)}{x + 3}
$$
\n
$$
= x \text{ provided } x \neq -3
$$

If x were 3 then the denominator,  $x - 3$ , would be 0 and the fraction undefined.

Worked Example 26: Simplification of Fractions Question: Simplify:  $\frac{2x-b+x-ab}{ax^2-abx}$ Answer Step 1 : Factorise numerator and denominator

Use grouping for numerator and common factor for denominator in this example.

$$
= \frac{(ax - ab) + (x - b)}{ax^2 - abx}
$$

$$
= \frac{a(x - b) + (x - b)}{ax(x - b)}
$$

$$
= \frac{(x - b)(a + 1)}{ax(x - b)}
$$

Step 2 : Cancel out same factors The simplified answer is:

$$
= \frac{a+1}{ax}
$$

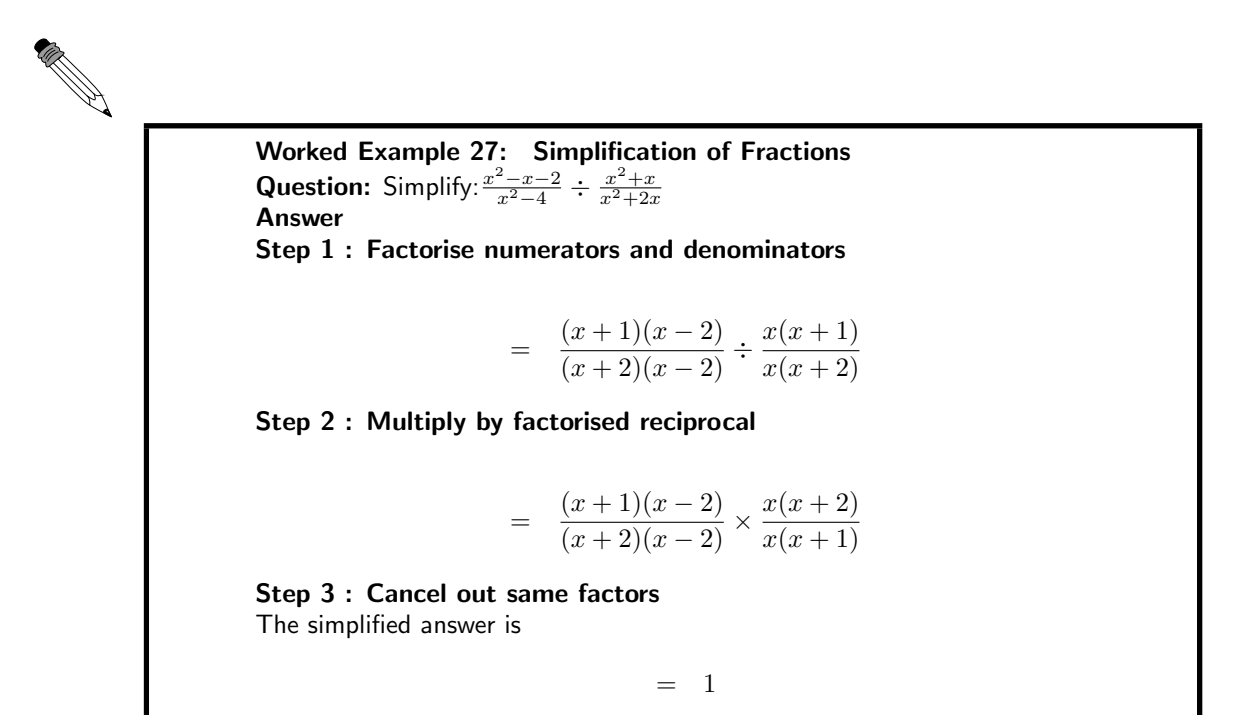

#### Exercise: Simplification of Fractions

1. Simplify:

(a) 
$$
\frac{3a}{15}
$$
  
\n(b)  $\frac{2a+10}{a+4}$   
\n(c)  $\frac{5a+20}{a+4}$   
\n(d)  $\frac{a^2-4a}{a-4}$   
\n(e)  $\frac{3a^2-9a}{2a-6}$   
\n(f)  $\frac{9a+27}{2b+18}$   
\n(g)  $\frac{6ab+2a}{2b}$   
\n(h)  $\frac{16x^2y-8xy}{12x-6}$   
\n(i)  $\frac{4xyp-8xp}{12xy}$   
\n(j)  $\frac{3a+9}{14} \div \frac{7a+21}{a+3}$   
\n(k)  $\frac{a^2-5a}{2a+10} \div \frac{3a+15}{4a}$   
\n(l)  $\frac{3xp+4p}{3p} \div \frac{12p^2}{a+3}$   
\n(o)  $\frac{a^2+2a}{5} \div \frac{6a^2+8x}{12}$   
\n(p)  $\frac{p^2+pq}{12} \div \frac{8p+8q}{6}$   
\n(q)  $\frac{5ab-15b}{4a-12} \div \frac{6b^2}{a+b}$   
\n(r)  $\frac{f^2a-fa^2}{f-a}$ 

2. Simplify:  $\frac{x^2-1}{3} \times \frac{1}{x-1} - \frac{1}{2}$ 

# 9.7 End of Chapter Exercises

1. Factorise:

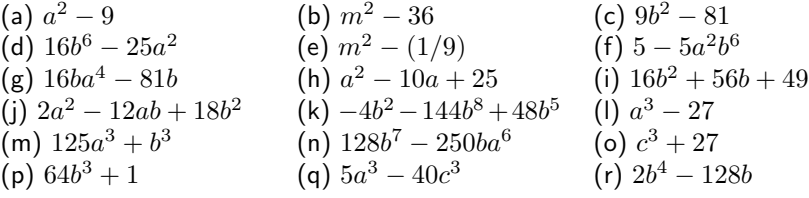

2. Show that  $(2x-1)^2 - (x-3)^2$  can be simplified to  $(x+2)(3x-4)$ 

3. What must be added to  $x^2 - x + 4$  to make it equal to  $(x + 2)^2$ 

# Chapter 10

# Equations and Inequalities - Grade 10

## 10.1 Strategy for Solving Equations

This chapter is all about solving different types of equations for one or two variables. In general, we want to get the unknown variable alone on the left hand side of the equation with all the constants on the right hand side of the equation. For example, in the equation  $x - 1 = 0$ , we want to be able to write the equation as  $x = 1$ .

As we saw in section 2.9 (page 13), an equation is like a set of weighing scales that must always be balanced. When we solve equations, we need to keep in mind that what is done to one side must be done to the other.

#### Method: Rearranging Equations

You can add, subtract, multiply or divide both sides of an equation by any number you want, as long as you always do it to both sides.

For example, in the equation  $x+5-1=-6$ , we want to get x alone on the left hand side of the equation. This means we need to subtract 5 and add 1 on the left hand side. However, because we need to keep the equation balanced, we also need to subtract 5 and add 1 on the right hand side.

$$
x+5-1 = -6
$$
  

$$
x+5-5-1+1 = -6-5+1
$$
  

$$
x+0+0 = -11+1
$$
  

$$
x = -10
$$

In another example,  $\frac{2}{3}x = 8$ , we must divide by 2 and multiply by 3 on the left hand side in order to get  $x$  alone. However, in order to keep the equation balanced, we must also divide by 2 and multiply by 3 on the right hand side.

$$
\frac{2}{3}x = 8
$$
  

$$
\frac{2}{3}x \div 2 \times 3 = 8 \div 2 \times 3
$$
  

$$
\frac{2}{2} \times \frac{3}{3} \times x = \frac{8 \times 3}{2}
$$
  

$$
1 \times 1 \times x = 12
$$
  

$$
x = 12
$$

These are the basic rules to apply when simplifying any equation. In most cases, these rules have to be applied more than once, before we have the unknown variable on the left hand side of the equation.

We are now ready to solve some equations!

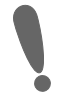

Important: The following must also be kept in mind:

- 1. Division by 0 is undefined.
- 2. If  $\frac{x}{y} = 0$ , then  $x = 0$  and  $y \neq 0$ , because division by 0 is undefined.

Activity :: Investigation : Strategy for Solving Equations In the following, identify what is wrong.

$$
4x-8 = 3(x-2)
$$
  
\n
$$
4(x-2) = 3(x-2)
$$
  
\n
$$
\frac{4(x-2)}{(x-2)} = \frac{3(x-2)}{(x-2)}
$$
  
\n
$$
4 = 3
$$

# 10.2 Solving Linear Equations

The simplest equation to solve is a linear equation. A linear equation is an equation where the power of the variable(letter, e.g.  $x$ ) is 1(one). The following are examples of linear equations.

$$
2x + 2 = 1
$$
  
\n
$$
\frac{2 - x}{3x + 1} = 2
$$
  
\n
$$
\frac{4}{3}x - 6 = 7x + 2
$$

In this section, we will learn how to find the value of the variable that makes both sides of the linear equation true. For example, what value of  $x$  makes both sides of the very simple equation,  $x+1=1$  true.

Since the definition of a linear equation is that it the variable has a highest power of one (1), there is at most one solution or root for the equation.

This section relies on all the methods we have already discussed: multiplying out expressions, grouping terms and factorisation. Make sure that you are comfortable with these methods, before trying out the work in the rest of this chapter.

$$
2x + 2 = 1
$$
  
\n
$$
2x = 1 - 2
$$
 (like terms together)  
\n
$$
2x = -1
$$
 (simplified as much a possible)

Now we see that  $2x = -1$ . This means if we divide both sides by 2, we will get:

$$
x = -\frac{1}{2}
$$

If we substitute  $x = -\frac{1}{2}$ , back into the original equation, we get:

$$
2x + 2 = 2(-\frac{1}{2}) + 2
$$
  
\n
$$
2x + 2 = -1 + 2
$$
  
\n
$$
2x + 2 = 1
$$

That is all that there is to solving linear equations.

#### Important: Solving Equations

When you have found the solution to an equation, substitute the solution into the original equation, to check your answer.

#### Method: Solving Equations

The general steps to solve equations are:

- 1. Expand (Remove) all brackets.
- 2. "Move" all terms with the variable to the left hand side of the equation, and all constant terms (the numbers) to the right hand side of the equals sign. Bearing in mind that the sign of the terms will change from  $(+)$  to  $(-)$  or vice versa, as they "cross over" the equals sign.
- 3. Group all like terms together and simplify as much as possible.
- 4. Factorise if necessary.
- 5. Find the solution.
- 6. Substitute solution into original equation to check answer.

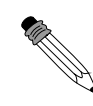

```
Worked Example 28: Solving Linear Equations
Question: Solve for x: 4 - x = 4Answer
Step 1 : Determine what is given and what is required
We are given 4 - x = 4 and are required to solve for x.
Step 2 : Determine how to approach the problem
Since there are no brackets, we can start with grouping like terms and then
simplifying.
Step 3 : Solve the problem
4 - x = 4-x = 4 - 4 (move all constant terms (numbers) to the RHS (right hand side))
  -x = 0 (group like terms together)
  -x = 0 (simplify grouped terms)
  -x = 0∴ x = 0Step 4 : Check the answer
Substitute solution into original equation:
                             4 - 0 = 4
```
85

 $4 = 4$ 

Since both sides are equal, the answer is correct. Step 5 : Write the final answer The solution of  $4 - x = 4$  is  $x = 0$ .

Worked Example 29: Solving Linear Equations **Question:** Solve for x:  $4(2x - 9) - 4x = 4 - 6x$ Answer Step 1 : Determine what is given and what is required We are given  $4(2x-9)-4x=4-6x$  and are required to solve for x. Step 2 : Determine how to approach the problem We start with expanding the brackets, then grouping like terms and then simplifying. Step 3 : Solve the problem  $4(2x-9) - 4x = 4-6x$  $8x - 36 - 4x = 4 - 6x$  (expand the brackets)<br>move all terms with x to the LHS  $8x - 4x + 6x = 4 + 36$  (and all constant terms to the RHS of the  $=$  )  $(8x - 4x + 6x) = (4 + 36)$  (group like terms together)  $10x = 40$  (simplify grouped terms) 10  $\frac{10}{10}x = \frac{40}{10}$ 10 (divide both sides by 10)  $x = 4$ Step 4 : Check the answer Substitute solution into original equation:  $4(2(4) - 9) - 4(4) = 4 - 6(4)$  $4(8-9)-16 = 4-24$  $4(-1) - 16 = -20$  $-4 - 16 = -20$  $-20 = -20$ Since both sides are equal to  $-20$ , the answer is correct. Step 5 : Write the final answer The solution of  $4(2x - 9) - 4x = 4 - 6x$  is  $x = 4$ .

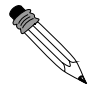

Worked Example 30: Solving Linear Equations **Question:** Solve for  $x: \frac{2-x}{3x+1} = 2$ Answer Step 1 : Determine what is given and what is required We are given  $\frac{2-x}{3x+1}=2$  and are required to solve for x. Step 2 : Determine how to approach the problem

Since there is a denominator of  $(3x+1)$ , we can start by multiplying both sides of the equation by  $(3x+1)$ . But because division by 0 is not permissible, there is a restriction on a value for x.  $\left(x \neq \frac{-1}{3}\right)$ Step 3 : Solve the problem

 $\frac{2-x}{2}$  $\frac{1}{3x+1} = 2$  $(2-x) = 2(3x+1)$  $2-x = 6x + 2$  (remove/expand brackets)  $-x - 6x = 2 - 2$  (move all terms containing x to the LHS<br>and all constant terms (numbers) to the RHS.  $-7x = 0$  (simplify grouped terms)  $x = 0 \div (-7)$ therefore  $x = 0$  zero divided by any number is 0

#### Step 4 : Check the answer

Substitute solution into original equation:

$$
\frac{2 - (0)}{3(0) + 1} = 2
$$
  

$$
\frac{2}{1} = 2
$$

Since both sides are equal to 2, the answer is correct.

Step 5 : Write the final answer The solution of  $\frac{2-x}{3x+1} = 2$  is  $x = 0$ .

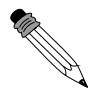

Worked Example 31: Solving Linear Equations **Question:** Solve for  $x: \frac{4}{3}x - 6 = 7x + 2$ Answer Step 1 : Determine what is given and what is required We are given  $\frac{4}{3}x - 6 = 7x + 2$  and are required to solve for x. Step 2 : Determine how to approach the problem We start with multiplying each of the terms in the equation by 3, then grouping like terms and then simplifying. Step 3 : Solve the problem 4  $\frac{1}{3}x - 6 = 7x + 2$  $4x - 18 = 21x + 6$  (each term is multiplied by 3)  $4x - 21x = 6 + 18$  (and all constant terms to the RHS of the = ) move all terms with  $x$  to the LHS  $-17x = 24$  (simplify grouped terms)  $-17$  $\frac{-17}{-17}x = \frac{24}{-1}$  $-17$ (divide both sides by -17)  $x = \frac{-24}{15}$ 17 Step 4 : Check the answer

Substitute solution into original equation:

$$
\frac{4}{3} \times \frac{-24}{17} - 6 = 7 \times \frac{-24}{17} + 2
$$
  

$$
\frac{4 \times (-8)}{(17)} - 6 = \frac{7 \times (-24)}{17} + 2
$$
  

$$
\frac{(-32)}{17} - 6 = \frac{-168}{17} + 2
$$
  

$$
\frac{-32 - 102}{17} = \frac{(-168) + 34}{17}
$$
  

$$
\frac{-134}{17} = \frac{-134}{17}
$$

Since both sides are equal to  $\frac{-134}{17}$ , the answer is correct.

#### Step 5 : Write the final answer

The solution of  $\frac{4}{3}x - 6 = 7x + 2$  is,  $x = \frac{-24}{17}$ .

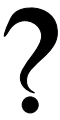

Exercise: Solving Linear Equations

1. Solve for *y*: 
$$
2y - 3 = 7
$$
  
\n2. Solve for *w*:  $-3w = 0$   
\n3. Solve for *z*:  $4z = 16$   
\n4. Solve for *t*:  $12t + 0 = 144$   
\n5. Solve for *x*:  $7 + 5x = 62$   
\n6. Solve for *y*:  $55 = 5y + \frac{3}{4}$   
\n7. Solve for *z*:  $5z = 3z + 45$   
\n8. Solve for *a*:  $23a - 12 = 6 + 2a$   
\n9. Solve for *b*:  $12 - 6b + 34b = 2b - 24 - 64$   
\n10. Solve for *c*:  $6c + 3c = 4 - 5(2c - 3)$ .  
\n11. Solve for *p*:  $18 - 2p = p + 9$   
\n12. Solve for *q*:  $\frac{4}{q} = \frac{16}{24}$   
\n13. Solve for *q*:  $\frac{4}{q} = \frac{q}{24}$   
\n14. Solve for *r*:  $-(-16 - r) = 13r - 1$   
\n15. Solve for *d*:  $6d - 2 + 2d = -2 + 4d + 8$   
\n16. Solve for *f*:  $3f - 10 = 10$   
\n17. Solve for *y*:  $3y + 16 = 4v - 10$   
\n18. Solve for *g*:  $8(j - 4) = 5(j - 4)$   
\n19. Solve for *j*:  $8(j - 4) = 5(j - 4)$   
\n20. Solve for *m*:  $6 = 6(m + 7) + 5m$ 

## 10.3 Solving Quadratic Equations

A quadratic equation is an equation where the power of the variable is at most 2. The following are examples of quadratic equations.

$$
2x^{2} + 2x = 1
$$
  
\n
$$
\frac{2-x}{3x+1} = 2x
$$
  
\n
$$
\frac{4}{3}x - 6 = 7x^{2} + 2
$$

Quadratic equations differ from linear equations by the fact that a linear equation only has one solution, while a quadratic equation has at most two solutions. There are some special situations when a quadratic equation only has one solution.

We solve quadratic equations by factorisation, that is writing the quadratic as a product of two expressions in brackets. For example, we know that:

$$
(x+1)(2x-3) = 2x^2 - x - 3.
$$

In order to solve:

$$
2x^2 - x - 3 = 0
$$

we need to be able to write  $2x^2 - x - 3$  as  $(x+1)(2x-3)$ , which we already know how to do.

Activity :: Investigation : Factorising a Quadratic

Factorise the following quadratic expressions:

- 1.  $x + x^2$ 2.  $x^2 + 1 + 2x$
- 3.  $x^2 4x + 5$
- 4.  $16x^2 9$
- 5.  $4x^2 + 4x + 1$

Being able to factorise a quadratic means that you are one step away from solving a quadratic equation. For example,  $x^2 - 3x - 2 = 0$  can be written as  $(x - 1)(x - 2) = 0$ . This means that both  $x - 1 = 0$  and  $x - 2 = 0$ , which gives  $x = 1$  and  $x = 2$  as the two solutions to the quadratic equation  $x^2 - 3x - 2 = 0$ .

#### Method: Solving Quadratic Equations

- 1. First divide the entire equation by any common factor of the coefficients, so as to obtain an equation of the form  $ax^2 + bx + c = 0$  where a, b and c have no common factors. For example,  $2x^2 + 4x + 2 = 0$  can be written as  $x^2 + 2x + 1 = 0$  by dividing by 2.
- 2. Write  $ax^2 + bx + c$  in terms of its factors  $(rx + s)(ux + v)$ . This means  $(rx + s)(ux + v) = 0$ .
- 3. Once writing the equation in the form  $(rx + s)(ux + v) = 0$ , it then follows that the two solutions are  $x = -\frac{s}{r}$  or  $x = -\frac{u}{v}$ .

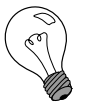

Extension: Solutions of Quadratic Equations

There are two solutions to a quadratic equation, because any one of the values can solve the equation.

Worked Example 32: Solving Quadratic Equations **Question:** Solve for  $x: 3x^2 + 2x - 1 = 0$ Answer Step 1 : Find the factors of  $3x^2 + 2x - 1$ As we have seen the factors of  $3x^2 + 2x - 1$  are  $(x + 1)$  and  $(3x - 1)$ . Step 2 : Write the equation with the factors  $(x + 1)(3x - 1) = 0$ Step 3 : Determine the two solutions We have  $x + 1 = 0$ or  $3x - 1 = 0$ Therefore,  $x = -1$  or  $x = \frac{1}{3}$ . Step 4 : Write the final answer  $3x^2 + 2x - 1 = 0$  for  $x = -1$  or  $x = \frac{1}{3}$ .

Sometimes an equation might not look like a quadratic at first glance but turns into one with a simple operation or two. Remember that you have to do the same operation on both sides of the equation for it to remain true.

You might need to do one (or a combination) of:

Multiply both sides For example,

$$
ax + b = \frac{c}{x}
$$
  

$$
x(ax + b) = x(\frac{c}{x})
$$
  

$$
ax^{2} + bx = c
$$

Invert both sides This is raising both sides to the power of −1. For example,

$$
\frac{1}{ax^2 + bx} = c
$$
  

$$
(\frac{1}{ax^2 + bx})^{-1} = (c)^{-1}
$$
  

$$
\frac{ax^2 + bx}{1} = \frac{1}{c}
$$
  

$$
ax^2 + bx = \frac{1}{c}
$$

Square both sides This is raising both sides to the power of 2. For example,

$$
\begin{array}{rcl}\n\sqrt{ax^2 + bx} & = & c \\
(\sqrt{ax^2 + bx})^2 & = & c^2 \\
ax^2 + bx & = & c^2\n\end{array}
$$

You can combine these in many ways and so the best way to develop your intuition for the best

thing to do is practice problems. A combined set of operations could be, for example,

$$
\frac{1}{\sqrt{ax^2 + bx}} = c
$$
\n
$$
(\frac{1}{ax^2 + bx})^{-1} = (c)^{-1} \text{ (invert both sides)}
$$
\n
$$
\frac{\sqrt{ax^2 + bx}}{1} = \frac{1}{c}
$$
\n
$$
(\sqrt{ax^2 + bx})^2 = \frac{1}{c}
$$
\n
$$
( \sqrt{ax^2 + bx})^2 = (\frac{1}{c})^2 \text{ (square both sides)}
$$
\n
$$
ax^2 + bx = \frac{1}{c^2}
$$

Worked Example 33: Solving Quadratic Equations Question: Solve for  $x: \sqrt{x+2} = x$ Answer Step 1 : Square both sides of the equation

Both sides of the equation should be squared to remove the square root sign.

 $x + 2 = x^2$ 

Step 2 : Write equation in the form  $ax^2 + bx + c = 0$ 

$$
x + 2 = x2 \quad \text{(subtract } x2 \text{ to both sides)}
$$
  
\n
$$
x + 2 - x2 = 0 \quad \text{(divide both sides by -1)}
$$
  
\n
$$
-x - 2 + x2 = 0
$$
  
\n
$$
x2 - x + 2 = 0
$$

Step 3 : Factorise the quadratic

 $x^2 - x + 2$ 

The factors of  $x^2 - x + 2$  are  $(x - 2)(x + 1)$ .

Step 4 : Write the equation with the factors

$$
(x-2)(x+1) = 0
$$

Step 5 : Determine the two solutions We have

 $x + 1 = 0$ 

or

 $x - 2 = 0$ 

Therefore,  $x = -1$  or  $x = 2$ .

Step 6 : Check whether solutions are valid Substitute  $x = -1$ into the original equation  $\sqrt{x+2} = x$ :

$$
LHS = \sqrt{(-1) + 2}
$$

$$
= \sqrt{1}
$$

$$
= 1
$$

$$
but
$$

$$
RHS = (-1)
$$

Therefore LHS $\neq$ RHS. The sides of an equation must always balance, a potential solution that does not balance the equation is not valid. In this case the equation does not balance.

Therefore  $x \neq -1$ .

Now substitute  $x = 2$  into original equation  $\sqrt{x+2} = x$ :

$$
LHS = \sqrt{2+2}
$$
  
=  $\sqrt{4}$   
= 2  
and  
RHS = 2

Therefore  $LHS = RHS$ Therefore  $x = 2$  is the only valid solution Step 7 : Write the final answer  $\sqrt{x+2} = x$  for  $x = 2$  only.

Worked Example 34: Solving Quadratic Equations **Question:** Solve the equation:  $x^2 + 3x - 4 = 0$ . Answer Step 1 : Check if the equation is in the form  $ax^2 + bx + c = 0$ The equation is in the required form, with  $a = 1$ . Step 2 : Factorise the quadratic You need the factors of 1 and 4 so that the middle term is  $+3$  So the factors are:  $(x-1)(x+4)$ Step 3 : Solve the quadratic equation  $x^2 + 3x - 4 = (x - 1)(x + 4) = 0$  (10.1)

Therefore  $x = 1$  or  $x = -4$ . Step 4 : Write the final solution Therefore the solutions are  $x = 1$  or  $x = -4$ .

Worked Example 35: Solving Quadratic Equations **Question:** Find the roots of the quadratic equation  $0 = -2x^2 + 4x - 2$ . Answer Step 1 : Determine whether the equation is in the form  $ax^2+bx+c=0$ , with no common factors.

There is a common factor: -2. Therefore, divide both sides of the equation by -2.

$$
-2x^2 + 4x - 2 = 0
$$
  

$$
x^2 - 2x + 1 = 0
$$

Step 2 : Factorise  $x^2 - 2x + 1$ The middle term is negative. Therefore, the factors are  $(x - 1)(x - 1)$ If we multiply out  $(x-1)(x-1)$ , we get  $x^2 - 2x + 1$ . Step 3 : Solve the quadratic equation

 $x^2 - 2x + 1 = (x - 1)(x - 1) = 0$ 

In this case, the quadratic is a perfect square, so there is only one solution for  $x: x = 1$ . Step 4 : Write the final solution

The root of  $0 = -2x^2 + 4x - 2$  is  $x = 1$ .

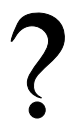

Exercise: Solving Quadratic Equations

1. Solve for x:  $(3x+2)(3x-4) = 0$ 2. Solve for a:  $(5a - 9)(a + 6) = 0$ 3. Solve for x:  $(2x+3)(2x-3) = 0$ 4. Solve for x:  $(2x+1)(2x-9) = 0$ 5. Solve for x:  $(2x-3)(2x-3) = 0$ 6. Solve for  $x: 20x + 25x^2 = 0$ 7. Solve for  $a: 4a^2 - 17a - 77 = 0$ 8. Solve for  $x: 2x^2 - 5x - 12 = 0$ 9. Solve for  $b: -75b^2 + 290b - 240 = 0$ 10. Solve for  $y: 2y = \frac{1}{3}y^2 - 3y + 14\frac{2}{3}$ 11. Solve for  $\theta$ :  $\theta^2 - 4\theta = -4$ 12. Solve for  $q: -q^2 + 4q - 6 = 4q^2 - 5q + 3$ 13. Solve for  $t: t^2 = 3t$ 14. Solve for  $w: 3w^2 + 10w - 25 = 0$ 15. Solve for  $v: v^2 - v + 3$ 16. Solve for  $x: x^2 - 4x + 4 = 0$ 17. Solve for  $t: t^2 - 6t = 7$ 18. Solve for  $x: 14x^2 + 5x = 6$ 19. Solve for  $t: 2t^2 - 2t = 12$ 20. Solve for  $y: 3y^2 + 2y - 6 = y^2 - y + 2$ 

# 10.4 Exponential Equations of the Form  $ka^{(x+p)} = m$

Exponential equations generally have the unknown variable as the power. The following are examples of exponential equations:

$$
2^{x} = 1
$$
  

$$
\frac{2^{-x}}{3^{x+1}} = 2
$$
  

$$
\frac{4}{3} - 6 = 7^{x} + 2
$$

You should already be familiar with exponential notation. Solving exponential equations is simple, if we remember how to apply the laws of exponentials.

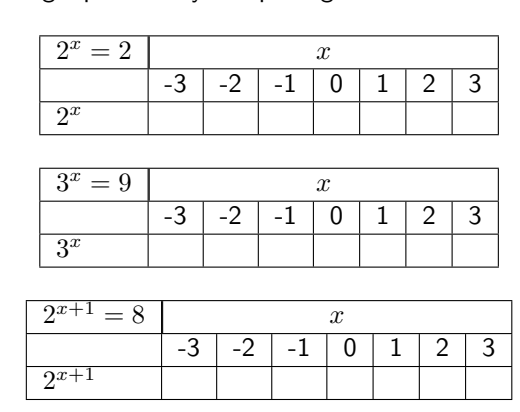

## Activity :: Investigation : Solving Exponential Equations

Solve the following equations by completing the table:

## 10.4.1 Algebraic Solution

Definition: Equality for Exponential Functions If a is a positive number such that  $a > 0$ , then:

 $a^x = a^y$ 

 $x = y$ 

if and only if:

.

This means that if we can write all terms in an equation with the same base, we can solve the exponential equations by equating the indices. For example take the equation  $3^{x+1}=9$ . This can be written as:

$$
3^{x+1} = 3^2.
$$

Since the bases are equal (to 3), we know that the exponents must also be equal. Therefore we can write:

$$
x+1=2.
$$

This gives:

 $x=1$ .

#### Method: Solving Exponential Equations

Try to write all terms with the same base.

#### Activity :: Investigation : Exponential Numbers

Write the following with the same base. The base is the first in the list. For example, in the list 2, 4, 8, the base is two and we can write 4 as  $2^2.$ 

- 1. 2,4,8,16,32,64,128,512,1024
- 2. 3,9,27,81,243
- 3. 5,25,125,625
- 4. 13,169
- 5.  $2x, 4x^2, 8x^3, 49x^8$

Worked Example 36: Solving Exponential Equations **Question:** Solve for  $x: 2^x = 2$ Answer Step 1 : Try to write all terms with the same base. All terms are written with the same base.

 $2^x = 2^1$ 

Step 2 : Equate the indices

 $x = 1$ 

Step 3 : Check your answer

 $2^x$  $2^{(1)}$  $2<sup>1</sup>$ 

Since both sides are equal, the answer is correct. Step 4 : Write the final answer

 $x = 1$ 

is the solution to  $2^x = 2$ .

Worked Example 37: Solving Exponential Equations Question: Solve:

$$
2^{x+4}=4^{2x}
$$

Answer Step 1 : Try to write all terms with the same base.  $2^{x+4} = 4^{2x}$  $2^{x+4} = 2^{2(2x)}$  $2^{x+4} = 2^{4x}$ 

## Step 2 : Equate the indices

$$
x + 4 = 4x
$$

Step 3 : Solve for x

$$
x + 4 = 4x
$$
  
\n
$$
x - 4x = -4
$$
  
\n
$$
-3x = -4
$$
  
\n
$$
x = \frac{-4}{-3}
$$
  
\n
$$
x = \frac{4}{3}
$$

Step 4 : Check your answer

LHS = 
$$
2^{x+4}
$$
  
\n=  $2^{(\frac{4}{3}+4)}$   
\n=  $2^{\frac{16}{3}}$   
\n=  $(2^{16})^{\frac{1}{3}}$   
\nRHS =  $4^{2x}$   
\n=  $4^{2(\frac{4}{3})}$   
\n=  $4^{\frac{8}{3}}$   
\n=  $(4^8)^{\frac{1}{3}}$   
\n=  $((2^2)^8)^{\frac{1}{3}}$   
\n=  $(2^{16})^{\frac{1}{3}}$   
\n= LHS

Since both sides are equal, the answer is correct. Step 5 : Write the final answer

> $x=\frac{4}{2}$ 3

is the solution to  $2^{x+4} = 4^{2x}$ .

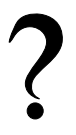

### Exercise: Solving Exponential Equations

1. Solve the following exponential equations.

a. 2  $x+5 = 2^5$  b.  $3^{2x+1} = 3^3$  c.  $5^{2x+2} = 5^3$ d. 6  $5-x = 6^{12}$  e.  $64^{x+1} = 16^{2x+5}$  f.  $125^x = 5$ 

- 2. Solve:  $3^{9x-2} = 27$
- 3. Solve for  $k: 81^{k+2} = 27^{k+4}$
- 4. The growth of an algae in a pond can be modeled by the function  $f(t) = 2^t$ . Find the value of t such that  $f(t) = 128$ ?
- 5. Solve for  $x: 25^{(1-2x)} = 5^4$
- 6. Solve for  $x: 27^x \times 9^{x-2} = 1$

# 10.5 Linear Inequalities

Activity :: Investigation : Inequalities on a Number Line Represent the following on number lines: 1.  $x = 4$ 2.  $x < 4$ 3.  $x \leq 4$ 4.  $x > 4$ 5.  $x > 4$ 

A linear inequality is similar to a linear equation and has the power of the variable equal to 1. The following are examples of linear inequalities.

$$
2x + 2 \le 1
$$
  
\n
$$
\frac{2 - x}{3x + 1} \ge 2
$$
  
\n
$$
\frac{4}{3}x - 6 \le 7x + 2
$$

The methods used to solve linear inequalities are identical to those used to solve linear equations. The only difference occurs when there is a multiplication or a division that involves a minus sign. For example, we know that  $8 > 6$ . If both sides of the inequality are divided by  $-2$ ,  $-4$  is not greater than  $-3$ . Therefore, the inequality must switch around, making  $-4 < -3$ .

Important: When you divide or multiply both sides of an inequality by any number with a minus sign, the direction of the inequality changes.

For example, if  $x < 1$ , then  $-x > -1$ .

In order to compare an inequality to a normal equation, we shall solve an equation first. Solve  $2x + 2 = 1$ .

$$
2x + 2 = 1
$$
  
\n
$$
2x = 1 - 2
$$
  
\n
$$
2x = -1
$$
  
\n
$$
x = -\frac{1}{2}
$$

If we represent this answer on a number line, we get

$$
x = -\frac{1}{2}
$$

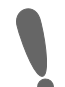

Now let us solve the inequality  $2x + 2 \leq 1$ .

$$
2x + 2 \le 1
$$
  
\n
$$
2x \le 1 - 2
$$
  
\n
$$
2x \le -1
$$
  
\n
$$
x \le -\frac{1}{2}
$$

If we represent this answer on a number line, we get

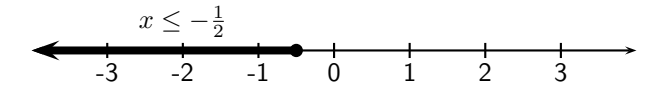

As you can see, for the equation, there is only a single value of x for which the equation is true. However, for the inequality, there is a range of values for which the inequality is true. This is the main difference between an equation and an inequality.

Worked Example 38: Linear Inequalities **Question:** Solve for  $r: 6 - r > 2$ Answer Step 1 : Move all constants to the RHS  $-r > 2 - 6$  $-r > -4$ Step 2 : Multiply both sides by -1 When you multiply by a minus sign, the direction of the inequality changes.  $r < 4$ Step 3 : Represent answer graphically 0 1 2 3 4 5  $r < 4$  $\rightarrow$ 

Worked Example 39: Linear Inequalities **Question:** Solve for  $q: 4q + 3 < 2(q + 3)$  and represent the solution on a number line. Answer Step 1 : Expand all brackets

> $4q + 3 < 2(q + 3)$  $4q + 3 < 2q + 6$

Step 2 : Move all constants to the RHS and all unknowns to the LHS

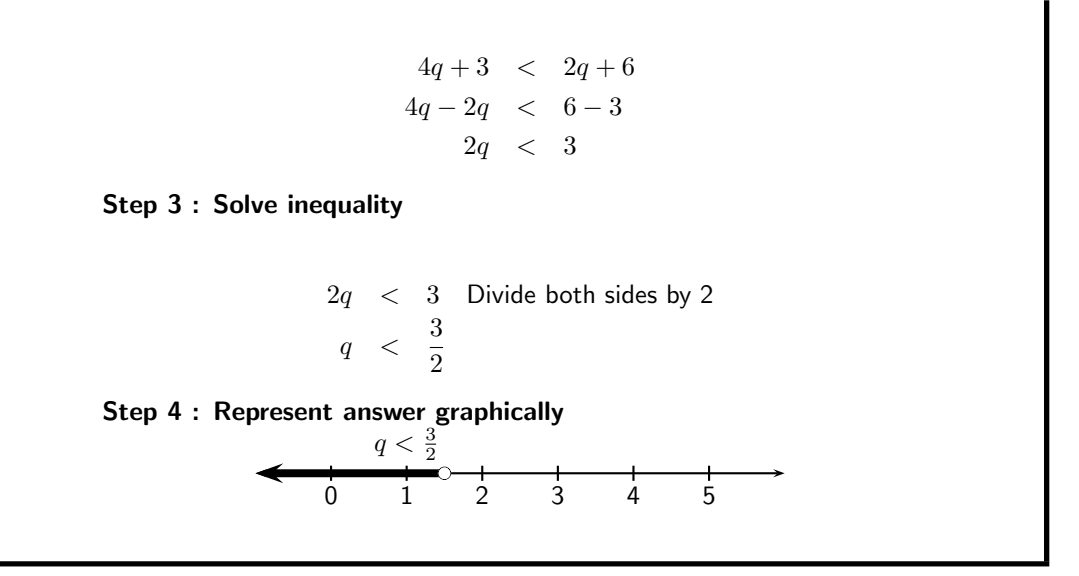

Worked Example 40: Compound Linear Inequalities **Question:** Solve for  $x: 5 \le x + 3 < 8$  and represent solution on a number line. Answer Step 1 : Subtract 3 from Left, middle and right of inequalities  $5-3 \leq x+3-3 < 8-3$  $2 < x < 5$ Step 2 : Represent answer graphically 0 1 2 3 4 5  $2 \leq x < 5$ 

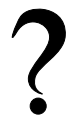

### Exercise: Linear Inequalities

- 1. Solve for  $x$  and represent the solution graphically:
	- (a)  $3x + 4 > 5x + 8$
	- (b)  $3(x-1) 2 \leq 6x + 4$
	- (c)  $\frac{x-7}{3} > \frac{2x-3}{2}$
	- (d)  $-4(x-1) < x+2$
	- (e)  $\frac{1}{2}x + \frac{1}{3}(x 1) \ge \frac{5}{6}x \frac{1}{3}$
- 2. Solve the following inequalities. Illustrate your answer on a number line if  $x$  is a real number.
	- (a)  $-2 \leq x 1 < 3$

(b)  $-5 < 2x - 3 < 7$ 

3. Solve for  $x: 7(3x+2) - 5(2x-3) > 7$ . Illustrate this answer on a number line.

# 10.6 Linear Simultaneous Equations

Thus far, all equations that have been encountered have one unknown variable, that must be solved for. When two unknown variables need to be solved for, two equations are required and these equations are known as simultaneous equations. The solutions to the system of simultaneous equations are the values of the unknown variables which satisfy the system of equations simultaneously, that means at the same time. In general, if there are  $n$  unknown variables, then  $n$  equations are required to obtain a solution for each of the  $n$  variables.

An example of a system of simultaneous equations is:

$$
2x + 2y = 1
$$
  
\n
$$
\frac{2-x}{3y+1} = 2
$$
\n(10.2)

#### 10.6.1 Finding solutions

In order to find a numerical value for an unknown variable, one must have at least as many independent equations as variables. We solve simultaneous equations graphically and algebraically.

### 10.6.2 Graphical Solution

Simultaneous equations can be solved graphically. If the graph corresponding to each equation is drawn, then the solution to the system of simultaneous equations is the co-ordinate of the point at which both graphs intersect.

$$
x = 2y
$$

$$
y = 2x - 3
$$

$$
(10.3)
$$

Draw the graphs of the two equations in (10.3).

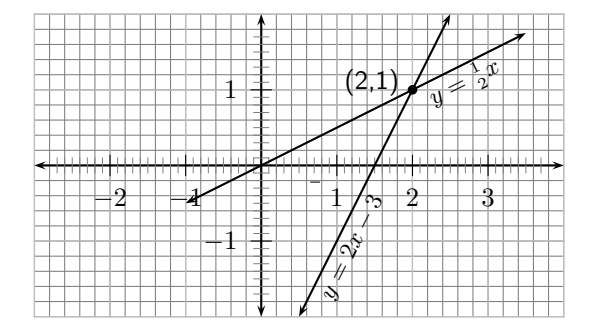

The intersection of the two graphs is  $(2,1)$ . So the solution to the system of simultaneous equations in (10.3) is  $y = 1$  and  $x = 2$ .

This can be shown algebraically as:

$$
x = 2y
$$
  
\n
$$
\therefore y = 2(2y) - 3
$$
  
\n
$$
y - 4y = -3
$$
  
\n
$$
-3y = -3
$$
  
\n
$$
y = 1
$$
  
\nSubstitute into the first equation:  $x = 2(1)$   
\n
$$
= 2
$$

Worked Example 41: Simultaneous Equations Question: Solve the following system of simultaneous equations graphically.

$$
4y + 3x = 100
$$
  

$$
4y - 19x = 12
$$

Answer

Step 1 : Draw the graphs corresponding to each equation. For the first equation:

$$
4y + 3x = 100
$$
  

$$
4y = 100 - 3x
$$
  

$$
y = 25 - \frac{3}{4}x
$$

and for the second equation:

$$
4y - 19x = 12
$$
  

$$
4y = 19x + 12
$$
  

$$
y = \frac{19}{4}x + 3
$$

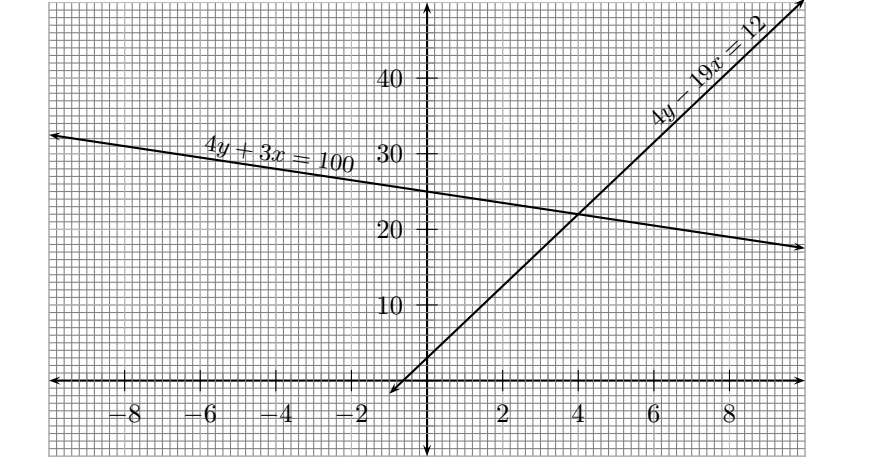

# Step 2 : Find the intersection of the graphs. The graphs intersect at (4,22).

Step 3 : Write the solution of the system of simultaneous equations as given by the intersection of the graphs.

$$
\begin{array}{rcl}\nx &=& 4 \\
y &=& 22\n\end{array}
$$

### 10.6.3 Solution by Substitution

A common algebraic technique is the substitution method: try to solve one of the equations for one of the variables and substitute the result into the other equations, thereby reducing the number of equations and the number of variables by 1. Continue until you reach a single equation with a single variable, which (hopefully) can be solved; back substitution then allows checking the values for the other variables.

In the example  $(10.2)$ , we first solve the first equation for  $x$ :

$$
x = \frac{1}{2} - y
$$

and substitute this result into the second equation:

$$
\frac{2-x}{3y+1} = 2
$$
  

$$
\frac{2 - (\frac{1}{2} - y)}{3y+1} = 2
$$
  

$$
2 - (\frac{1}{2} - y) = 2(3y+1)
$$
  

$$
2 - \frac{1}{2} + y = 6y+2
$$
  

$$
y - 6y = -2 + \frac{1}{2} + 2
$$
  

$$
-5y = \frac{1}{2}
$$
  

$$
y = -\frac{1}{10}
$$

$$
\therefore x = \frac{1}{2} - y
$$
  
=  $\frac{1}{2} - (-\frac{1}{10})$   
=  $\frac{6}{10}$   
=  $\frac{3}{5}$ 

The solution for the system of simultaneous equations (10.2) is:

$$
x = \frac{3}{5}
$$
  

$$
y = -\frac{1}{10}
$$

Worked Example 42: Simultaneous Equations Question: Solve the following system of simultaneous equations:

$$
4y + 3x = 100
$$
  

$$
4y - 19x = 12
$$

Answer Step 1 : If the question, does not explicitly ask for a graphical solution, then the system of equations should be solved algebraically.

Step 2 : Make  $x$  the subject of the first equation.

$$
4y + 3x = 100
$$
  

$$
3x = 100 - 4y
$$
  

$$
x = \frac{100 - 4y}{3}
$$

Step 3 : Substitute the value obtained for  $x$  into the second equation.

$$
4y - 19(\frac{100 - 4y}{3}) = 12
$$
  
\n
$$
12y - 19(100 - 4y) = 36
$$
  
\n
$$
12y - 1900 + 76y = 36
$$
  
\n
$$
88y = 1936
$$
  
\n
$$
y = 22
$$

Step 4 : Substitute into the equation for  $x$ .

$$
x = \frac{100 - 4(22)}{3}
$$
  
=  $\frac{100 - 88}{3}$   
=  $\frac{12}{3}$   
= 4

Step 5 : Substitute the values for  $x$  and  $y$  into both equations to check the solution.

$$
4(22) + 3(4) = 88 + 12 = 100 \checkmark
$$
  

$$
4(22) - 19(4) = 88 - 76 = 12 \checkmark
$$

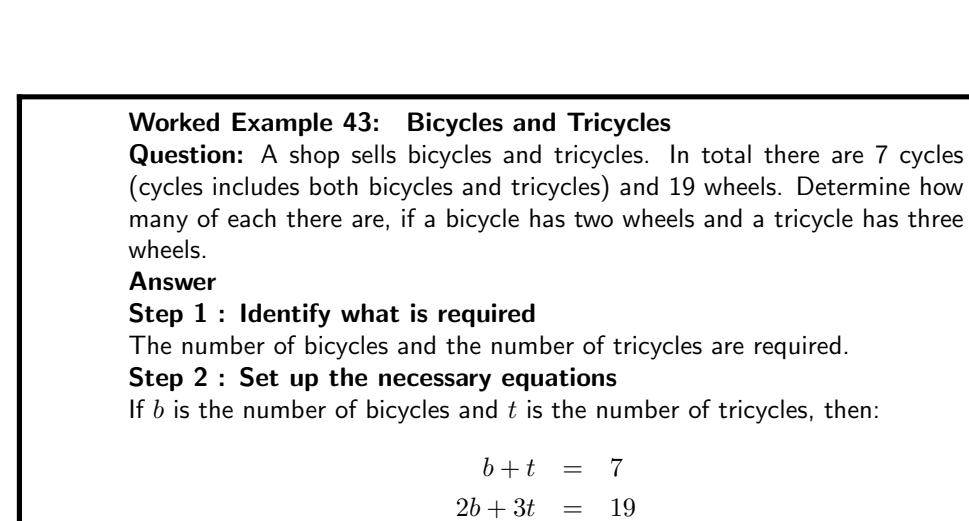

Step 3 : Solve the system of simultaneous equations using substitution.

 $b = 7-t$ Into second equation:  $2(7-t) + 3t = 19$  $14 - 2t + 3t = 19$  $t = 5$ Into first equation:  $b = 7 - 5$  $= 2$ 

Step 4 : Check solution by substituting into original system of equations.

$$
2+5 = 7 \checkmark
$$
  
2(2) + 3(5) = 4 + 15 = 19 \checkmark

#### Exercise: Simultaneous Equations

- 1. Solve graphically and confirm your answer algebraically:  $3a 2b7 = 0$ ,  $a 4b + 1 = 0$
- 2. Solve algebraically:  $15c + 11d 132 = 0$ ,  $2c + 3d 59 = 0$
- 3. Solve algebraically:  $-18e 18 + 3f = 0$ ,  $e 4f + 47 = 0$
- 4. Solve graphically:  $x + 2y = 7$ ,  $x + y = 0$

# 10.7 Mathematical Models

# 10.7.1 Introduction

Tom and Jane are friends. Tom picked up Jane's Physics test paper, but will not tell Jane what her marks are. He knows that Jane hates maths so he decided to tease her. Tom says: "I have 2 marks more than you do and the sum of both our marks is equal to 14. How much did we get?"

Let's help Jane find out what her marks are. We have two unknowns, Tom's mark (which we shall call t) and Jane's mark (which we shall call  $j$ ). Tom has 2 more marks than Jane. Therefore,

$$
t = j + 2
$$

Also, both marks add up to 14. Therefore,

 $t + j = 14$ 

The two equations make up a set of linear (because the highest power is one) simultaneous

equations, which we know how to solve! Substitute for  $t$  in the second equation to get:

$$
t + j = 14
$$
  
\n
$$
j + 2 + j = 14
$$
  
\n
$$
2j + 2 = 14
$$
  
\n
$$
2(j + 1) = 14
$$
  
\n
$$
j + 1 = 7
$$
  
\n
$$
j = 7 - 1
$$
  
\n
$$
= 6
$$

Then,

$$
t = j + 2 \n= 6 + 2 \n= 8
$$

So, we see that Tom scored 8 on his test and Jane scored 6.

This problem is an example of a simple *mathematical model*. We took a problem and we are able to write a set of equations that represented the problem, mathematically. The solution of the equations then gave the solution to the problem.

# 10.7.2 Problem Solving Strategy

The purpose of this section is to teach you the skills that you need to be able to take a problem and formulate it mathematically, in order to solve it. The general steps to follow are:

- 1. Read ALL of it !
- 2. Find out what is requested.
- 3. Use a variable to denote the unknown quantity that has been requested e.g.,  $x$ .
- 4. Rewrite the information given in terms of  $x$ . That is, translate the words into algebraic language. This is the response.
- 5. Set up an equation or set of equations (i.e. a mathematical sentence or model) to solve the required variable.
- 6. Solve the equation algebraically to find the result.

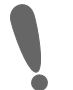

Important: Follow the three R's and solve the problem... Request - Response - Result

# 10.7.3 Application of Mathematical Modelling

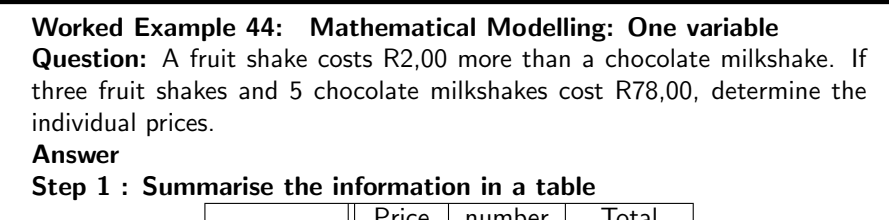

Price | number | Total Fruit  $\| x + 2 \|$  3  $\| 3(x + 2)$ Chocolate  $\begin{vmatrix} x & 5 \end{vmatrix}$  5  $\begin{vmatrix} 5x \end{vmatrix}$ 

Step 2 : Set up an algebraic equation

$$
3(x+2) + 5x = 78
$$

Step 3 : Solve the equation

$$
3x + 6 + 5x = 78
$$
  

$$
8x = 72
$$
  

$$
x = 9
$$

Step 4 : Present the final answer

Chocolate milkshake cost R 9,00 and the Fruitshake cost R 11,00

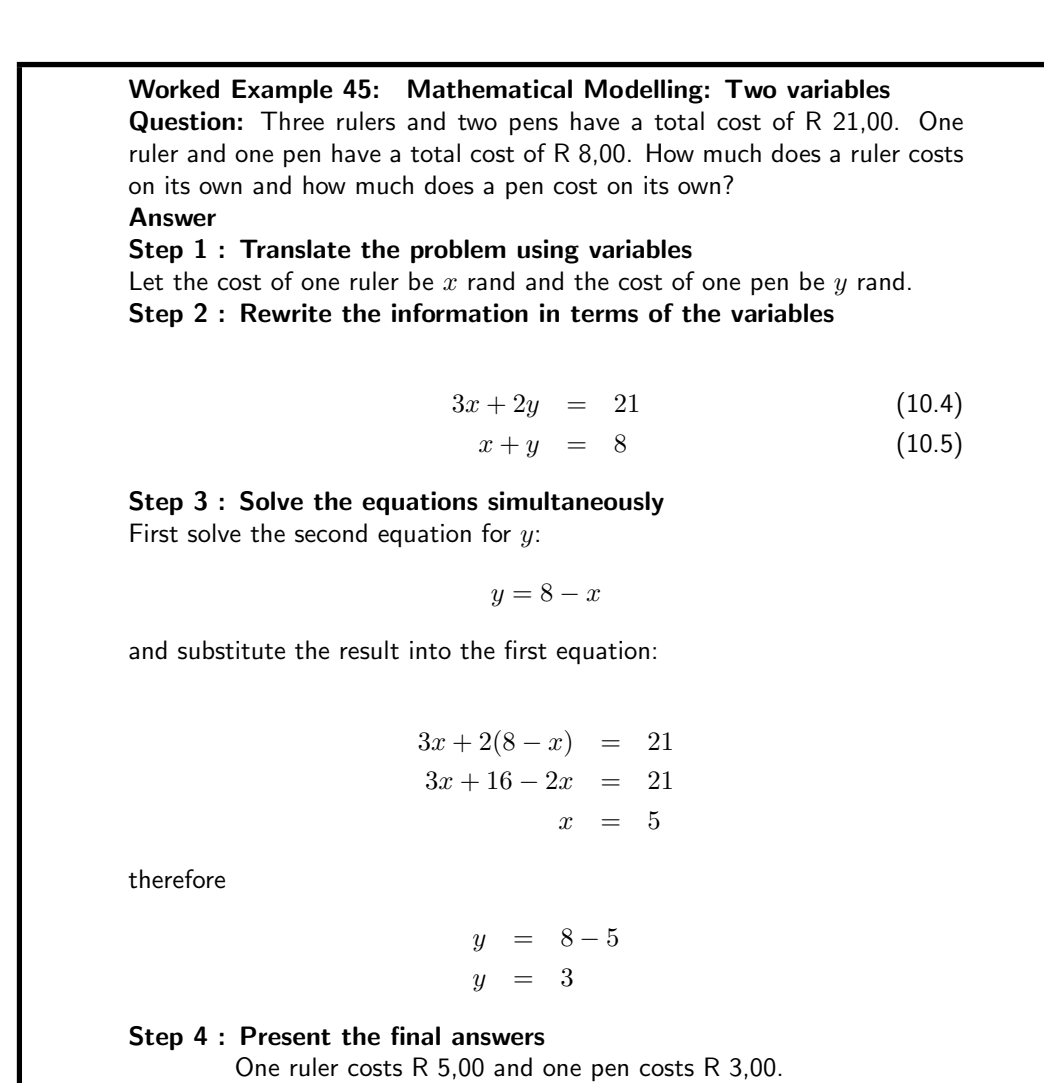

#### Exercise: Mathematical Models

- 1. Stephen has 1 l of a mixture containing 69% of salt. How much water must Stephen add to make the mixture 50% salt? Write your answer as a fraction of a litre.
- 2. The diagonal of a rectangle is 25 cm more than its width. The length of the rectangle is 17 cm more than its width. What are the dimensions of the rectangle?
- 3. The sum of 27 and 12 is 73 more than an unknown number. Find the unknown number.
- 4. The two smaller angles in a right-angled triangle are in the ratio of 1:2. What are the sizes of the two angles?
- 5. George owns a bakery that specialises in wedding cakes. For each wedding cake, it costs George R150 for ingredients, R50 for overhead, and R5 for advertising. George's wedding cakes cost R400 each. As a percentage of George's costs, how much profit does he make for each cake sold?
- 6. If 4 times a number is increased by 7, the result is 15 less than the square of the number. Find the numbers that satisfy this statement, by formulating an equation and then solving it.
- 7. The length of a rectangle is 2 cm more than the width of the rectangle. The perimeter of the rectangle is 20 cm. Find the length and the width of the rectangle.

# 10.7.4 End of Chapter Exercises

- 1. What are the roots of the quadratic equation  $x^2 3x + 2 = 0$ ?
- 2. What are the solutions to the equation  $x^2+x=6$ ?
- 3. In the equation  $y = 2x^2 5x 18$ , which is a value of x when  $y = 0$ ?
- 4. Manuel has 5 more CDs than Pedro has. Bob has twice as many CDs as Manuel has. Altogether the boys have 63 CDs. Find how many CDs each person has.
- 5. Seven-eighths of a certain number is 5 more than one-third of the number. Find the number.
- 6. A man runs to a telephone and back in 15 minutes. His speed on the way to the telephone is 5 m/s and his speed on the way back is 4 m/s. Find the distance to the telephone.
- 7. Solve the inequality and then answer the questions:  $\frac{x}{3} - 14 > 14 - \frac{x}{4}$ 
	- (a) If  $x \in \mathbb{R}$ , write the solution in interval notation.
	- (b) if  $x \in \mathbb{Z}$  and  $x < 51$ , write the solution as a set of integers.
- 8. Solve for  $a: \frac{1-a}{2} \frac{2-a}{3} > 1$
- 9. Solve for  $x: x 1 = \frac{42}{x}$
- 10. Solve for x and y:  $7x + 3y = 13$  and  $2x 3y = -4$

# Chapter 11

# Functions and Graphs - Grade 10

# 11.1 Introduction to Functions and Graphs

Functions are mathematical building blocks for designing machines, predicting natural disasters, curing diseases, understanding world economies and for keeping aeroplanes in the air. Functions can take input from many variables, but always give the same answer, unique to that function. It is the fact that you always get the same answer from a set of inputs that makes functions special.

A major advantage of functions is that they allow us to *visualise* equations in terms of a graph. A graph is an accurate drawing of a function and is much easier to read than lists of numbers. In this chapter we will learn how to understand and create real valued functions, how to read graphs and how to draw them.

Despite their use in the problems facing humanity, functions also appear on a day-to-day level, so they are worth learning about. A function is always dependent on one or more variables, like time, distance or a more abstract quantity.

# 11.2 Functions and Graphs in the Real-World

Some typical examples of functions you may already have met include:-

- how much money you have, as a function of time. You never have more than one amount of money at any time because you can always add everything to give one number. By understanding how your money changes over time, you can plan to spend your money sensibly. Businesses find it very useful to plot the graph of their money over time so that they can see when they are spending too much. Such observations are not always obvious from looking at the numbers alone.
- the temperature is a very complicated function because it has so many inputs, including; the time of day, the season, the amount of clouds in the sky, the strength of the wind, where you are and many more. But the important thing is that there is only one temperature when you measure it in a specific place. By understanding how the temperature is effected by these things, you can plan for the day.
- where you are is a function of time, because you cannot be in two places at once! If you were to *plot the graphs* of where two people are as a function of time, if the lines cross it means that the two people meet each other at that time. This idea is used in *logistics*, an area of mathematics that tries to plan where people and items are for businesses.
- your weight is a function of how much you eat and how much exercise you do, but everybody has a different function so that is why people are all different sizes.

# 11.3 Recap

The following should be familiar.

### 11.3.1 Variables and Constants

In section 2.4 (page 8), we were introduced to variables and constants. To recap, a variable can take any value in some set of numbers, so long as the equation is consistent. Most often, a variable will be written as a letter.

A constant has a fixed value. The number 1 is a constant. Sometimes letters are used to represent constants, as they are easier to work with.

Activity :: Investigation : Variables and Constants In the following expressions, identify the variables and the constants: 1.  $2x^2 = 1$ 2.  $3x + 4y = 7$ 3.  $y = \frac{-5}{x}$ 4.  $y = 7^x - 2$ 

### 11.3.2 Relations and Functions

In earlier grades, you saw that variables can be related to each other. For example, Alan is two years older than Nathan. Therefore the relationship between the ages of Alan and Nathan can be written as  $A = N + 2$ , where A is Alan's age and N is Nathan's age.

In general, a relation is an equation which relates two variables. For example,  $y = 5x$  and  $y^2+x^2=5$  are relations. In both examples  $x$  and  $y$  are variables and 5 is a constant, but for a given value of  $x$  the value of  $y$  will be very different in each relation.

Besides writing relations as equations, they can also be represented as words, tables and graphs. Instead of writing  $y = 5x$ , we could also say "y is always five times as big as x". We could also give the following table:

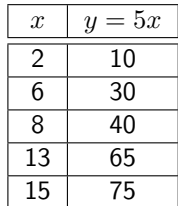

Activity :: Investigation : Relations and Functions

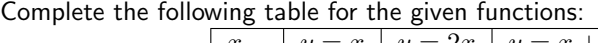

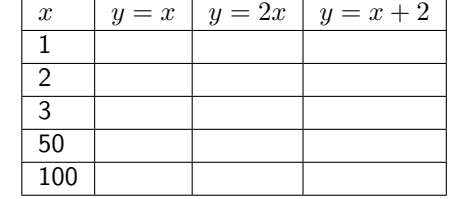

### 11.3.3 The Cartesian Plane

When working with real valued functions, our major tool is drawing graphs. In the first place, if we have two real variables,  $x$  and  $y$ , then we can assign values to them simultaneously. That is, we can say "let x be 5 and y be 3". Just as we write "let  $x = 5$ " for "let x be 5", we have the shorthand notation "let  $(x, y) = (5, 3)$ " for "let x be 5 and y be 3". We usually think of the real numbers as an infinitely long line, and picking a number as putting a dot on that line. If we want to pick two numbers at the same time, we can do something similar, but now we must use two dimensions. What we do is use two lines, one for x and one for  $y$ , and rotate the one for  $y$ , as in Figure 11.1. We call this the Cartesian plane.

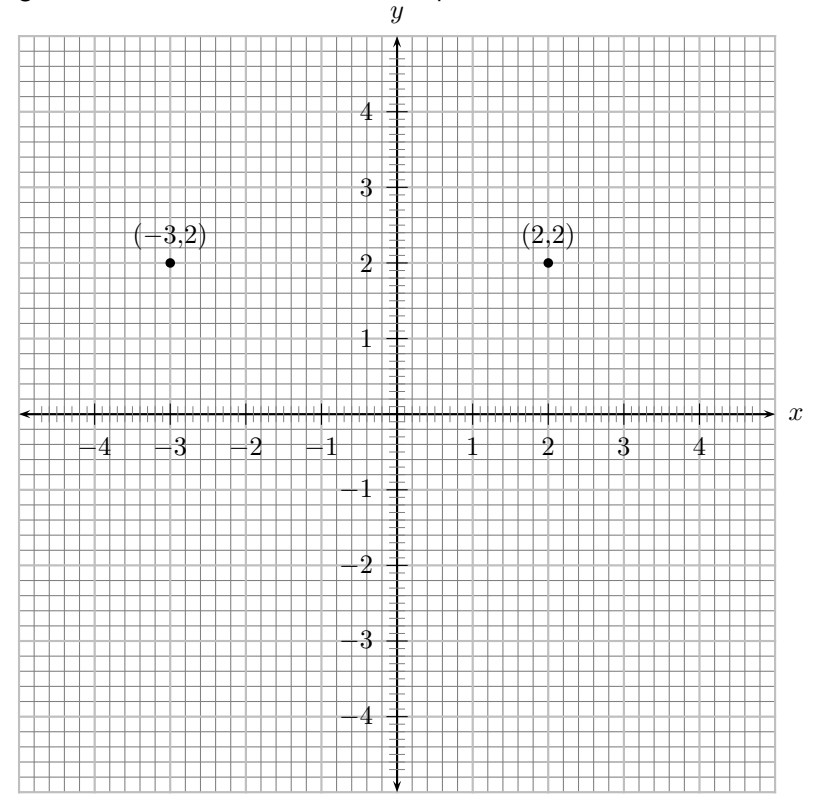

Figure 11.1: The Cartesian plane is made up of an  $x$ −axis (horizontal) and a  $y$ −axis (vertical).

### 11.3.4 Drawing Graphs

In order to draw the graph of a function, we need to calculate a few points. Then we plot the points on the Cartesian Plane and join the points with a smooth line.

Assume that we were investigating the properties of the function  $f(x) = 2x$ . We could then consider all the points  $(x, y)$  such that  $y = f(x)$ , i.e.  $y = 2x$ . For example,  $(1, 2), (2.5, 5)$ , and  $(3, 6)$  would all be such points, whereas  $(3, 5)$  would not since  $5 \neq 2 \times 3$ . If we put a dot at each of those points, and then at every similar one for all possible values of  $x$ , we would obtain the graph shown in

The form of this graph is very pleasing  $-$  it is a simple straight line through the middle of the plane. The technique of "plotting", which we have followed here, is the key element in understanding functions.

Activity :: Investigation : Drawing Graphs and the Cartesian Plane Plot the following points and draw a smooth line through them.  $(-6; -8)$ ,  $(-2; 0)$ , (2; 8), (6; 16)

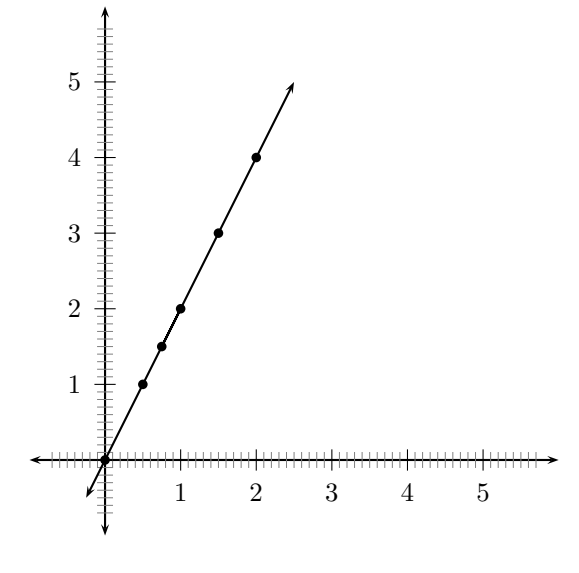

Figure 11.2: Graph of  $f(x) = 2x$ 

# 11.3.5 Notation used for Functions

Thus far you would have seen that we can use  $y = 2x$  to represent a function. This notation however gets confusing when you are working with more than one function. A more general form of writing a function is to write the function as  $f(x)$ , where f is the function name and x is the independent variable. For example,  $f(x) = 2x$  and  $g(t) = 2t + 1$  are two functions.

Both notations will be used in this book.

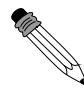

Worked Example 46: Function notation Question: If  $f(n) = n^2 - 6n + 9$ , find  $f(k-1)$  in terms of k. Answer Step 1 : Replace  $n$  with  $k-1$  $f(n) = n^2 - 6n + 9$  $f(k-1) = (k-1)^2 - 6(k-1) + 9$ Step 2 : Remove brackets on RHS and simplify  $=k^2-2k+1-6k+6+9$  $= k^2 - 8k + 16$ 

We have now simplified the function in terms of  $k$ .

Worked Example 47: Function notation Question: If  $f(x) = x^2 - 4$ , calculate b if  $f(b) = 45$ . Answer Step 1 : Replace  $x$  with  $b$  $f(b) = b^2 - 4$  $\approx$ ≈f(b) = 45 Step 2 :  $f(b) = f(b)$  $b^2 - 4 = 45$  $b^2 - 49 = 0$  $b = +7$   $\times$  -7

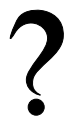

### Exercise: Recap

1. Guess the function in the form  $y = \ldots$  that has the values listed in the table.

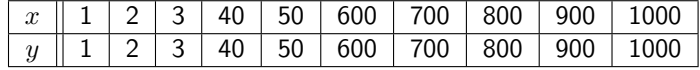

2. Guess the function in the form  $y = \ldots$  that has the values listed in the table.

|  |  |  | $x \parallel 1 \mid 2 \mid 3 \mid 40 \mid 50 \mid 600 \mid 700 \mid 800 \mid 900 \mid 1000$      |  |  |
|--|--|--|--------------------------------------------------------------------------------------------------|--|--|
|  |  |  | $y \parallel 2 \mid 4 \mid 6 \mid 80 \mid 100 \mid 1200 \mid 1400 \mid 1600 \mid 1800 \mid 2000$ |  |  |

3. Guess the function in the form  $y = \ldots$  that has the values listed in the table.

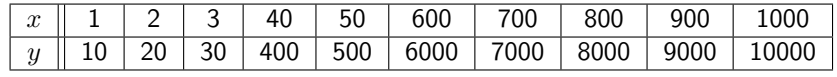

- 4. On a Cartesian plane, plot the following points: (1,2), (2,4), (3,6), (4,8), (5,10). Join the points. Do you get a straight line?
- 5. If  $f(x) = x + x^2$ , write out:
	- (a)  $f(t)$
	- (b)  $f(a)$
	- (c)  $f(1)$
	- (d)  $f(3)$
- 6. If  $g(x) = x$  and  $f(x) = 2x$ , write out:
	- (a)  $f(t) + g(t)$
	- (b)  $f(a) g(a)$
	- (c)  $f(1) + g(2)$
	- (d)  $f(3) + g(s)$
- 7. A car drives by you on a straight highway. The car is travelling 10 m every second. Complete the table below by filling in how far the car has travelled away from you after 5, 10 and 20 seconds.

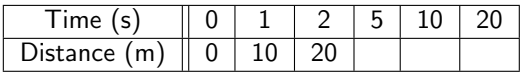

Use the values in the table and draw a graph of distance on the  $y$ -axis and time on the  $x$ -axis.

# 11.4 Characteristics of Functions - All Grades

There are many characteristics of graphs that help describe the graph of any function. These properties will be described in this chapter and are:

- 1. dependent and independent variables
- 2. domain and range
- 3. intercepts with axes
- 4. turning points
- 5. asymptotes
- 6. lines of symmetry
- 7. intervals on which the function increases/decreases
- 8. continuous nature of the function

Some of these words may be unfamiliar to you, but each will be clearly described. Examples of these properties are shown in Figure 11.3.

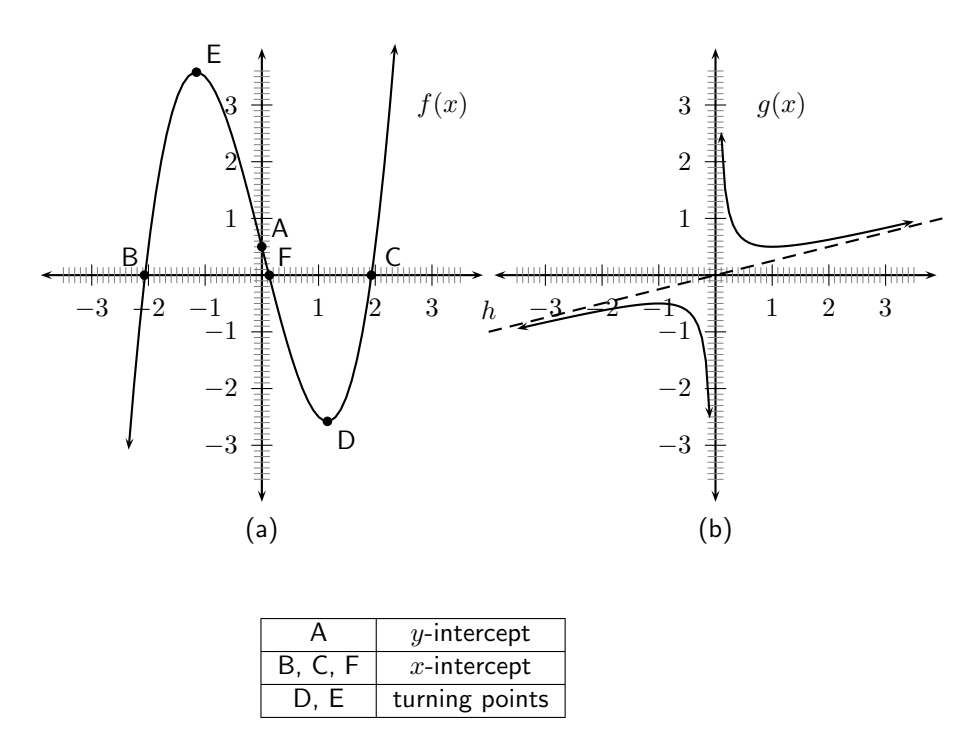

Figure 11.3: (a) Example graphs showing the characteristics of a function. (b) Example graph showing asymptotes of a function.

## 11.4.1 Dependent and Independent Variables

Thus far, all the graphs you have drawn have needed two values, an x-value and a y-value. The y-value is usually determined from some relation based on a given or chosen  $x$ -value. These values are given special names in mathematics. The given or chosen  $x$ -value is known as the independent variable, because its value can be chosen freely. The calculated  $y$ -value is known as the *dependent* variable, because its value depends on the chosen  $x$ -value.

# 11.4.2 Domain and Range

The *domain* of a relation is the set of all the x values for which there exists at least one y value according to that relation. The range is the set of all the  $y$  values, which can be obtained using at least one  $x$  value.

If the relation is of height to people, then the domain is all living people, while the range would be about 0.1 to 3 metres — no living person can have a height of 0m, and while strictly it's not impossible to be taller than 3 metres, no one alive is. An important aspect of this range is that it does not contain  $all$  the numbers between 0.1 and 3, but at most six billion of them (as many as there are people).

As another example, suppose  $x$  and  $y$  are real valued variables, and we have the relation  $y = 2^x$ . Then for any value of x, there is a value of y, so the domain of this relation is the whole set of real numbers. However, we know that no matter what value of  $x$  we choose,  $2^x$  can never be less than or equal to 0. Hence the range of this function is all the real numbers strictly greater than zero.

These are two ways of writing the domain and range of a function, set notation and interval notation. Both notations are used in mathematics, so you should be familiar with each.

#### Set Notation

A set of certain  $x$  values has the following form:

$$
\{x : conditions, \text{ more conditions}\}\tag{11.1}
$$

We read this notation as "the set of all x values where all the conditions are satisfied". For example, the set of all positive real numbers can be written as  $\{x : x \in \mathbb{R}, x > 0\}$  which reads as "the set of all x values where x is a real number and is greater than zero".

#### Interval Notation

Here we write an interval in the form 'lower bracket, lower number, comma, upper number, upper bracket'. We can use two types of brackets, square ones  $[$ ,  $]$  or round ones  $($ , $)$ . A square bracket means including the number at the end of the interval whereas a round bracket means excluding the number at the end of the interval. It is important to note that this notation can only be used for all real numbers in an interval. It cannot be used to describe integers in an interval or rational numbers in an interval.

So if x is a real number greater than 2 and less than or equal to 8, then x is any number in the interval

$$
(2,8) \t(11.2)
$$

It is obvious that  $2$  is the lower number and  $8$  the upper number. The round bracket means 'excluding 2', since x is greater than 2, and the square bracket means 'including 8' as x is less than or equal to 8.

### 11.4.3 Intercepts with the Axes

The *intercept* is the point at which a graph intersects an axis. The  $x$ -intercepts are the points at which the graph cuts the x-axis and the y-intercepts are the points at which the graph cuts the  $y$ -axis.

In Figure 11.3(a), the A is the y-intercept and B, C and F are  $x$ -intercepts.

You will usually need to calculate the intercepts. The two most important things to remember is that at the *x*-intercept,  $y = 0$  and at the *y*-intercept,  $x = 0$ .

For example, calculate the intercepts of  $y = 3x + 5$ . For the y-intercept,  $x = 0$ . Therefore the y-intercept is  $y_{int} = 3(0) + 5 = 5$ . For the x-intercept,  $y = 0$ . Therefore the x-intercept is found from  $0 = 3x_{int} + 5$ , giving  $x_{int} = -\frac{5}{3}$ .

### 11.4.4 Turning Points

Turning points only occur for graphs of functions whose highest power is greater than 1. For example, graphs of the following functions will have turning points.

$$
f(x) = 2x2 - 2
$$
  
\n
$$
g(x) = x3 - 2x2 + x - 2
$$
  
\n
$$
h(x) = \frac{2}{3}x4 - 2
$$

There are two types of turning points: a minimal turning point and a maximal turning point. A minimal turning point is a point on the graph where the graph stops decreasing in value and starts increasing in value and a maximal turning point is a point on the graph where the graph stops increasing in value and starts decreasing. These are shown in Figure 11.4.

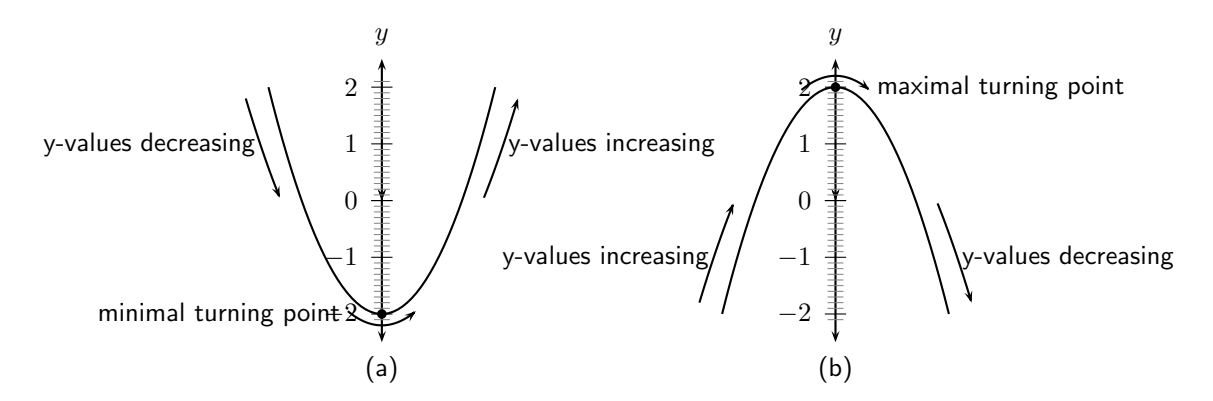

Figure 11.4: (a) Maximal turning point. (b) Minimal turning point.

In Figure 11.3(a), E is a maximal turning point and D is a minimal turning point.

#### 11.4.5 Asymptotes

An asymptote is a straight or curved line, which the graph of a function will approach, but never touch.

In Figure 11.3(b), the y-axis and line h are both asymptotes as the graph approaches both these lines, but never touches them.

#### 11.4.6 Lines of Symmetry

Graphs look the same on either side of lines of symmetry. These lines may include the x- and yaxes. For example, in Figure  $11.5$  is symmetric about the  $y$ -axis. This is described as the axis of symmetry. Not every graph will have a line of symmetry.

#### 11.4.7 Intervals on which the Function Increases/Decreases

In the discussion of turning points, we saw that the graph of a function can start or stop increasing or decreasing at a turning point. If the graph in Figure 11.3(a) is examined, we find

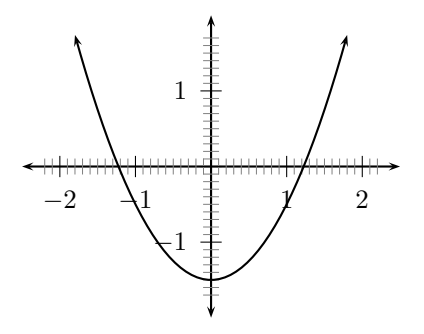

Figure 11.5: Demonstration of axis of symmetry. The  $y$ -axis is an axis of symmetry, because the graph looks the same on both sides of the  $y$ -axis.

that the values of the graph increase and decrease over different intervals. We see that the graph increases (i.e. that the y-values increase) from - $\infty$  to point E, then it decreases (i.e. the y-values decrease) from point E to point D and then it increases from point D to  $+\infty$ .

### 11.4.8 Discrete or Continuous Nature of the Graph

A graph is said to be continuous if there are no breaks in the graph. For example, the graph in Figure 11.3(a) can be described as a continuous graph, while the graph in Figure 11.3(b) has a break around the asymptotes which means that it is not continuous. In Figure 11.3(b), it is clear that the graph does have a break in it around the asymptote.

#### Exercise: Domain and Range

- 1. The domain of the function  $f(x) = 2x+5$  is -3; -3; -3; 0. Determine the range of  $f$ .
- 2. If  $g(x) = -x^2 + 5$  and x is between 3 and 3, determine:
	- (a) the domain of  $q(x)$
	- (b) the range of  $q(x)$
- 3. Label, on the following graph:
	- (a) the *x*-intercept(s)
	- (b) the *y*-intercept(s)
	- (c) regions where the graph is increasing
	- (d) regions where the graph is decreasing

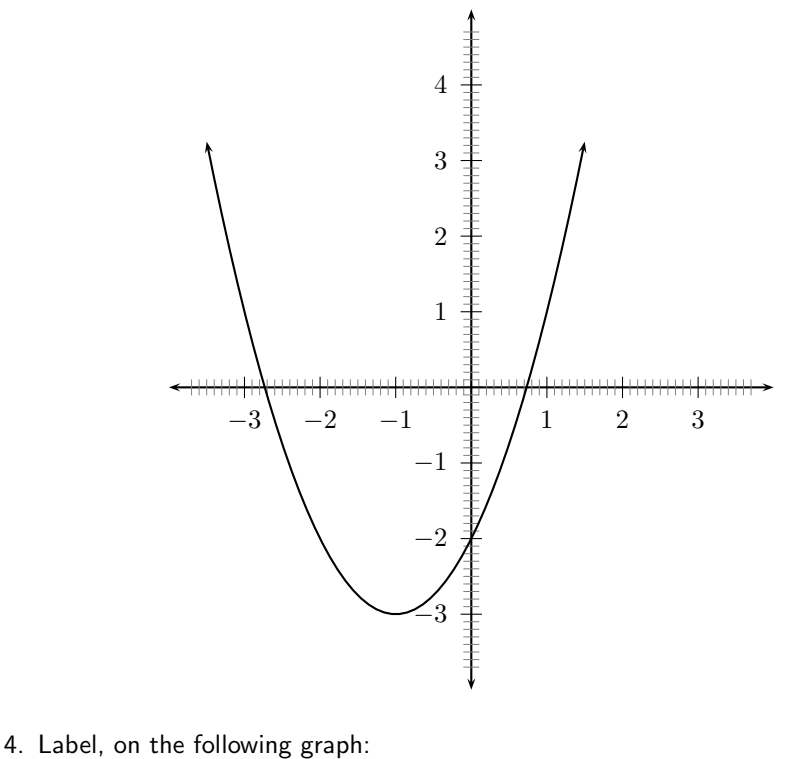

- (a) the  $x$ -intercept(s)
- (b) the *y*-intercept(s)
- (c) regions where the graph is increasing
- (d) regions where the graph is decreasing

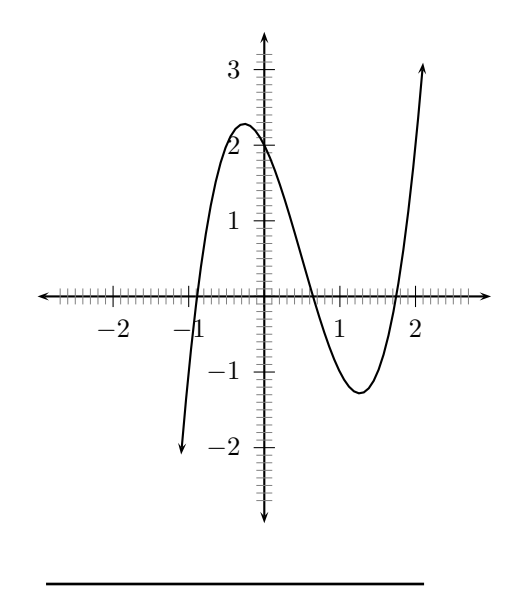

# 11.5 Graphs of Functions

# 11.5.1 Functions of the form  $y = ax + q$

Functions with a general form of  $y = ax + q$  are called *straight line* functions. In the equation,  $y = ax + q$ , a and q are constants and have different effects on the graph of the function. The general shape of the graph of functions of this form is shown in Figure 11.6 for the function  $f(x) = 2x + 3.$ 

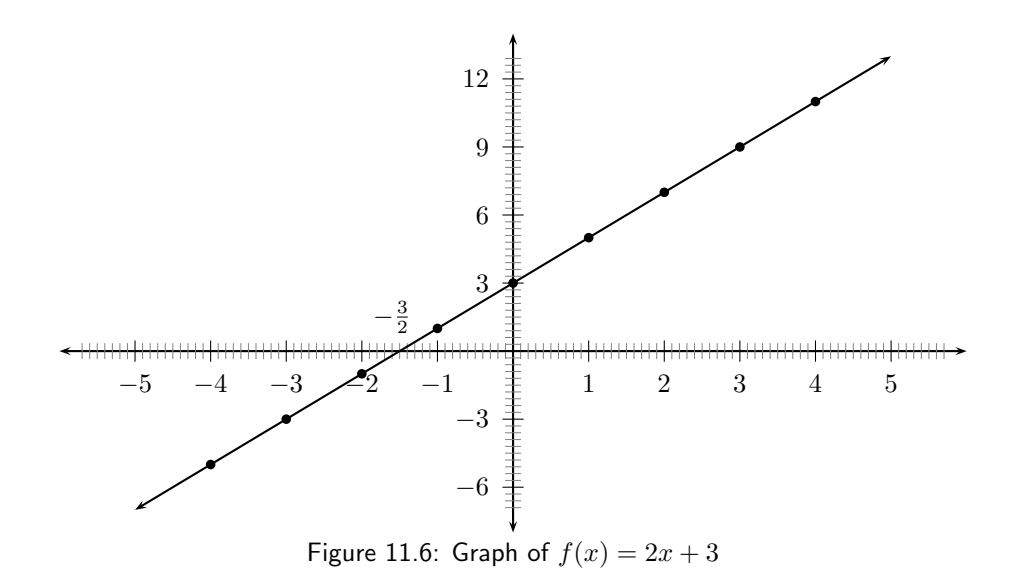

Activity :: Investigation : Functions of the Form  $y = ax + q$ 

- 1. On the same set of axes, plot the following graphs:
	- (a)  $a(x) = x 2$
	- (b)  $b(x) = x 1$
	- (c)  $c(x) = x$
	- (d)  $d(x) = x + 1$
	- (e)  $e(x) = x + 2$

Use your results to deduce the effect of different values of  $q$  on the resulting graph.

- 2. On the same set of axes, plot the following graphs:
	- (a)  $f(x) = -2 \cdot x$
	- (b)  $g(x) = -1 \cdot x$
	- (c)  $h(x) = 0 \cdot x$
	- (d)  $j(x) = 1 \cdot x$
	- (e)  $k(x) = 2 \cdot x$

Use your results to deduce the effect of different values of  $a$  on the resulting graph.

You may have that the value of  $a$  affects the slope of the graph. As  $a$  increases, the slope of the graph increases. If  $a > 0$  then the graph increases from left to right (slopes upwards). If  $a < 0$ then the graph increases from right to left (slopes downwards). For this reason,  $a$  is referred to as the slope or gradient of a straight-line function.

You should have also found that the value of  $q$  affects where the graph passes through the  $y$ -axis. For this reason,  $q$  is known as the y-intercept.

These different properties are summarised in Table 11.1.

 $a > 0$   $a < 0$  $q > 0$  $q < 0$ 

Table 11.1: Table summarising general shapes and positions of graphs of functions of the form  $y = ax + q.$ 

#### Domain and Range

For  $f(x) = ax + q$ , the domain is  $\{x : x \in \mathbb{R}\}$  because there is no value of  $x \in \mathbb{R}$  for which  $f(x)$  is undefined.

The range of  $f(x) = ax + q$  is also  $\{f(x) : f(x) \in \mathbb{R}\}$  because there is no value of  $f(x) \in \mathbb{R}$ for which  $f(x)$  is undefined.

For example, the domain of  $g(x) = x - 1$  is  $\{x : x \in \mathbb{R}\}$  because there is no value of  $x \in \mathbb{R}$  for which  $g(x)$  is undefined. The range of  $g(x)$  is  $\{g(x) : g(x) \in \mathbb{R}\}.$ 

#### Intercepts

For functions of the form,  $y = ax + q$ , the details of calculating the intercepts with the x and y axis are given.

The  $y$ -intercept is calculated as follows:

$$
y = ax + q \tag{11.3}
$$

$$
y_{int} = a(0) + q \tag{11.4}
$$

$$
= q \tag{11.5}
$$

For example, the y-intercept of  $g(x) = x - 1$  is given by setting  $x = 0$  to get:

$$
g(x) = x - 1 \n y_{int} = 0 - 1 \n = -1
$$

The  $x$ -intercepts are calculated as follows:

$$
y = ax + q \tag{11.6}
$$

$$
0 = a \cdot x_{int} + q \tag{11.7}
$$

$$
a \cdot x_{int} = -q \tag{11.8}
$$

$$
x_{int} = -\frac{q}{a} \tag{11.9}
$$

For example, the x-intercepts of  $g(x) = x - 1$  is given by setting  $y = 0$  to get:

$$
g(x) = x - 1
$$

$$
0 = x_{int} - 1
$$

$$
x_{int} = 1
$$

#### Turning Points

The graphs of straight line functions do not have any turning points.

#### Axes of Symmetry

The graphs of straight-line functions do not, generally, have any axes of symmetry.

#### Sketching Graphs of the Form  $f(x) = ax + q$

In order to sketch graphs of the form,  $f(x) = ax + q$ , we need to determine three characteristics:

- 1. sign of  $a$
- 2.  $y$ -intercept
- 3. x-intercept

Only two points are needed to plot a straight line graph. The easiest points to use are the x-intercept (where the line cuts the  $x$ -axis) and the  $y$ -intercept.

For example, sketch the graph of  $g(x) = x - 1$ . Mark the intercepts.

Firstly, we determine that  $a > 0$ . This means that the graph will have an upward slope.

The y-intercept is obtained by setting  $x = 0$  and was calculated earlier to be  $y_{int} = -1$ . The x-intercept is obtained by setting  $y = 0$  and was calculated earlier to be  $x_{int} = 1$ .

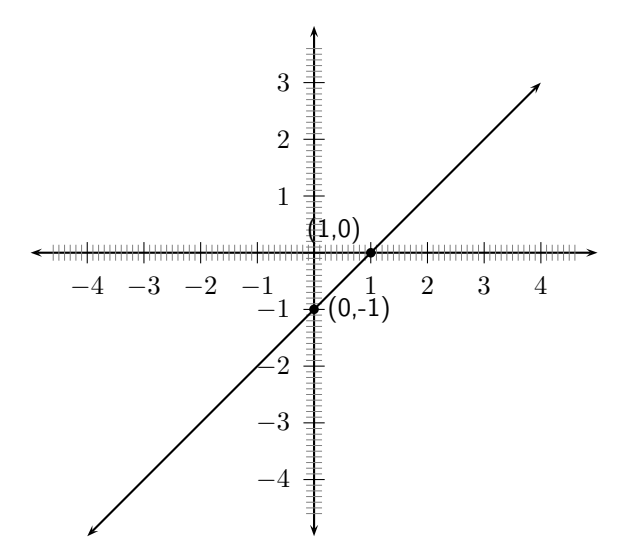

Figure 11.7: Graph of the function  $q(x) = x - 1$ 

Worked Example 48: Drawing a straight line graph **Question:** Draw the graph of  $y = 2x + 2$ Answer Step 1 : Find the y-intercept To find the intercept on the y-axis, let  $x = 0$ 

$$
y = 2(0) + 2
$$

= 2

Step 2 : Find the x-intercept For the intercept on the x-axis, let  $y = 0$ 

$$
0 = 2x + 2 \n2x = -2 \nx = -1
$$

Step 3 : Draw the graph by marking the two coordinates and joining them

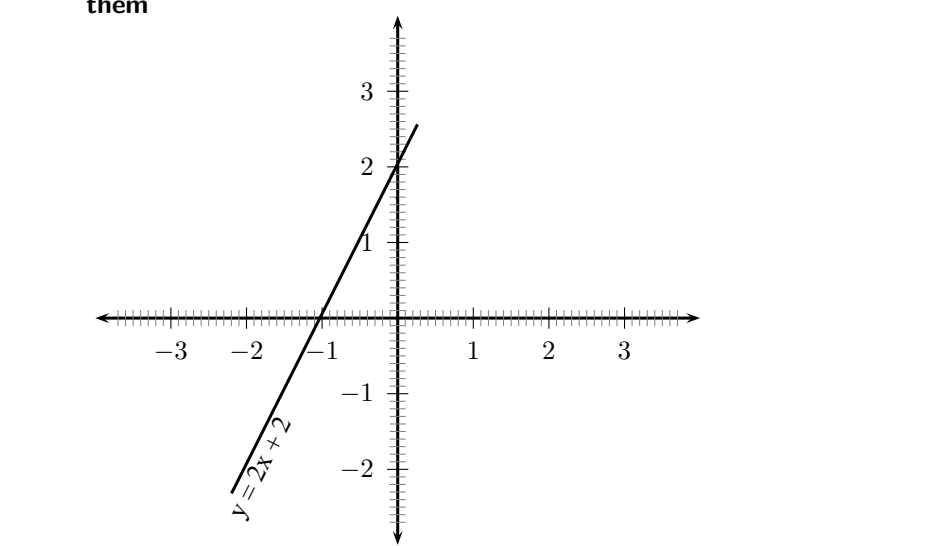

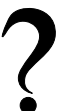

### Exercise: Intercepts

- 1. List the  $y$ -intercepts for the following straight-line graphs:
	- (a)  $y = x$
	- (b)  $y = x 1$
	- (c)  $y = 2x 1$
	- (d)  $y + 1 = 2x$
- 2. Give the equation of the illustrated graph below:<br> $\frac{y}{y}$

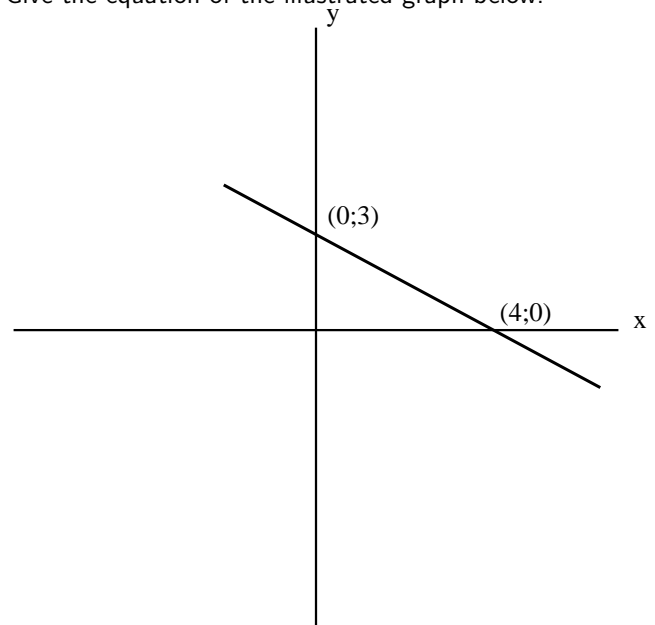

3. Sketch the following relations on the same set of axes, clearly indicating the intercepts with the axes as well as the co-ordinates of the point of interception of the graph:  $x + 2y - 5 = 0$  and  $3x - y - 1 = 0$ 

# 11.5.2 Functions of the Form  $y = ax^2 + q$

The general shape and position of the graph of the function of the form  $f(x) = ax^2 + q$ , called a parabola, is shown in Figure 11.8. These are *parabolic* functions.

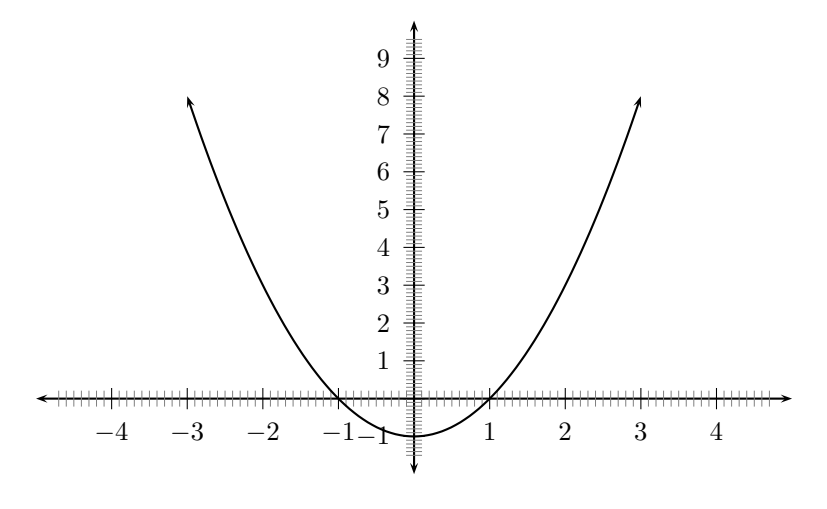

Figure 11.8: Graph of  $f(x) = x^2 - 1$ .

Activity :: Investigation : Functions of the Form  $y = ax^2 + q$ 

- 1. On the same set of axes, plot the following graphs:
	- (a)  $a(x) = -2 \cdot x^2 + 1$
	- (b)  $b(x) = -1 \cdot x^2 + 1$
	- (c)  $c(x) = 0 \cdot x^2 + 1$
	- (d)  $d(x) = 1 \cdot x^2 + 1$
	- (e)  $e(x) = 2 \cdot x^2 + 1$

Use your results to deduce the effect of  $a$ .

- 2. On the same set of axes, plot the following graphs:
	- (a)  $f(x) = x^2 2$
	- (b)  $g(x) = x^2 1$
	- (c)  $h(x) = x^2 + 0$
	- (d)  $j(x) = x^2 + 1$
	- (e)  $k(x) = x^2 + 2$

Use your results to deduce the effect of  $q$ .

Complete the following table of values for the functions  $a$  to  $k$  to help with drawing the required graphs in this activity:

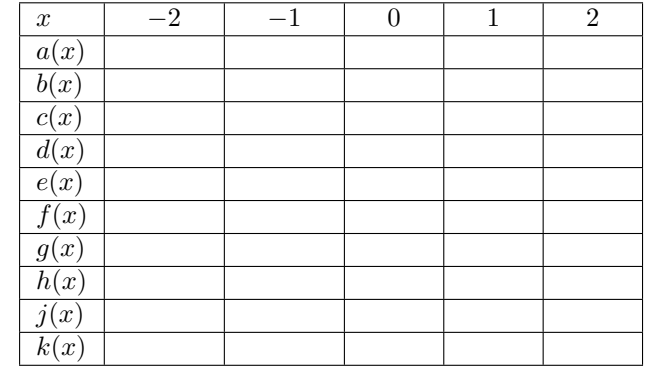

From your graphs, you should have found that  $a$  affects whether the graph makes a smile or a frown. If  $a < 0$ , the graph makes a frown and if  $a > 0$  then the graph makes a smile. This is shown in Figure 11.9.

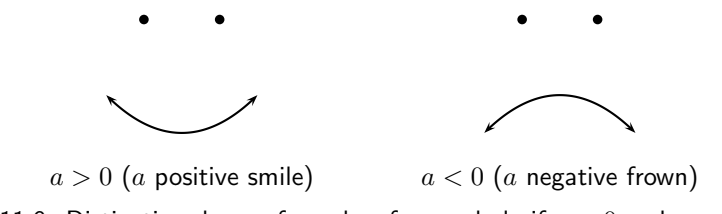

Figure 11.9: Distinctive shape of graphs of a parabola if  $a > 0$  and  $a < 0$ .

You should have also found that the value of  $q$  affects whether the turning point is to the left of the y-axis  $(q > 0)$  or to the right of the y-axis  $(q < 0)$ .

These different properties are summarised in Table ??.

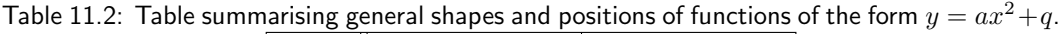

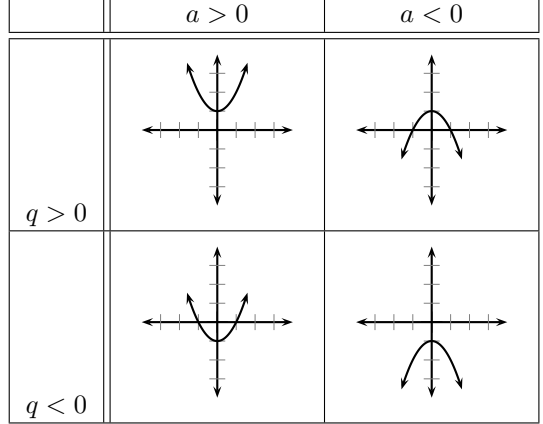

#### Domain and Range

For  $f(x) = ax^2 + q$ , the domain is  $\{x : x \in \mathbb{R}\}$  because there is no value of  $x \in \mathbb{R}$  for which  $f(x)$  is undefined.

The range of  $f(x) = ax^2 + q$  depends on whether the value for a is positive or negative. We will consider these two cases separately.

If  $a > 0$  then we have:

 $x^2$  $\geq 0$  (The square of an expression is always positive)  $ax^2 \geq 0$  (Multiplication by a positive number maintains the nature of the inequality)  $ax^2 + q \geq q$  $f(x) \geq q$ 

This tells us that for all values of x,  $f(x)$  is always greater than q. Therefore if  $a > 0$ , the range of  $f(x) = ax^2 + q$  is  $\{f(x) : f(x) \in [q, \infty)\}.$ 

Similarly, it can be shown that if  $a < 0$  that the range of  $f(x) = ax^2 + q$  is  $\{f(x) : f(x) \in$  $(-\infty,q]$ . This is left as an exercise.

For example, the domain of  $g(x) = x^2 + 2$  is  $\{x : x \in \mathbb{R}\}$  because there is no value of  $x \in \mathbb{R}$  for which  $q(x)$  is undefined. The range of  $q(x)$  can be calculated as follows:

$$
x^2 \ge 0
$$
  

$$
x^2 + 2 \ge 2
$$
  

$$
g(x) \ge 2
$$

Therefore the range is  ${g(x) : g(x) \in [2, \infty)}$ .

#### Intercepts

For functions of the form,  $y = ax^2 + q$ , the details of calculating the intercepts with the x and  $y$  axis is given.

The  $y$ -intercept is calculated as follows:

$$
y = ax^2 + q \tag{11.10}
$$

$$
y_{int} = a(0)^2 + q \tag{11.11}
$$

$$
= q \tag{11.12}
$$

For example, the y-intercept of  $g(x) = x^2 + 2$  is given by setting  $x = 0$  to get:

$$
g(x) = x^{2} + 2
$$
  

$$
y_{int} = 0^{2} + 2
$$
  

$$
= 2
$$

The  $x$ -intercepts are calculated as follows:

$$
y = ax^2 + q \tag{11.13}
$$

$$
0 = a x_{int}^2 + q \tag{11.14}
$$

$$
ax_{int}^2 = -q \tag{11.15}
$$

$$
x_{int} = \pm \sqrt{-\frac{q}{a}} \tag{11.16}
$$

However, (11.16) is only valid if  $-\frac{q}{a} \ge 0$  which means that either  $q \le 0$  or  $a < 0$ . This is consistent with what we expect, since if  $q > 0$  and  $a > 0$  then  $-\frac{q}{a}$  is negative and in this case the graph lies above the x-axis and therefore does not intersect the x-axis. If however,  $q > 0$ and  $a < 0$ , then  $-\frac{q}{a}$  is positive and the graph is hat shaped and should have two x-intercepts. Similarly, if  $q < 0$  and  $a > 0$  then  $-\frac{q}{a}$  is also positive, and the graph should intersect with the  $x$ -axis.

If  $q = 0$  then we have one intercept at  $x = 0$ .

For example, the *x*-intercepts of  $g(x) = x^2 + 2$  is given by setting  $y = 0$  to get:

$$
g(x) = x^{2} + 2
$$
  
\n
$$
0 = x_{int}^{2} + 2
$$
  
\n
$$
-2 = x_{int}^{2}
$$

which is not real. Therefore, the graph of  $g(x)=x^2+2$  does not have any  $x$ -intercepts.

#### Turning Points

The turning point of the function of the form  $f(x) = ax^2 + q$  is given by examining the range of the function. We know that if  $a > 0$  then the range of  $f(x) = ax^2 + q$  is  $\{f(x) : f(x) \in [q, \infty)\}\$ and if  $a < 0$  then the range of  $f(x) = ax^2 + q$  is  $\{f(x) : f(x) \in (-\infty, q]\}.$ 

So, if  $a > 0$ , then the lowest value that  $f(x)$  can take on is q. Solving for the value of x at which  $f(x) = q$  gives:

$$
q = ax_{tp}^2 + q
$$
  
\n
$$
0 = ax_{tp}^2
$$
  
\n
$$
0 = x_{tp}^2
$$
  
\n
$$
x_{tp} = 0
$$

∴  $x = 0$  at  $f(x) = q$ . The co-ordinates of the (minimal) turning point is therefore  $(0,q)$ .

Similarly, if  $a < 0$ , then the highest value that  $f(x)$  can take on is q and the co-ordinates of the (maximal) turning point is  $(0,q)$ .

#### Axes of Symmetry

There is one axis of symmetry for the function of the form  $f(x) = ax^2 + q$  that passes through the turning point. Since the turning point lies on the  $y$ -axis, the axis of symmetry is the  $y$ -axis.

#### Sketching Graphs of the Form  $f(x) = ax^2 + q$

In order to sketch graphs of the form,  $f(x) = ax^2 + q$ , we need to calculate determine four characteristics:

- 1. sign of  $a$
- 2. domain and range
- 3. turning point
- 4. y-intercept
- 5. x-intercept

For example, sketch the graph of  $g(x) = -\frac{1}{2}x^2 - 3$ . Mark the intercepts, turning point and axis of symmetry.

Firstly, we determine that  $a < 0$ . This means that the graph will have a maximal turning point.

The domain of the graph is  $\{x : x \in \mathbb{R}\}$  because  $f(x)$  is defined for all  $x \in \mathbb{R}$ . The range of the graph is determined as follows:

$$
x^{2} \geq 0
$$
  
\n
$$
-\frac{1}{2}x^{2} \leq 0
$$
  
\n
$$
-\frac{1}{2}x^{2} - 3 \leq -3
$$
  
\n
$$
\therefore f(x) \leq -3
$$

Therefore the range of the graph is  $\{f(x) : f(x) \in (-\infty, -3]\}.$ 

Using the fact that the maximum value that  $f(x)$  achieves is -3, then the y-coordinate of the turning point is -3. The  $x$ -coordinate is determined as follows:

$$
-\frac{1}{2}x^2 - 3 = -3
$$
  

$$
-\frac{1}{2}x^2 - 3 + 3 = 0
$$
  

$$
-\frac{1}{2}x^2 = 0
$$
  
Divide both sides by  $-\frac{1}{2}$ :  $x^2 = 0$   
Take square root of both sides:  $x = 0$   
 $\therefore x = 0$ 

The coordinates of the turning point are:  $(0, -3)$ .

The *y*-intercept is obtained by setting  $x = 0$ . This gives:

$$
y_{int} = -\frac{1}{2}(0)^2 - 3
$$

$$
= -\frac{1}{2}(0) - 3
$$

$$
= -3
$$

The *x*-intercept is obtained by setting  $y = 0$ . This gives:

$$
0 = -\frac{1}{2}x_{int}^{2}
$$
  

$$
3 = -\frac{1}{2}x_{int}^{2}
$$
  

$$
-3 \cdot 2 = x_{int}^{2}
$$
  

$$
-6 = x_{int}^{2}
$$

 $3$ 

which is not real. Therefore, there are no  $x$ -intercepts which means that the function does not cross or even touch the  $x$ -axis at any point.

We also know that the axis of symmetry is the  $y$ -axis.

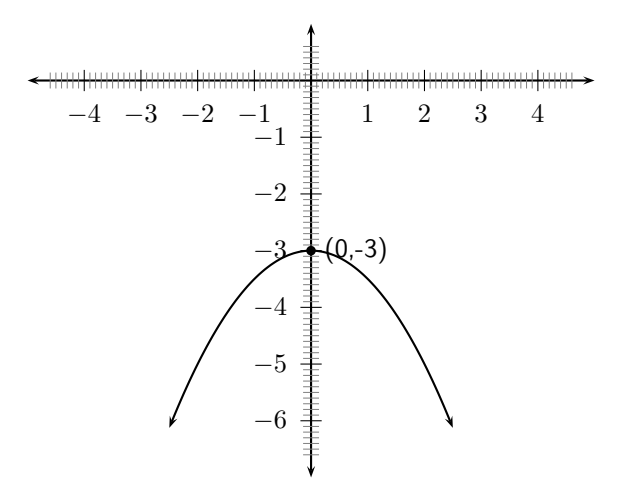

Figure 11.10: Graph of the function  $f(x) = -\frac{1}{2}x^2 - 3$ 

### Exercise: Parabolas

1. Show that if  $a < 0$  that the range of  $f(x) = ax^2 + q$  is  $\{f(x) : f(x) \in (-\infty, q]\}.$ 

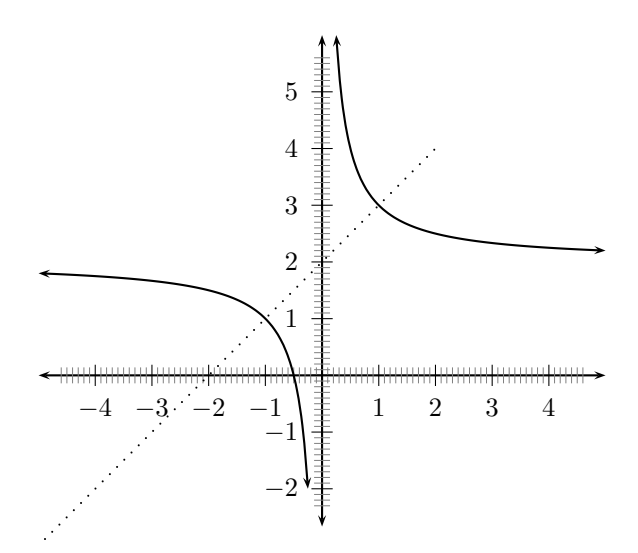

Figure 11.11: General shape and position of the graph of a function of the form  $f(x) = \frac{a}{x} + q$ .

- 2. Draw the graph of the function  $y = -x^2 + 4$  showing all intercepts with the axes.
- 3. Two parabolas are drawn:  $g: y = ax^2 + p$  and  $h: y = bx^2 + q$ .

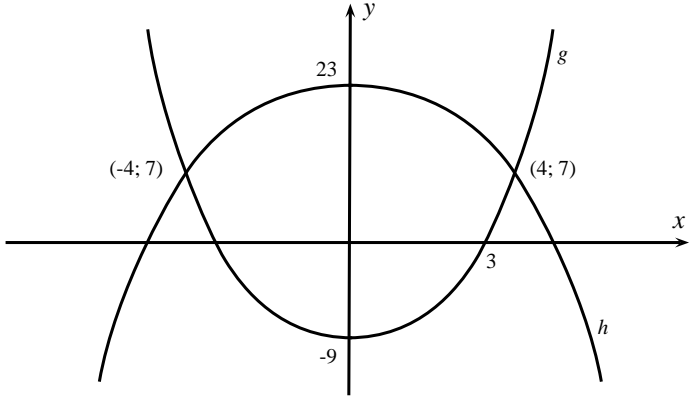

- (a) Find the values of  $a$  and  $p$ .
- (b) Find the values of  $b$  and  $q$ .
- (c) Find the values of x for which  $ax^2 + p \ge bx^2 + q$ .
- (d) For what values of  $x$  is  $g$  increasing ?

# 11.5.3 Functions of the Form  $y = \frac{a}{x} + q$

Functions of the form  $y = \frac{a}{x} + q$  are known as *hyperbolic* functions. The general form of the graph of this function is shown in Figure 11.11.

Activity :: Investigation : Functions of the Form  $y=\frac{a}{x}+q$ 

1. On the same set of axes, plot the following graphs:

- (a)  $a(x) = \frac{-2}{x} + 1$
- (b)  $b(x) = \frac{-1}{x} + 1$

(c)  $c(x) = \frac{0}{x} + 1$ (d)  $d(x) = \frac{+1}{x} + 1$ (e)  $e(x) = \frac{+2}{x} + 1$ 

Use your results to deduce the effect of  $a$ .

2. On the same set of axes, plot the following graphs:

(a)  $f(x) = \frac{1}{x} - 2$ (b)  $g(x) = \frac{1}{x} - 1$ (c)  $h(x) = \frac{1}{x} + 0$ (d)  $j(x) = \frac{1}{x} + 1$ (e)  $k(x) = \frac{1}{x} + 2$ 

Use your results to deduce the effect of  $q$ .

You should have found that the value of  $a$  affects whether the graph is located in the first and third quadrants of Cartesian plane.

You should have also found that the value of q affects whether the graph lies above the x-axis  $(q > 0)$  or below the *x*-axis  $(q < 0)$ .

These different properties are summarised in Table 11.3. The axes of symmetry for each graph are shown as a dashed line.

Table 11.3: Table summarising general shapes and positions of functions of the form  $y = \frac{a}{x} + q$ . The axes of symmetry are shown as dashed lines.

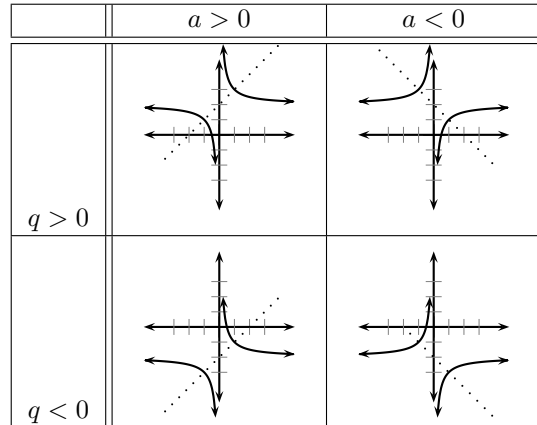

#### Domain and Range

For  $y = \frac{a}{x} + q$ , the function is undefined for  $x = 0$ . The domain is therefore  $\{x : x \in \mathbb{R}, x \neq 0\}$ . We see that  $y = \frac{a}{x} + q$  can be re-written as:

$$
y = \frac{a}{x} + q
$$
  

$$
y - q = \frac{a}{x}
$$
  
If  $x \neq 0$  then:  $(y - q)(x) = a$   

$$
x = \frac{a}{y - q}
$$

This shows that the function is undefined at  $y = q$ . Therefore the range of  $f(x) = \frac{a}{x} + q$  is  ${f(x) : f(x) \in (-\infty, q) \cup (q, \infty)}$ .

For example, the domain of  $g(x) = \frac{2}{x} + 2$  is  $\{x : x \in \mathbb{R}, x \neq 0\}$  because  $g(x)$  is undefined at  $x = 0$ .

$$
y = \frac{2}{x} + 2
$$
  
\n
$$
(y-2) = \frac{2}{x}
$$
  
\nIf  $x \neq 0$  then:  $x(y-2) = 2$   
\n
$$
x = \frac{2}{y-2}
$$

We see that  $g(x)$  is undefined at  $y = 2$ . Therefore the range is  $\{g(x) : g(x) \in (-\infty, 2) \cup (2, \infty)\}.$ 

#### Intercepts

For functions of the form,  $y = \frac{a}{x} + q$ , the intercepts with the  $x$  and  $y$  axis is calculated by setting  $x = 0$  for the y-intercept and by setting  $y = 0$  for the x-intercept.

The  $y$ -intercept is calculated as follows:

$$
y = \frac{a}{x} + q \tag{11.17}
$$

$$
y_{int} = \frac{a}{0} + q \tag{11.18}
$$

which is undefined because we are dividing by  $0$ . Therefore there is no  $y$ -intercept.

For example, the *y*-intercept of  $g(x) = \frac{2}{x} + 2$  is given by setting  $x = 0$  to get:

$$
y = \frac{2}{x} + 2
$$
  

$$
y_{int} = \frac{2}{0} + 2
$$

which is undefined.

The *x*-intercepts are calculated by setting  $y = 0$  as follows:

$$
y = \frac{a}{x} + q \tag{11.19}
$$

$$
0 = \frac{a}{x_{int}} + q \tag{11.20}
$$

$$
\frac{a}{x_{int}} = -q \tag{11.21}
$$

$$
a = -q(x_{int}) \tag{11.22}
$$

$$
x_{int} = \frac{a}{-q} \tag{11.23}
$$

(11.24)

For example, the *x*-intercept of  $g(x) = \frac{2}{x} + 2$  is given by setting  $x = 0$  to get:

$$
y = \frac{2}{x} + 2
$$

$$
0 = \frac{2}{x_{int}} + 2
$$

$$
-2 = \frac{2}{x_{int}}
$$

$$
-2(x_{int}) = 2
$$

$$
x_{int} = \frac{2}{-2}
$$

$$
x_{int} = -1
$$

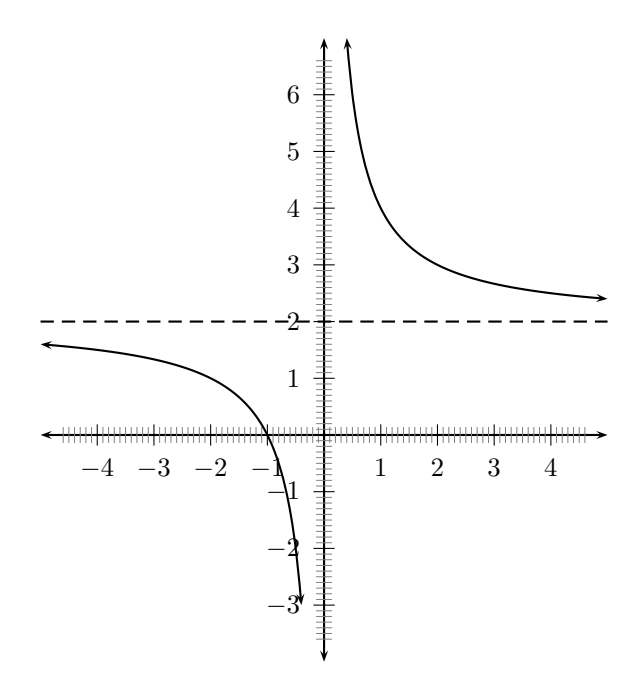

Figure 11.12: Graph of  $g(x) = \frac{2}{x} + 2$ .

#### **Asymptotes**

There are two asymptotes for functions of the form  $y = \frac{a}{x} + q$ . Just a reminder, an asymptote is a straight or curved line, which the graph of a function will approach, but never touch. They are determined by examining the domain and range.

We saw that the function was undefined at  $x = 0$  and for  $y = q$ . Therefore the asymptotes are  $x = 0$  and  $y = q$ .

For example, the domain of  $g(x) = \frac{2}{x} + 2$  is  $\{x : x \in \mathbb{R}, x \neq 0\}$  because  $g(x)$  is undefined at  $x = 0$ . We also see that  $g(x)$  is undefined at  $y = 2$ . Therefore the range is  $\{g(x) : g(x) \in$  $(-\infty,2)\cup(2,\infty)$ .

From this we deduce that the asymptotes are at  $x = 0$  and  $y = 2$ .

# Sketching Graphs of the Form  $f(x) = \frac{a}{x} + q$

In order to sketch graphs of functions of the form,  $f(x) = \frac{a}{x} + q$ , we need to determine four characteristics:

- 1. domain and range
- 2. asymptotes
- 3. y-intercept
- 4. x-intercept

For example, sketch the graph of  $g(x) = \frac{2}{x} + 2$ . Mark the intercepts and asymptotes.

We have determined the domain to be  $\{x : x \in \mathbb{R}, x \neq 0\}$  and the range to be  $\{g(x) : g(x) \in \mathbb{R}\}$  $(-\infty,2) \cup (2,\infty)$ . Therefore the asymptotes are at  $x=0$  and  $y=2$ .

There is no y-intercept and the x-intercept is  $x_{int} = -1$ .

#### Exercise: Graphs

- 1. Using grid paper, draw the graph of  $xy = -6$ .
	- (a) Does the point (-2; 3) lie on the graph ? Give a reason for your answer.
	- (b) Why is the point (-2; -3) not on the graph ?
	- (c) If the x-value of a point on the drawn graph is  $0.25$ , what is the corresponding  $y$ -value ?
	- (d) What happens to the y-values as the x-values become very large?
	- (e) With the line  $y = -x$  as line of symmetry, what is the point symmetrical to (-2; 3) ?
- 2. Draw the graph of  $xy = 8$ .
	- (a) How would the graph  $y = \frac{8}{3} + 3$  compare with that of  $xy = 8$ ? Explain your answer fully.
	- (b) Draw the graph of  $y = \frac{8}{3} + 3$  on the same set of axes.

# 11.5.4 Functions of the Form  $y = ab^{(x)} + q$

Functions of the form  $y = ab^{(x)} + q$  are known as exponential functions. The general shape of a graph of a function of this form is shown in Figure 11.13.

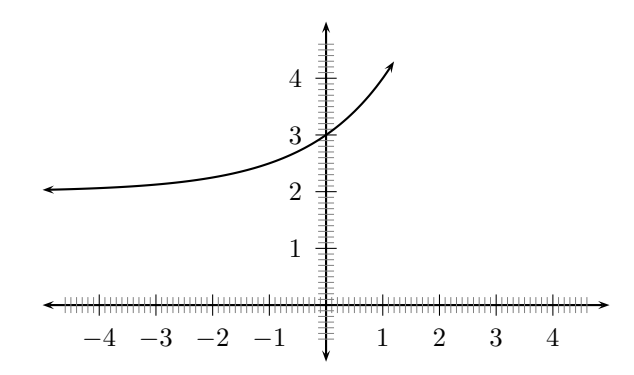

Figure 11.13: General shape and position of the graph of a function of the form  $f(x) = ab^{(x)} + q$ .

Activity :: Investigation : Functions of the Form  $y = ab^{(x)} + q$ 

1. On the same set of axes, plot the following graphs:

(a)  $a(x) = -2 \cdot b^{(x)} + 1$ 

- (b)  $b(x) = -1 \cdot b^{(x)} + 1$
- (c)  $c(x) = -0 \cdot b^{(x)} + 1$
- (d)  $d(x) = -1 \cdot b^{(x)} + 1$ (e)  $e(x) = -2 \cdot b^{(x)} + 1$

Use your results to deduce the effect of  $a$ .

2. On the same set of axes, plot the following graphs:

- (a)  $f(x) = 1 \cdot b^{(x)} 2$
- (b)  $g(x) = 1 \cdot b^{(x)} 1$
- (c)  $h(x) = 1 \cdot b^{(x)} + 0$
(d)  $j(x) = 1 \cdot b^{(x)} + 1$ (e)  $k(x) = 1 \cdot b^{(x)} + 2$ Use your results to deduce the effect of  $q$ .

You should have found that the value of a affects whether the graph curves upwards  $(a > 0)$  or curves downwards  $(a < 0)$ .

You should have also found that the value of  $q$  affects the position of the y-intercept.

These different properties are summarised in Table 11.4.

Table 11.4: Table summarising general shapes and positions of functions of the form  $y =$  $ab^{(x)} + q$ .

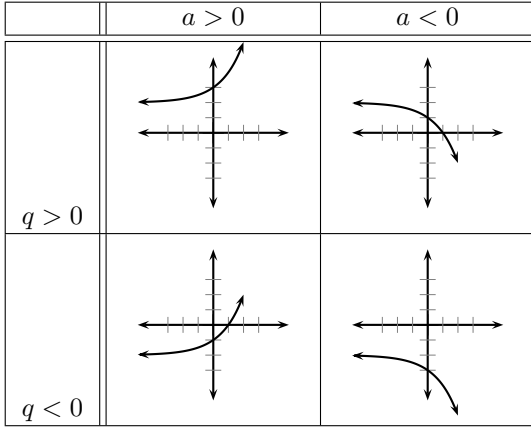

### Domain and Range

For  $y = ab^{(x)} + q$ , the function is defined for all real values of x. Therefore, the domain is  ${x : x \in \mathbb{R}}.$ 

The range of  $y = ab^{(x)} + q$  is dependent on the sign of a. If  $a > 0$  then:

$$
b^{(x)} \geq 0
$$
  
\n
$$
a \cdot b^{(x)} \geq 0
$$
  
\n
$$
a \cdot b^{(x)} + q \geq q
$$
  
\n
$$
f(x) \geq q
$$

Therefore, if  $a > 0$ , then the range is  $\{f(x) : f(x) \in [q,\infty)\}\.$ If  $a < 0$  then:

$$
b^{(x)} \leq 0
$$
  
\n
$$
a \cdot b^{(x)} \leq 0
$$
  
\n
$$
a \cdot b^{(x)} + q \leq q
$$
  
\n
$$
f(x) \leq q
$$

Therefore, if  $a < 0$ , then the range is  $\{f(x) : f(x) \in (-\infty, q]\}.$ For example, the domain of  $g(x) = 3 \cdot 2^x + 2$  is  $\{x : x \in \mathbb{R}\}$ . For the range,

$$
2^x \geq 0
$$
  

$$
3 \cdot 2^x \geq 0
$$
  

$$
3 \cdot 2^x + 2 \geq 2
$$

Therefore the range is  $\{g(x) : g(x) \in [2,\infty)\}.$ 

#### Intercepts

For functions of the form,  $y = ab^{(x)} + q$ , the intercepts with the x and y axis is calculated by setting  $x = 0$  for the y-intercept and by setting  $y = 0$  for the x-intercept.

The  $y$ -intercept is calculated as follows:

$$
y = ab^{(x)} + q \t\t(11.25)
$$

$$
y_{int} = ab^{(0)} + q
$$
 (11.26)

$$
= a(1) + q \tag{11.27}
$$

 $= a + q$  (11.28)

For example, the *y*-intercept of  $g(x) = 3 \cdot 2^x + 2$  is given by setting  $x = 0$  to get:

$$
y = 3 \cdot 2^{x} + 2
$$
  
\n
$$
y_{int} = 3 \cdot 2^{0} + 2
$$
  
\n
$$
= 3 + 2
$$
  
\n
$$
= 5
$$

The *x*-intercepts are calculated by setting  $y = 0$  as follows:

$$
y = ab^{(x)} + q \t\t(11.29)
$$

$$
0 = ab^{(x_{int})} + q
$$
 (11.30)

$$
ab^{(x_{int})} = -q \tag{11.31}
$$

$$
b^{(x_{int})} = -\frac{q}{a} \tag{11.32}
$$

Which only has a real solution if either  $a < 0$  or  $q < 0$ . Otherwise, the graph of the function of form  $y = ab^{(x)} + q$  does not have any *x*-intercepts.

For example, the *x*-intercept of  $g(x) = 3 \cdot 2^x + 2$  is given by setting  $y = 0$  to get:

$$
y = 3 \cdot 2^{x} + 2
$$
  
\n
$$
0 = 3 \cdot 2^{x_{int}} + 2
$$
  
\n
$$
-2 = 3 \cdot 2^{x_{int}}
$$
  
\n
$$
2^{x_{int}} = \frac{-2}{3}
$$

which has no real solution. Therefore, the graph of  $g(x) = 3 \cdot 2^x + 2$  does not have any  $x$ -intercepts.

#### Asymptotes

There are two asymptotes for functions of the form  $y = ab^{(x)} + q$ . They are determined by examining the domain and range.

We saw that the function was undefined at  $y = q$ . Therefore the asymptote is  $y = q$ .

For example, the domain of  $g(x) = 3 \cdot 2^x + 2$  is  $\{x : x \in \mathbb{R}\}$  because  $g(x)$  is defined for all x. We also see that  $g(x)$  is undefined at  $y = 2$ . Therefore the range is  $\{g(x) : g(x) \in (-\infty, 2) \cup (2, \infty)\}.$ 

From this we deduce that the asymptote is at  $y = 2$ .

### Sketching Graphs of the Form  $f(x) = ab^{(x)} + q$

In order to sketch graphs of functions of the form,  $f(x) = ab^{(x)} + q$ , we need to calculate determine four characteristics:

- 1. domain and range
- 2. y-intercept
- 3. x-intercept

For example, sketch the graph of  $g(x) = 3 \cdot 2^x + 2$ . Mark the intercepts.

We have determined the domain to be  $\{x : x \in \mathbb{R}\}$  and the range to be  $\{g(x) : g(x) \in [2,\infty)\}\.$ 

The *y*-intercept is  $y_{int} = 5$  and there are no *x*-intercepts.

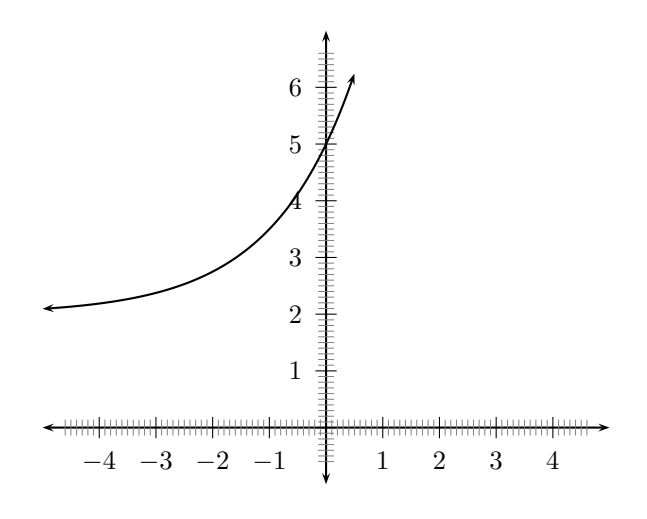

Figure 11.14: Graph of  $g(x) = 3 \cdot 2^{x} + 2$ .

#### Exercise: Exponential Functions and Graphs

- 1. Draw the graphs of  $y = 2^x$  and  $y = (\frac{1}{2})^x$  on the same set of axes.
	- (a) Is the  $x$ -axis and asymptote or and axis of symmetry to both graphs? Explain your answer.
	- (b) Which graph is represented by the equation  $y = 2^{-x}$  ? Explain your answer.
	- (c) Solve the equation  $2^x = (\frac{1}{2})^x$  graphically and check that your answer is correct by using substitution.
	- (d) Predict how the graph  $y = 2.2^x$  will compare to  $y = 2^x$  and then draw the graph of  $y = 2.2<sup>x</sup>$  on the same set of axes.

2. The curve of the exponential function  $f$  in the accompanying diagram cuts the

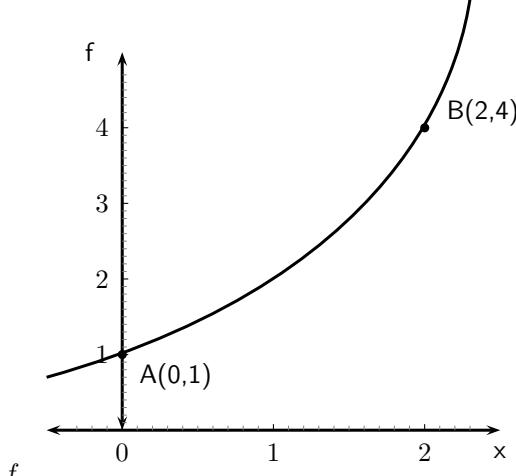

y-axis at the point  $A(0; 1)$  and  $B(2; 4)$  is on f.

- (a) Determine the equation of the function  $f$ .
- (b) Determine the equation of  $h$ , the function of which the curve is the reflection of the curve of  $f$  in the x-axis.
- (c) Determine the range of  $h$ .

### 11.6 End of Chapter Exercises

- 1. Given the functions  $f(x) = -2x^2 18$  and  $g(x) = -2x + 6$ 
	- (a) Draw  $f$  and  $g$  on the same set of axes.
	- (b) Calculate the points of intersection of  $f$  and  $g$ .
	- (c) Hence use your graphs and the points of intersection to solve for  $x$  when:
		- i.  $f(x) > 0$
		- ii.  $\frac{f(x)}{g(x)} \leq 0$
		-
	- (d) Give the equation of the reflection of  $f$  in the  $x$ -axis.
- 2. After a ball is dropped, the rebound height of each bounce decreases. The equation  $y = 5 \cdot (0.8)^x$  shows the relationship between x, the number of bounces, and y, the height of the bounce, for a certain ball. What is the approximate height of the fifth bounce of this ball to the nearest tenth of a unit ?
- 3. Marc had 15 coins in five rand and two rand pieces. He had 3 more R2-coins than R5 coins. He wrote a system of equations to represent this situation, letting  $x$  represent the number of five rand coins and  $y$  represent the number of two rand coins. Then he solved the system by graphing.
	- (a) Write down the system of equations.
	- (b) Draw their graphs on the same set of axes.
	- (c) What is the solution?

## Chapter 12

# Average Gradient - Grade 10 Extension

### 12.1 Introduction

The gradient of a straight line graph is calculated as:

$$
\frac{y_2 - y_1}{x_2 - x_1} \tag{12.1}
$$

for two points  $(x_1,y_1)$  and  $(x_2,y_2)$  on the graph.

We can now define the *average gradient* between two points even if they are defined by a function which is not a straight line,  $(x_1,y_1)$  and  $(x_2,y_2)$  as:

$$
\frac{y_2 - y_1}{x_2 - x_1}.\tag{12.2}
$$

This is the same as (12.1).

### 12.2 Straight-Line Functions

### Activity :: Investigation : Average Gradient - Straight Line Function

Fill in the table by calculating the average gradient over the indicated intervals for the function  $f(x) = 2x - 2$ :

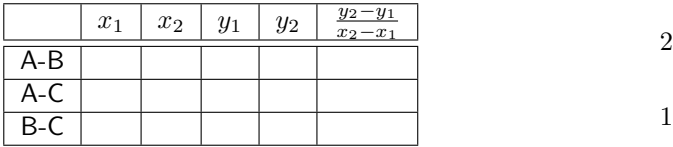

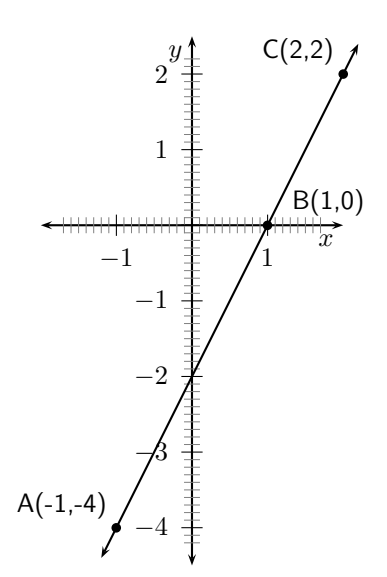

What do you notice about the gradients over each interval?

The average gradient of a straight-line function is the same over any two intervals on the function.

### 12.3 Parabolic Functions

Activity :: Investigation : Average Gradient - Parabolic Function

Fill in the table by calculating the average gradient over the indicated intervals for the function  $f(x) = 2x - 2$ :

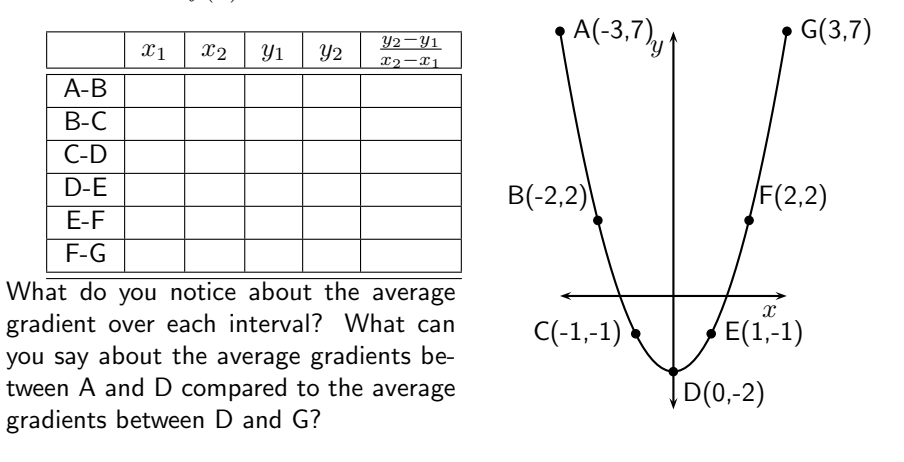

The average gradient of a parabolic function depends on the interval and is the gradient of a straight line that passes through the points on the interval.

For example, in Figure 12.1 the various points have been joined by straight-lines. The average gradients between the joined points are then the gradients of the straight lines that pass through the points.

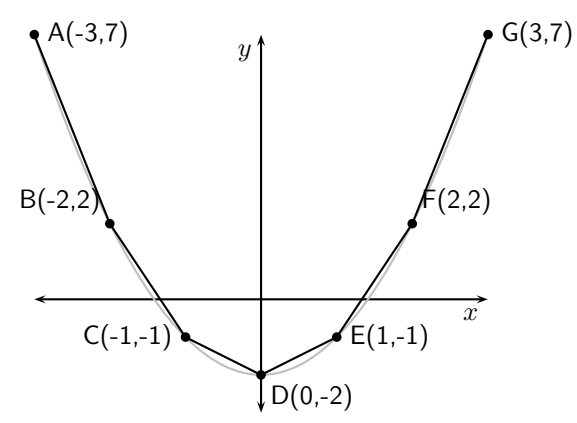

Figure 12.1: The average gradient between two points on a curve is the gradient of the straight line that passes through the points.

### Method: Average Gradient

Given the equation of a curve and two points  $(x_1, x_2)$ :

- 1. Write the equation of the curve in the form  $y = \ldots$
- 2. Calculate  $y_1$  by substituting  $x_1$  into the equation for the curve.
- 3. Calculate  $y_2$  by substituting  $x_2$  into the equation for the curve.
- 4. Calculate the average gradient using:

$$
\frac{y_2-y_1}{x_2-x_1}
$$

Worked Example 49: Average Gradient **Question:** Find the average gradient of the curve  $y = 5x^2 - 4$  between the points  $x = -3$  and  $x = 3$ Answer Step 1 : Label points Label the points as follows:  $x_1 = -3$  $x_2 = 3$ to make it easier to calculate the gradient.

Step 2 : Calculate the  $y$  coordinates We use the equation for the curve to calculate the y-value at  $x_1$  and  $x_2$ .

$$
y_1 = 5x_1^2 - 4
$$
  
= 5(-3)<sup>2</sup> - 4  
= 5(9) - 4  
= 41

$$
y_2 = 5x_2^2 - 4
$$
  
= 5(3)<sup>2</sup> - 4  
= 5(9) - 4  
= 41

Step 3 : Calculate the average gradient

$$
\frac{y_2 - y_1}{x_2 - x_1} = \frac{41 - 41}{3 - (-3)}\n= \frac{0}{3 + 3}\n= \frac{0}{6}\n= 0
$$

### Step 4 : Write the final answer

The average gradient between  $x = -3$  and  $x = 3$  on the curve  $y = 5x^2 - 4$ is 0.

### 12.4 End of Chapter Exercises

1. An object moves according to the function  $d=2t^2+1$  , where  $d$  is the distance in metres and  $t$  the time in seconds. Calculate the average speed of the object between  $2$  and  $3$ seconds. The speed is the gradient of the function  $d$ 

2. Given:  $f(x) = x^3 - 6x$ . Determine the average gradient between the points where  $x=1$  and  $x=4$ .

## Chapter 13

# Geometry Basics

### 13.1 Introduction

The purpose of this chapter is to recap some of the ideas that you learned in geometry and trigonometry in earlier grades. You should feel comfortable with the work covered in this chapter before attempting to move onto the Grade 10 Geometry Chapter (Chapter 14) or the Grade 10 Trigonometry Chapter (Chapter 15). This chapter revises:

- 1. Terminology: quadrilaterals, vertices, sides, angles, parallel lines, perpendicular lines, diagonals, bisectors, transversals
- 2. Similarities and differences between quadrilaterals
- 3. Properties of triangles and quadrilaterals
- 4. Congruence
- 5. Classification of angles into acute, right, obtuse, straight, reflex or revolution
- 6. Theorem of Pythagoras which is used to calculate the lengths of sides of a right-angled triangle

### 13.2 Points and Lines

The two simplest objects in geometry are *points* and *lines*.

A point is a coordinate that marks a position in space (on a number line, on a plane or in three dimensions or even more) and is denoted by a dot. Points are usually labelled with a capital letter. Some examples of how points can be represented are shown in Figure 13.1.

A line is continuous set of coordinates in space and can be thought of as being formed when many points are placed next to each other. Lines can be straight or curved, but are always continuous. This means that there are never any breaks in the lines. The endpoints of lines are labelled with capital letters. Examples of two lines are shown in Figure 13.1.

Lines are labelled according to the start point and end point. We call the line that starts at a point A and ends at a point B, AB. Since the line from point B to point A is the same as the line from point A to point B, we have that AB=BA.

The length of the line between points A and B is AB. So if we say  $AB = CD$  we mean that the length of the line between A and B is equal to the length of the line between C and D.

A line is measured in *units of length*. Some common units of length are listed in Table 13.1.

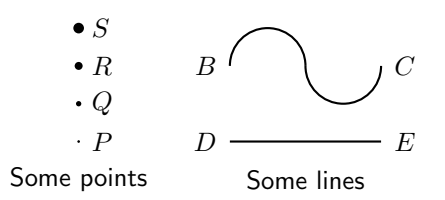

Figure 13.1: Examples of some points (labelled P,  $Q$ , R and S) and some lines (labelled BC and DE).

| <b>UNIL OF LENGTH</b> | Abbreviation |
|-----------------------|--------------|
| kilometre             | km           |
| metre                 | m            |
| centimetre            | cm           |
| millimetre            | mm           |

Table 13.1: Some common units of length and their abbreviations. Unit of Length Abbreviation

### 13.3 Angles

An angle is formed when two straight lines meet at a point. The point at which two lines meet is known as a vertex. Angles are labelled with a  $\hat{ }$ , called a caret, on a letter, for example, in Figure 13.2, the angle is at  $\hat{B}$ . Angles can also be labelled according to the line segments that make up the angle. For example, in Figure 13.2, the angle is made up when line segments CB and BA meet. So, the angle can be referred to as  $\angle CBA$  or  $\angle ABC$ . The  $\angle$  symbol is a short method of writing angle in geometry.

Angles are measured in *degrees* which is denoted by  $^{\circ}$ , a small circle raised above the text in the same fashion as an exponent.

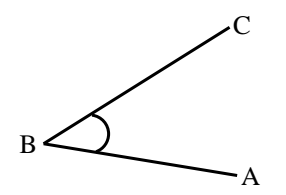

Figure 13.2: Angle labelled as  $\hat{B}$ , ∠CBA or ∠ABC

### 13.3.1 Measuring angles

The size of an angle does not depend on the length of the lines that are joined to make up the angle, but depends only on how both the lines are placed as can be seen in Figure 13.2. This means that the idea of length cannot be used to measure angles. An angle is a rotation around the vertex.

#### Using a Protractor

A protractor is a simple tool that is used to measure angles. A picture of a protractor is shown in Figure 13.4.

### Method:

Using a protractor

1. Place the bottom line of the protractor along one line of the angle so that the other line of the angle points at the degree markings.

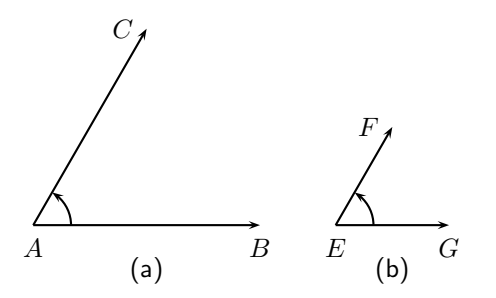

Figure 13.3: Examples of angles.  $\hat{A} = \hat{E}$ , even though the lines making up the angles are of different lengths.

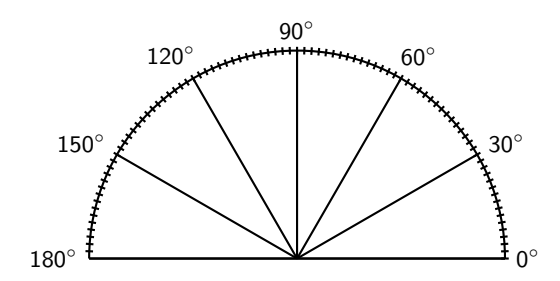

Figure 13.4: Diagram of a protractor.

- 2. Move the protractor along the line so that the centre point on the protractor is at the vertex of the two lines that make up the angle.
- 3. Follow the second line until it meets the marking on the protractor and read off the angle. Make sure you start measuring at  $0^\circ$ .

Activity :: Measuring Angles : Use a protractor to measure the following angles:

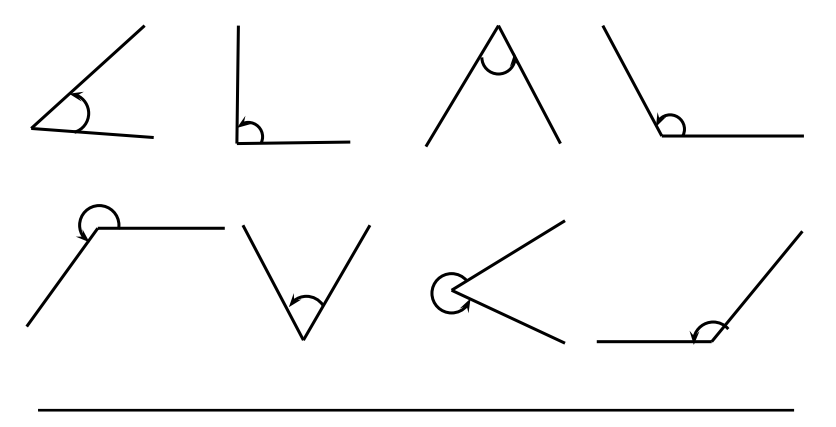

### 13.3.2 Special Angles

What is the smallest angle that can be drawn? The figure below shows two lines  $(CA \text{ and } AB)$ making an angle at a common vertex  $A$ . If line  $CA$  is rotated around the common vertex  $A$ , down towards line  $AB$ , then the smallest angle that can be drawn occurs when the two lines are pointing in the same direction. This gives an angle of  $0^\circ$ .

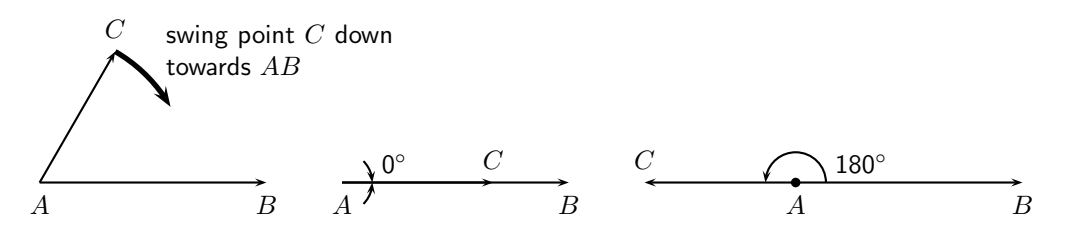

If line  $CA$  is now swung upwards, any other angle can be obtained. If line  $CA$  and line  $AB$ point in opposite directions (the third case in the figure) then this forms an angle of  $180^\circ$ .

**Important:** If three points  $A$ ,  $B$  and  $C$  lie on a straight line, then the angle between them is 180°. Conversely, if the angle between three points is 180°, then the points lie on a straight line.

An angle of 90 $^{\circ}$  is called a *right angle*. A right angle is half the size of the angle made by a straight line (180°). We say  $CA$  is *perpendicular* to  $AB$  or  $CA \perp AB$ . An angle twice the size of a straight line is 360°. An angle measuring 360° looks identical to an angle of 0°, except for the labelling. We call this a revolution.

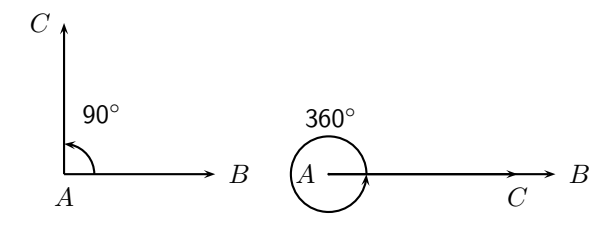

Figure 13.5: An angle of 90° is known as a *right angle*.

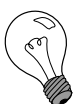

#### Extension: Angles larger than  $360^\circ$

All angles larger than 360 $^{\circ}$  also look like we have seen them before. If you are given an angle that is larger than 360°, continue subtracting 360° from the angle, until you get an answer that is between 0 $^{\circ}$ and 360 $^{\circ}$ . Angles that measure more than 360 $^{\circ}$ are largely for mathematical convenience.

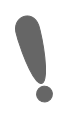

#### Important:

- Acute angle: An angle  $\geq 0^{\circ}$  and  $< 90^{\circ}$ .
- *Right angle*: An angle measuring  $90^{\circ}$ .
- *Obtuse angle*: An angle  $> 90^{\circ}$  and  $< 180^{\circ}$ .
- *Straight angle*: An angle measuring  $180^\circ$ .
- *Reflex angle*: An angle  $> 180^{\circ}$  and  $< 360^{\circ}$ .
- *Revolution*: An angle measuring  $360^{\circ}$ .

These are simply labels for angles in particular ranges, shown in Figure 13.6.

Once angles can be measured, they can then be compared. For example, all right angles are 90◦ , therefore all right angles are equal, and an obtuse angle will always be larger than an acute angle.

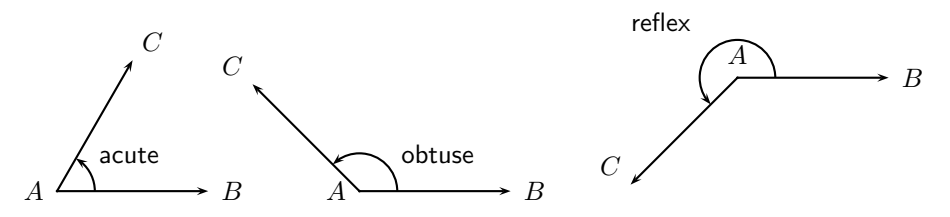

Figure 13.6: Three types of angles defined according to their ranges.

### 13.3.3 Special Angle Pairs

In Figure 13.7, straight lines  $AB$  and  $CD$  intersect at point X, forming four angles:  $\hat{X_1}$  or  $\angle BXD$ ,  $\hat{X_2}$  or  $\angle BXC$ ,  $\hat{X_3}$  or  $\angle CXA$  and  $\hat{X_4}$  or  $\angle AXD.$ 

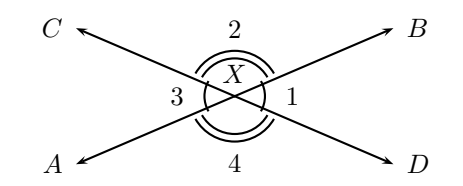

Figure 13.7: Two intersecting straight lines with vertical angles  $\hat{X_1},\hat{X_3}$  and  $\hat{X_2},\hat{X_4}.$ 

The table summarises the special angle pairs that result.

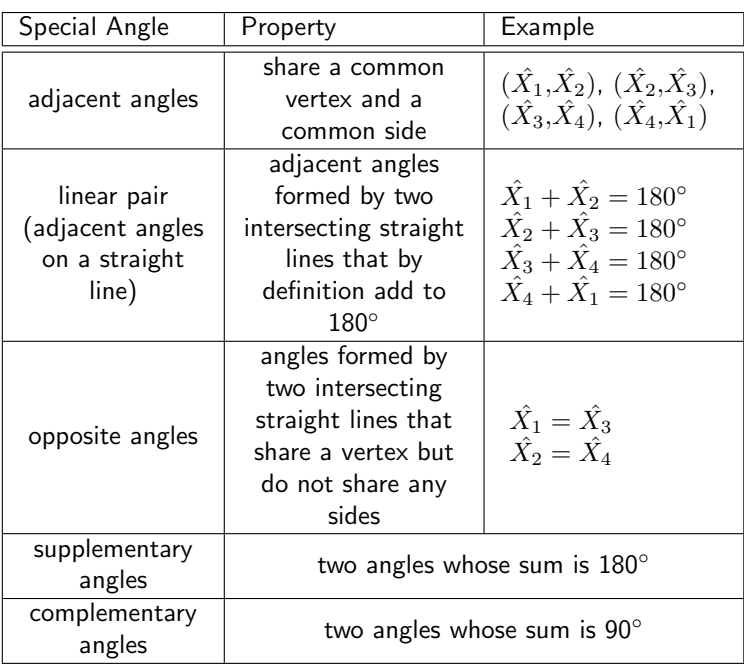

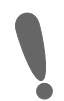

Important: The opposite angles formed by the intersection of two straight lines are equal. Adjacent angles on a straight line are supplementary.

### 13.3.4 Parallel Lines intersected by Transversal Lines

Two lines intersect if they cross each other at a point. For example, at a traffic intersection, two or more streets intersect; the middle of the intersection is the common point between the streets.

Parallel lines are lines that never intersect. For example the tracks of a railway line are parallel. We wouldn't want the tracks to intersect as that would be catastrophic for the train!

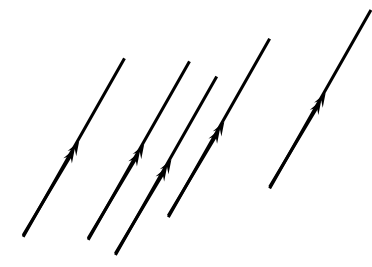

All these lines are parallel to each other. Notice the pair of arrow symbols for parallel.

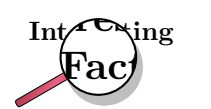

A section of the Australian National Railways Trans-Australian line is perhaps one of the longest pairs of man-made parallel lines.

#### Longest Railroad Straight (Source:

www.guinnessworldrecords.com) The Australian National Railways Trans-Australian line over the Nullarbor Plain, is 478 km (297 miles) dead straight, from Mile 496, between Nurina and Loongana, Western Australia, to Mile 793, between Ooldea and Watson, South Australia.

A transversal of two or more lines is a line that intersects these lines. For example in Figure 13.8, AB and CD are two parallel lines and  $EF$  is a transversal. We say AB  $\parallel$  CD. The properties of the angles formed by these intersecting lines are summarised in the table below.

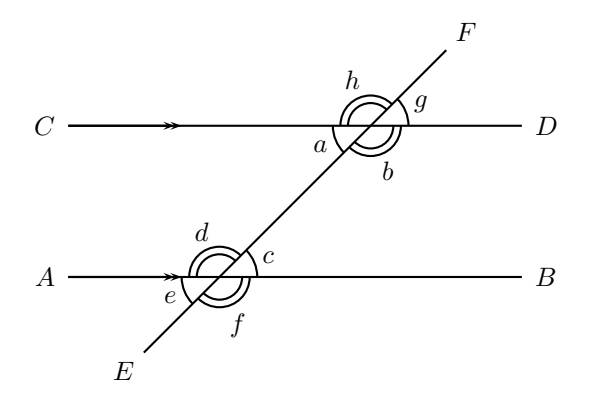

Figure 13.8: Parallel lines intersected by a transversal

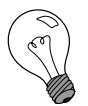

#### Extension: Euclid's Parallel Line Postulate

If a straight line falling on two straight lines makes the two interior angles on the same side less than two right angles  $(180^\circ)$ , the two straight lines, if produced indefinitely, will meet on that side. This postulate can be used to prove many identities about the angles formed when two parallel lines are cut by a transversal.

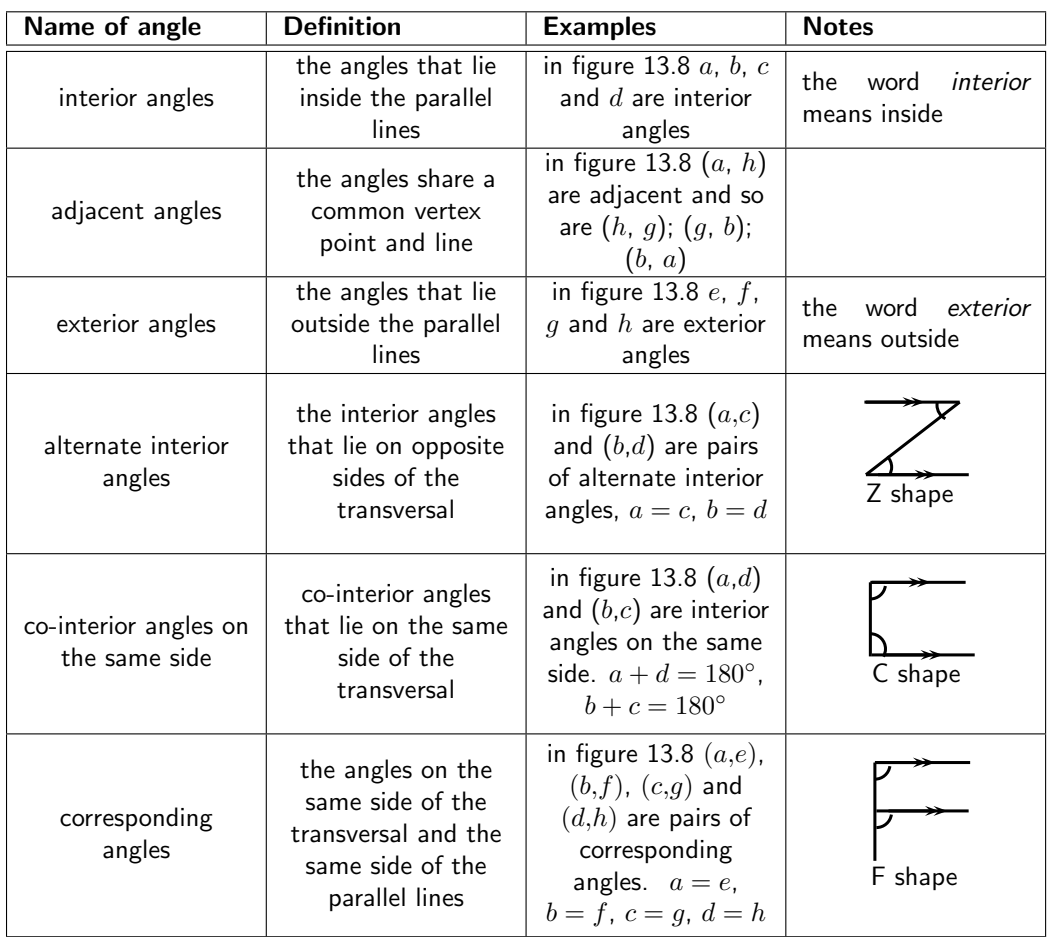

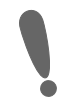

### Important:

- 1. If two parallel lines are intersected by a transversal, the sum of the co-interior angles on the same side of the transversal is  $180^\circ$ .
- 2. If two parallel lines are intersected by a transversal, the alternate interior angles are equal.
- 3. If two parallel lines are intersected by a transversal, the corresponding angles are equal.
- 4. If two lines are intersected by a transversal such that any pair of co-interior angles on the same side is supplementary, then the two lines are parallel.
- 5. If two lines are intersected by a transversal such that a pair of alternate interior angles are equal, then the lines are parallel.
- 6. If two lines are intersected by a transversal such that a pair of alternate corresponding angles are equal, then the lines are parallel.

a  $b \sqrt{c}$  30◦

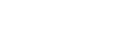

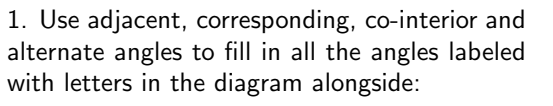

2. Find all the unknown angles in the figure alongside:

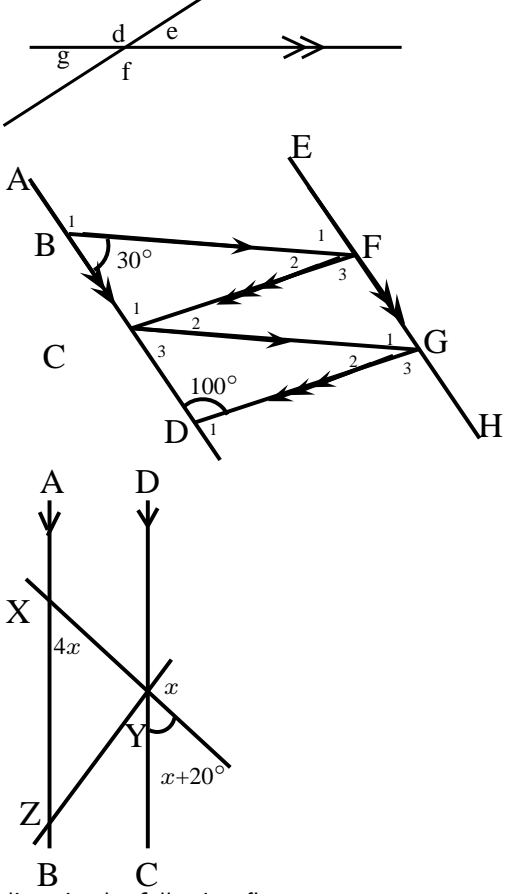

- 3. Find the value of  $x$  in the figure alongside:
- 4. Determine whether there are pairs of parallel lines in the following figures.

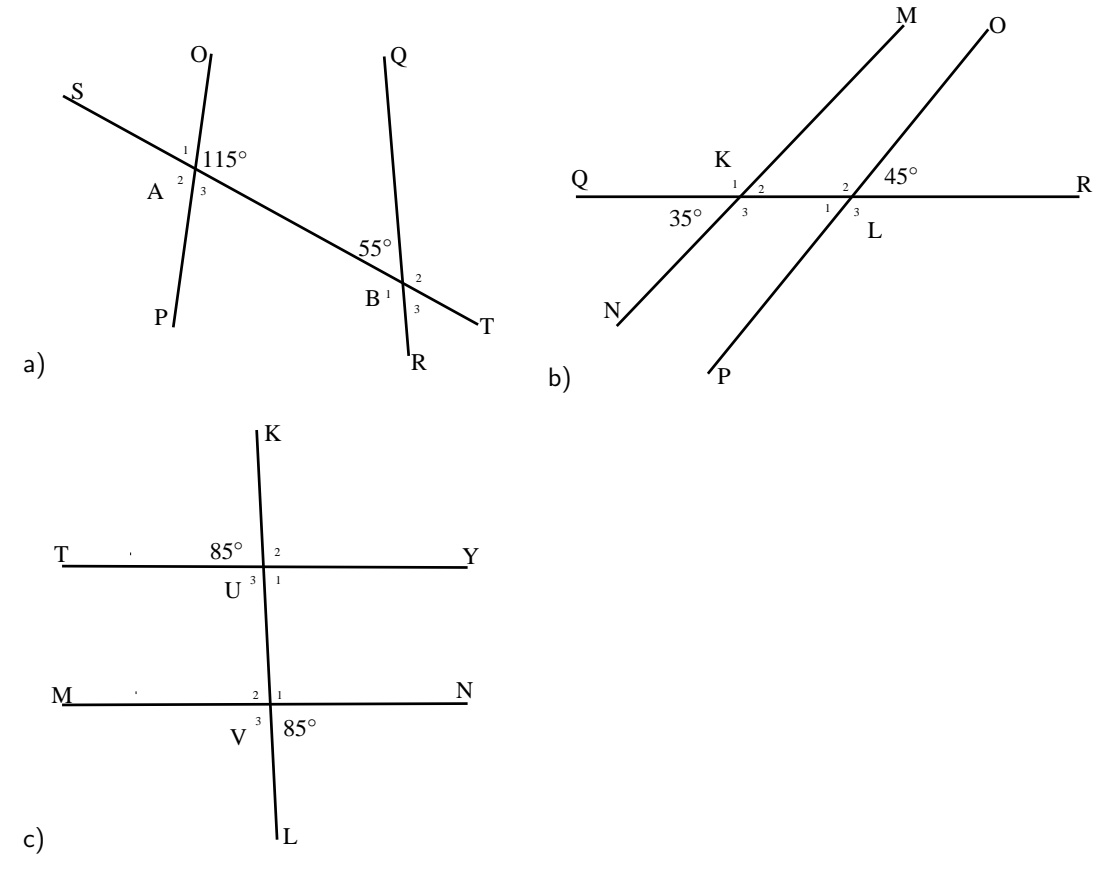

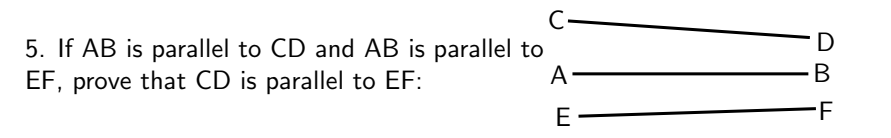

### 13.4 Polygons

If you take some lines and join them such that the end point of the first line meets the starting point of the last line, you will get a *polygon*. Each line that makes up the polygon is known as a side. A polygon has interior angles. These are the angles that are inside the polygon. The number of sides of a polygon equals the number of interior angles. If a polygon has equal length sides and equal interior angles then the polygon is called a regular polygon. Some examples of polygons are shown in Figure 13.9.

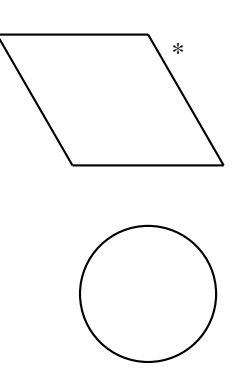

Figure 13.9: Examples of polygons. They are all regular, except for the one marked \*

### 13.4.1 Triangles

A triangle is a three-sided polygon. There are four types of triangles: equilateral, isosceles, right-angled and scalene. The properties of these triangles are summarised in Table 13.2.

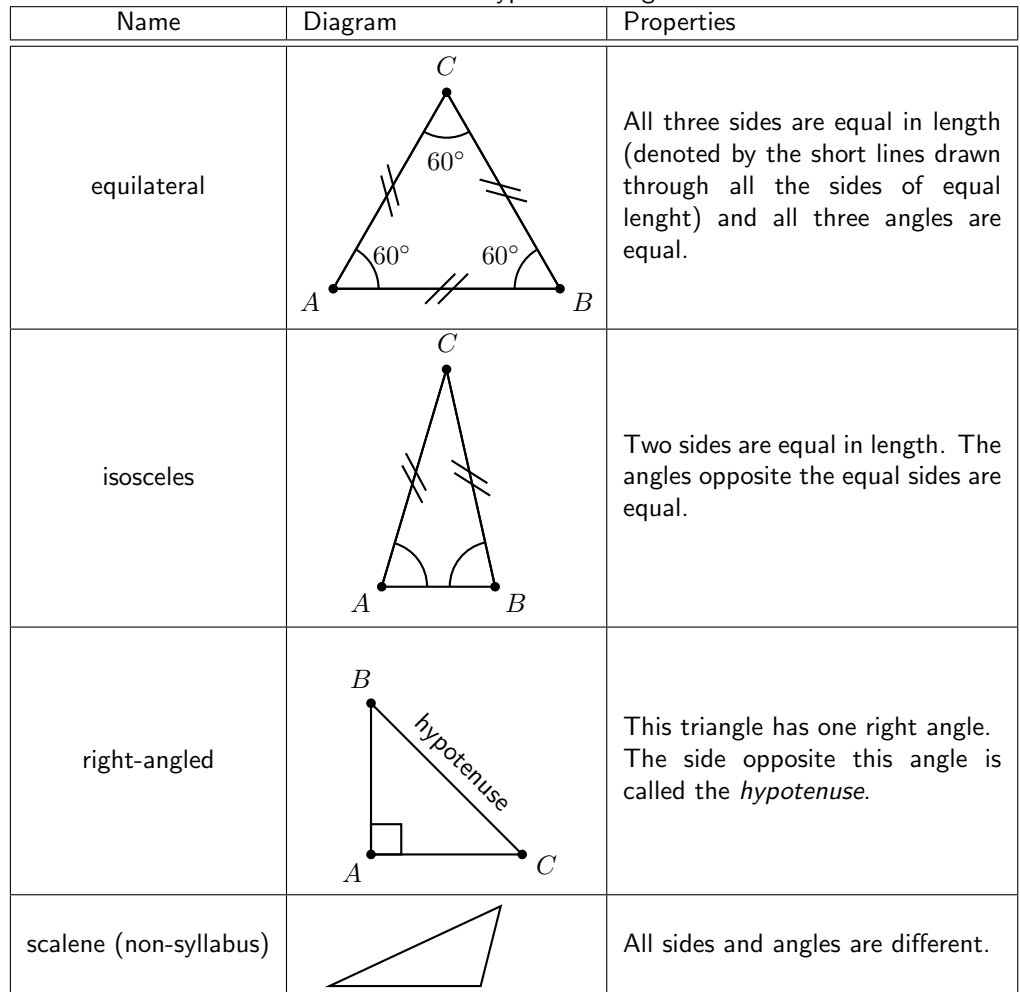

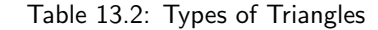

If the corners of a triangle are denoted A, B and C then we talk about  $\triangle ABC$ .

### Properties of Triangles

### Activity :: Investigation : Sum of the angles in a triangle

- 1. Draw on a piece of paper a triangle of any size and shape
- 2. Cut it out and label the angles  $\hat{A}$ ,  $\hat{B}$  and  $\hat{C}$  on both sides of the paper
- 3. Draw dotted lines as shown and cut along these lines to get three pieces of paper
- 4. Place them along your ruler as shown to see that  $\hat{A} + \hat{B} + \hat{C} = 180^{\circ}$

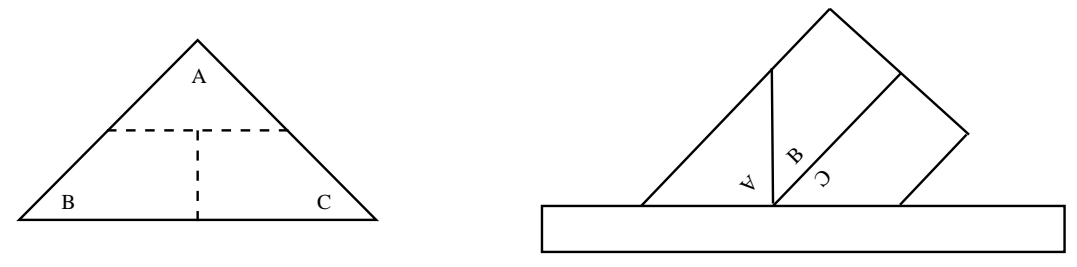

Important: The sum of the angles in a triangle is 180°.

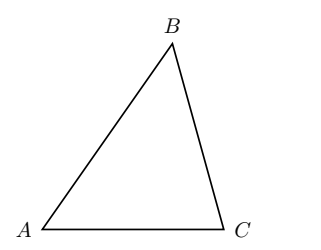

Figure 13.10: In any triangle,  $\angle A + \angle B + \angle C = 180^\circ$ 

Important: Any exterior angle of a triangle is equal to the sum of the two opposite interior angles. An exterior angle is formed by extending any one of the sides.

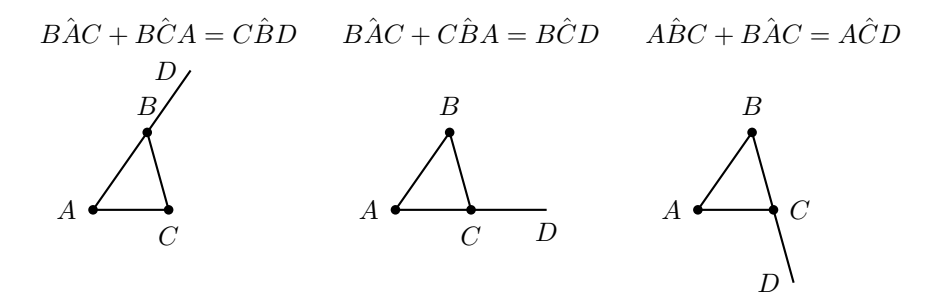

Figure 13.11: In any triangle, any exterior angle is equal to the sum of the two opposite interior angles.

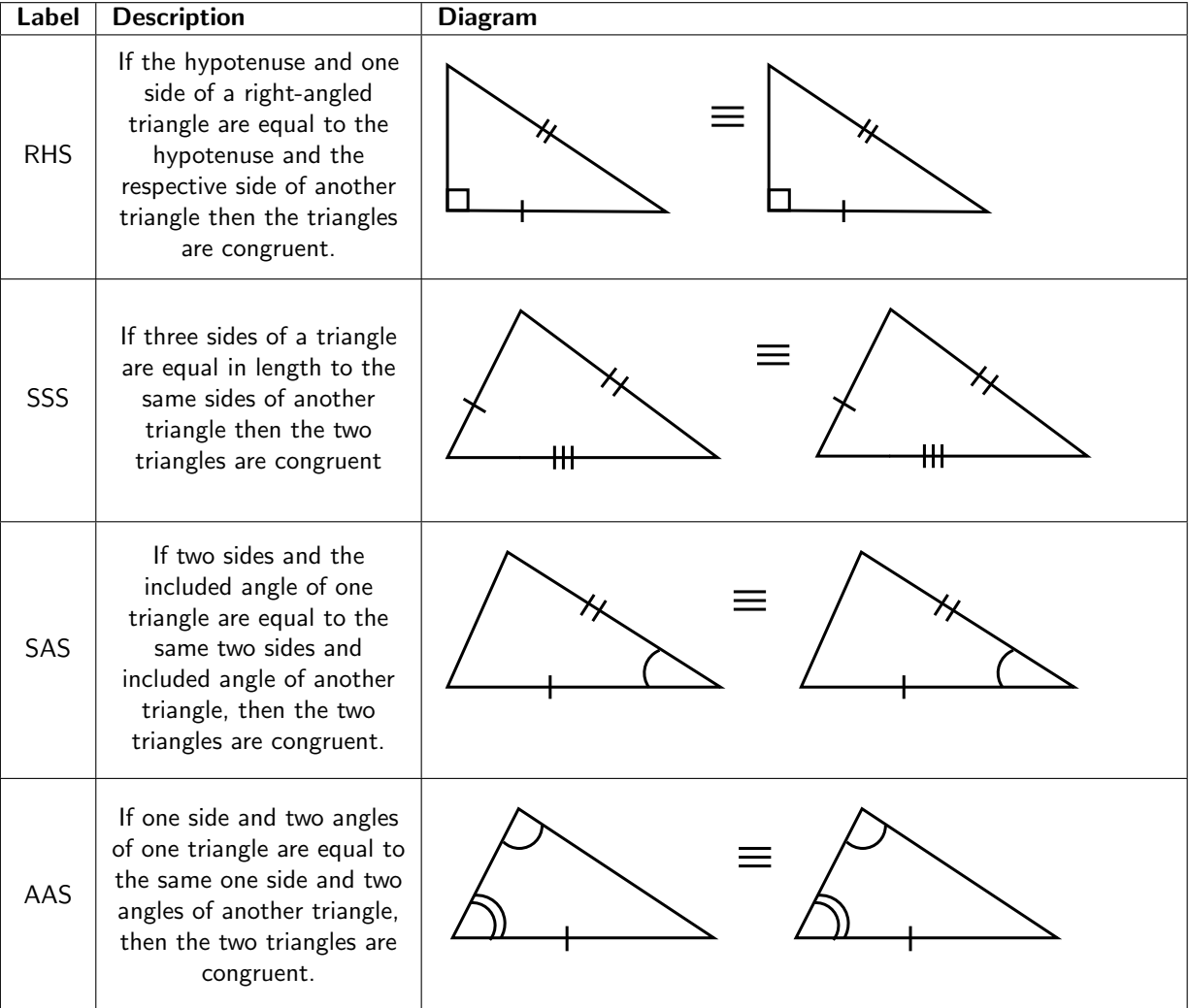

### Congruent Triangles

### Similar Triangles

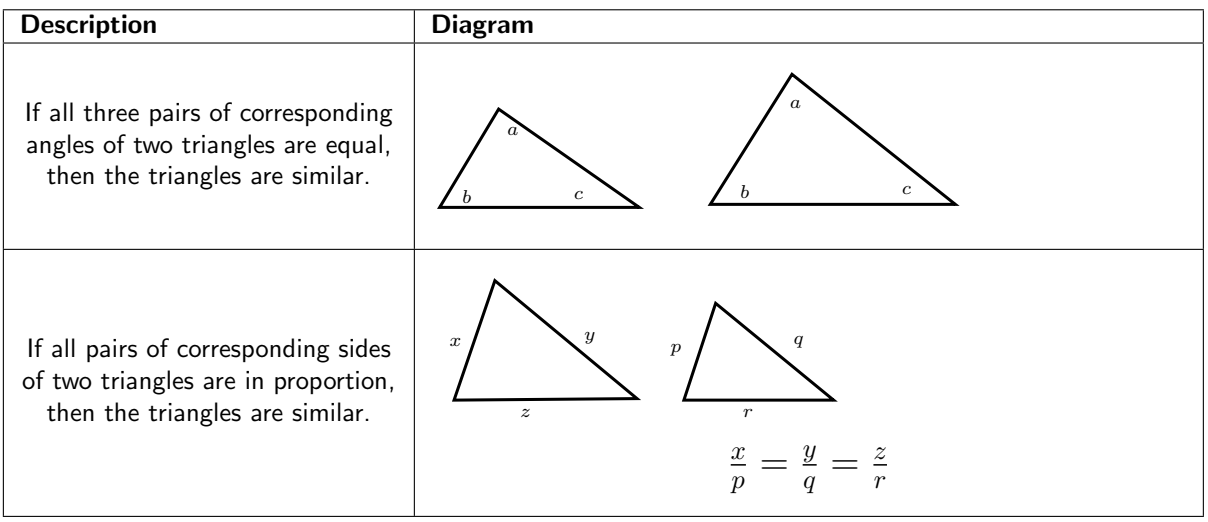

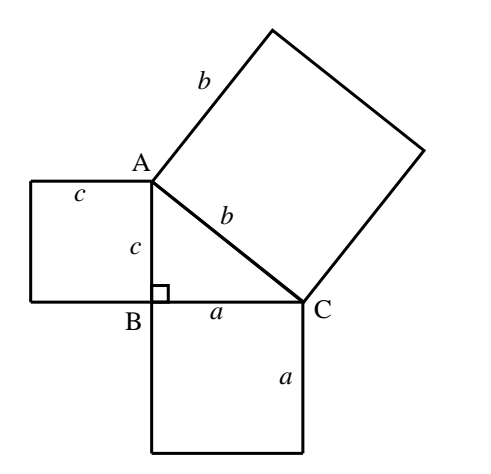

If  $\triangle$ ABC is right-angled  $(\hat{B} = 90^{\circ})$  then  $b^2 = a^2 + c^2$ 

Converse: If  $b^2 = a^2 + c^2$ , then  $\triangle$ ABC is right-angled  $(\hat{B}=90^{\circ}).$ 

### Exercise: Triangles

1. Calculate the unknown variables in each of the following figures. All lengths are in mm.

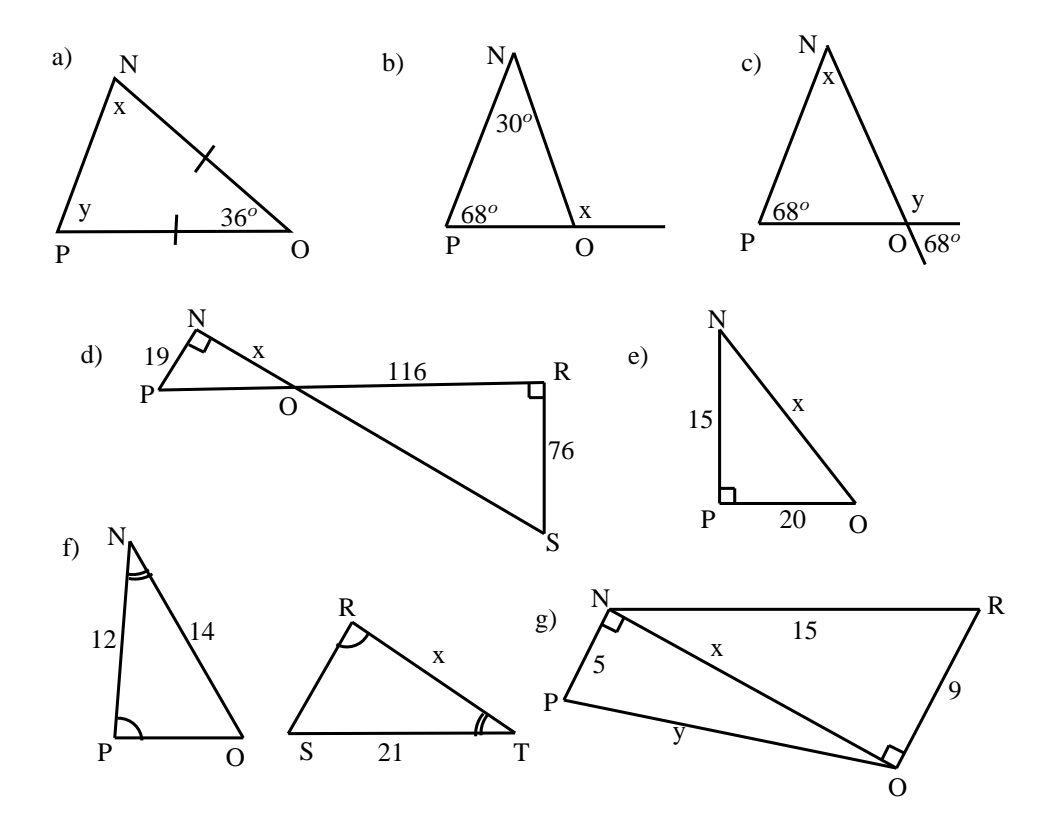

2. State whether or not the following pairs of triangles are congruent or not. Give reasons for your answers. If there is not enough information to make a descision, say why.

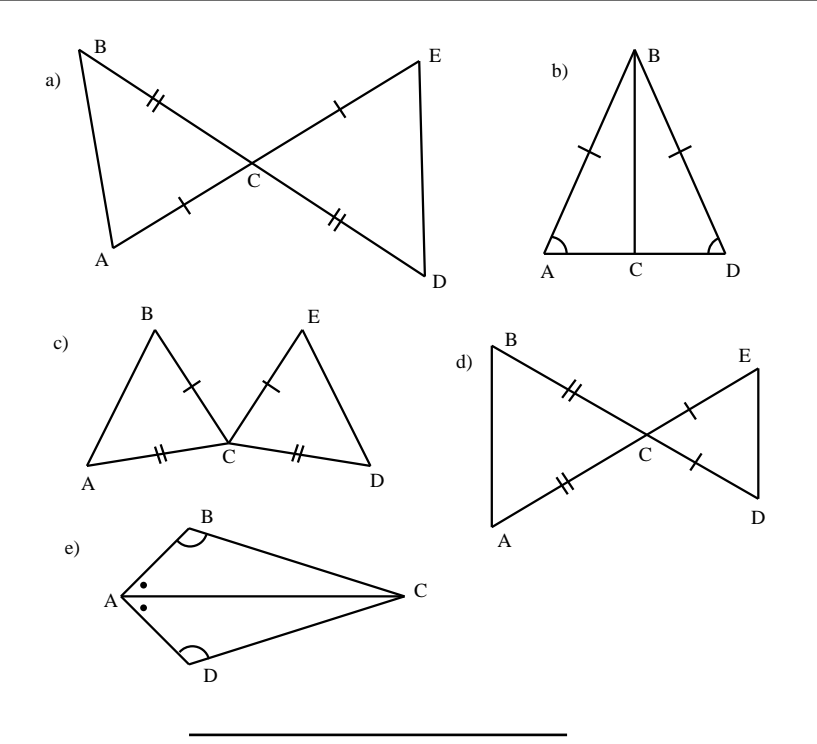

### 13.4.2 Quadrilaterals

A quadrilateral is any polygon with four sides. The basic quadrilaterals are the trapezium, parallelogram, rectangle, rhombus, square and kite.

| Name of quadrilateral | Figure       |
|-----------------------|--------------|
| trapezium             | Figure 13.12 |
| parallelogram         | Figure 13.13 |
| rectangle             | Figure 13.14 |
| rhombus               | Figure 13.15 |
| square                | Figure 13.16 |
| kite                  | Figure 13.17 |

Table 13.3: Examples of quadrilaterals.

### Trapezium

A trapezium is a quadrilateral with one pair of parallel opposite sides. It may also be called a trapezoid. A special type of trapezium is the isosceles trapezium, where one pair of opposite sides is parallel, the other pair of sides is equal in length and the angles at the ends of each parallel side are equal. An isosceles trapezium has one line of symmetry and its diagonals are equal in length.

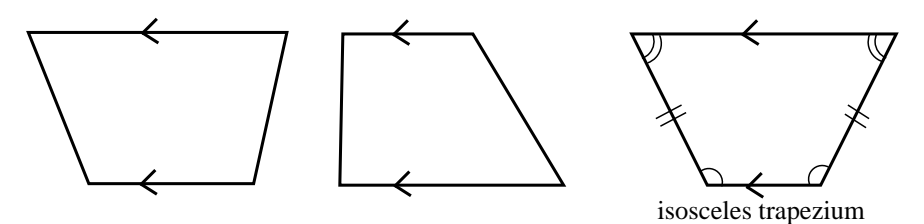

Figure 13.12: Examples of trapeziums.

#### Parallelogram

A trapezium with both sets of opposite sides parallel is called a *parallelogram*. A summary of the properties of a parallelogram is:

- Both pairs of opposite sides are parallel.
- Both pairs of opposite sides are equal in length.
- Both pairs of opposite angles are equal.
- Both diagonals bisect each other (i.e. they cut each other in half).

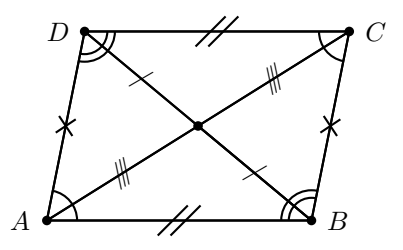

Figure 13.13: An example of a parallelogram.

#### Rectangle

A *rectangle* is a parallelogram that has all four angles equal to  $90^\circ.$  A summary of the properties of a rectangle is:

- Both pairs of opposite sides are parallel.
- Both pairs of opposite sides are of equal length.
- Both diagonals bisect each other.
- Diagonals are equal in length.
- All angles at the corners are right angles.

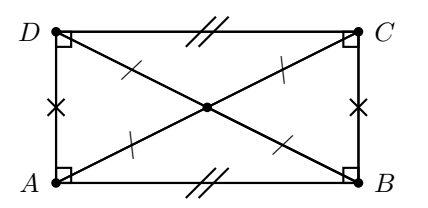

Figure 13.14: Example of a rectangle.

### Rhombus

A rhombus is a parallelogram that has all four sides of equal length. A summary of the properties of a rhombus is:

- Both pairs of opposite sides are parallel.
- All sides are equal in length.
- Both pairs of opposite angles are equal.
- Both diagonals bisect each other at  $90^\circ$ .
- Diagonals of a rhombus bisect both pairs of opposite angles.

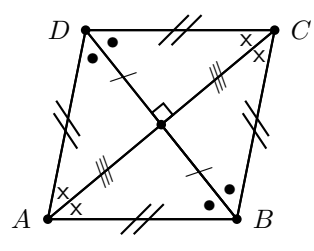

Figure 13.15: An example of a rhombus. A rhombus is a parallelogram with all sides equal.

### Square

A *square* is a rhombus that has all four angles equal to  $90^\circ$ .

A summary of the properties of a rhombus is:

- Both pairs of opposite sides are parallel.
- All sides are equal in length.
- All angles are equal to  $90^{\circ}$ .
- Both pairs of opposite angles are equal.
- Both diagonals bisect each other at  $90^\circ$ .
- Diagonals are equal in length.
- Diagonals bisect both pairs of opposite angles (ie. all  $45^{\circ}$ ).

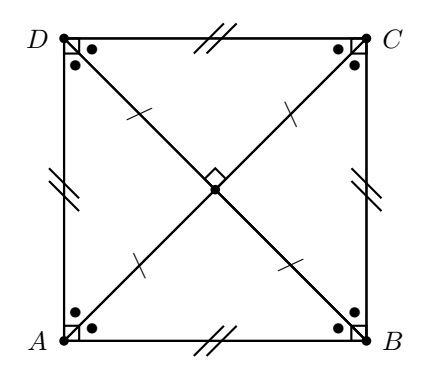

Figure 13.16: An example of a square. A square is a rhombus with all angles equal to  $90^\circ$ .

### Kite

A kite is a quadrilateral with two pairs of adjacent sides equal.

- A summary of the properties of a kite is:
	- Two pairs of adjacent sides are equal in length.
- One pair of opposite angles are equal where the angles are between unequal sides.
- One diagonal bisects the other diagonal and one diagonal bisects one pair of opposite angles.
- Diagonals intersect at right-angles.

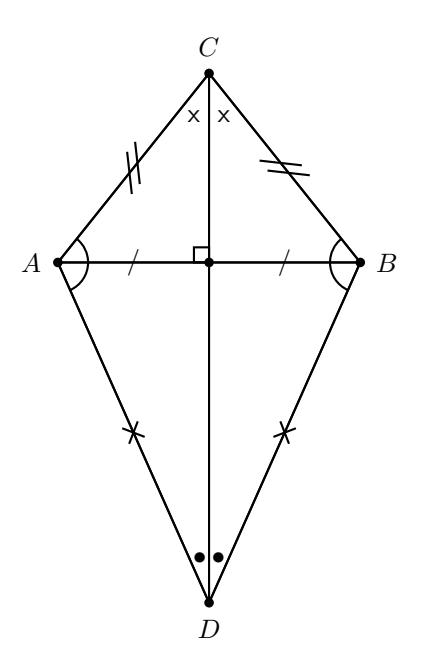

Figure 13.17: An example of a kite.

### 13.4.3 Other polygons

There are many other polygons, some of which are given in the table below.

| Sides | Name         |
|-------|--------------|
| 5     | pentagon     |
| 6     | hexagon      |
| 7     | heptagon     |
| 8     | octagon      |
| 10    | decagon      |
| 15    | pentadecagon |

Table 13.4: Table of some polygons and their number of sides.

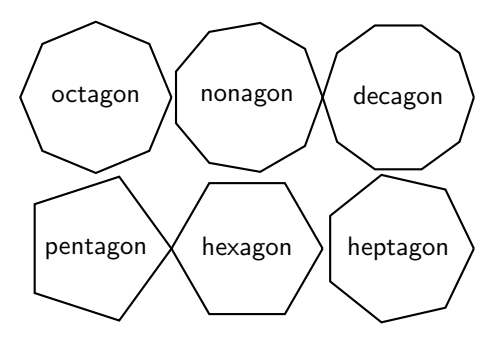

Figure 13.18: Examples of other polygons.

### 13.4.4 Extra

### Angles of Regular Polygons

You can calculate the size of the interior angle of a regular polygon by using:

$$
\hat{A} = \frac{n-2}{n} \times 180^{\circ} \tag{13.1}
$$

where n is the number of sides and  $\hat{A}$  is any angle.

#### Areas of Polygons

1. Area of triangle:  $\frac{1}{2} \times$  base  $\times$  perpendicular height  $\overline{\hspace{1cm}}$  base h 2. Area of trapezium:  $\frac{1}{2}\times$  (sum of  $\parallel$  (parallel) sides)  $\times$  perpendicular height h 3. Area of parallelogram and rhombus: base  $\times$  perpendicular height h 4. Area of rectangle: length  $\times$  breadth b l 5. Area of square: length of side  $\times$  length of side s s 6. Area of circle:  $\pi \times$  radius<sup>2</sup> r

## Exercise: Polygons

- 1. For each case below, say whether the statement is true or false. For false statements, give a counter-example to prove it:
	- (a) All squares are rectangles
	- (b) All rectangles are squares
	- (c) All pentagons are similar
	- (d) All equilateral triangles are similar
	- (e) All pentagons are congruent
	- (f) All equilateral triangles are congruent
- 2. Find the areas of each of the given figures remember area is measured in square units (cm<sup>2</sup>, m<sup>2</sup>, mm<sup>2</sup>).

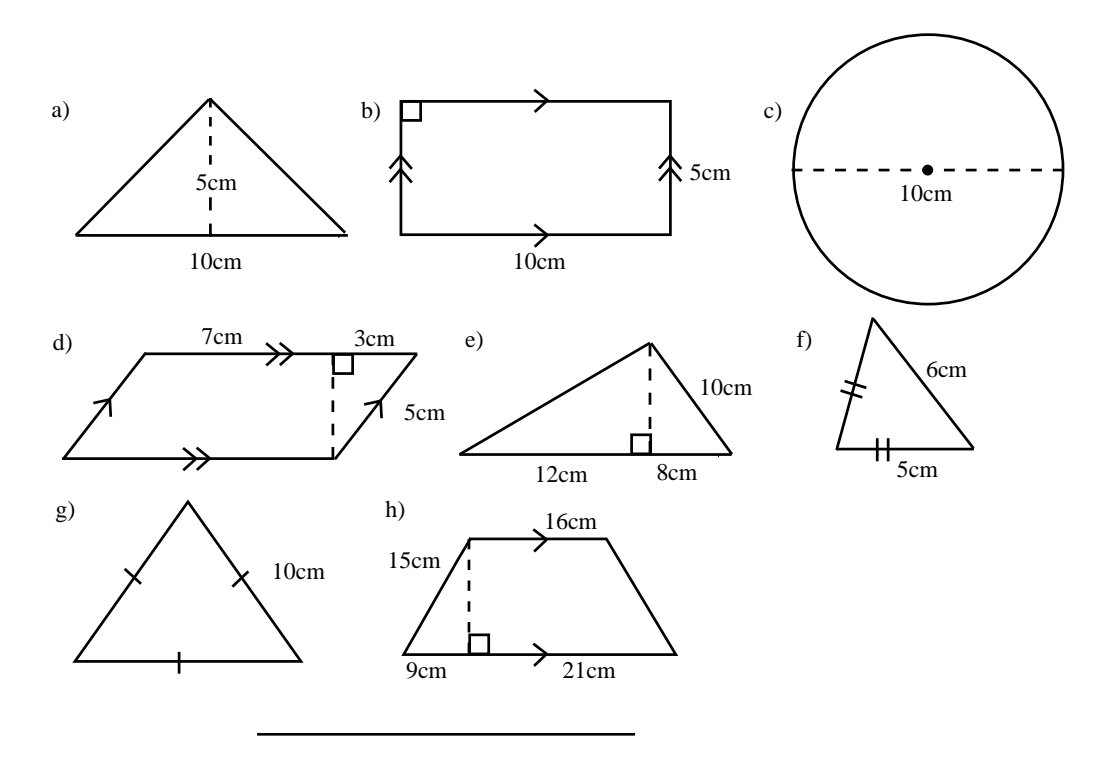

## 13.5 Exercises

1. Find all the pairs of parallel lines in the following figures, giving reasons in each case.

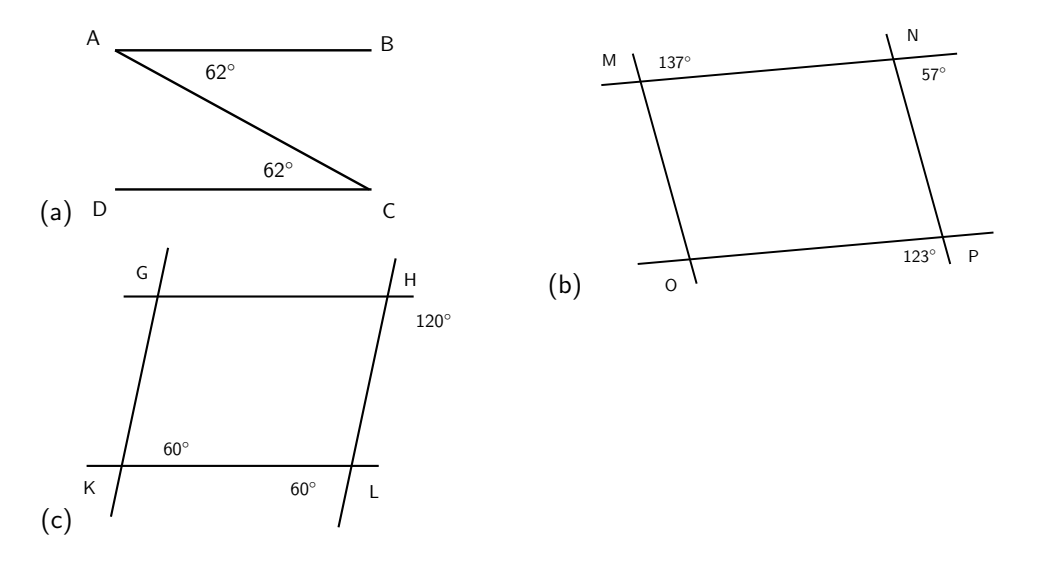

2. Find angles  $a, b, c$  and  $d$  in each case, giving reasons.

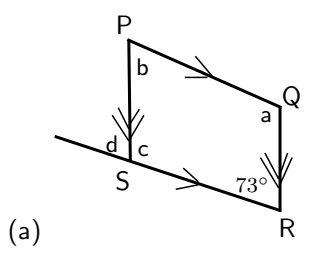

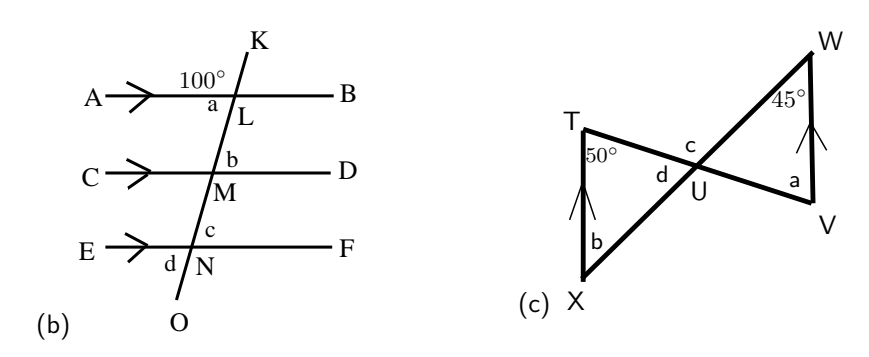

- (a) Which of the following claims are true? Give a counter-example for those that are incorrect.
	- i. All equilateral triangles are similar.
	- ii. All regular quadrilaterals are similar.
	- iii. In any  $\triangle ABC$  with  $\angle ABC = 90^{\circ}$  we have  $AB^3 + BC^3 = CA^3$ .
	- iv. All right-angled isosceles triangles with perimeter 10 cm are congruent.
	- v. All rectangles with the same area are similar.
- (b) Say which of the following pairs of triangles are congruent with reasons.

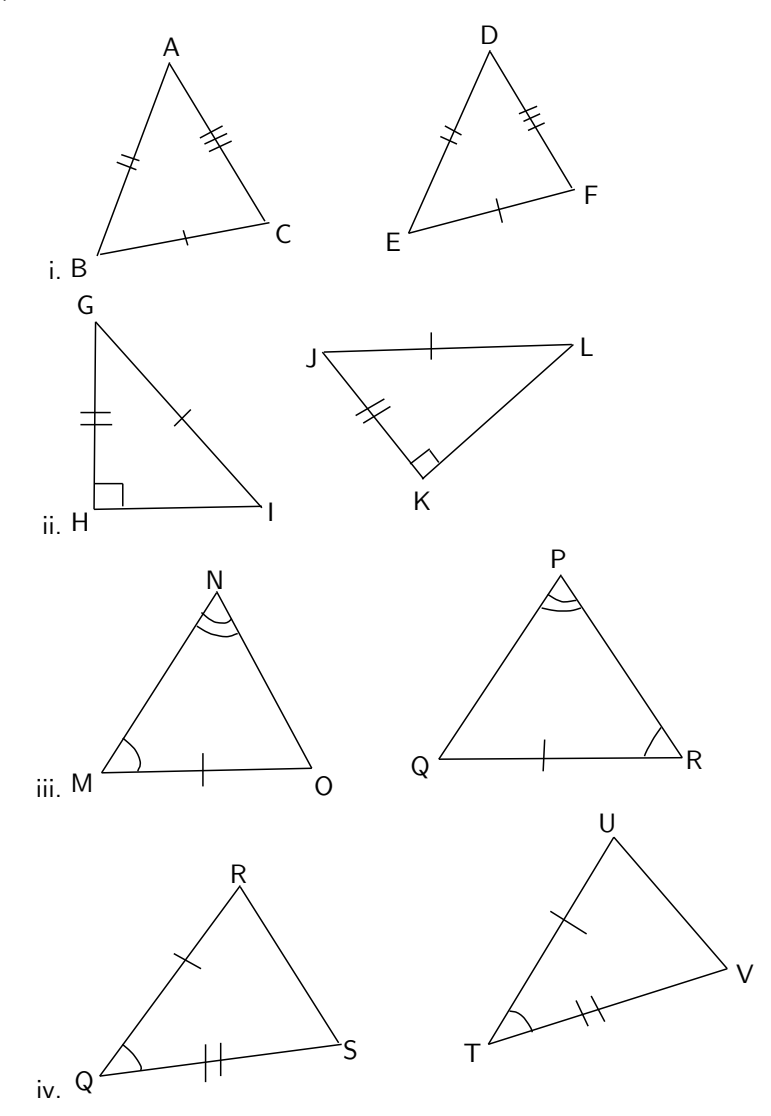

(c) For each pair of figures state whether they are similar or not. Give reasons.

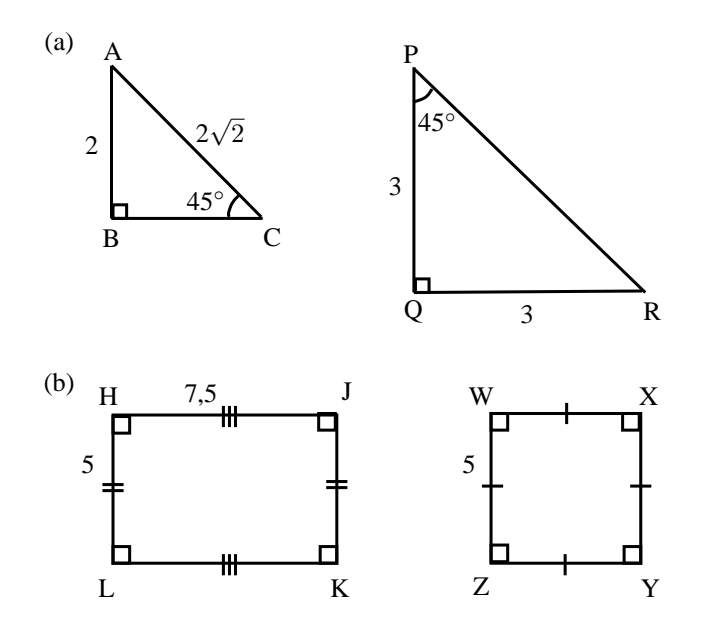

### 13.5.1 Challenge Problem

1. Using the figure below, show that the sum of the three angles in a triangle is  $180^\circ$ . Line  $DE$  is parallel to  $BC$ .

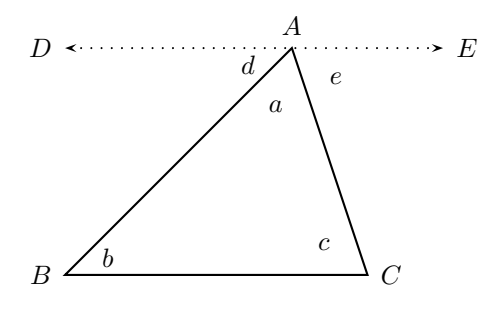

## Chapter 14

# Geometry - Grade 10

### 14.1 Introduction

Geometry (Greek:  $geo =$  earth, metria = measure) arose as the field of knowledge dealing with spatial relationships. It was one of the two fields of pre-modern mathematics, the other being the study of numbers. In modern times, geometric concepts have become very complex and abstract and are barely recognizable as the descendants of early geometry.

#### Activity :: Research Project : History of Geometry

Work in pairs or groups and investigate the history of the foundation of geometry. Describe the various stages of development and how the following cultures used geometry to improve their lives.

- 1. Ancient Indian geometry (c. 3000 500 B.C.)
	- (a) Harappan geometry
	- (b) Vedic geometry
- 2. Classical Greek geometry (c. 600 300 B.C.)
	- (a) Thales and Pythagoras
	- (b) Plato
- 3. Hellenistic geometry (c. 300 B.C 500 C.E.)
	- (a) Euclid
	- (b) Archimedes

### 14.2 Right Prisms and Cylinders

In this section we study how to calculate the surface areas and volumes of right prisms and cylinders. A right prism is a polygon that has been stretched out into a tube so that the height of the tube is perpendicular to the base. A square prism has a base that is a square and a triangular prism has a base that is a triangle.

It is relatively simple to calculate the surface areas and volumes of prisms.

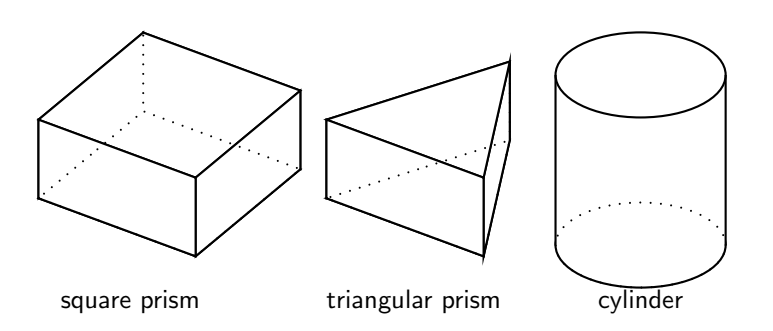

Figure 14.1: Examples of a right square prism, a right triangular prism and a cylinder.

### 14.2.1 Surface Area

The term surface area refers to the total area of the exposed or outside surfaces of a prism. This is easier to understand if you imagine the prism as a solid object.

If you examine the prisms in Figure 14.1, you will see that each face of a prism is a simple polygon. For example, the triangular prism has two faces that are triangles and three faces that are rectangles. Therefore, in order to calculate the surface area of a prism you simply have to calculate the area of each face and add it up. In the case of a cylinder the top and bottom faces are circles, while the curved surface flattens into a rectangle.

#### Surface Area of Prisms

Calculate the area of each face and add the areas together to get the surface area. To do this you need to determine the correct shape of each and every face of the prism and then for each one determine the surface area. The sum of the surface areas of all the faces will give you the total surface area of the prism.

#### Activity :: Discussion : surface areas

Study the following prisms and the adjacent image showing the various surfaces that make up the prism. Explain to your partner, how each relates to the other.

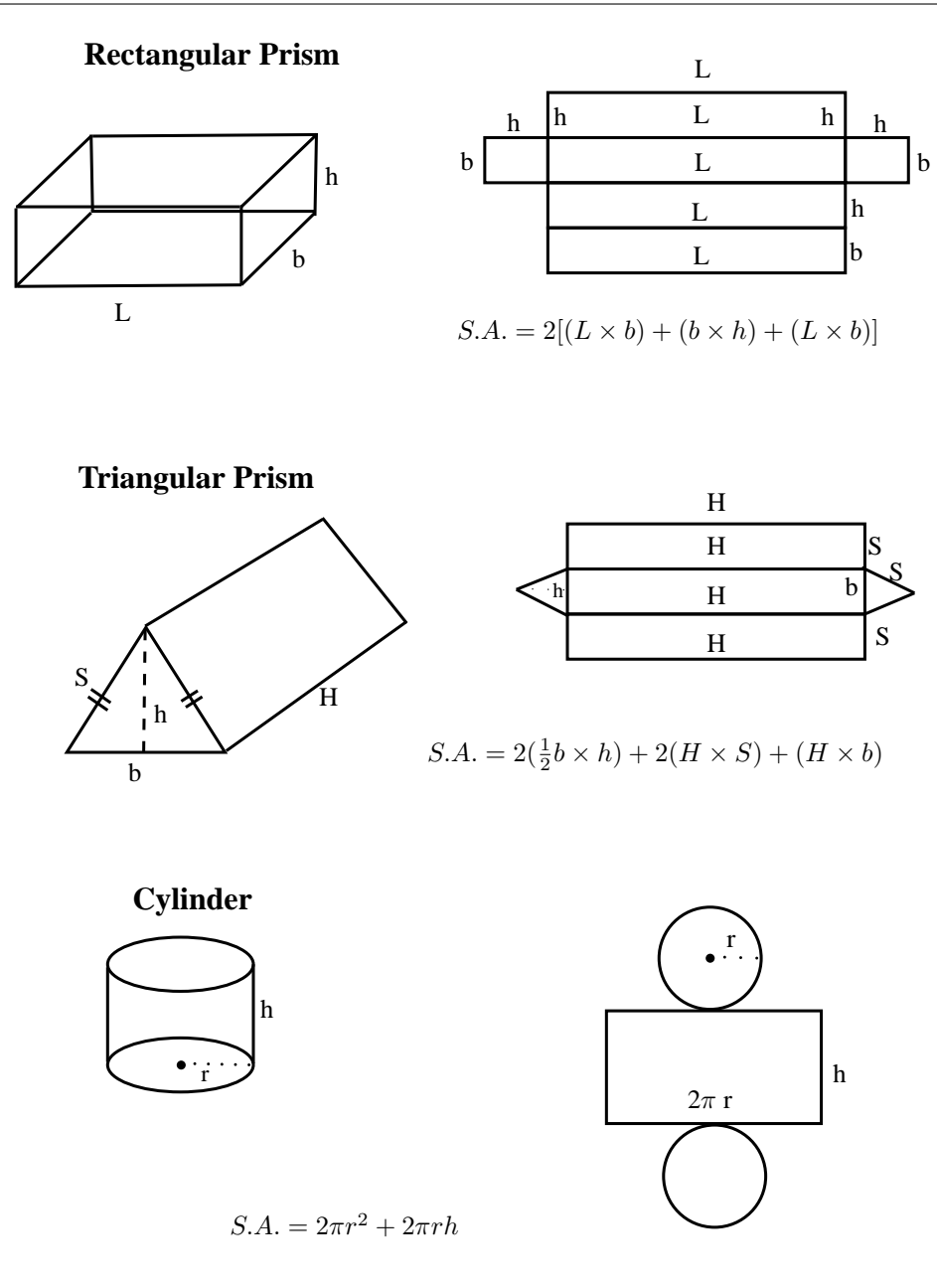

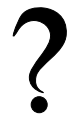

### Exercise: Surface areas

1. Calculate the surface area in each of the following:

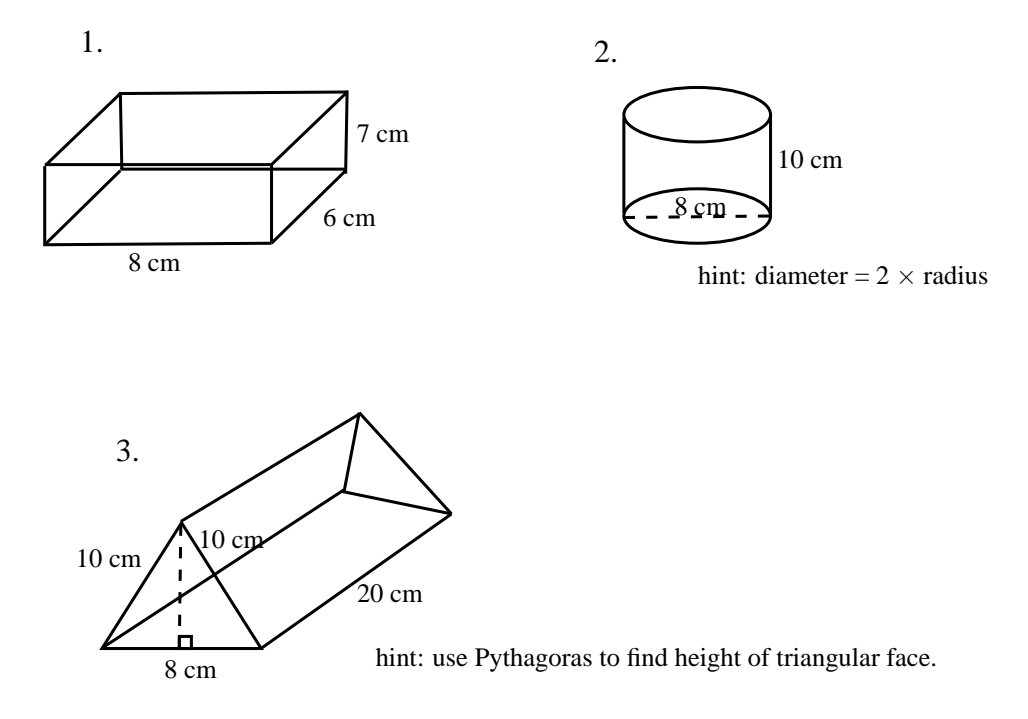

.

- 2. If a litre of paint covers an area of  $2m^2$ , how much paint does a painter need to cover:
	- (a) A rectangular swimming pool with dimensions  $4m \times 3m \times 2,5m$ , inside walls and floor only.
	- (b) The inside walls and floor of a circular reservoir with diameter  $4m$  and height 2,5m

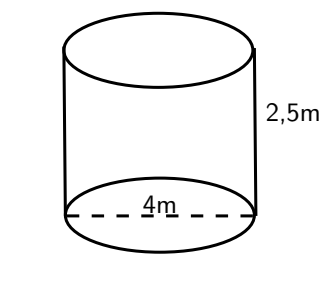

### 14.2.2 Volume

The volume of a right prism is calculated by multiplying the area of the base by the height. So, for a square prism of side length  $a$  and height  $h$  the volume is  $a \times a \times h = a^2 h$ .

#### Volume of Prisms

Calculate the area of the base and multiply by the height to get the volume of a prism.

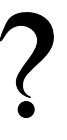

#### Exercise: Volume

1. Write down the formula for each of the following volumes:

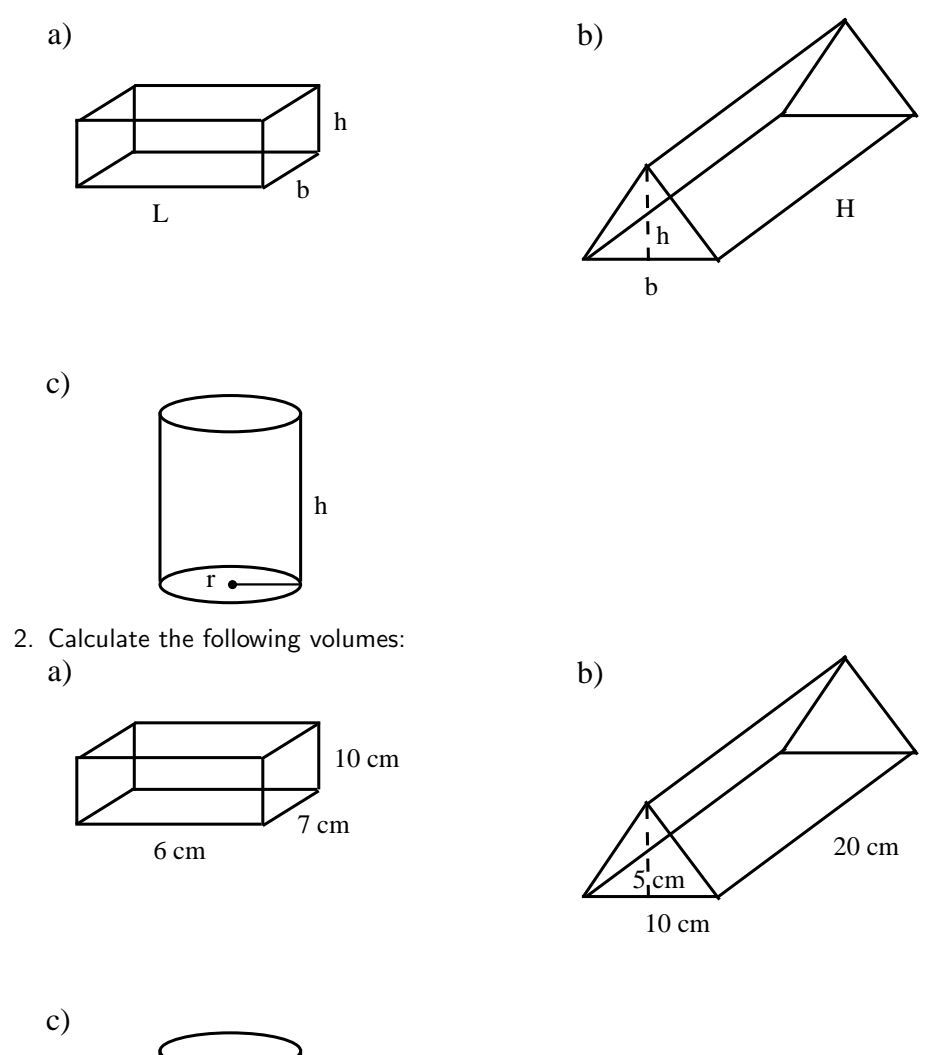

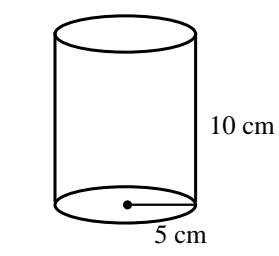

3. A cube is a special prism that has all edges equal. This means that each face is a square. An example of a cube is a die. Show that for a cube with side length  $a$ , the surface area is  $6a^2$  and the volume is  $a^3.$ 

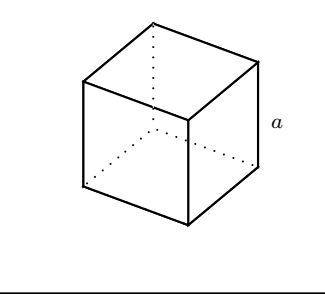

Now, what happens to the surface area if one dimension is multiplied by a constant? For example, how does the surface area change when the height of a rectangular prism is divided by 2?

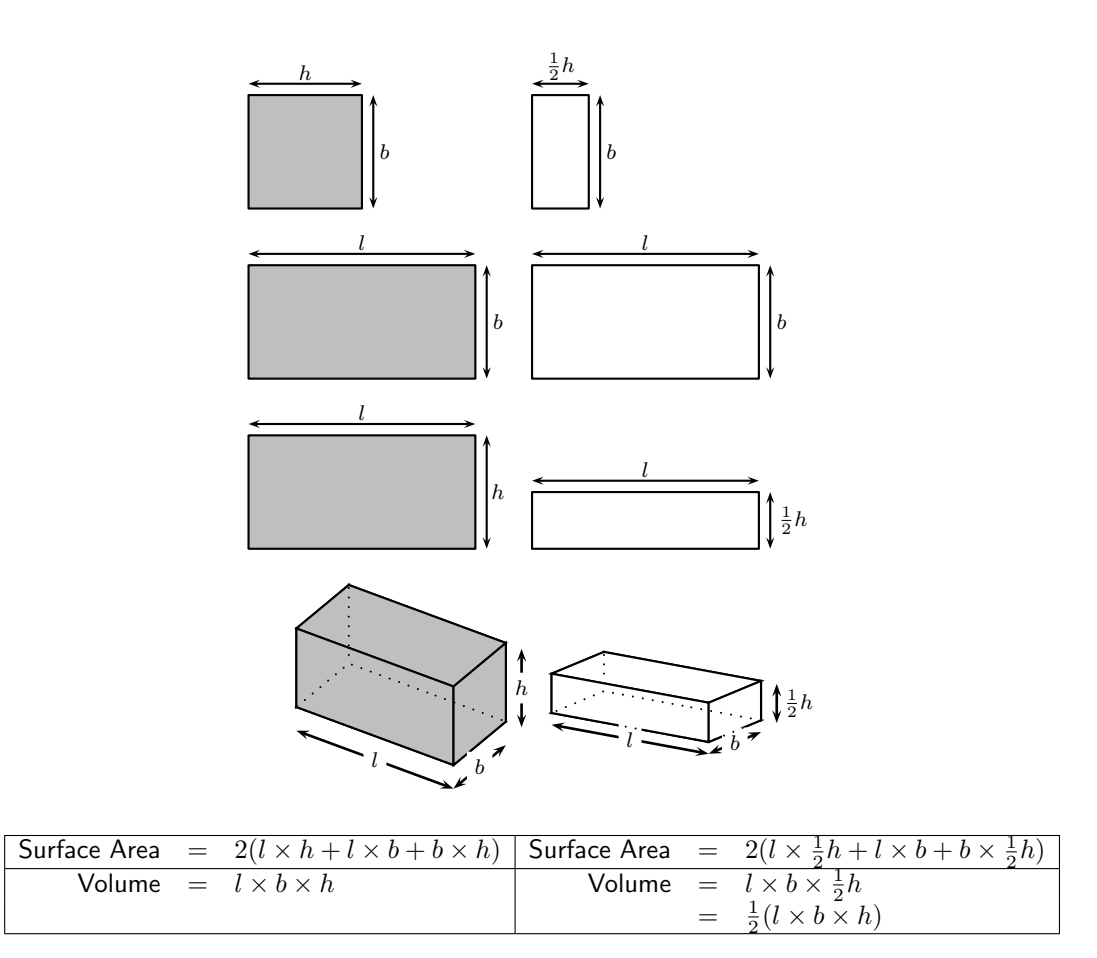

Figure 14.2: Rectangular prisms
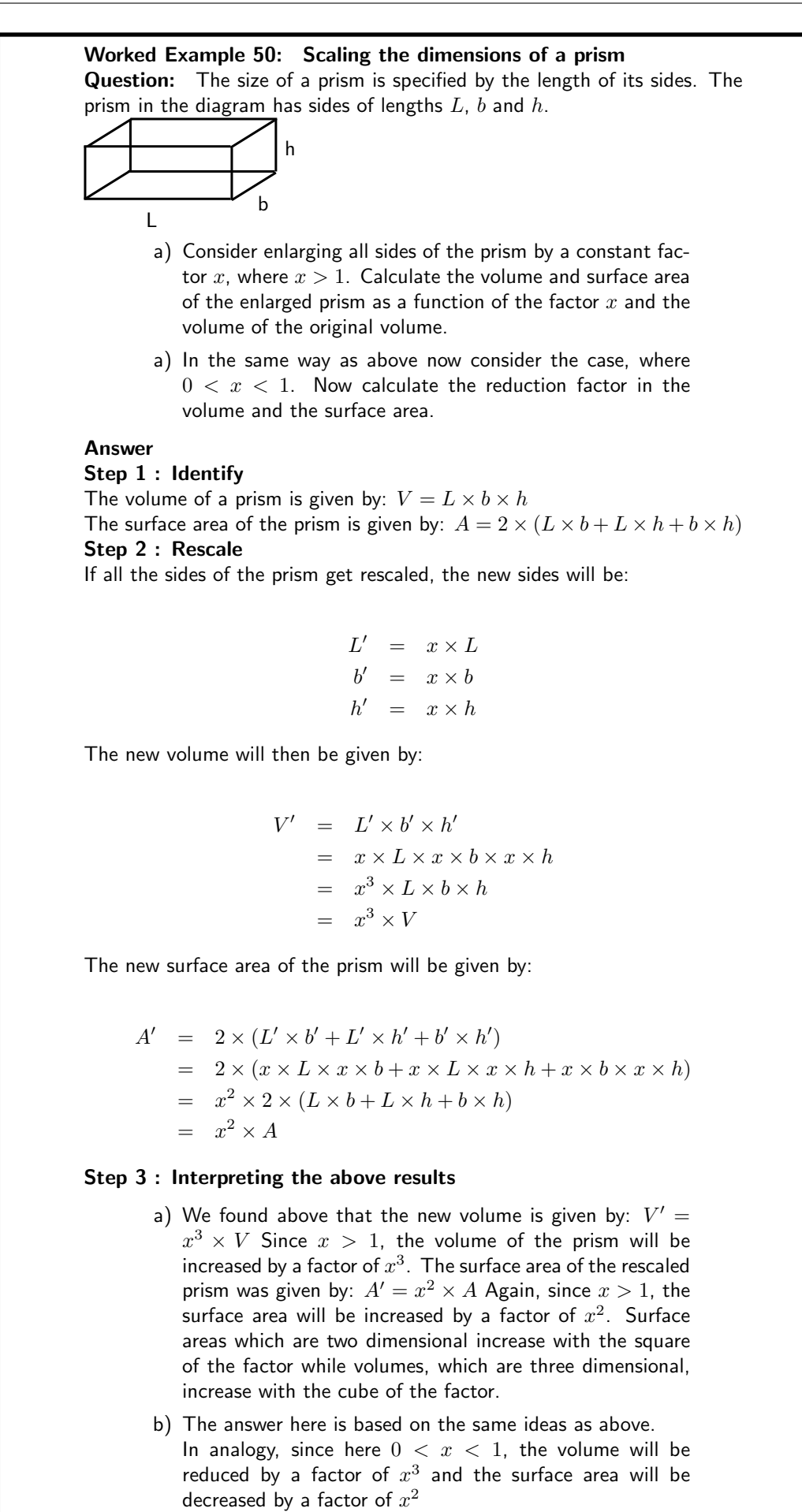

When the length of one of the sides is multiplied by a constant the effect is to multiply the original volume by that constant, as for the example in Figure 14.2.

# 14.3 Polygons

Polygons are all around us. A stop sign is in the shape of an octagon, an eight-sided polygon. The honeycomb of a beehive consists of hexagonal cells.

In this section, you will learn about similar polygons.

# 14.3.1 Similarity of Polygons

#### Activity :: Discussion : Similar Triangles

Fill in the table using the diagram and then answer the questions that follow.

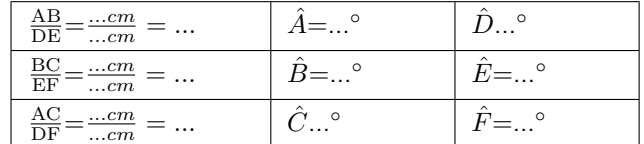

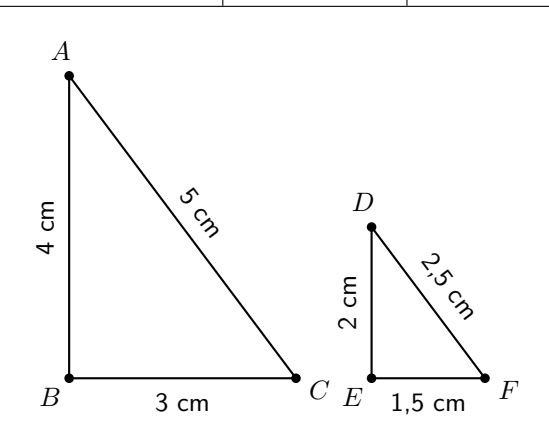

- 1. What can you say about the numbers you calculated for:  $\frac{\text{AB}}{\text{DE}}, \frac{\text{BC}}{\text{EF}}, \frac{\text{AC}}{\text{DF}}$ ?
- 2. What can you say about  $\hat{A}$  and  $\hat{D}$ ?
- 3. What can you say about  $\hat{B}$  and  $\hat{E}$ ?
- 4. What can you say about  $\hat{C}$  and  $\hat{F}$ ?

If two polygons are similar, one is an enlargement of the other. This means that the two polygons will have the same angles and their sides will be in the same proportion.

We use the symbol  $\equiv$  to mean is similar to.

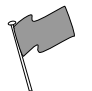

## Definition: Similar Polygons

Two polygons are similar if:

- 1. their corresponding angles are equal, and
- 2. the ratios of corresponding sides are equal.

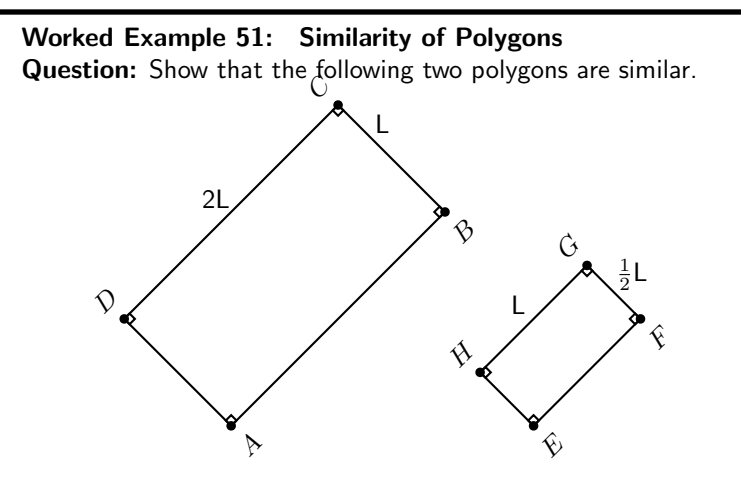

#### Answer

#### Step 1 : Determine what is required

We are required to show that the pair of polygons is similar. We can do this by showing that the ratio of corresponding sides is equal and by showing that corresponding angles are equal.

## Step 2 : Corresponding angles

We are given the angles. So, we can show that corresponding angles are equal.

Step 3 : Show that corresponding angles are equal

All angles are given to be 
$$
90^{\circ}
$$
 and

$$
\begin{array}{rcl}\n\hat{A} & = & \hat{E} \\
\hat{B} & = & \hat{F} \\
\hat{C} & = & \hat{G} \\
\hat{D} & = & \hat{H}\n\end{array}
$$

## Step 4 : Show that corresponding sides have equal ratios

We first need to see which sides correspond. The rectangles have two equal long sides and two equal short sides. We need to compare the ratio of the long side lengths of the two different rectangles as well as the ratio of the short side lenghts.

Long sides, large rectangle values over small rectangle values:

$$
\mathbb{R} \ni \approx \mathbb{R} \times \mathbb{R} \quad = \quad \frac{2L}{L} \quad = \quad 2
$$

Short sides, large rectangle values over small rectangle values:

$$
\mathbb{R}\supset \approx \mathbb{L}\rtimes = \frac{L}{\frac{1}{2}L}
$$

$$
= \frac{1}{\frac{1}{2}}
$$

$$
= 2
$$

The ratios of the corresponding sides are equal, 2 in this case. Step 5 : Final answer Since corresponding angles are equal and the ratios of the corresponding sides are equal the polygons ABCD and EFGH are similar.

Important: All squares are similar.

## Worked Example 52: Similarity of Polygons

Question: If two pentagons ABCDE and GHJKL are similar, determine the lengths of the sides and angles labelled with letters:

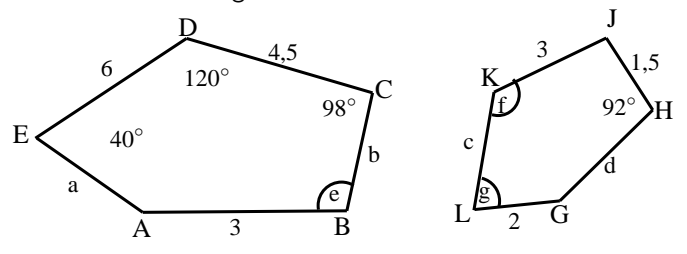

#### Answer

#### Step 1 : Determine what is given

We are given that ABCDE and GHJKL are similar. This means that:

$$
\frac{\text{AB}}{\text{GH}} = \frac{\text{BC}}{\text{HJ}} = \frac{\text{CD}}{\text{JK}} = \frac{\text{DE}}{\text{KL}} = \frac{\text{EA}}{\text{LG}}
$$

and

$$
\begin{aligned}\n\hat{A} &= \hat{G} \\
\hat{B} &= \hat{H} \\
\hat{C} &= \hat{J} \\
\hat{D} &= \hat{K} \\
\hat{E} &= \hat{L}\n\end{aligned}
$$

## Step 2 : Determine what is required

We are required to determine the

lengths  $a, b, c$  and  $d,$  and

angles  $e$ ,  $f$  and  $g$ .

## Step 3 : Decide how to approach the problem

The corresponding angles are equal, so no calculation is needed. We are given one pair of sides  $DC$  and  $KJ$  that correspond.  $\frac{DC}{KJ} = \frac{4,5}{3} = 1,5$  so we know that all sides of  $KJHGL$  are 1,5 times smaller than  $\AA BCDE$ . Step 4 : Calculate lengths

$$
\frac{a}{2} = 1,5 \quad \therefore \quad a = 2 \times 1,5 = 3
$$
\n
$$
\frac{b}{1,5} = 1,5 \quad \therefore \quad b = 1,5 \times 1,5 = 2,25
$$
\n
$$
\frac{6}{c} = 1,5 \quad \therefore \quad c = 6 \div 1,5 = 4
$$
\n
$$
d = \frac{3}{1,5} \quad \therefore \quad d = 2
$$

Step 5 : Calculate angles

 $e = 92^{\circ}$ (corresponds to H)  $f = 120^{\circ}$ (corresponds to D)  $g$  =  $40^{\circ}$ (corresponds to E)

Step 6 : Write the final answer

Activity :: Similarity of Equilateral Triangles : Working in pairs, show that all equilateral triangles are similar.

 $a = 3$  $b = 2,25$  $c = 4$  $d = 2$  $e = 92^\circ$  $= 120^\circ$  $q = 40^\circ$ 

# Exercise: Polygons-mixed

1. Find the values of the unknowns in each case. Give reasons.

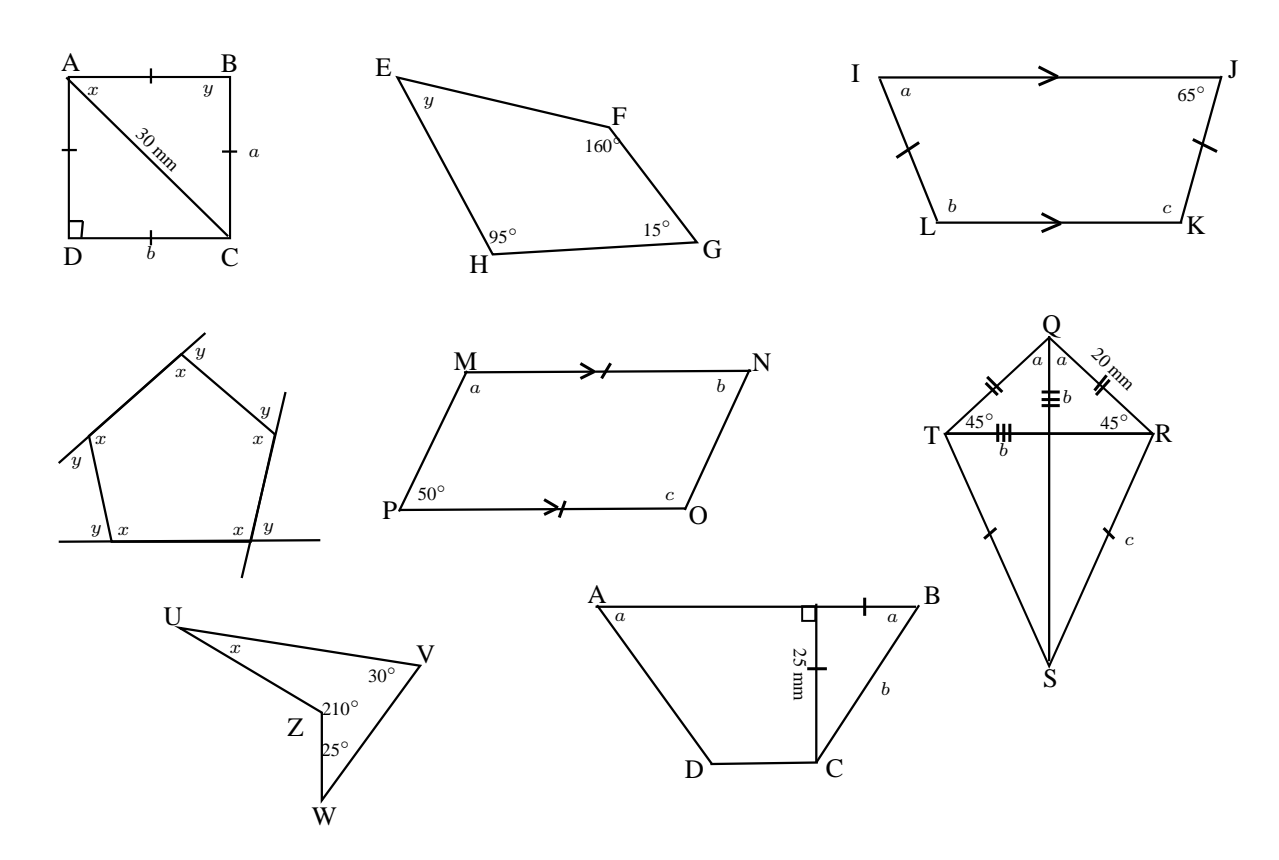

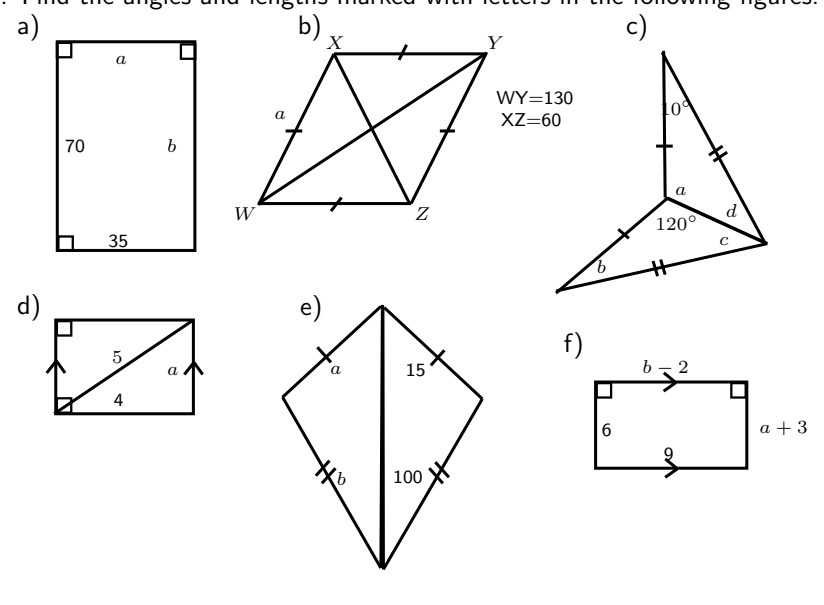

2. Find the angles and lengths marked with letters in the following figures:

# 14.4 Co-ordinate Geometry

# 14.4.1 Introduction

Analytical geometry, also called co-ordinate geometry and earlier referred to as Cartesian geometry, is the study of geometry using the principles of algebra, and the Cartesian co-ordinate system. It is concerned with defining geometrical shapes in a numerical way, and extracting numerical information from that representation. Some consider that the introduction of analytic geometry was the beginning of modern mathematics.

# 14.4.2 Distance between Two Points

One of the simplest things that can be done with analytical geometry is to calculate the distance between two points. Distance is a number that describes how far apart two point are. For example, point P has co-ordinates  $(2,1)$  and point Q has co-ordinates  $(-2, -2)$ . How far apart are points  $P$  and  $Q$ ? In the figure, this means how long is the dashed line?

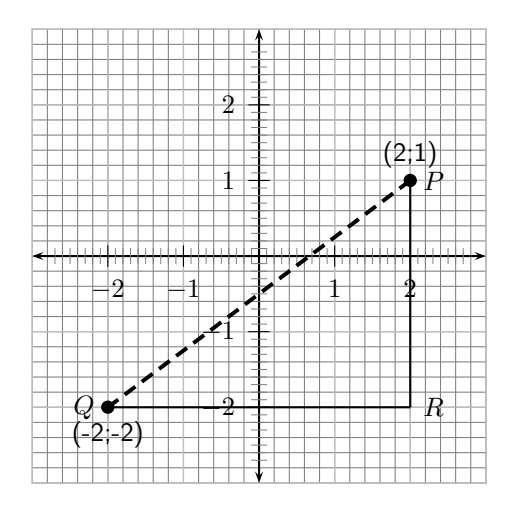

In the figure, it can be seen that the length of the line  $PR$  is 3 units and the length of the line  $QR$  is four units. However, the  $\triangle PQR$ , has a right angle at R. Therefore, the length of the side  $PQ$  can be obtained by using the Theorem of Pythagoras:

$$
PQ2 = PR2 + QR2
$$

$$
\therefore PQ2 = 32 + 42
$$

$$
\therefore PQ = \sqrt{32 + 42} = 5
$$

The length of  $PQ$  is the distance between the points  $P$  and  $Q$ .

In order to generalise the idea, assume A is any point with co-ordinates  $(x_1; y_1)$  and B is any other point with co-ordinates  $(x_2; y_2)$ .

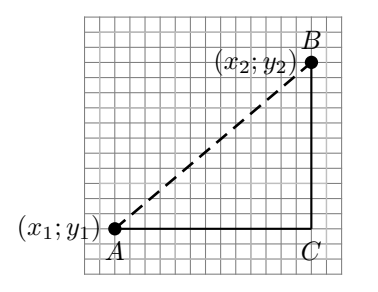

The formula for calculating the distance between two points is derived as follows. The distance between the points  $A$  and  $B$  is the length of the line  $AB$ . According to the Theorem of Pythagoras, the length of  $AB$  is given by:

$$
AB = \sqrt{AC^2 + BC^2}
$$

However,

$$
BC = y_2 - y_1
$$

$$
AC = x_2 - x_1
$$

Therefore,

$$
AB = \sqrt{AC^2 + BC^2}
$$
  
=  $\sqrt{(x_1 - x_2)^2 + (y_1 - y_2)^2}$ 

Therefore, for any two points,  $(x_1; y_1)$  and  $(x_2; y_2)$ , the formula is:

$$
Distance = \sqrt{(x_1 - x_2)^2 + (y_1 - y_2)^2}
$$

Using the formula, distance between the points P and Q with co-ordinates (2;1) and (-2;-2) is then found as follows. Let the co-ordinates of point P be  $(x_1; y_1)$  and the co-ordinates of point  $Q$  be  $(x_2; y_2)$ . Then the distance is:

Distance = 
$$
\sqrt{(x_1 - x_2)^2 + (y_1 - y_2)^2}
$$
  
\n=  $\sqrt{(2 - (-2))^2 + (1 - (-2))^2}$   
\n=  $\sqrt{(2 + 2)^2 + (1 + 2)^2}$   
\n=  $\sqrt{16 + 9}$   
\n=  $\sqrt{25}$   
\n= 5

# 14.4.3 Calculation of the Gradient of a Line

The gradient of a line describes how steep the line is. In the figure, line  $PT$  is the steepest. Line  $PS$  is less steep than  $PT$  but is steeper than  $PR$ , and line  $PR$  is steeper than  $PQ$ .

The gradient of a line is defined as the ratio of the vertical distance to the horizontal distance. This can be understood by looking at the line as the hypotenuse of a right-angled triangle. Then

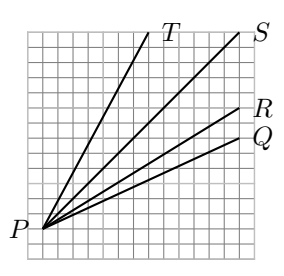

the gradient is the ratio of the length of the vertical side of the triangle to the horizontal side of the triangle. Consider a line between a point A with co-ordinates  $(x_1; y_1)$  and a point B with co-ordinates  $(x_2; y_2)$ .

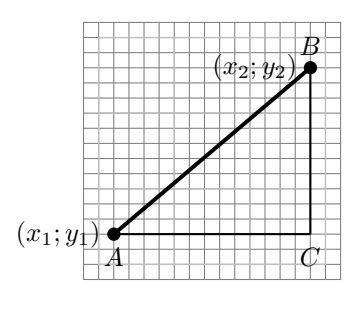

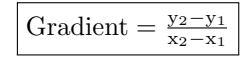

For example the gradient of the line between the points  $P$  and  $Q$ , with co-ordinates (2;1) and (-2;-2) (Figure 14.4.2) is:

Gradient 
$$
= \frac{y_2 - y_1}{x_2 - x_1} = \frac{-2 - 1}{-2 - 2} = \frac{-3}{-4} = \frac{3}{4}
$$

# 14.4.4 Midpoint of a Line

Sometimes, knowing the co-ordinates of the middle point or midpoint of a line is useful. For example, what is the midpoint of the line between point P with co-ordinates  $(2, 1)$  and point Q with co-ordinates  $(-2, -2)$ .

The co-ordinates of the midpoint of any line between any two points  $A$  and  $B$  with co-ordinates  $(x_1; y_1)$  and  $(x_2; y_2)$ , is generally calculated as follows. Let the midpoint of AB be at point S with co-ordinates  $(X; Y)$ . The aim is to calculate X and Y in terms of  $(x_1; y_1)$  and  $(x_2; y_2)$ .

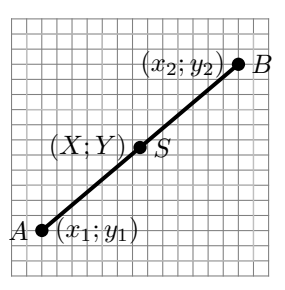

$$
X = \frac{x_1 + x_2}{2}
$$
  
\n
$$
Y = \frac{y_1 + y_2}{2}
$$
  
\n
$$
\therefore S\left(\frac{x_1 + x_2}{2}; \frac{y_1 + y_2}{2}\right)
$$

Then the co-ordinates of the midpoint  $(S)$  of the line between point  $P$  with co-ordinates  $(2,1)$ and point  $Q$  with co-ordinates  $(-2, -2)$  is:

$$
X = \frac{x_1 + x_2}{2}
$$
  
=  $\frac{-2 + 2}{2}$   
= 0  

$$
Y = \frac{y_1 + y_2}{2}
$$
  
=  $\frac{-2 + 1}{2}$   
=  $-\frac{1}{2}$   

$$
S \text{ is at } (0; -\frac{1}{2})
$$

It can be confirmed that the distance from each end point to the midpoint is equal. The co-ordinate of the midpoint S is  $(0, -0.5)$ .

 $\therefore$ 

$$
PS = \sqrt{(x_1 - x_2)^2 + (y_1 - y_2)^2}
$$
  
=  $\sqrt{(0 - 2)^2 + (-0.5 - 1)^2}$   
=  $\sqrt{(-2)^2 + (-1.5)^2}$   
=  $\sqrt{4 + 2.25}$   
=  $\sqrt{6.25}$ 

and

$$
QS = \sqrt{(x_1 - x_2)^2 + (y_1 - y_2)^2}
$$
  
=  $\sqrt{(0 - (-2))^2 + (-0.5 - (-2))^2}$   
=  $\sqrt{(0 + 2))^2 + (-0.5 + 2)^2}$   
=  $\sqrt{(2))^2 + (-1.5)^2}$   
=  $\sqrt{4 + 2.25}$   
=  $\sqrt{6.25}$ 

It can be seen that  $PS=QS$  as expected.

Exercise: Co-ordinate Geometry

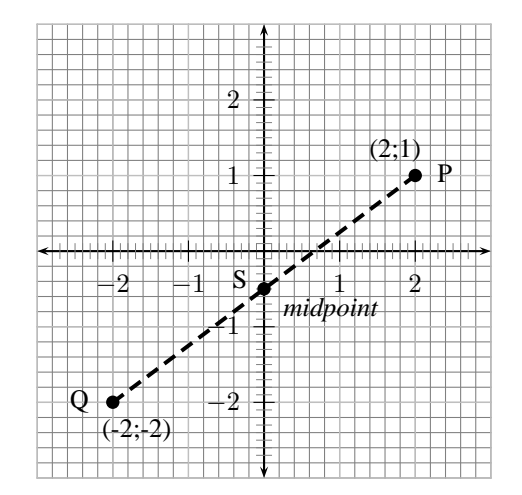

1. In the diagram given the vertices of a quadrilateral are  $F(2;0)$ ,  $G(1;5)$ ,  $H(3;7)$ 

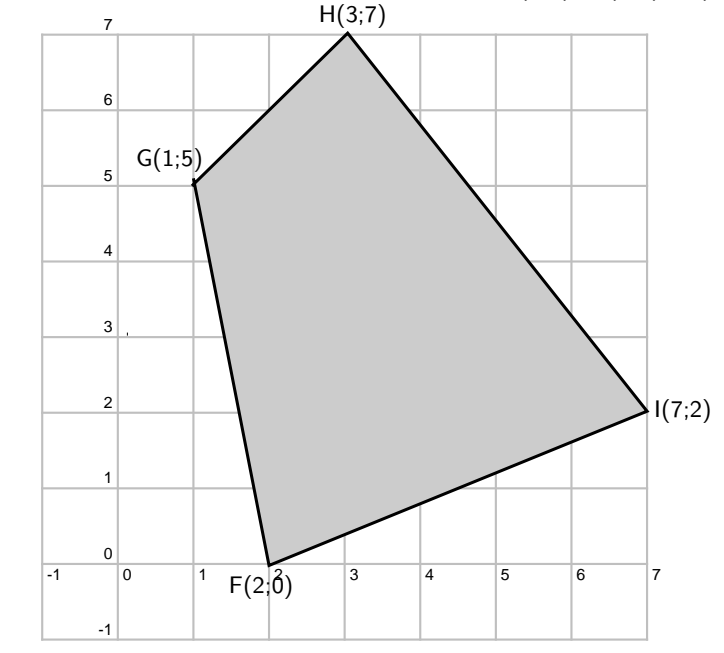

and  $I(7;2)$ .

- a) What are the lengths of the opposite sides of FGHI?
- b) Are the opposite sides of FGHI parallel?
- c) Do the diagonals of FGHI bisect each other?
- d) Can you state what type of quadrilateral FGHI is? Give reasons for your answer.
- 2. A quadrialteral ABCD with vertices  $A(3;2)$ ,  $B(1;7)$ ,  $C(4;5)$  and  $D(1;3)$  is given.
	- a) Draw the quadrilateral.
	- b) Find the lengths of the sides of the quadrilateral.
- 3. ABCD is a quadrilateral with verticies  $A(0;3)$ ,  $B(4;3)$ ,  $C(5;-1)$  and  $D(-1;-1)$ .
	- a) Show that:
		- $(i) AD = BC$
		- (ii) AB  $\parallel$  DC
	- b) What name would you give to ABCD?
	- c) Show that the diagonals AC and BD do not bisect each other.
- 4. P, Q, R and S are the points (-2;0), (2;3), (5;3), (-3;-3) respectively.
	- a) Show that:
		- (i)  $SR = 2PQ$
		- (ii) SR  $\parallel$  PQ
- b) Calculate:
	- (i) PS
	- (ii) QR
- c) What kind of a quadrilateral is PQRS? Give reasons for your answers.
- 5. EFGH is a parallelogram with verticies  $E(-1,2)$ ,  $F(-2,-1)$  and  $G(2,0)$ . Find the co-ordinates of H by using the fact that the diagonals of a parallelogram bisect each other.

# 14.5 Transformations

In this section you will learn about how the co-ordinates of a point change when the point is moved horizontally and vertically on the Cartesian plane. You will also learn about what happens to the co-ordinates of a point when it is reflected on the x-axis, y-axis and the line  $y = x$ .

# 14.5.1 Translation of a Point

When something is moved in a straight line, we say that it is *translated*. What happens to the co-ordinates of a point that is translated horizontally or vertically?

### Activity :: Discussion : Translation of a Point Vertically

Complete the table, by filling in the coordinates of the points shown in the figure.

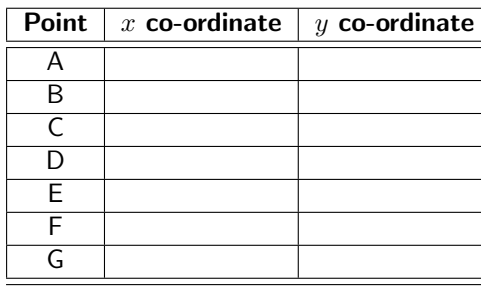

1 2 3  $\pm 1$  $\frac{-2}{1}$  $\frac{1}{2}$  $1 \overline{+1}$  2  $\mathbf{H}$ b  $\mathsf{P} \mathsf{P}$ b H b  $\mathsf{C}$ B A D E F G

 $\mathbf{H}$ 

What do you notice about the  $x$  coordinates? What do you notice about the  $y$  co-ordinates?

What would happen to the co-ordinates of point A, if it was moved to the position of point G?

When a point is moved vertically up or down on the Cartesian plane, the  $x$  co-ordinate of the point remains the same, but the  $y$  co-ordinate changes by the amount that the point was moved up or down.

For example, in Figure 14.3 Point A is moved 4 units upwards to the position marked by G. The new x co-ordinate of point A is the same  $(x=1)$ , but the new y co-ordinate is shifted in the positive y direction 4 units and becomes  $y=-2+4=2$ . The new co-ordinates of point A are therefore  $G(1,2)$ . Similarly, for point B that is moved downwards by 5 units, the x co-ordinate is the same  $(x = -2.5)$ , but the y co-ordinate is shifted in the negative y-direction by 5 units. The new y co-ordinate is therefore  $y=2,5$  -5=-2,5.

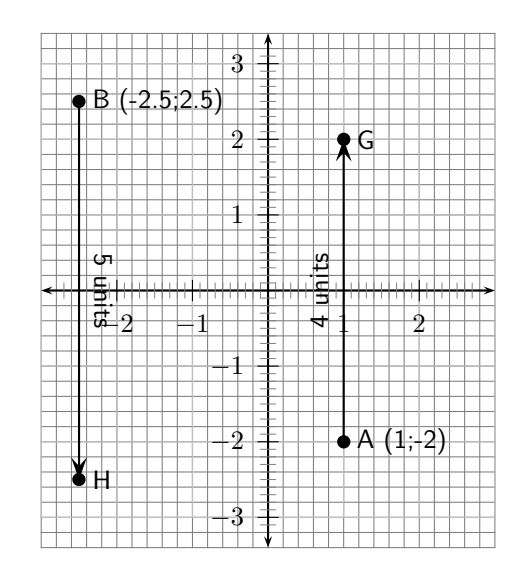

Figure 14.3: Point A is moved 4 units upwards to the position marked by G. Point B is moved 5 units downwards to the position marked by H.

**Important:** If a point is shifted upwards, the new  $y$  co-ordinate is given by adding the shift to the old  $y$  co-ordinate. If a point is shifted downwards, the new  $y$  co-ordinate is given by subtracting the shift from the old  $y$  co-ordinate.

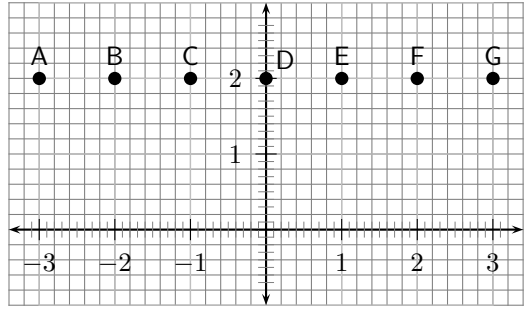

Complete the table, by filling in the co-ordinates of the points shown in the figure.

Activity :: Discussion : Translation of a Point Horizontally

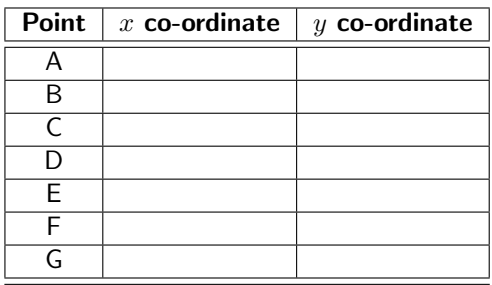

What do you notice about the  $x$  co-ordinates? What do you notice about the  $y$ co-ordinates?

What would happen to the co-ordinates of point A, if it was moved to the position of point G?

When a point is moved horizontally left or right on the Cartesian plane, the  $y$  co-ordinate of the point remains the same, but the  $x$  co-ordinate changes by the amount that the point was moved left or right.

For example, in Figure 14.4 Point A is moved 4 units right to the position marked by G. The new y co-ordinate of point A is the same  $(y=1)$ , but the new x co-ordinate is shifted in the positive x direction 4 units and becomes  $x=-2+4=2$ . The new co-ordinate of point A at G is therefore  $(2;1)$ . Similarly, for point B that is moved left by 5 units, the y co-ordinate is the same  $(y = -2.5)$ , but the x co-ordinate is shifted in the negative x-direction by 5 units. The new x co-ordinate is therefore  $x=2,5$  -5=-2,5. The new co-ordinates of point B at H is therefore  $(-2,5;1)$ .

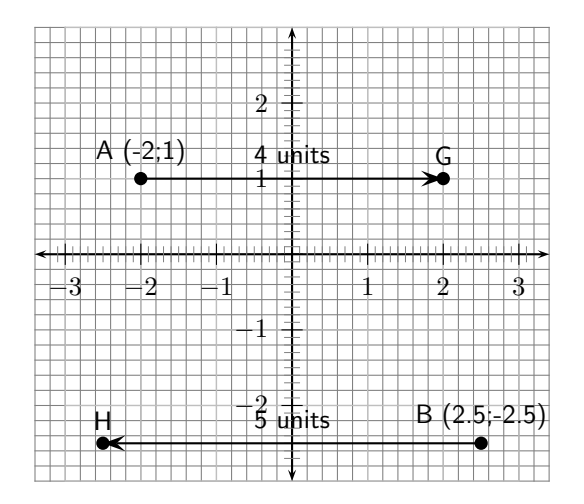

Figure 14.4: Point A is moved 4 units to the right to the position marked by G. Point B is moved 5 units to the left to the position marked by H.

**Important:** If a point is shifted to the right, the new  $x$  co-ordinate is given by adding the shift to the old x co-ordinate. If a point is shifted to the left, the new x co-ordinate is given by subtracting the shift from the old  $x$  co-ordinate.

# 14.5.2 Reflection of a Point

When you stand in front of a mirror your reflection is located the same distance  $(d)$  behind the mirror as you are standing in front of the mirror.

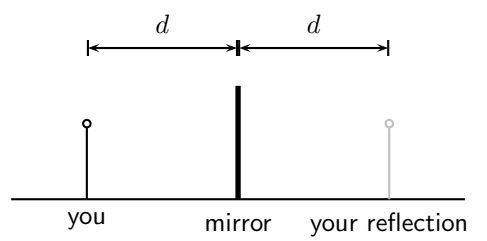

We can apply the same idea to a point that is reflected on the x-axis, the  $y$ -axis and the line  $y = x$ .

## Reflection on the  $x$ -axis

If a point is reflected on the  $x$ -axis, then the reflection must be the same distance below the  $x$ -axis as the point is above the  $x$ -axis and vice-versa, as though it were a mirror image.

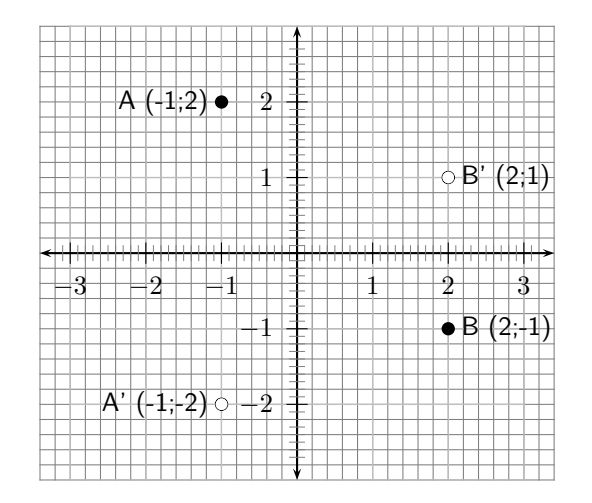

Figure 14.5: Points A and B are reflected on the x-axis. The original points are shown with  $\bullet$ and the reflected points are shown with ○.

**Important:** When a point is reflected about the  $x$ -axis, only the  $y$  co-ordinate of the point changes.

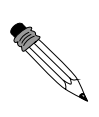

Worked Example 53: Reflection on the  $x$ -axis Question: Find the co-ordinates of the reflection of the point P, if P is reflected on the  $x$ -axis. The co-ordinates of P are  $(5;10)$ . Answer Step 1 : Determine what is given and what is required We are given the point P with co-ordinates (5;10) and need to find the co-ordinates of the point if it is reflected on the  $x$ -axis. Step 2 : Determine how to approach the problem The point P is above the  $x$ -axis, therefore its reflection will be the same distance below the x-axis as the point P is above the  $x$ -axis. Therefore,  $y = -10$ . For a reflection on the  $x$ -axis, the  $x$  co-ordinate remains unchanged. Therefore,  $x=5$ . Step 3 : Write the final answer The co-ordinates of the reflected point are (5;-10).

#### Reflection on the  $y$ -axis

If a point is reflected on the  $y$ -axis, then the reflection must be the same distance to the left of the  $y$ -axis as the point is to the right of the  $y$ -axis and vice-versa.

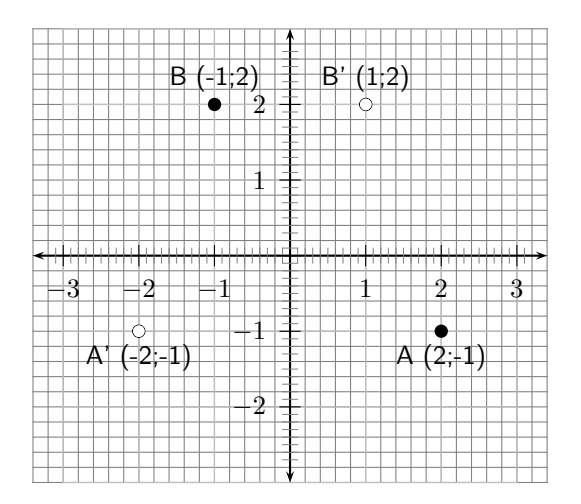

Figure 14.6: Points A and B are reflected on the y-axis. The original points are shown with  $\bullet$ and the reflected points are shown with ○.

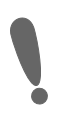

**Important:** When a point is reflected on the  $y$ -axis, only the  $x$  co-ordinate of the point changes. The  $y$  co-ordinate remains unchanged.

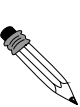

Worked Example 54: Reflection on the  $y$ -axis Question: Find the co-ordinates of the reflection of the point Q, if Q is reflected on the  $y$ -axis. The co-ordinates of Q are (15;5). Answer Step 1 : Determine what is given and what is required

We are given the point Q with co-ordinates (15;5) and need to find the co-ordinates of the point if it is reflected on the  $y$ -axis. Step 2 : Determine how to approach the problem The point Q is to the right of the  $y$ -axis, therefore its reflection will be the same distance to the left of the y-axis as the point  $Q$  is to the right of the  $y$ -axis. Therefore,  $x=$ -15. For a reflection on the y-axis, the y co-ordinate remains unchanged. Therefore,  $y=5$ . Step 3 : Write the final answer The co-ordinates of the reflected point are (-15;5).

## Reflection on the line  $y = x$

The final type of reflection you will learn about is the reflection of a point on the line  $y = x$ .

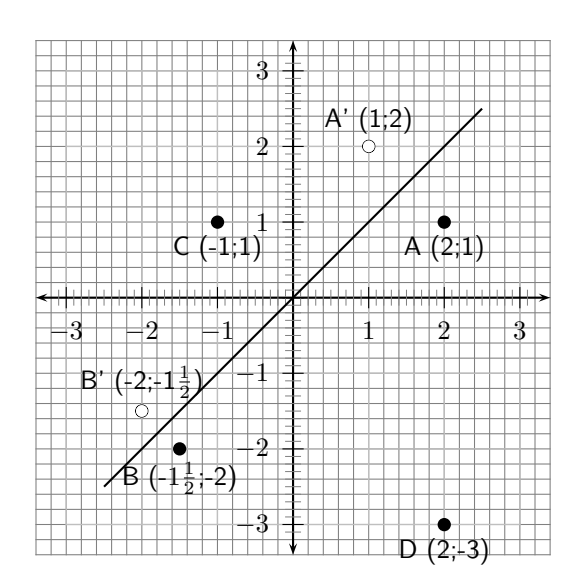

Activity :: Casestudy : Reflection of a point on the line  $y = x$ 

Study the information given and complete the following table:

|     | Point | <b>Reflection</b> |
|-----|-------|-------------------|
|     | [2;1] | (1:2)             |
| В   |       |                   |
|     | - 1   |                   |
| נ ו |       |                   |

What can you deduce about the co-ordinates of points that are reflected about the line  $y = x$ ?

The x and y co-ordinates of points that are reflected on the line  $y = x$  are swapped around, or interchanged. This means that the  $x$  co-ordinate of the original point becomes the  $y$  co-ordinate of the reflected point and the  $y$  co-ordinate of the original point becomes the  $x$  co-ordinate of the reflected point.

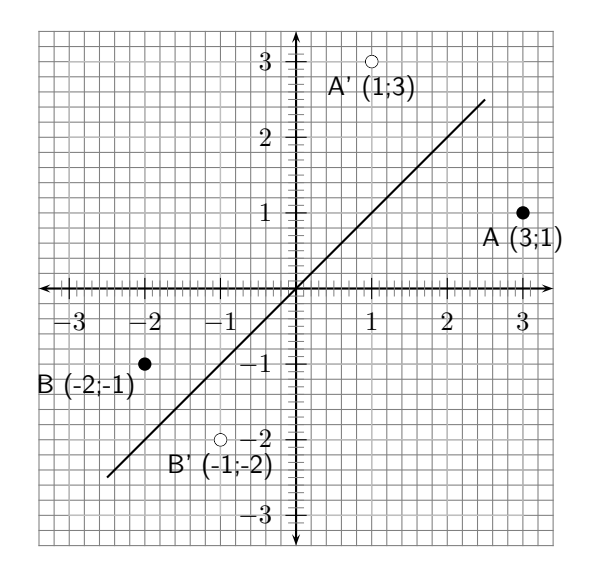

Figure 14.7: Points A and B are reflected on the line  $y = x$ . The original points are shown with • and the reflected points are shown with ◦.

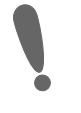

**Important:** The x and y co-ordinates of points that are reflected on the line  $y = x$  are interchanged.

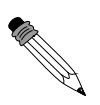

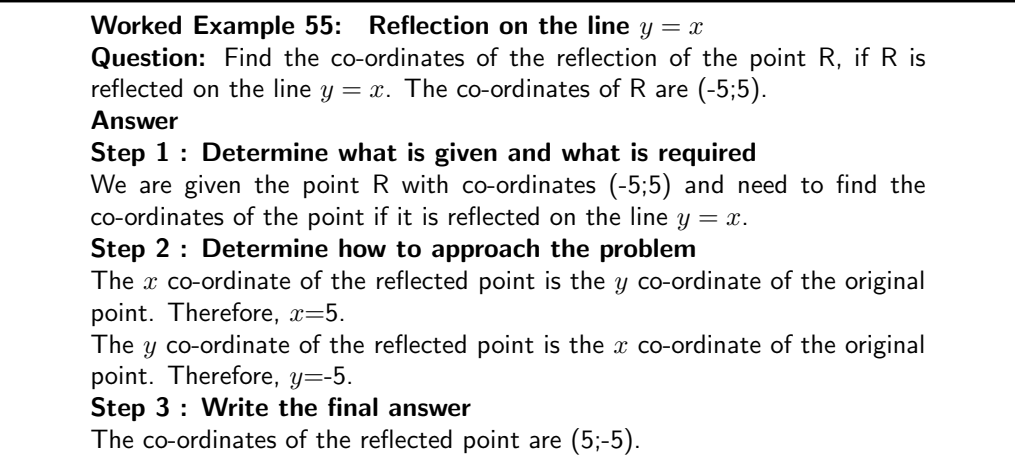

#### Rules of Translation

#### Translating a Region

To translate a region, we translate each point in the region.

# Example

Region A has been translated to region B by the rule:  $(x; y) \rightarrow (x + 4; y + 2)$ 

A quick way to write a translation is to use a 'rule of translation'. For example  $(x; y) \rightarrow$  $(x + a; y + b)$  means translate point (x;y) by moving a units horizontally and b units vertically. So if we translate (1;2) by the rule  $(x; y) \rightarrow (x + 3; y - 1)$  it becomes (4;1). We have moved 3 units right and 1 unit down.

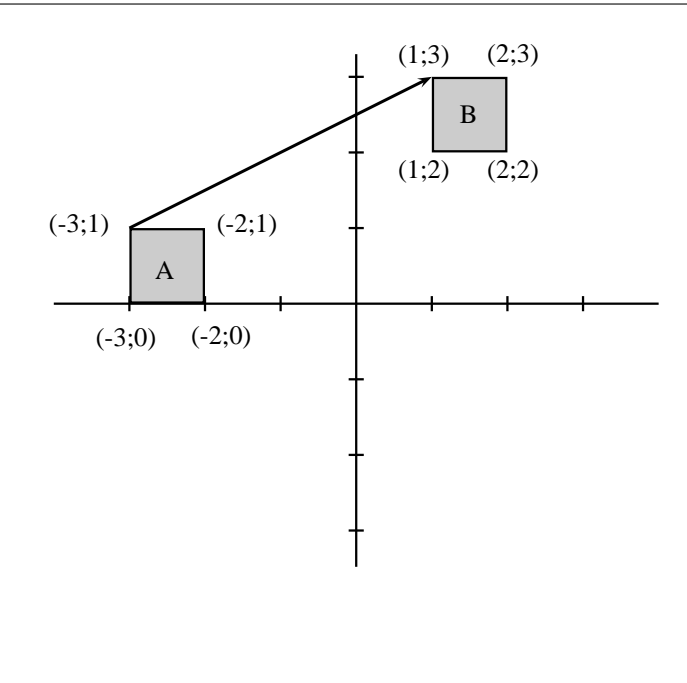

# Activity :: Discussion : Rules of Transformations

Work with a friend and decide which item from column 1 matches each description in column 2.

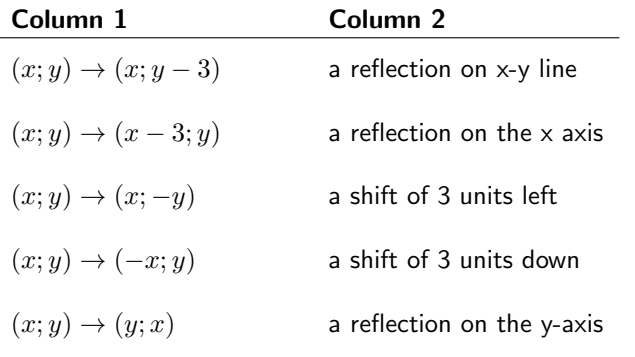

# Exercise: Transformations

- 1. Find the co-ordinates of each of the points ( S Z) if they are reflected about the given lines:
	- a) y-axis  $(x=0)$
	- b)  $x$ -axis  $(y=0)$
	- c)  $y = -x$
	- d)  $y=x$

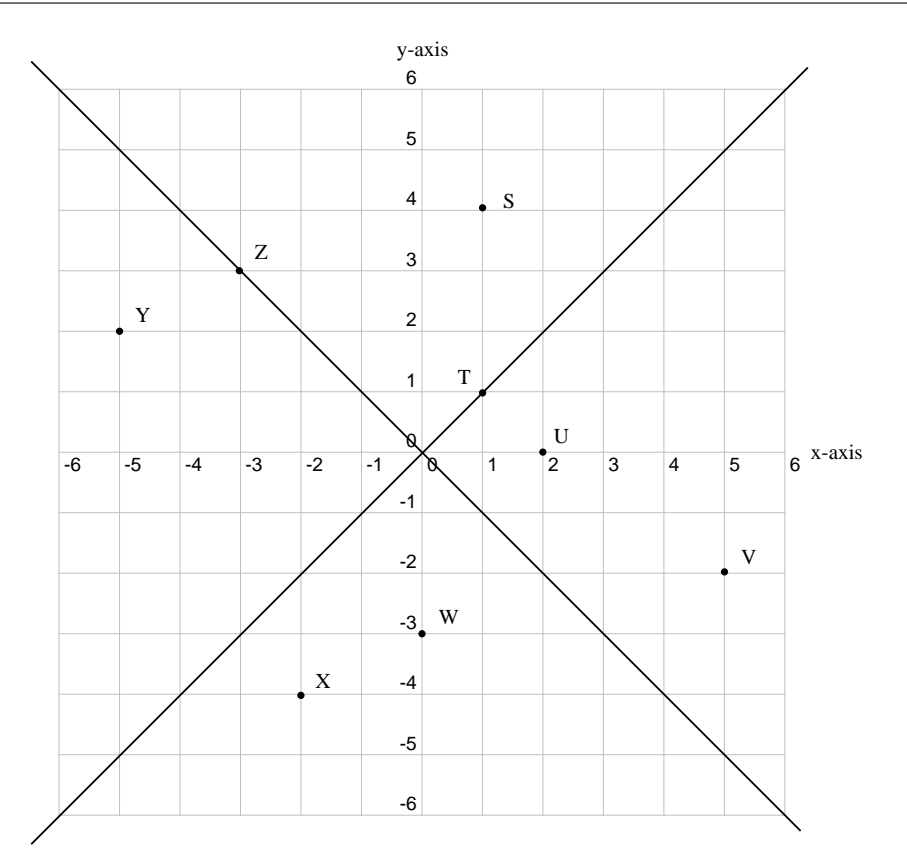

2. Write down the rule used for each of the following reflections:

- a) Z(7;3), Z'(3;7)
- b) Y(-1;-8), Y'(1;-8)
- c) X(5;9), X'(-5;9)
- d) W(4;6), W'(4;6)
- e)  $V(\frac{-3}{7};\frac{5}{3})$ ,  $V'(\frac{5}{3};\frac{-3}{7})$
- 3. a) Reflect the given points using the rules that are given.

b) Identify the line of reflection in each case (some may not exist):

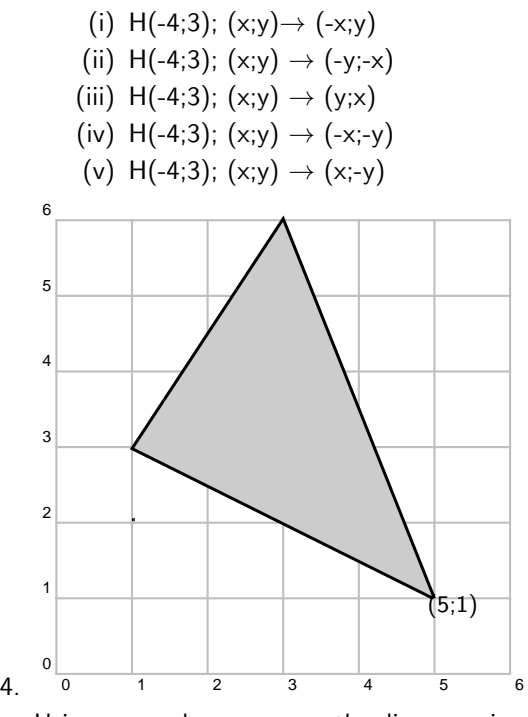

Using squared paper, copy the diagram given. Let -10≤x≤10, -10≤y≤10.

- i) Identify the transformation.
- ii) Draw the image of the figure according the rules given.

a)  $(x; y) \rightarrow (-x; y)$ b)  $(x; y) \rightarrow (y; x)$ c)  $(x; y) \rightarrow (x; y - 3)$ d)  $(x; y) \to (x + 5; y)$ e)  $(x; y) \rightarrow (x; -y)$ 

## Activity :: Investigation : Calculation of Volume, Surface Area and scale factors of objects

- 1. Look around the house or school and find a can or a tin of any kind (e.g. beans, soup, cooldrink, paint etc.)
- 2. Measure the height of the tin and the diameter of its top or bottom.
- 3. Write down the values you measured on the diagram below:

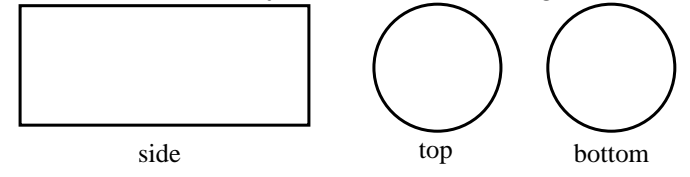

- 4. Using your measurements, calculate the following (in cm $^2$ , rounded off to 2  $\,$ decimal places):
	- (a) the area of the side of the tin (i.e. the rectangle)
	- (b) the area of the top and bottom of the tin (i.e. the circles)
	- (c) the total surface area of the tin
- 5. If the tin metal costs 0,17 cents/cm<sup>2</sup>, how much does it cost to make the tin?
- 6. Find the volume of your tin (in  $cm<sup>3</sup>$ , rounded off to 2 decimal places).
- 7. What is the volume of the tin given on its label?
- 8. Compare the volume you calculated with the value given on the label. How much air is contained in the tin when it contains the product (i.e. cooldrink, soup etc.)
- 9. Why do you think space is left for air in the tin?
- 10. If you wanted to double the volume of the tin, but keep the radius the same, by how much would you need to increase the height?
- 11. If the height of the tin is kept the same, but now the radius is doubled, by what scale factor will the:
	- (a) area of the side surface of the tin increase?
	- (b) area of the bottom/top of the tin increase?

# 14.6 End of Chapter Exercises

1. Write a rule that will give the following transformations of DEFG to D'E'F'G in each case.

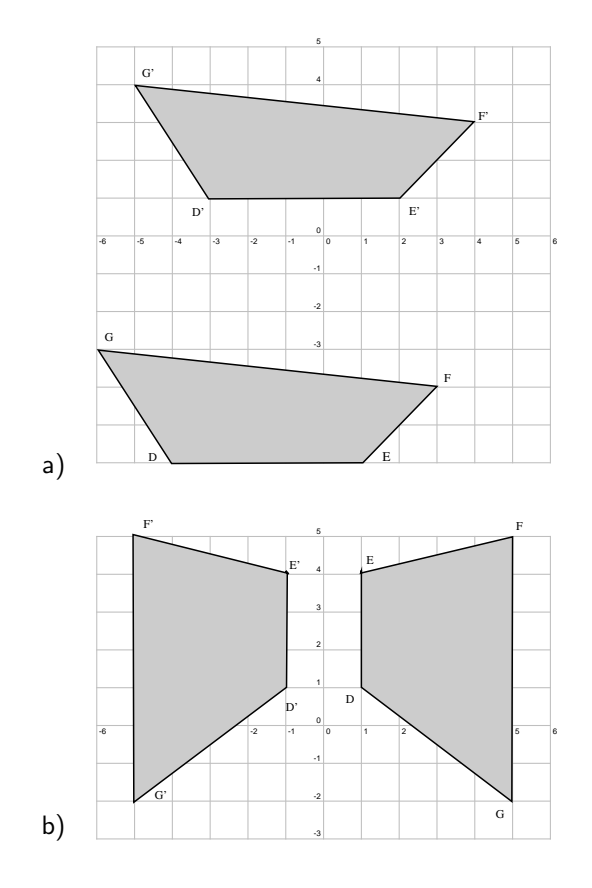

2. Using the rules given, identify the type of transformation and draw the image of the shapes.

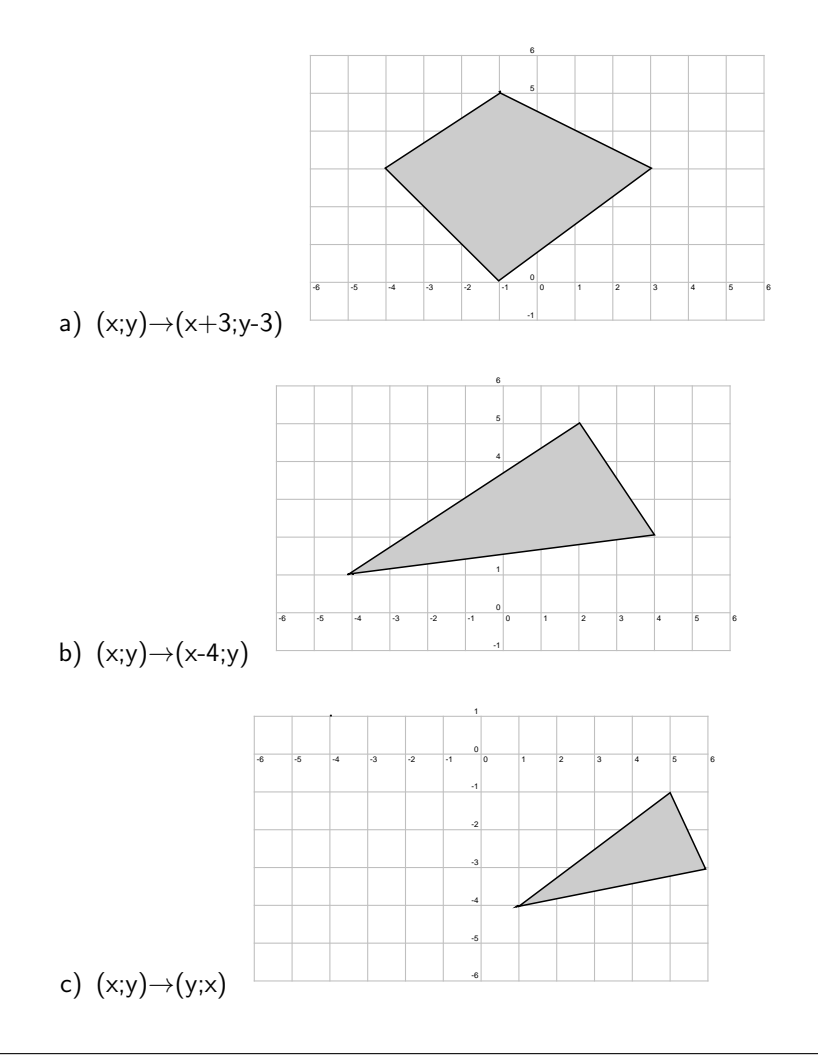

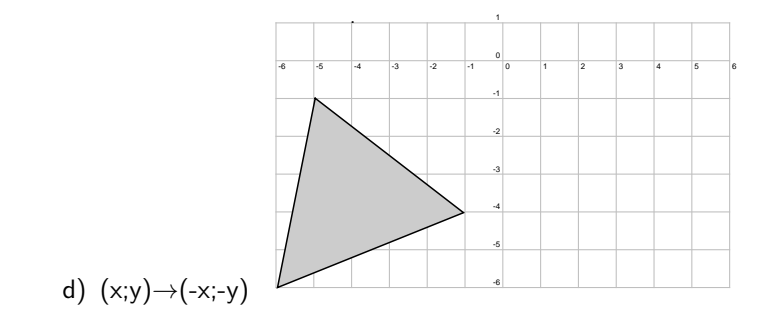

# Chapter 15

# Trigonometry - Grade 10

# 15.1 Introduction

In geometry we learn about how the sides of polygons relate to the angles in the polygons, but we have not learned how to calculate an angle if we only know the lengths of the sides. Trigonometry (pronounced: trig-oh-nom-eh-tree) deals with the relationship between the angles and the sides of a right-angled triangle. We will learn about trigonometric functions, which form the basis of trigonometry.

#### Activity :: Investigation : History of Trigonometry

Work in pairs or groups and investigate the history of the foundation of trigonometry. Describe the various stages of development and how the following cultures used trigonometry to improve their lives.

The works of the following people or cultures can be investigated:

- 1. Cultures
	- (a) Ancient Egyptians
	- (b) Mesopotamians
	- (c) Ancient Indians of the Indus Valley
- 2. People
	- (a) Lagadha (circa 1350-1200 BC)
	- (b) Hipparchus (circa 150 BC)
	- (c) Ptolemy (circa 100)
	- (d) Aryabhata (circa 499)
	- (e) Omar Khayyam (1048-1131)
	- (f) Bhaskara (circa 1150)
	- (g) Nasir al-Din (13th century)
	- (h) al-Kashi and Ulugh Beg (14th century)
	- (i) Bartholemaeus Pitiscus (1595)

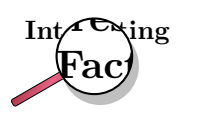

You should be familiar with the idea of measuring angles from geometry but have you ever stopped to think why there are 360 degrees in a circle? The reason is purely historical. There are 360 degrees in a circle because the ancient Babylonians had a number system with base 60. A base is the number at which you add another digit when you count. The number system that we use everyday is called the decimal system (the base is 10), but computers use the binary system (the base is 2).  $360 = 6 \times 60$  so for them it made sense to have 360 degrees in a circle.

# 15.2 Where Trigonometry is Used

There are many applications of trigonometry. Of particular value is the technique of triangulation, which is used in astronomy to measure the distance to nearby stars, in geography to measure distances between landmarks, and in satellite navigation systems. GPSs (global positioning systems) would not be possible without trigonometry. Other fields which make use of trigonometry include astronomy (and hence navigation, on the oceans, in aircraft, and in space), music theory, acoustics, optics, analysis of financial markets, electronics, probability theory, statistics, biology, medical imaging (CAT scans and ultrasound), pharmacy, chemistry, number theory (and hence cryptology), seismology, meteorology, oceanography, many physical sciences, land surveying and geodesy, architecture, phonetics, economics, electrical engineering, mechanical engineering, civil engineering, computer graphics, cartography, crystallography and game development.

#### Activity :: Discussion : Uses of Trigonometry

Select one of the uses of trigonometry from the list given and write a 1-page report describing how trigonometry is used in your chosen field.

# 15.3 Similarity of Triangles

If  $\triangle ABC$  is similar to  $\triangle DEF$ , then this is written as:

 $\triangle ABC \sim \triangle DEF$ 

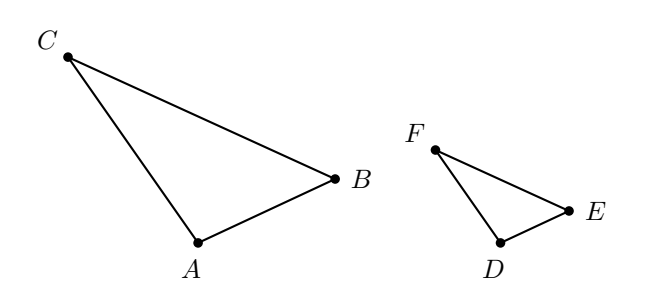

Then, it is possible to deduce ratios between corresponding sides of the two triangles, such as the following:

$$
\begin{array}{rcl}\n\frac{AB}{BC} & = & \frac{DE}{EF} \\
\frac{AB}{AC} & = & \frac{DE}{DF} \\
\frac{AC}{BC} & = & \frac{DF}{EF} \\
\frac{AB}{DE} & = & \frac{BC}{EF} = \frac{AC}{DF}\n\end{array}
$$

The most important fact about similar triangles  $ABC$  and  $DEF$  is that the angle at vertex A is equal to the angle at vertex D, the angle at B is equal to the angle at E, and the angle at C is equal to the angle at F.

$$
\angle A = \angle D
$$
  

$$
\angle B = \angle E
$$
  

$$
\angle C = \angle F
$$

#### Activity :: Investigation : Ratios of Similar Triangles

In your exercise book, draw three similar triangles of different sizes, but each with  $\hat{A}=30^{\circ};\,\hat{B}=90^{\circ}$  and  $\hat{C}=60^{\circ}.$  Measure angles and lengths very accurately in order to fill in the table below (round answers to one decimal place).

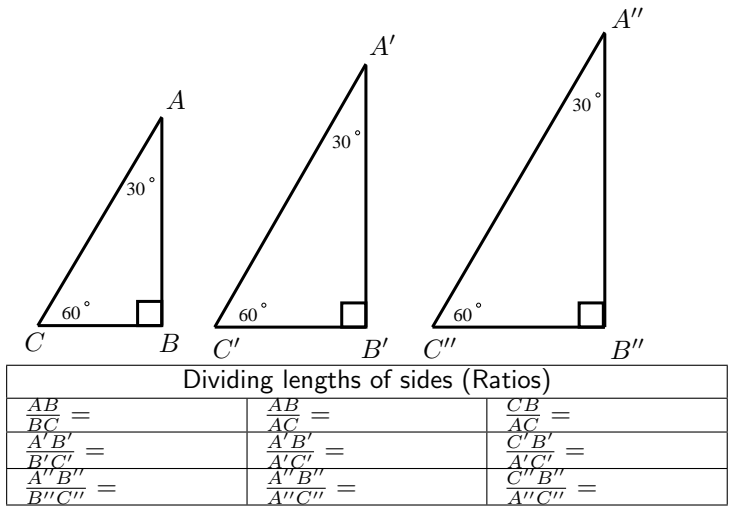

What observations can you make about the ratios of the sides? These equal ratios are used to define the trigonometric functions.

Note: In algebra, we often use the letter  $x$  for our unknown variable (although we can use any other letter too, such as  $a, b, k$ , etc). In trigonometry, we often use the Greek symbol  $\theta$  for an unknown angle (we also use  $\alpha$ ,  $\beta$ ,  $\gamma$  etc).

# 15.4 Definition of the Trigonometric Functions

We are familiar with a function of the form  $f(x)$  where f is the function and x is the argument. Examples are:

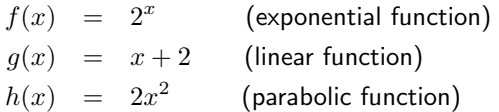

The basis of trigonometry are the trigonometric functions. There are three basic trigonometric functions:

- 1. sine
- 2. cosine

3. tangent

These are abbreviated to:

- 1. sin
- 2. cos
- 3. tan

These functions are defined from a right-angled triangle, a triangle where one internal angle is 90 ◦ .

Consider a right-angled triangle.

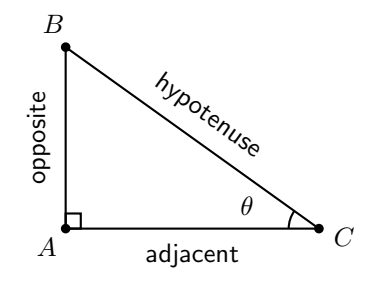

In the right-angled triangle, we refer to the lengths of the three sides according to how they are placed in relation to the angle  $\theta$ . The side opposite to the right angle is labelled the *hypotenus*, the side opposite  $\theta$  is labelled *opposite*, the side next to  $\theta$  is labelled *adjacent*. Note that the choice of non-90 degree internal angle is arbitrary. You can choose either internal angle and then define the adjacent and opposite sides accordingly. However, the hypotenuse remains the same regardless of which internal angle you are referring to.

We define the trigonometric functions, also known as trigonometric identities, as:

$$
\sin \theta = \frac{opposite}{hypotenuse}
$$
\n
$$
\cos \theta = \frac{adjacent}{hypotenuse}
$$
\n
$$
\tan \theta = \frac{opposite}{adjacent}
$$

These functions relate the lengths of the sides of a right-angled triangle to its interior angles.

One way of remembering the definitions is to use the following mnemonic that is perhaps easier to remember:

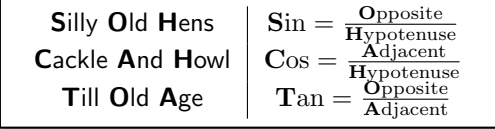

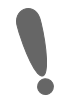

Important: The definitions of opposite, adjacent and hypotenuse are only applicable when you are working with right-angled triangles! Always check to make sure your triangle has a right-angle before you use them, otherwise you will get the wrong answer. We will find ways of using our knowledge of right-angled triangles to deal with the trigonometry of non right-angled triangles in Grade 11.

#### Activity :: Investigation : Definitions of Trigonometric Functions

1. In each of the following triangles, state whether  $a, b$  and  $c$  are the hypotenuse, opposite or adjacent sides of the triangle with respect to the marked angle.

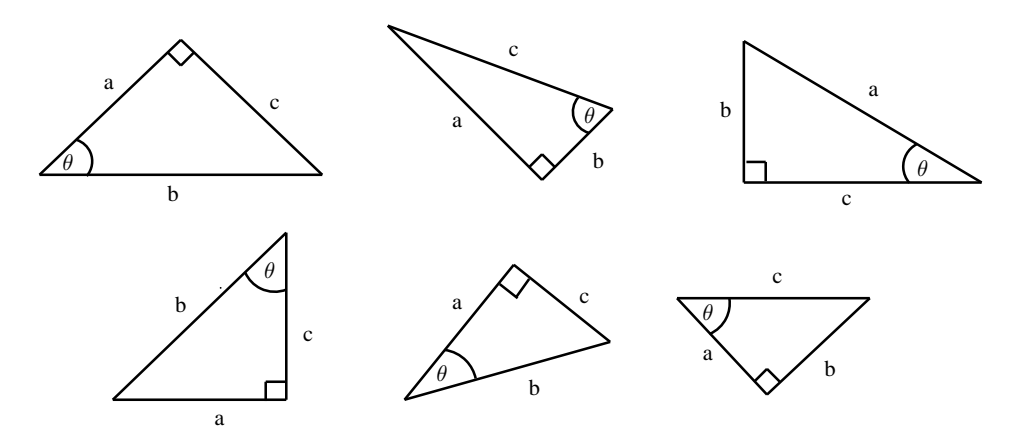

2. Complete each of the following, the first has been done for you

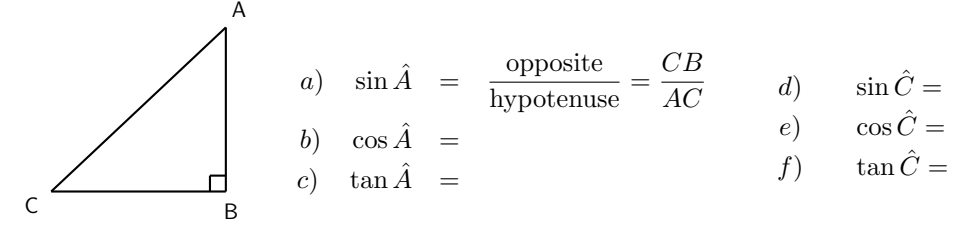

3. Complete each of the following without a calculator:

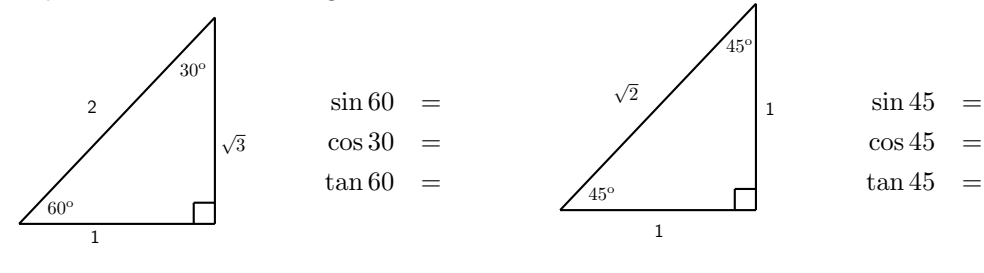

For most angles  $\theta$ , it is very difficult to calculate the values of  $\sin \theta$ ,  $\cos \theta$  and  $\tan \theta$ . One usually needs to use a calculator to do so. However, we saw in the above Activity that we could work these values out for some special angles. Some of these angles are listed in the table below, along with the values of the trigonometric functions at these angles. Remember that the lengths of the sides of a right angled triangle must obey Pythagoras' theorum. The square of the hypothenuse (side opposite the 90 degree angle) equals the sum of the squares of the two other sides.

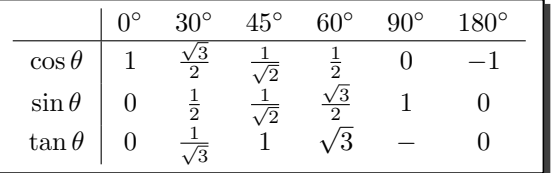

These values are useful when asked to solve a problem involving trig functions without using a calculator.

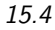

Worked Example 56: Finding Lengths **Question:** Find the length of  $x$  in the following triangle. 100m  $50^{\circ}$  $\boldsymbol{r}$ Answer Step 1 : Identify the trig identity that you need In this case you have an angle  $(50^{\circ})$ , the opposite side and the hypotenuse. So you should use sin  $\sin 50^\circ = \frac{x}{10}$ 100 Step 2 : Rearrange the question to solve for  $x$  $\Rightarrow$   $x = 100 \times \sin 50^\circ$ 

Step 3 : Use your calculator to find the answer Use the  $\sin$  button on your calculator

 $\Rightarrow$   $x = 76.6$ m

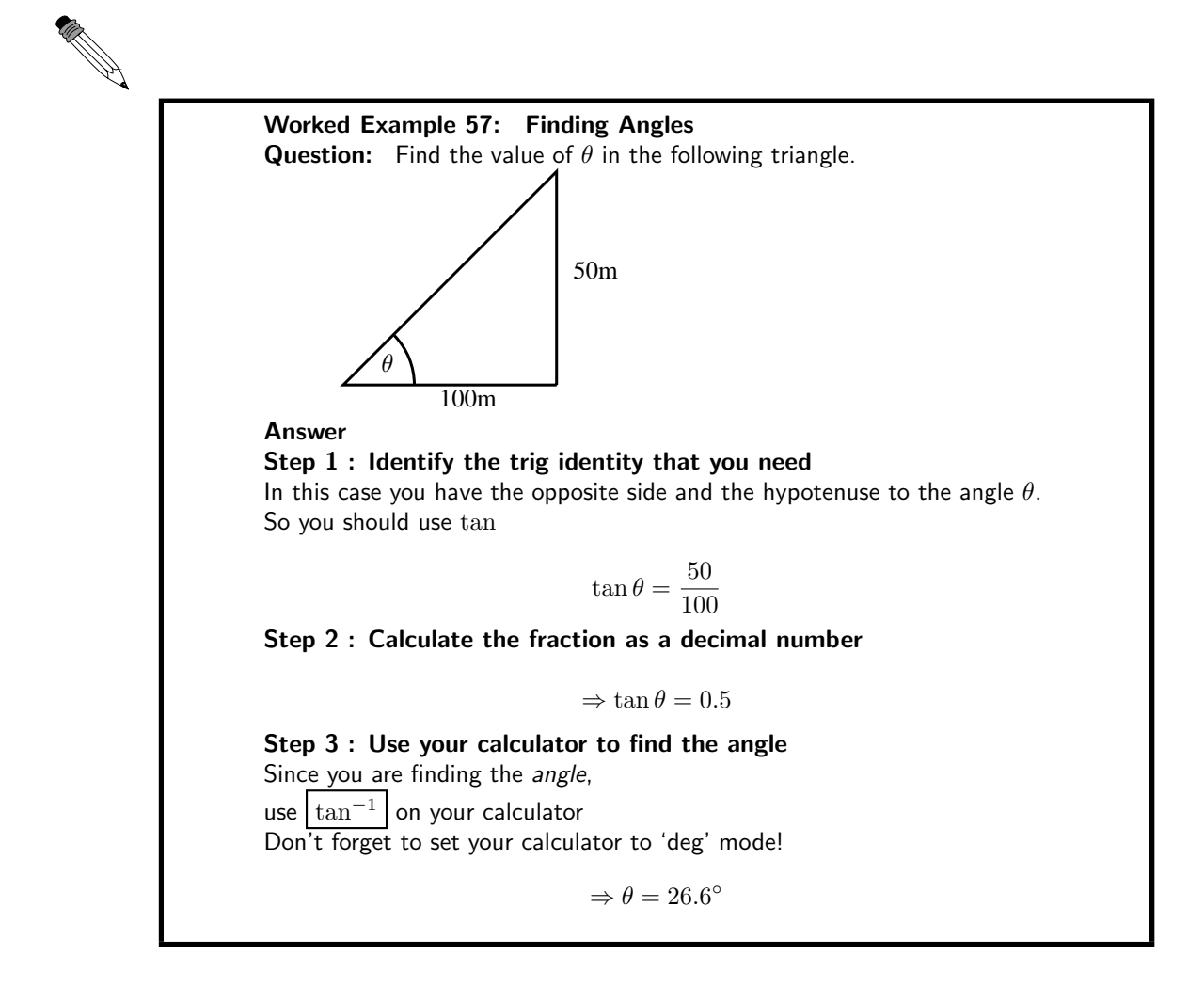

Exercise: Finding Lengths

Find the length of the sides marked with letters. Give answers correct to 2 decimal places.

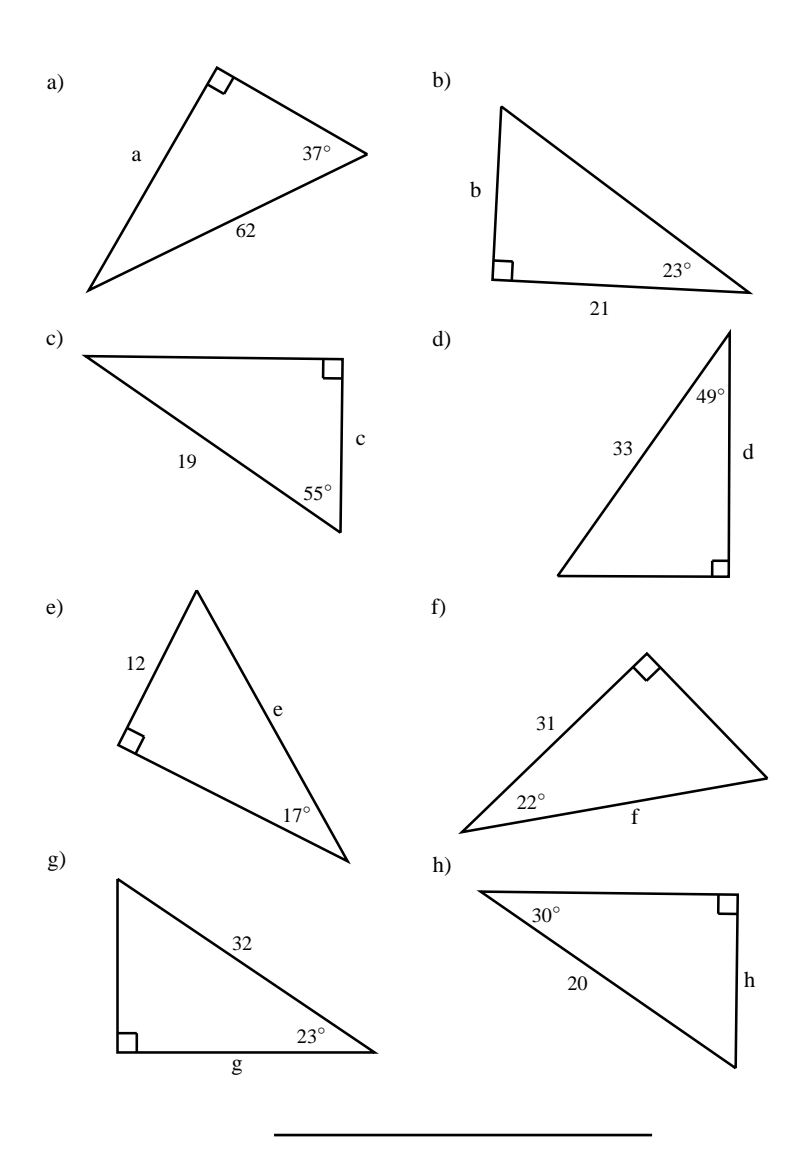

# 15.5 Simple Applications of Trigonometric Functions

Trigonometry was probably invented in ancient civilisations to solve practical problems such as building construction and navigating by the stars. In this section we will show how trigonometry can be used to solve some other practical problems.

# 15.5.1 Height and Depth

One simple task is to find the height of a building by using trigonometry. We could just use a tape measure lowered from the roof, but this is impractical (and dangerous) for tall buildings. It is much more sensible to measure a distance along the ground and use trigonometry to find the height of the building.

Figure 15.1 shows a building whose height we do not know. We have walked 100 m away from the building and measured the angle from the ground up to the top of the building. This angle

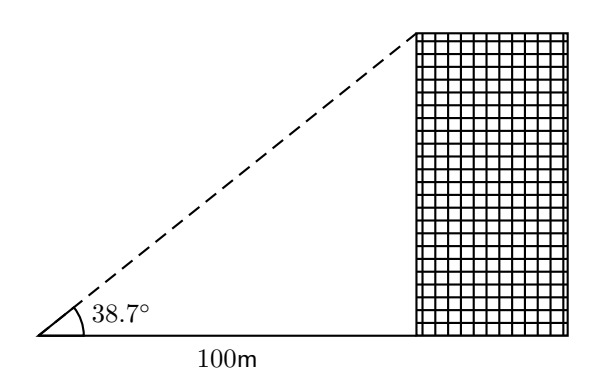

Figure 15.1: Determining the height of a building using trigonometry.

is found to be  $38,7^\circ$ . We call this angle the *angle of elevation*. As you can see from Figure 15.1, we now have a right-angled triangle. As we know the length of one side and an angle, we can calculate the height of the triangle, which is the height of the building we are trying to find.

If we examine the figure, we see that we have the *opposite* and the *adjacent* of the angle of elevation and we can write:

$$
\tan 38.7^{\circ} = \frac{\text{opposite}}{\text{adjacent}}
$$

$$
= \frac{\text{height}}{100 \text{ m}}
$$

$$
\Rightarrow \text{height} = 100 \text{ m} \times \tan 38.7^{\circ}
$$

$$
= 80 \text{ m}
$$

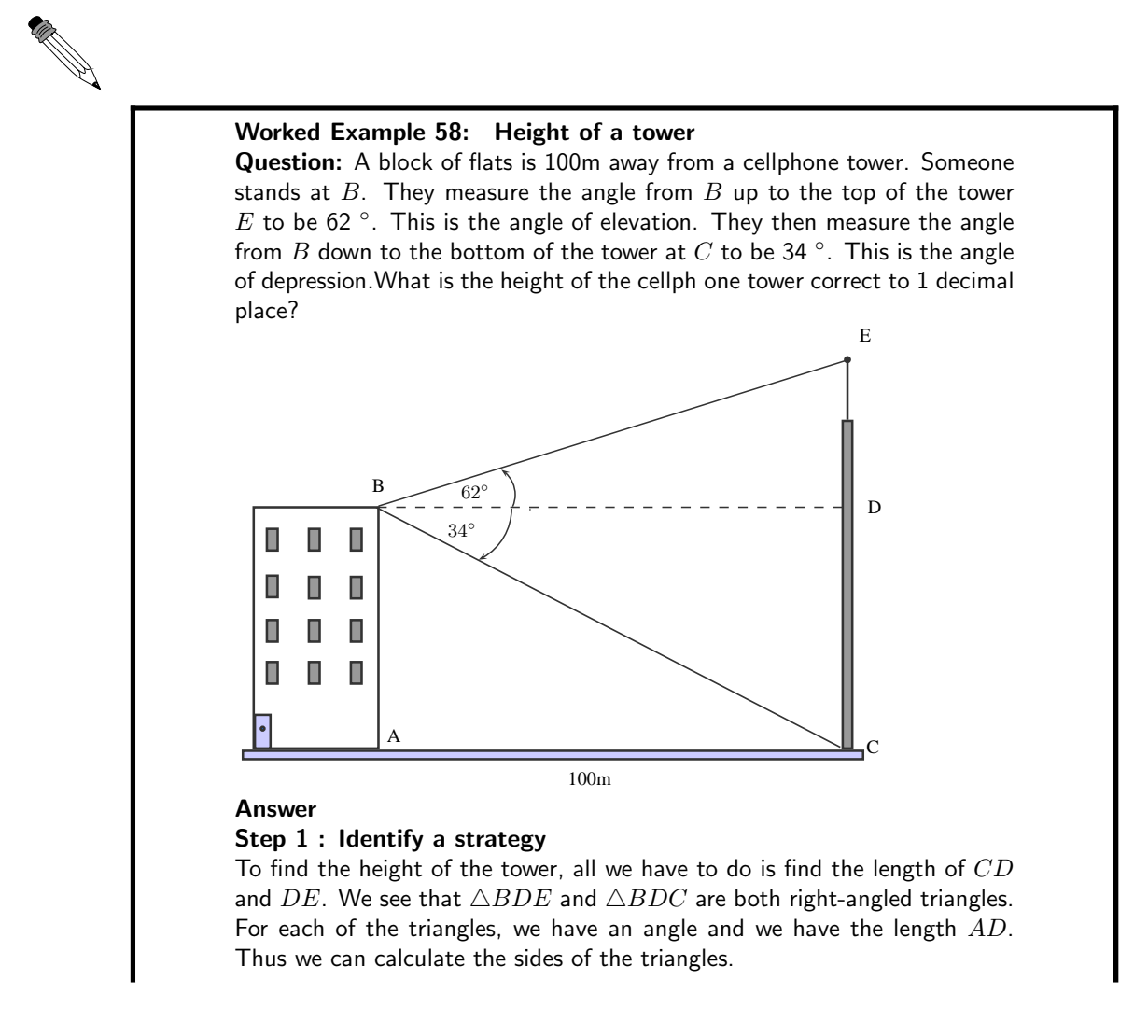

Step 2 : Calculate CD We are given that the length AC is 100m.  $CABD$  is a rectangle so  $BD =$  $AC = 100$ m.  $tan(C\hat{B}D) = \frac{CD}{BD}$  $CD = BD \times \tan(C\hat{B}D)$  $= 100 \times \tan 34^\circ$ Use your calculator to find that  $\tan 34° = 0.6745$ . Using this, we find that  $CD = 67,45m$ Step 3 : Calculate DE  $tan(D\hat{B}E) = \frac{DE}{BD}$  $DE = BD \times \tan(D\hat{B}E)$  $= 100 \times \tan 62^\circ$  $= 188,07 \,\mathrm{m}$ Step 4 : Combine the previous answers We have that the height of the tower  $CE = CD + DE = 67,45 \text{ m} +$  $188.07 \,\mathrm{m} = 255.5 \,\mathrm{m}$ .

# 15.5.2 Maps and Plans

Maps and plans are usually scale drawings. This means that they are an exact copy of the real thing, but are usually smaller. So, only lengths are changed, but all angles are the same. We can use this idea to make use of maps and plans by adding information from the real world.

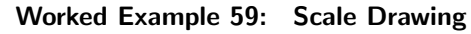

Question: A ship approaching Cape Town Harbour reaches point A on the map, due south of Pretoria and due east of Cape Town. If the distance from Cape Town to Pretoria is 1000km, use trigonometry to find out how far east the ship is from Cape Town, and hence find the scale of the map.

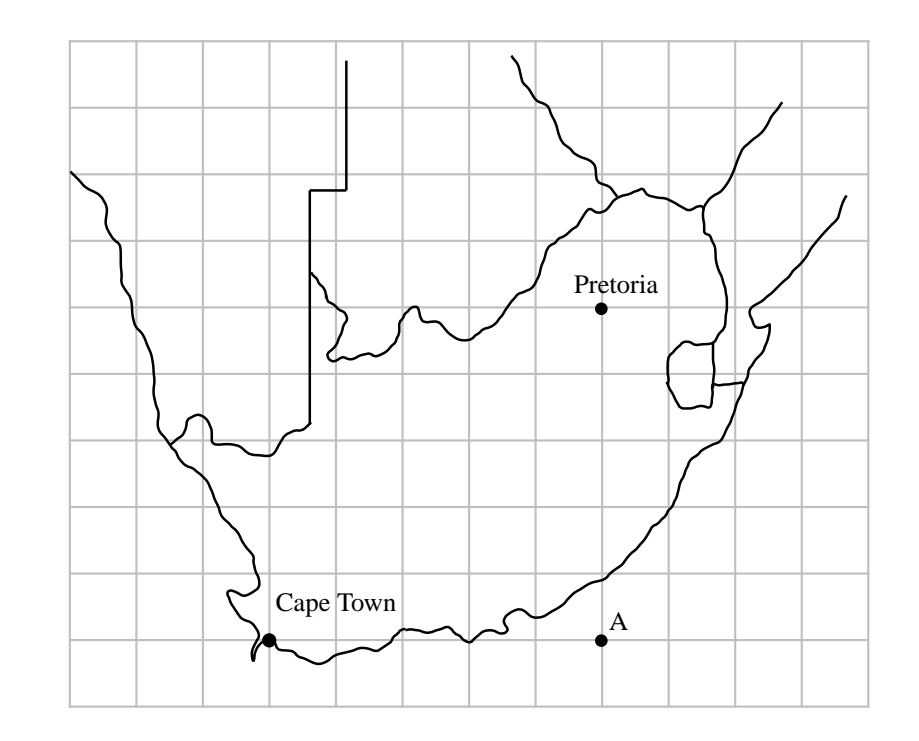

#### Answer

## Step 1 : Identify what happens in the question

We already know the distance between Cape Town and  $A$  in blocks from the given map (it is 5 blocks). Thus if we work out how many kilometers this same distance is, we can calculate how many kilometers each block represents, and thus we have the scale of the map.

#### Step 2 : Identify given information

Let us denote Cape Town with  $C$  and Pretoria with  $P$ . We can see that triangle  $APC$  is a right-angled triangle. Furthermore, we see that the distance  $AC$  and distance  $AP$  are both 5 blocks. Thus it is an isoceles triangle, and so  $\hat{ACP} = \hat{APC} = 45^{\circ}$ .

Step 3 : Carry out the calculation

$$
CA = CP \times \cos(A\hat{C}P)
$$
  
= 1000 \times \cos(45^{\circ})  
= 
$$
\frac{1000}{\sqrt{2}} \text{ km}
$$

To work out the scale, we see that

$$
5 \text{ blocks} = \frac{1000}{\sqrt{2}} \text{ km}
$$
\n
$$
\implies \qquad 1 \text{ block} = \frac{200}{\sqrt{2}} \text{ km}
$$

## Worked Example 60: Building plan

Question: Mr Nkosi has a garage at his house, and he decides that he wants to add a corrugated iron roof to the side of the garage. The garage is 4m high, and his sheet for the roof is 5m long. If he wants the roof to be at an angle of  $5^\circ$ , how high must he build the wall  $BD$ , which is holding up the roof? Give the answer to 2 decimal places.

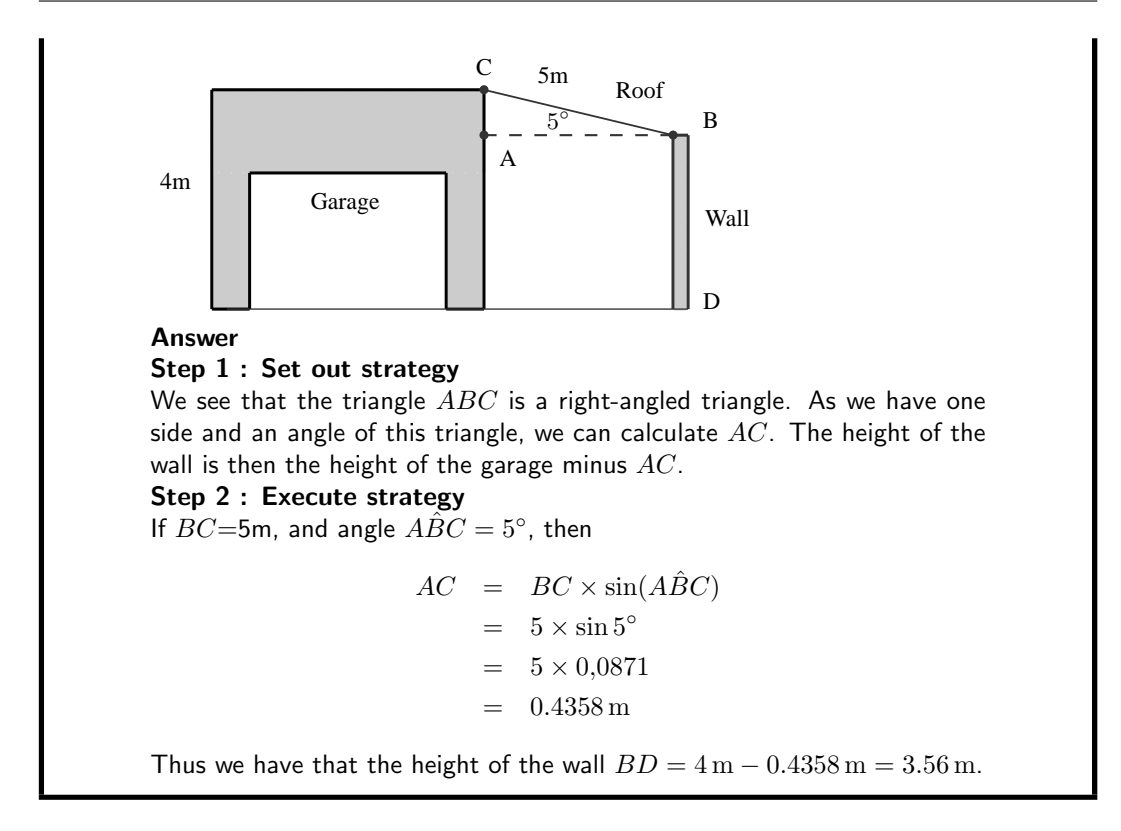

## Exercise: Applications of Trigonometric Functions

- 1. A boy flying a kite is standing 30 m from a point directly under the kite. If the string to the kite is 50 m long, find the angle of elevation of the kite.
- 2. What is the angle of elevation of the sun when a tree 7,15 m tall casts a shadow 10,1 m long?

# 15.6 Graphs of Trigonometric Functions

This section describes the graphs of trigonometric functions.

# 15.6.1 Graph of  $\sin \theta$

Activity :: Graph of  $\sin \theta$  : Complete the following table, using your calculator to calculate the values. Then plot the values with  $\sin \theta$  on the y-axis and  $\theta$  on the x-axis. Round answers to 1 decimal place.

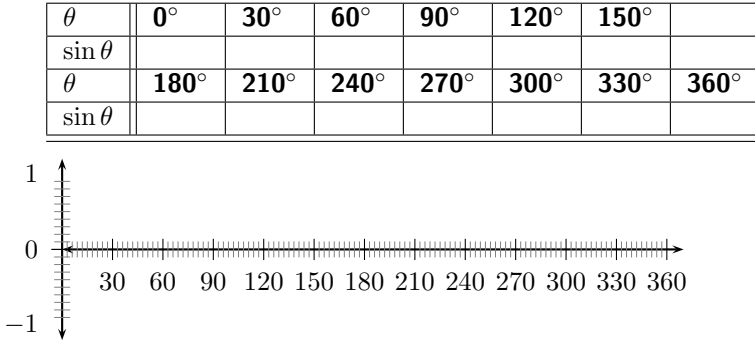

Let us look back at our values for  $\sin \theta$ 

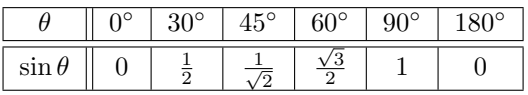

As you can see, the function  $\sin\theta$  has a value of  $0$  at  $\theta=0^\circ.$  Its value then smoothly increases until  $\theta = 90^{\circ}$  when its value is 1. We also know that it later decreases to 0 when  $\theta = 180^{\circ}$ . Putting all this together we can start to picture the full extent of the sine graph. The sine graph is shown in Figure 15.2. Notice the wave shape, with each wave having a length of  $360^{\circ}$ . We say the graph has a *period* of  $360^\circ$ . The height of the wave above (or below) the  $x$ -axis is called the wave's amplitude. Thus the maximum amplitude of the sine-wave is 1, and its minimum amplitude is -1.

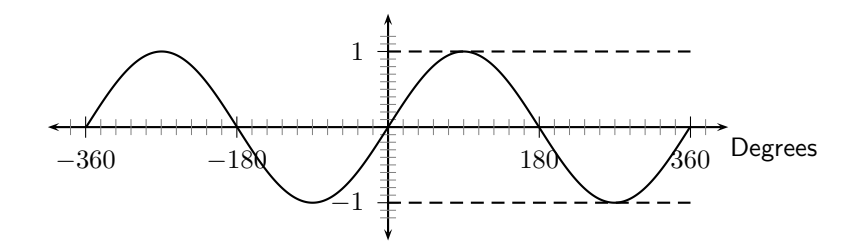

Figure 15.2: The graph of  $\sin \theta$ .

# 15.6.2 Functions of the form  $y = a \sin(x) + q$

In the equation,  $y = a \sin(x) + q$ , a and q are constants and have different effects on the graph of the function. The general shape of the graph of functions of this form is shown in Figure 15.3 for the function  $f(\theta) = 2 \sin \theta + 3$ .

Activity :: Functions of the Form  $y = a \sin(\theta) + q$ :

- 1. On the same set of axes, plot the following graphs:
	- (a)  $a(\theta) = \sin \theta 2$ (b)  $b(\theta) = \sin \theta - 1$ (c)  $c(\theta) = \sin \theta$
	- (d)  $d(\theta) = \sin \theta + 1$
	- (e)  $e(\theta) = \sin \theta + 2$

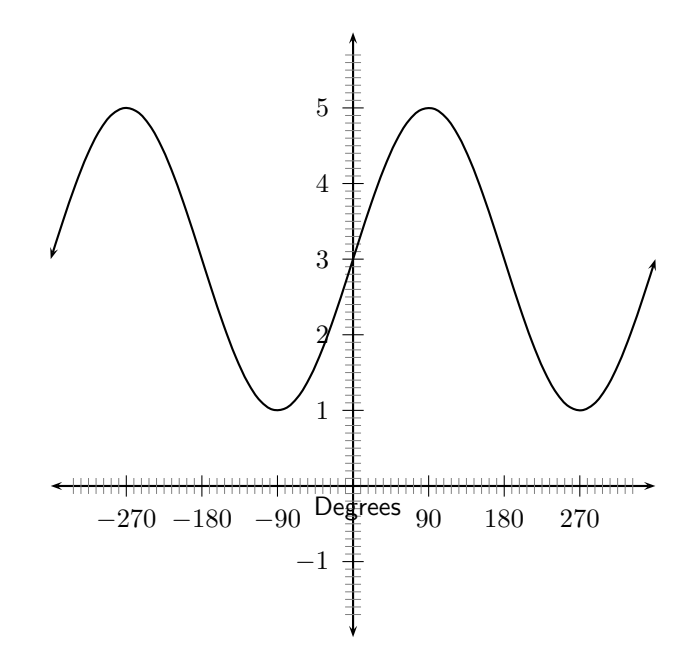

Figure 15.3: Graph of  $f(\theta) = 2 \sin \theta + 3$ 

Use your results to deduce the effect of  $q$ .

- 2. On the same set of axes, plot the following graphs:
	- (a)  $f(\theta) = -2 \cdot \sin \theta$
	- (b)  $g(\theta) = -1 \cdot \sin \theta$
	- (c)  $h(\theta) = 0 \cdot \sin \theta$
	- (d)  $j(\theta) = 1 \cdot \sin \theta$
	- (e)  $k(\theta) = 2 \cdot \sin \theta$

Use your results to deduce the effect of  $a$ .

You should have found that the value of  $a$  affects the height of the peaks of the graph. As the magnitude of  $a$  increases, the peaks get higher. As it decreases, the peaks get lower. q is called the vertical shift. If  $q = 2$ , then the whole sine graph shifts up 2 units. If  $q = -1$ , the whole sine graph shifts down 1 unit.

These different properties are summarised in Table 15.1.

Table 15.1: Table summarising general shapes and positions of graphs of functions of the form  $y = a \sin(x) + q.$ 

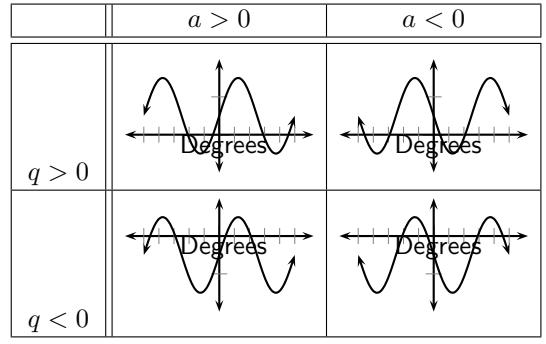

#### Domain and Range

For  $f(\theta) = a \sin(\theta) + q$ , the domain is  $\{\theta : \theta \in \mathbb{R}\}$  because there is no value of  $\theta \in \mathbb{R}$  for which  $f(\theta)$  is undefined.

The range of  $f(\theta) = a \sin \theta + q$  depends on whether the value for a is positive or negative. We will consider these two cases separately.

If  $a > 0$  we have:

 $-1 \leq \sin \theta \leq 1$  $-a \le a \sin \theta \le a$  (Multiplication by a positive number maintains the nature of the inequality)  $-a+q \leq a \sin \theta + q \leq a+q$  $-a + q \leq f(\theta) \leq a + q$ 

This tells us that for all values of  $\theta$ ,  $f(\theta)$  is always between  $-a + q$  and  $a + q$ . Therefore if  $a > 0$ , the range of  $f(\theta) = a \sin \theta + q$  is  $\{f(\theta) : f(\theta) \in [-a + q, a + q]\}.$ 

Similarly, it can be shown that if  $a < 0$ , the range of  $f(\theta) = a \sin \theta + q$  is  $\{f(\theta): f(\theta) \in$  $[a + q, -a + q]$ . This is left as an exercise.

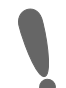

Important: The easiest way to find the range is simply to look for the "bottom" and the "top" of the graph.

### Intercepts

The y-intercept,  $y_{int}$ , of  $f(\theta) = a \sin(x) + q$  is simply the value of  $f(\theta)$  at  $\theta = 0^{\circ}$ .

$$
y_{int} = f(0^{\circ})
$$
  
=  $a \sin(0^{\circ}) + q$   
=  $a(0) + q$   
=  $q$ 

# 15.6.3 Graph of  $\cos \theta$

Activity :: Graph of  $\cos \theta$  : Complete the following table, using your calculator to calculate the values correct to 1 decimal place. Then plot the values with  $\cos \theta$  on the y-axis and  $\theta$  on the x-axis.

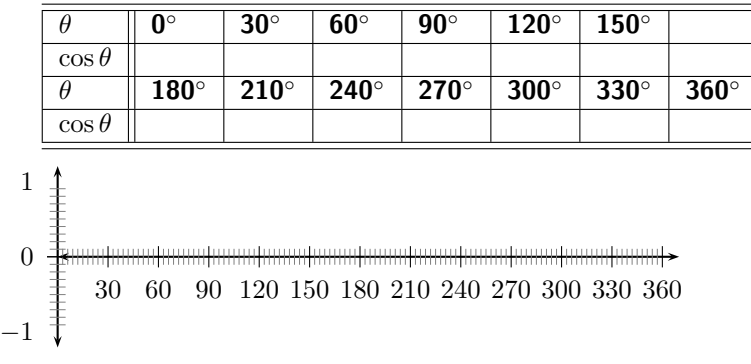
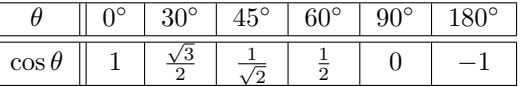

If you look carefully, you will notice that the cosine of an angle  $\theta$  is the same as the sine of the angle  $90^\circ - \theta$ . Take for example,

$$
\cos 60^\circ = \frac{1}{2} = \sin 30^\circ = \sin (90^\circ - 60^\circ)
$$

This tells us that in order to create the cosine graph, all we need to do is to shift the sine graph  $90^{\circ}$  to the left. The graph of  $\cos\theta$  is shown in figure 15.4. As the cosine graph is simply a shifted sine graph, it will have the same period and amplitude as the sine graph.

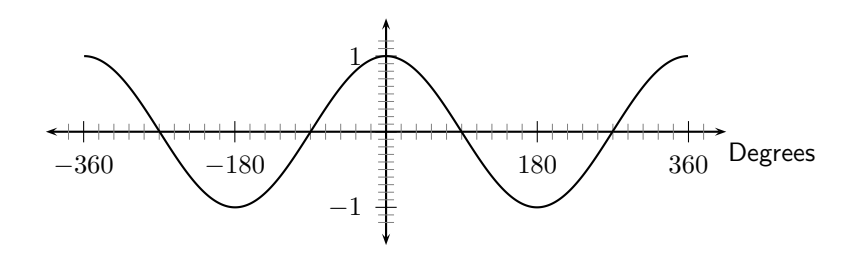

Figure 15.4: The graph of  $\cos \theta$ .

#### 15.6.4 Functions of the form  $y = a \cos(x) + q$

In the equation,  $y = a \cos(x) + q$ , a and q are constants and have different effects on the graph of the function. The general shape of the graph of functions of this form is shown in Figure 15.5 for the function  $f(\theta) = 2 \cos \theta + 3$ .

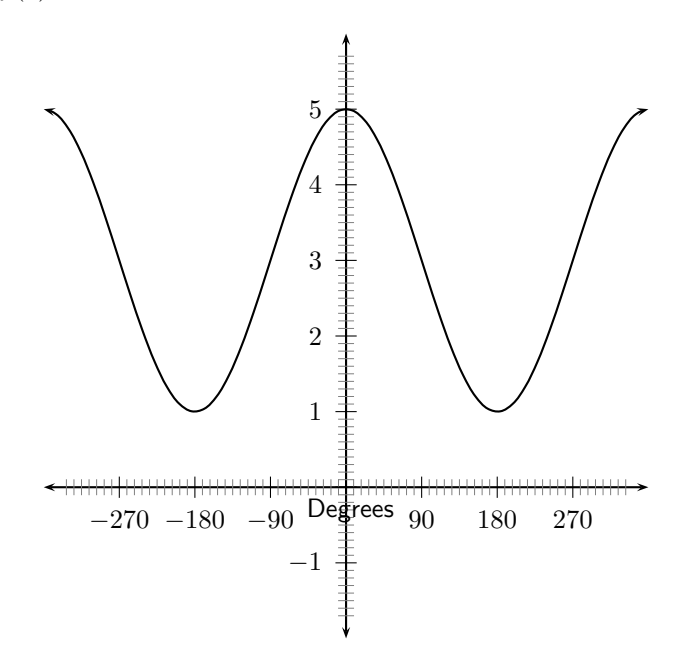

Figure 15.5: Graph of  $f(\theta) = 2 \cos \theta + 3$ 

Activity :: Functions of the Form  $y = a \cos(\theta) + q$ :

#### 1. On the same set of axes, plot the following graphs:

- (a)  $a(\theta) = \cos \theta 2$
- (b)  $b(\theta) = \cos \theta 1$
- (c)  $c(\theta) = \cos \theta$
- (d)  $d(\theta) = \cos \theta + 1$
- (e)  $e(\theta) = \cos \theta + 2$

Use your results to deduce the effect of  $q$ .

2. On the same set of axes, plot the following graphs:

- (a)  $f(\theta) = -2 \cdot \cos \theta$
- (b)  $g(\theta) = -1 \cdot \cos \theta$
- (c)  $h(\theta) = 0 \cdot \cos \theta$
- (d)  $j(\theta) = 1 \cdot \cos \theta$
- (e)  $k(\theta) = 2 \cdot \cos \theta$

Use your results to deduce the effect of  $a$ .

You should have found that the value of  $a$  affects the amplitude of the cosine graph in the same way it did for the sine graph.

You should have also found that the value of  $q$  shifts the cosine graph in the same way as it did the sine graph.

These different properties are summarised in Table 15.2.

Table 15.2: Table summarising general shapes and positions of graphs of functions of the form  $y = a \cos(x) + q.$ 

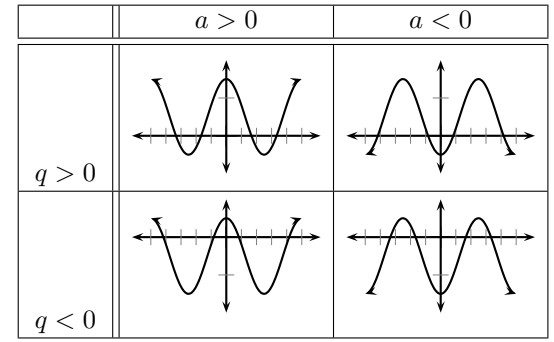

#### Domain and Range

For  $f(\theta) = a \cos(\theta) + q$ , the domain is  $\{\theta : \theta \in \mathbb{R}\}$  because there is no value of  $\theta \in \mathbb{R}$  for which  $f(\theta)$  is undefined.

It is easy to see that the range of  $f(\theta)$  will be the same as the range of  $a\sin(\theta) + q$ . This is because the maximum and minimum values of  $a\cos(\theta) + q$  will be the same as the maximum and minimum values of  $a \sin(\theta) + q$ .

#### Intercepts

The y-intercept of  $f(\theta) = a \cos(x) + q$  is calculated in the same way as for sine.

$$
y_{int} = f(0^{\circ})
$$
  
=  $a \cos(0^{\circ}) + q$   
=  $a(1) + q$   
=  $a + q$ 

#### 15.6.5 Comparison of Graphs of  $\sin \theta$  and  $\cos \theta$

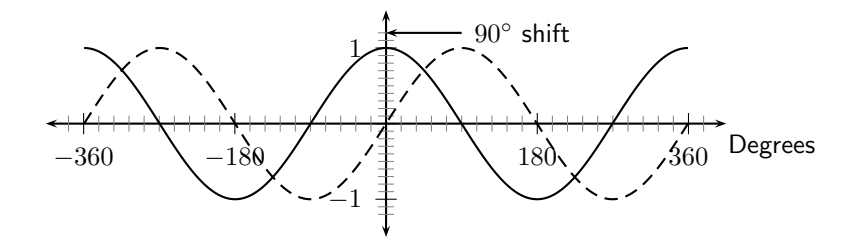

Figure 15.6: The graph of  $\cos \theta$  (solid-line) and the graph of  $\sin \theta$  (dashed-line).

Notice that the two graphs look very similar. Both oscillate up and down around the  $x$ -axis as you move along the axis. The distances between the peaks of the two graphs is the same and is constant along each graph. The height of the peaks and the depths of the troughs are the same.

The only difference is that the  $\sin$  graph is shifted a little to the right of the  $\cos$  graph by 90°. That means that if you shift the whole  $\cos$  graph to the right by 90  $\degree$  it will overlap perfectly with the  $\sin$  graph. You could also move the  $\sin$  graph by 90  $^{\circ}$  to the left and it would overlap perfectly with the cos graph. This means that:

> $\sin \theta = \cos(\theta - 90)$  (shift the cos graph to the right) and  $\cos \theta = \sin(\theta + 90)$  (shift the sin graph to the left)

#### 15.6.6 Graph of  $\tan \theta$

Activity :: Graph of  $\tan \theta$  : Complete the following table, using your calculator to calculate the values correct to 1 decimal place. Then plot the values with  $\tan \theta$  on the y-axis and  $\theta$  on the x-axis.

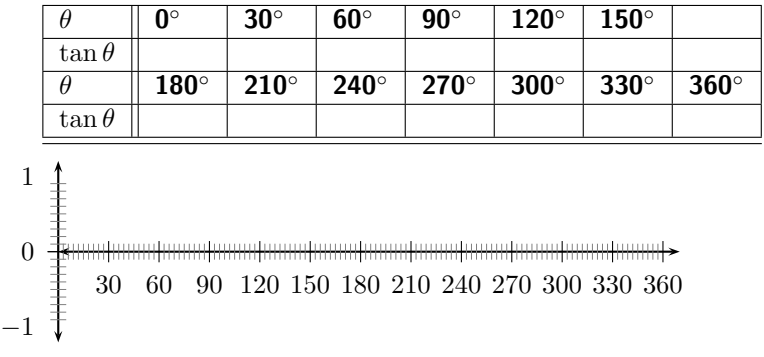

Let us look back at our values for  $\tan \theta$ 

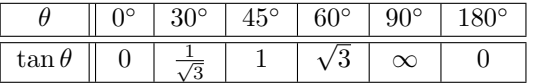

Now that we have graphs for  $\sin \theta$  and  $\cos \theta$ , there is an easy way to visualise the tangent graph. Let us look back at our definitions of  $\sin \theta$  and  $\cos \theta$  for a right-angled triangle.

$$
\frac{\sin \theta}{\cos \theta} = \frac{\frac{\text{opposite}}{\text{hypotenuse}}}{\frac{\text{adjacent}}{\text{hypotenuse}}} = \frac{\text{opposite}}{\text{adjacent}} = \tan \theta
$$

This is the first of an important set of equations called *trigonometric identities*. An identity is an equation, which holds true for any value which is put into it. In this case we have shown that

$$
\tan \theta = \frac{\sin \theta}{\cos \theta}
$$

for any value of  $\theta$ .

So we know that for values of  $\theta$  for which  $\sin \theta = 0$ , we must also have  $\tan \theta = 0$ . Also, if  $\cos \theta = 0$  our value of  $\tan \theta$  is undefined as we cannot divide by 0. The graph is shown in Figure 15.7. The dashed vertical lines are at the values of  $\theta$  where  $\tan \theta$  is not defined.

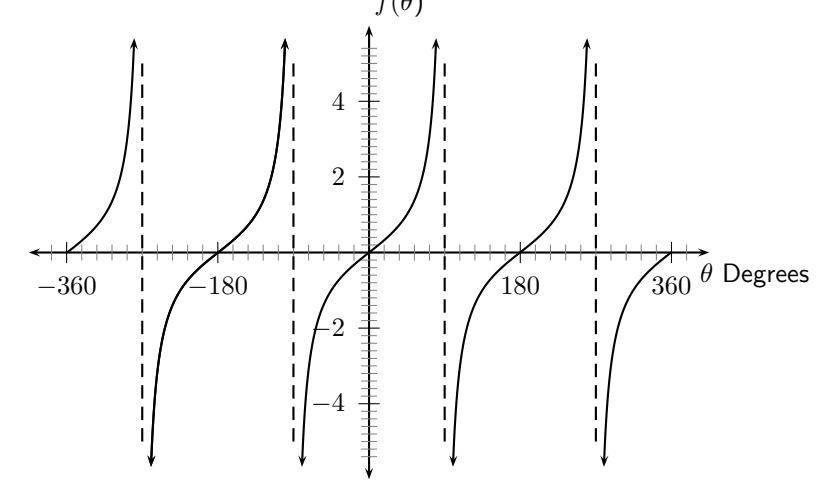

Figure 15.7: The graph of  $\tan \theta$ .

#### **15.6.7 Functions of the form**  $y = a \tan(x) + q$

In the figure below is an example of a function of the form  $y = a \tan(x) + q$ .

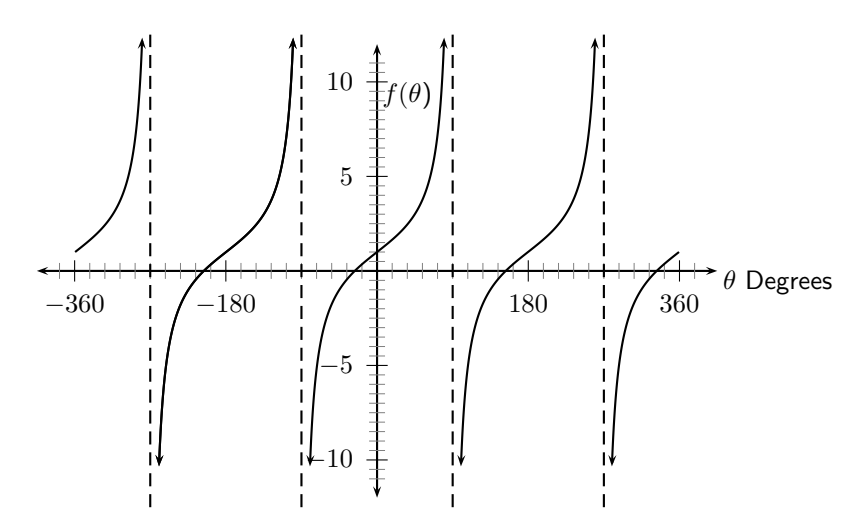

Figure 15.8: The graph of  $2 \tan \theta + 1$ .

Activity :: Functions of the Form  $y = a \tan(\theta) + q$ :

- 1. On the same set of axes, plot the following graphs:
	- (a)  $a(\theta) = \tan \theta 2$
	- (b)  $b(\theta) = \tan \theta 1$
	- (c)  $c(\theta) = \tan \theta$
	- (d)  $d(\theta) = \tan \theta + 1$
	- (e)  $e(\theta) = \tan \theta + 2$

Use your results to deduce the effect of  $q$ .

2. On the same set of axes, plot the following graphs:

- (a)  $f(\theta) = -2 \cdot \tan \theta$
- (b)  $g(\theta) = -1 \cdot \tan \theta$
- (c)  $h(\theta) = 0 \cdot \tan \theta$
- (d)  $j(\theta) = 1 \cdot \tan \theta$
- (e)  $k(\theta) = 2 \cdot \tan \theta$

Use your results to deduce the effect of  $a$ .

You should have found that the value of  $a$  affects the steepness of each of the branches. The larger the absolute magnitude of a, the quicker the branches approach their asymptotes, the values where they are not defined. Negative a values switch the direction of the branches. You should have also found that the value of q affects the vertical shift as for  $\sin \theta$  and  $\cos \theta$ . These different properties are summarised in Table 15.3.

Table 15.3: Table summarising general shapes and positions of graphs of functions of the form  $y = a \tan(x) + q$ .

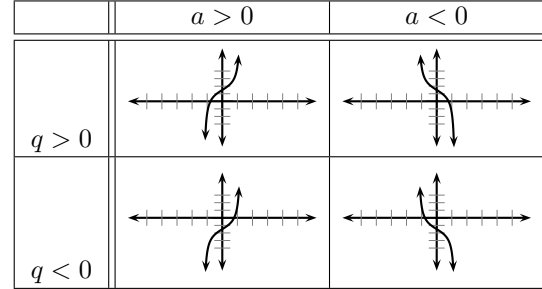

#### Domain and Range

The domain of  $f(\theta) = a \tan(\theta) + q$  is all the values of  $\theta$  such that  $\cos \theta$  is not equal to 0. We have already seen that when  $\cos \theta = 0$ ,  $\tan \theta = \frac{\sin \theta}{\cos \theta}$  is undefined, as we have division by zero. We know that  $\cos\theta=0$  for all  $\theta=90^\circ+180^\circ n$ , where  $n$  is an integer. So the domain of  $f(\theta) = a \tan(\theta) + q$  is all values of  $\theta$ , except the values  $\theta = 90^\circ + 180^\circ n$ .

The range of  $f(\theta) = a \tan \theta + q$  is  $\{f(\theta) : f(\theta) \in (-\infty, \infty)\}.$ 

#### Intercepts

The  $y$ -intercept,  $y_{int}$ , of  $f(\theta)=a\tan(x)+q$  is again simply the value of  $f(\theta)$  at  $\theta=0^{\circ}$ .

$$
y_{int} = f(0^{\circ})
$$
  
=  $a \tan(0^{\circ}) + q$   
=  $a(0) + q$   
=  $q$ 

#### Asymptotes

As  $\theta$  approaches  $90^\circ$ ,  $\tan\theta$  approaches infinity. But as  $\theta$  is undefined at  $90^\circ$ ,  $\theta$  can only approach  $90^{\circ}$ , but never equal it. Thus the  $\tan\theta$  curve gets closer and closer to the line  $\theta=90^{\circ}$ , without ever touching it. Thus the line  $\theta=90^\circ$  is an asymptote of  $\tan\theta.$   $\tan\theta$  also has asymptotes at  $\theta = 90^\circ + 180^\circ n$ , where *n* is an integer.

Exercise: Graphs of Trigonometric Functions

1. Using your knowldge of the effects of  $a$  and  $q$ , sketch each of the following graphs, without using a table of values, for  $\theta \in [0^{\circ}; 360^{\circ}]$ 

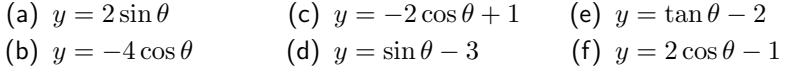

2. Give the equations of each of the following graphs:

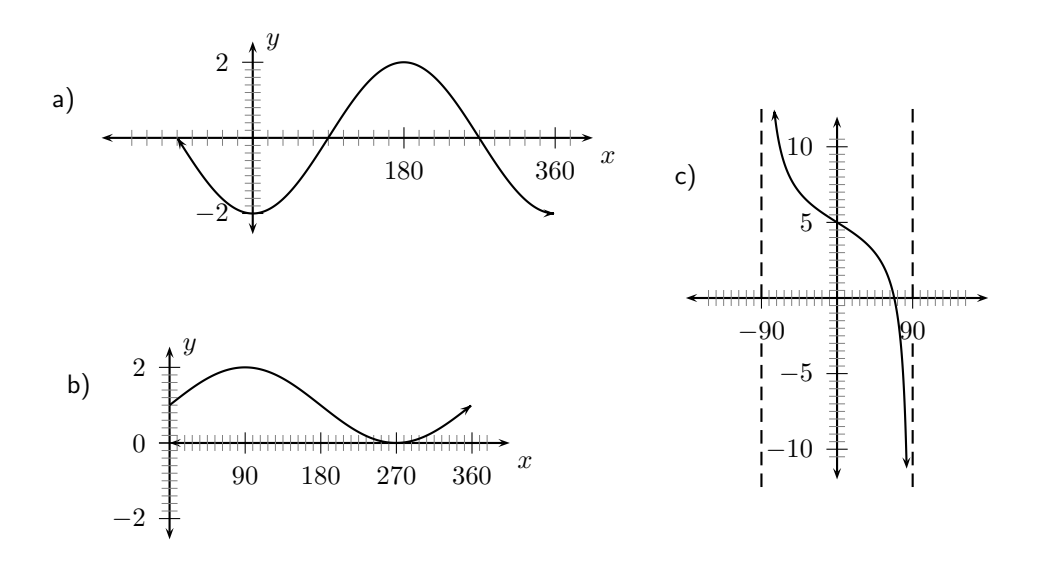

## 15.7 End of Chapter Exercises

1. Calculate the unknown lengths

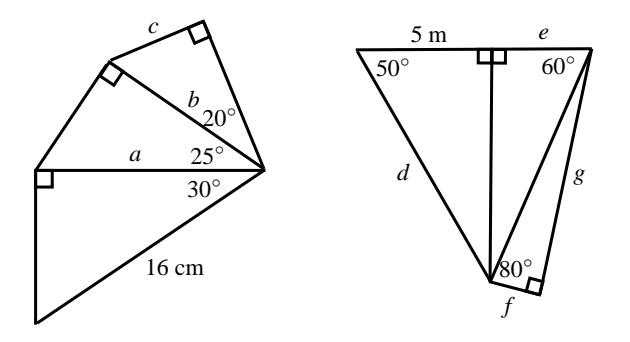

2. In the triangle  $PQR, \ PR = 20$  cm,  $QR = 22$  cm and  $\hat{PRQ} = 30^{\circ}.$  The perpendicular line from  $P$  to  $QR$  intersects  $QR$  at  $X$ . Calculate

- A the length  $XR$ ,
- B the length  $PX$ , and
- C the angle  $Q\hat{P}X$
- 3. A ladder of length 15 m is resting against a wall, the base of the ladder is 5 m from the wall. Find the angle between the wall and the ladder?
- 4. A ladder of length 25 m is resting against a wall, the ladder makes an angle  $37^\circ$  to the wall. Find the distance between the wall and the base of the ladder?
- 5. In the following triangle find the angle  $\hat{ABC}$

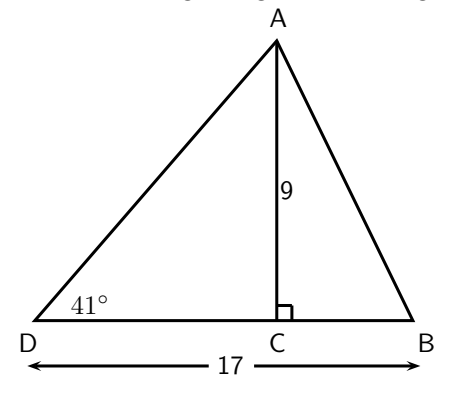

6. In the following triangle find the length of side  $CD$ 

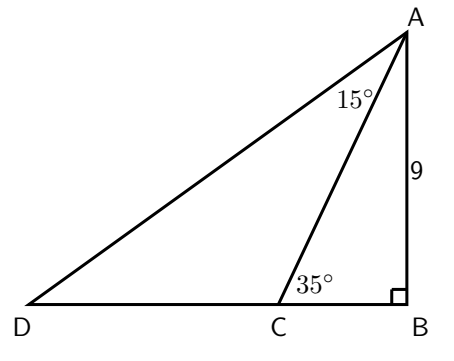

- 7.  $A(5,0)$  and  $B(11,4)$ . Find the angle between the line through A and B and the x-axis.
- 8.  $C(0, -13)$  and  $D(-12, 14)$ . Find the angle between the line through C and D and the y-axis.
- 9.  $E(5,0)$ ,  $F(6,2)$  and  $G(8,-2)$ . Find the angle  $FEG$ .
- 10. A  $5$  m ladder is placed  $2$  m from the wall. What is the angle the ladder makes with the wall?
- 11. An isosceles triangle has sides 9 cm, 9 cm and 2 cm. Find the size of the smallest angle of the triangle.
- 12. A right-angled triangle has hypotenuse 13 mm. Find the length of the other two sides if one of the angles of the triangle is  $50^\circ$ .
- 13. One of the angles of a rhombus (rhombus A four-sided polygon, each of whose sides is of equal length) with perimeter  $20\,\mathrm{cm}$  is  $30^\circ$ .
	- A Find the sides of the rhombus.
	- B Find the length of both diagonals.
- 14. Captain Hook was sailing towards a lighthouse with a height of  $10 \text{ m}$ .
- A If the top of the lighthouse is  $30 \text{ m}$  away, what is the angle of elevation of the boat to the nearest integer?
- B If the boat moves another  $7 \text{ m}$  towards the lighthouse, what is the new angle of elevation of the boat to the nearest integer?
- 15. (Tricky) A triangle with angles  $40^{\circ}$ ,  $40^{\circ}$  and  $100^{\circ}$  has a perimeter of  $20\,\mathrm{cm}$ . Find the length of each side of the triangle.

## Chapter 16

# Statistics - Grade 10

## 16.1 Introduction

Information in the form of numbers, graphs and tables is all around us; on television, on the radio or in the newspaper. We are exposed to crime rates, sports results, rainfall, government spending, rate of HIV/AIDS infection, population growth and economic growth.

This chapter demonstrates how Mathematics can be used to manipulate data, to represent or misrepresent trends and patterns and to provide solutions that are directly applicable to the world around us.

Skills relating to the collection, organisation, display, analysis and interpretation of information that were introduced in earlier grades are developed further.

## 16.2 Recap of Earlier Work

The collection of data has been introduced in earlier grades as a method of obtaining answers to questions about the world around us. This work will be briefly reviewed.

## 16.2.1 Data and Data Collection

Data

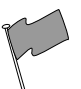

#### Definition: Data

Data refers to the pieces of information that have been observed and recorded, from an experiment or a survey. There are two types of data: primary and secondary. The word "data" is the plural of the word "datum", and therefore one should say, "the data are" and not "the data is".

Data can be classified as *primary* or secondary, and primary or secondary data can be classified as qualitative or quantitative. Figure 16.1 summarises the classifications of data.

- Primary data describes the original data that have been collected. This type of data is also known as raw data. Often the primary data set is very large and is therefore summarised or processed to extract meaningful information.
- Qualitative data is information that cannot be written as numbers, for example, if you were collecting data from people on how they feel or what their favourite colour is.
- Quantitative data is information that can be written as numbers, for example, if you were collecting data from people on their height or weight.

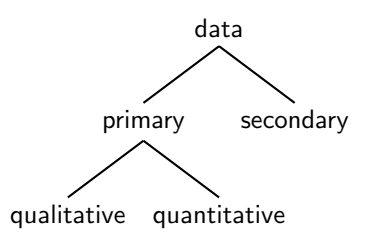

Figure 16.1: Classes of data.

Secondary data is primary data that has been summarised or processed, for example, the set of colours that people gave as favourite colours would be secondary data because it is a summary of responses.

Transforming primary data into secondary data through analysis, grouping or organisation into secondary data is the process of generating information.

#### Purpose of Collecting Primary Data

Data is collected to provide answers that help with understanding a particular situation. Here are examples to illustrate some real world data collections scenarios in the categories of qualitative and quantitative data.

#### Qualitative Data

- The local government might want to know how many residents have electricity and might ask the question: "Does your home have a safe, independent supply of electricity?"
- A supermarket manager might ask the question: "What flavours of soft drink should be stocked in my supermarket?" The question asked of customers might be "What is your favourite soft drink?" Based on the customers' responses, the manager can make an informed decision as to what soft drinks to stock.
- A company manufacturing medicines might ask "How effective is our pill at relieving a headache?" The question asked of people using the pill for a headache might be: "Does taking the pill relieve your headache?" Based on responses, the company learns how effective their product is.
- A motor car company might want to improve their customer service, and might ask their customers: "How can we improve our customer service?"

#### Quantitative Data

- A cell phone manufacturing company might collect data about how often people buy new cell phones and what factors affect their choice, so that the cell phone company can focus on those features that would make their product more attractive to buyers.
- A town councillor might want to know how many accidents have occurred at a particular intersection, to decide whether a robot should be installed. The councillor would visit the local police station to research their records to collect the appropriate data.
- A supermarket manager might ask the question: "What flavours of soft drink should be stocked in my supermarket?" The question asked of customers might be "What is your favourite soft drink?" Based on the customers' responses, the manager can make an informed decision as to what soft drinks to stock.

However, it is important to note that different questions reveal different features of a situation, and that this affects the ability to understand the situation. For example, if the first question in the list was re-phrased to be: "Does your home have electricity?" then if you answered yes, but you were getting your electricity from a neighbour, then this would give the wrong impression that you did not need an independent supply of electricity.

## 16.2.2 Methods of Data Collection

The method of collecting the data must be appropriate to the question being asked. Some examples of data collecting methods are:

- 1. Questionnaires, surveys and interviews
- 2. Experiments
- 3. Other sources (friends, family, newspapers, books, magazines and the Internet)

The most important aspect of each method of data collecting is to clearly formulate the question that is to be answered. The details of the data collection should therefore be structured to take your question into account.

For example, questionnaires, interviews or surveys would be most appropriate for the list of questions in Section 16.2.1.

### 16.2.3 Samples and Populations

Before the data collecting starts, it is important to decide how much data is needed to make sure that the results give an accurate reflection to the required answers. Ideally, the study should be designed to maximise the amount of information collected while minimising the effort. The concepts of populations and samples is vital to minimising effort.

The following terms should be familiar:

- **Population** describes the entire group under consideration in a study. For example, if you wanted to know how many learners in your school got the flu each winter, then your population would be all the learners in your school.
- Sample describes a group chosen to represent the population under consideration in a study. For example, for the survey on winter flu, you might select a sample of learners, maybe one from each class.
- Random sample describes a sample chosen from a population in such a way that each member of the population has an equal chance of being chosen.

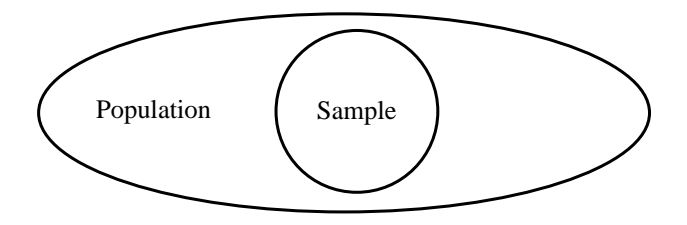

Choosing a representative sample is crucial to obtaining results that are unbiased. For example, if we wanted to determine whether peer pressure affects the decision to start smoking, then the results would be different if only boys were interviewed, compared to if only girls were interviewed, compared to both boys and girls being interviewed.

Therefore questions like: "How many interviews are needed?" and "How do I select the candidates for the interviews?" must be asked during the design stage of the sampling process.

The most accurate results are obtained if the entire population is sampled for the survey, but this is expensive and time-consuming. The next best method is to *randomly* select a sample of subjects for the interviews. This means that whatever the method used to select subjects for the interviews, each subject has an equal chance of being selected. There are various methods of doing this for example, names can be picked out of a hat or can be selected by using a random number generator. Most modern scientific calculators have a random number generator or you can find one on a spreadsheet program on a computer.

So, if you had a total population of 1 000 learners in your school and you randomly selected 100, then that would be the sample that is used to conduct your survey.

## 16.3 Example Data Sets

The remainder of this chapter deals with the mathematical details that are required to analyse the data collected.

The following are some example sets of data which can be used to apply the methods that are being explained.

## 16.3.1 Data Set 1: Tossing a Coin

A fair coin was tossed 100 times and the values on the top face were recorded.

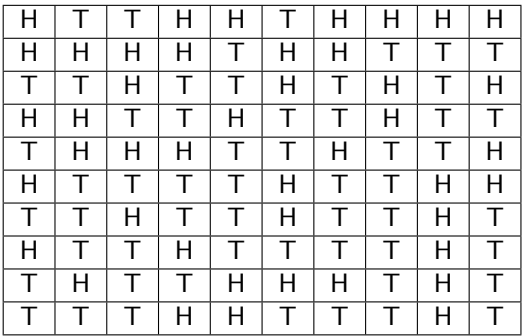

Table 16.1: Results of 100 tosses of a fair coin. H means that the coin landed heads-up and T means that the coin landed tails-up.

## 16.3.2 Data Set 2: Casting a die

A fair die was cast 100 times and the values on the top face were recorded. The data are recorded in Table 16.3.2.

| 3 |   | 3 |   |   |   | б | 5 | 5 |   | 6 |   | ◠ |   | 5 |   |   |   | h | 4 |
|---|---|---|---|---|---|---|---|---|---|---|---|---|---|---|---|---|---|---|---|
| 1 | 4 | 3 | 2 | 6 | 6 | 4 | 6 | 2 | 6 | 5 |   | 5 | 1 | ⌒ | 4 | 4 | 2 | 4 | 4 |
| 4 | റ | 6 | 4 | 5 | 4 | 3 | 5 | 5 | 4 | 6 |   |   | 4 | 6 | 6 | 4 | 5 | 3 | 5 |
| 2 | 6 | 3 | 2 | 4 | 5 | 3 | っ | 2 | 6 | 3 | 4 | 3 | 2 | 6 | 4 | 5 | ⌒ |   | 5 |
| 5 | 4 |   | 3 |   | 3 | 5 |   | 3 | 6 | 5 | 3 | 4 | 3 | 4 | 5 | 1 | ∩ |   | ◠ |
| 1 | 3 | ⌒ | 3 | 6 | 3 |   | 6 | 3 | 6 | 6 |   | 4 | 5 | ⌒ | 2 | 6 | 3 | 5 | 3 |
|   |   | 6 | 4 | 5 |   | 6 | 5 | 3 | 2 | 6 | 2 | 3 | 2 | 5 | 6 | 3 | 5 | 5 | 6 |
| 2 | 6 | 6 | 3 | 5 | 4 |   | 4 | 5 |   | 4 |   | 3 | 4 | 3 | 6 | 2 | 4 | 3 | 6 |
| 6 |   |   | ⌒ | 4 | 5 | 2 | 5 | 3 | 4 | 3 | 4 | 5 | 3 | 3 | 3 |   |   | 4 | 3 |
| 5 | റ |   | 4 | 2 | 5 | 2 | റ |   | 5 | 4 | 5 |   | 5 | 3 | ာ | 2 | 5 |   |   |

Table 16.2: Results of 200 casts of a fair die.

## 16.3.3 Data Set 3: Mass of a Loaf of Bread

There are regulations in South Africa related to bread production to protect consumers. Here is an excerpt from a report about the legislation:

"The Trade Metrology Act requires that if a loaf of bread is not labelled, it must weigh 800g, with the leeway of five percent under or 10 percent over. However, an average of 10 loaves must be an exact match to the mass stipulated. - Sunday Tribune of 10 October 2004 on page 10"

We can use measurements to test if consumers getting value for money. An unlabelled loaf of bread should weigh 800g. The masses of 10 different loaves of bread were measured at a store for 1 week. The data is shown in Table 16.3.

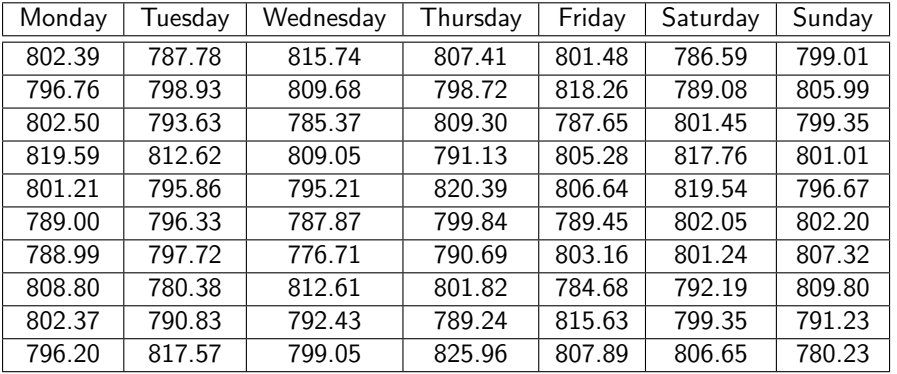

Table 16.3: Masses (in g) of 10 different loaves of bread, from the same manufacturer, measured at the same store over a period of 1 week.

### 16.3.4 Data Set 4: Global Temperature

The mean global temperature from 1861 to 1996 is listed in Table 16.4. The data, obtained from http://www.cgd.ucar.edu/stats/Data/Climate/, was converted to mean temperature in degrees Celsius.

## 16.3.5 Data Set 5: Price of Petrol

The price of petrol in South Africa from August 1998 to July 2000 is shown in Table 16.5.

## 16.4 Grouping Data

One of the first steps to processing a large set of raw data is to arrange the data values together into a smaller number of groups, and then count how many of each data value there are in each group. The groups are usually based on some sort of interval of data values, so data values that fall into a specific interval, would be grouped together. The grouped data is often presented graphically or in a frequency table. (Frequency means "how many times")

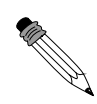

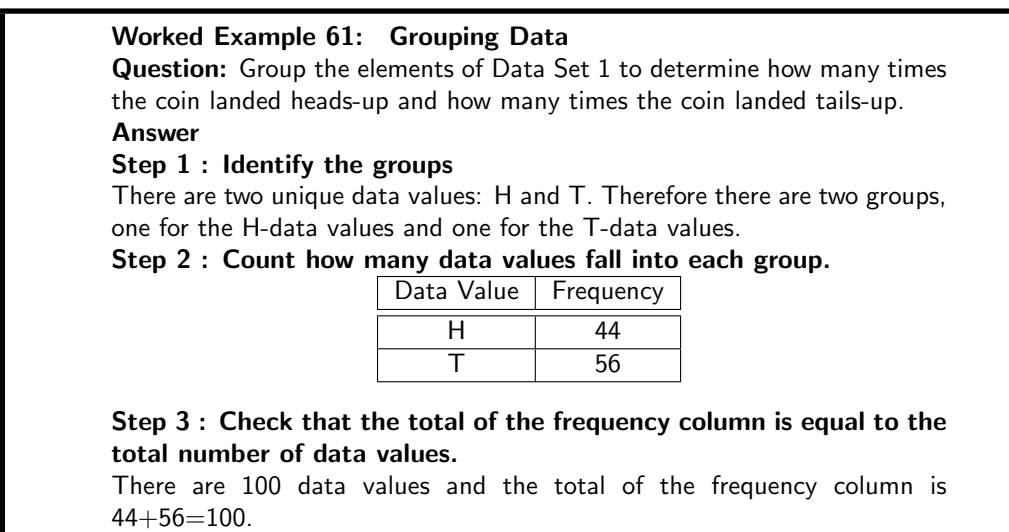

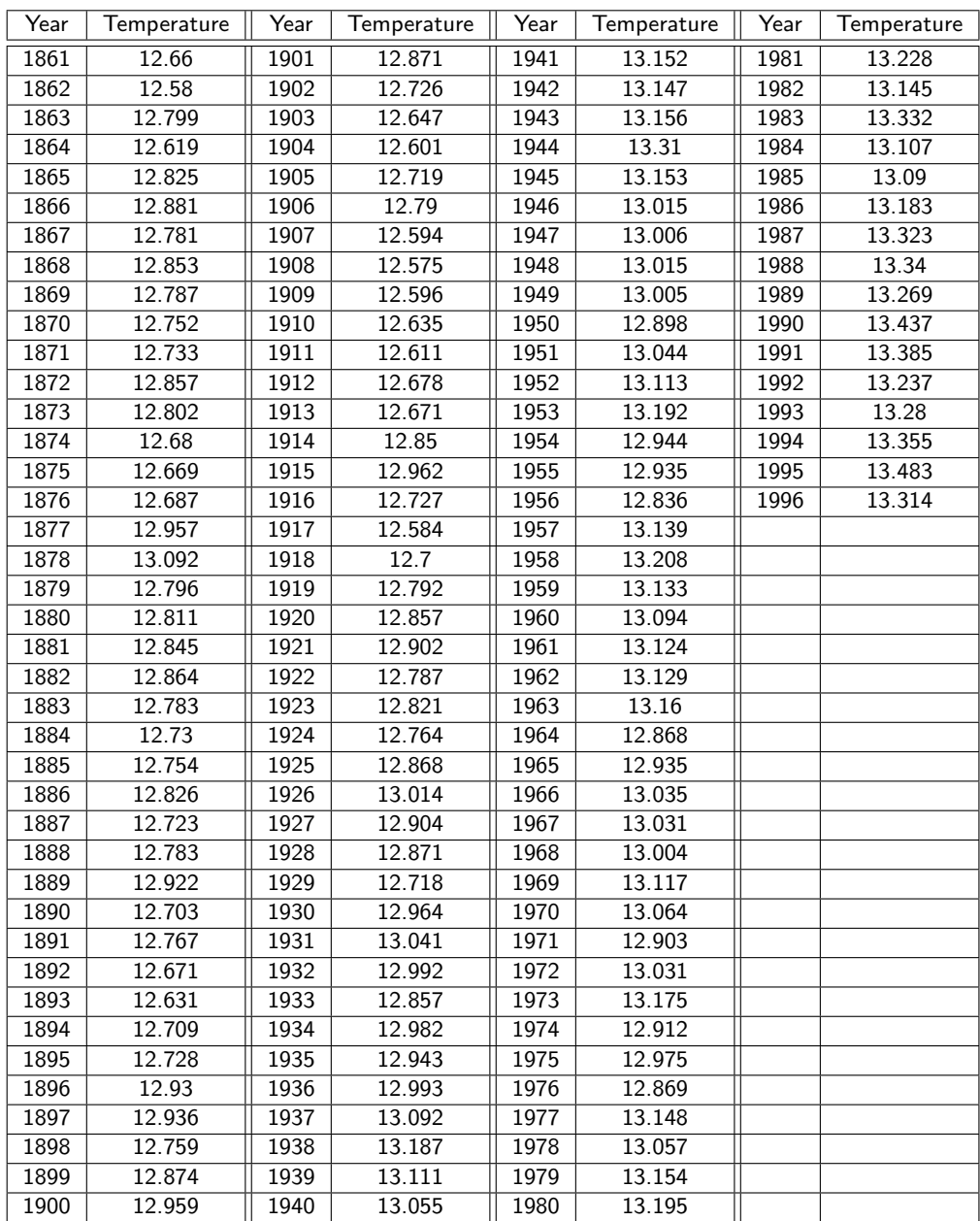

Table 16.4: Global temperature changes over the past  $x$  years. There has been a lot of discussion regarding changing weather patterns and a possible link to pollution and greenhouse gasses.

## 16.4.1 Exercises - Grouping Data

1. The height of 30 learners are given below. Fill in the grouped data below. (Tally is a convenient way to count in 5's. We use llll to indicate 5.)

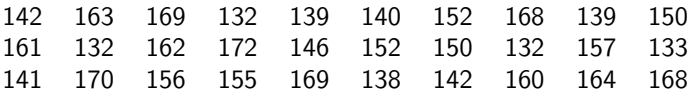

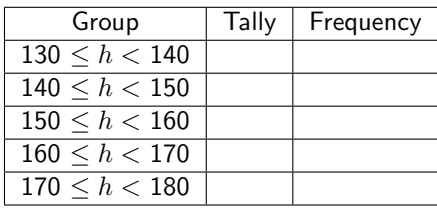

| Date             | $P$ rice $(R/I)$    |  |  |  |  |  |  |
|------------------|---------------------|--|--|--|--|--|--|
| August 1998      | $R$ 2.37            |  |  |  |  |  |  |
| September 1998   | $R$ 2.38            |  |  |  |  |  |  |
| October 1998     | $R$ 2.35            |  |  |  |  |  |  |
| November 1998    | R 2.29              |  |  |  |  |  |  |
| December 1998    | $R$ 2.31            |  |  |  |  |  |  |
| January 1999     | R 2.25              |  |  |  |  |  |  |
| February 1999    | R 2.22              |  |  |  |  |  |  |
| March 1999       | R 2.25              |  |  |  |  |  |  |
| April 1999       | R 2.31              |  |  |  |  |  |  |
| May 1999         | R 2.49              |  |  |  |  |  |  |
| June 1999        | R 2.61              |  |  |  |  |  |  |
| <b>July 1999</b> | $\overline{R}$ 2.61 |  |  |  |  |  |  |
| August 1999      | R 2.62              |  |  |  |  |  |  |
| September 1999   | R 2.75              |  |  |  |  |  |  |
| October 1999     | $\overline{R}$ 2.81 |  |  |  |  |  |  |
| November 1999    | $R$ 2.86            |  |  |  |  |  |  |
| December 1999    | R 2.85              |  |  |  |  |  |  |
| January 2000     | R2.86               |  |  |  |  |  |  |
| February 2000    | $\overline{R}$ 2.81 |  |  |  |  |  |  |
| March 2000       | $R$ 2.89            |  |  |  |  |  |  |
| April 2000       | R 3.03              |  |  |  |  |  |  |
| May 2000         | $R$ 3.18            |  |  |  |  |  |  |
| <b>June 2000</b> | $R$ 3.22            |  |  |  |  |  |  |
| <b>July 2000</b> | R 3.36              |  |  |  |  |  |  |

Table 16.5: Petrol prices

2. An experiment was conducted in class and 50 learners were asked to guess the number of sweets in a jar. The following guesses were recorded.

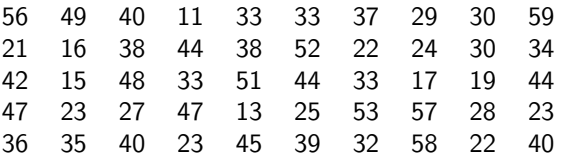

A Draw up a grouped frequency table using intervals 11-20, 21-30, 31-40, etc.

## 16.5 Graphical Representation of Data

Once the data has been collected, it must be organised in a manner that allows for the information to be extracted most efficiently. One method of organisation is to display the data in the form of graphs. Functions and graphs have been studied in Chapter 11, and similar techniques will be used here. However, instead of drawing graphs from equations as was done in Chapter 11, bar graphs, histograms and pie charts will be drawn directly from the data.

#### 16.5.1 Bar and Compound Bar Graphs

A bar chart is used to present data where each observation falls into a specific category and where the categories, this is often for qualitative data. The frequencies (or percentages) are listed along the y-axis and the categories are listed along the  $x$ -axis. The heights of the bars correspond to the frequencies. The bars are of equal width and should not touch neighbouring bars.

A compound bar chart (also called component bar chart) is a variant: here the bars are cut into various components depending on what is being shown. If percentages are used for various

components of a compound bar, then the total bar height must be 100%. The compound bar chart is a little more complex but if this method is used sensibly, a lot of information can be quickly shown in an attractive fashion.

Examples of a bar and a compound bar graph, for Data Set 1 Table 16.1, are shown in Figure 16.2. According to the frequency table for Data Set 1, the coin landed heads-up 44 times and tails-up 56 times.

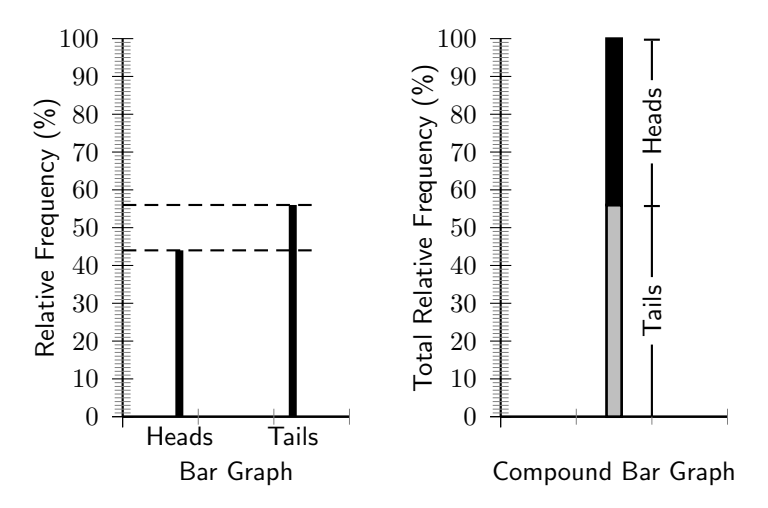

Figure 16.2: Examples of a bar graph (left) and compound bar graph (right) for Data Set 1. The compound bar graph extends from 0% to 100%.

### 16.5.2 Histograms and Frequency Polygons

It is often useful to look at the frequency with which certain values fall in pre-set groups or classes of specified sizes. The choice of the groups should be such that they help highlight features in the data. If these grouped values are plotted in a manner similar to a bar graph, then the resulting graph is known as a histogram. Examples of histograms are shown in Figure 16.3 for Data Set 2, with group sizes of 1 and 2.

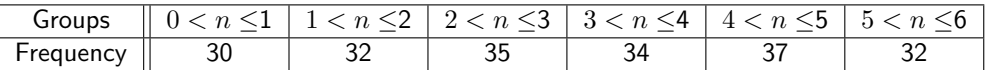

Table 16.6: Frequency table for Data Set 2, with a group size of 1.

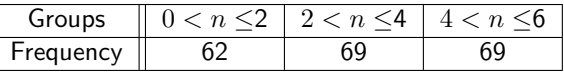

Table 16.7: Frequency table for Data Set 2, with a group size of 2.

The same data used to plot a histogram are used to plot a frequency polygon, except the pair of data values are plotted as a point and the points are joined with straight lines. The frequency polygons for the histograms in Figure 16.3 are shown in Figure 16.4.

Unlike histograms, many frequency polygons can be plotted together to compare several frequency distributions, provided that the data has been grouped in the same way and provide a clear way to compare multiple datasets.

#### 16.5.3 Pie Charts

A pie chart is a graph that is used to show what categories make up a specific section of the data, and what the contribution each category makes to the entire set of data. A pie chart is based on a circle, and each category is represented as a wedge of the circle or alternatively as

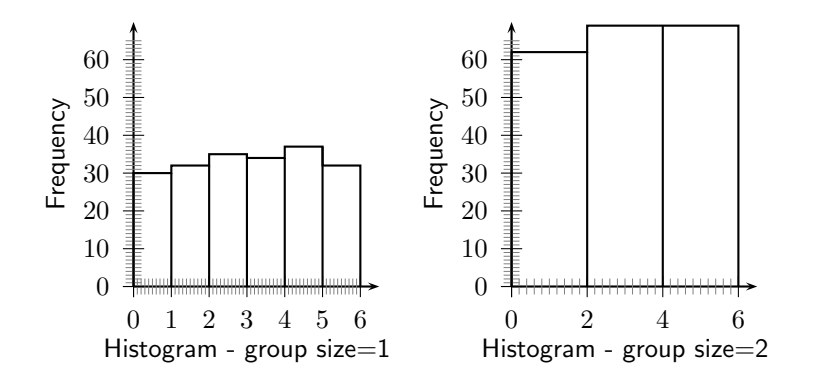

Figure 16.3: Examples of histograms for Data Set 2, with a group size  $= 1$  (left) and a group size  $= 2$  (right). The scales on the y-axis for each graph are the same, and the values in the graph on the right are higher than the values of the graph on the left.

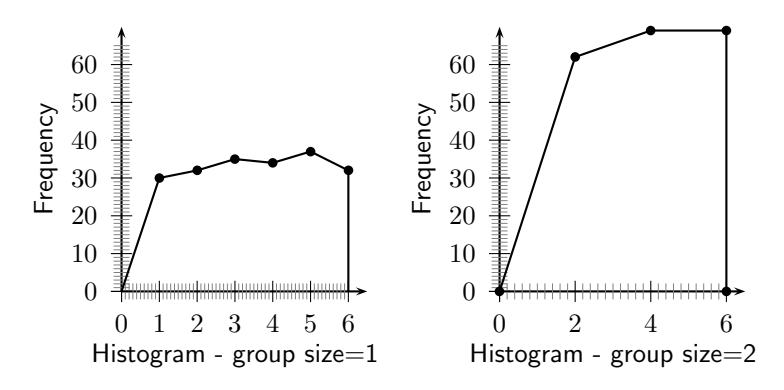

Figure 16.4: Examples of histograms for Data Set 2, with a group size  $= 1$  (left) and a group size  $= 2$  (right). The scales on the y-axis for each graph are the same, and the values in the graph on the right are higher than the values of the graph on the left.

a slice of the pie. The area of each wedge is proportional to the ratio of that specific category to the total number of data values in the data set. The wedges are usually shown in different colours to make the distinction between the different categories easier.

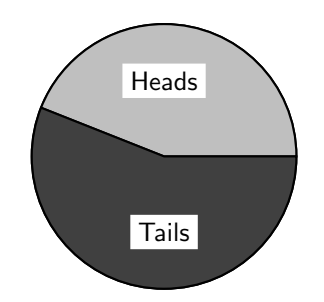

Figure 16.5: Example of a pie chart for Data Set 1. Pie charts show what contribution each group makes to the total data set.

#### Method: Drawing a pie-chart

- 1. Draw a circle that represents the entire data set.
- 2. Calculate what proportion of 360 $^{\circ}\,$  each category corresponds to according to

$$
Angular Size = \frac{Frequency}{Total} \times 360^{\circ}
$$

3. Draw a wedge corresponding to the angular contribution.

4. Check that the total degrees for the different wedges adds up to close to  $360^{\circ}.$ 

Worked Example 62: Pie Chart Question: Draw a pie chart for Data Set 2, showing the relative proportions of each data value to the total. Answer Step 1 : Determine the frequency table for Data Set 2. Total Data Value  $1 \ 1 \ 2 \ 3 \ 4 \ 5 \ 6$ Frequency 30 32 35 34 37 32 200 Step 2 : Calculate the angular size of the wedge for each data value Data Value Angular Size of Wedge 1  $\frac{\text{Frequency}}{\text{Total}} \times 360^{\circ} = \frac{30}{200} \times 360 = 54^{\circ}$ 2 Frequency  $\times 360^\circ = \frac{32}{200} \times 360 = 57,6^\circ$ 3 Frequency  $\times 360^{\circ} = \frac{35}{200} \times 360 = 63^{\circ}$ 4  $\frac{\text{Frequency}}{\text{Total}} \times 360^{\circ} =$  $\frac{34}{200} \times 360 = 61,2^{\circ}$ 5  $\frac{\text{Frequency}}{\text{Total}} \times 360^{\circ} =$  $\frac{37}{200} \times 360 = 66,6^{\circ}$ 6  $\frac{\text{Frequency}}{\text{Total}} \times 360^{\circ} =$  $\frac{32}{200} \times 360 = 57,6^{\circ}$ 

Step 3 : Draw the pie, with the size of each wedge as calculated above.

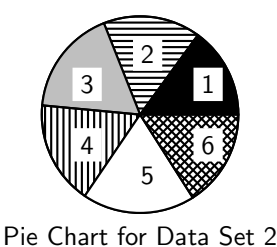

Note that the total angular size of the wedges may not add up to exactly  $360^\circ$  because of rounding.

## 16.5.4 Line and Broken Line Graphs

All graphs that have been studied until this point (bar, compound bar, histogram, frequency polygon and pie) are drawn from grouped data. The graphs that will be studied in this section are drawn from the ungrouped or raw data.

Line and broken line graphs are plots of a dependent variable as a function of an independent variable, e.g. the average global temperature as a function of time, or the average rainfall in a country as a function of season.

Usually a line graph is plotted after a table has been provided showing the relationship between the two variables in the form of pairs. Just as in  $(x, y)$  graphs, each of the pairs results in a specific point on the graph, and being a line graph these points are connected to one another by a line.

Many other line graphs exist; they all connect the points by lines, not necessarily straight lines. Sometimes polynomials, for example, are used to describe approximately the basic relationship between the given pairs of variables, and between these points.

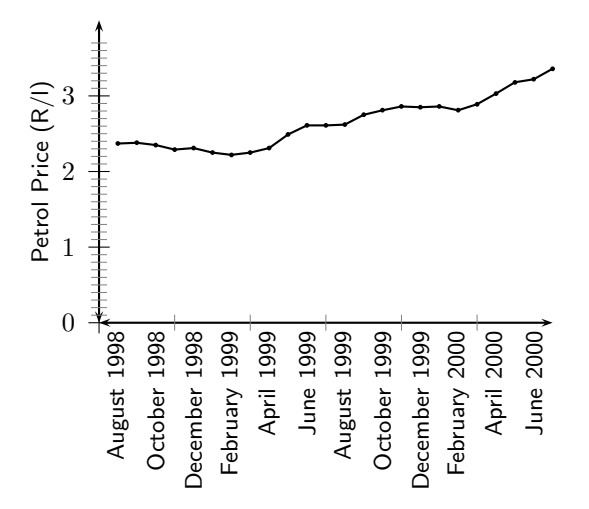

Figure 16.6: Example of a line graph for Data Set 5.

#### Worked Example 63: Line Graphs

Question: Clawde the cat is overweight and her owners have decided to put her on a restricted eating plan. Her mass is measured once a month and is tabulated below. Draw a line graph of the data to determine whether the restricted eating plan is working.

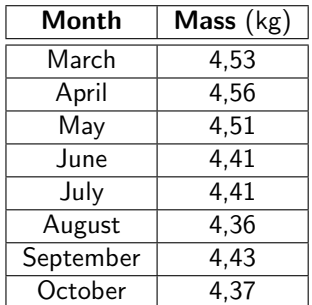

#### Answer

#### Step 1 : Determine what is required

We are required to plot a line graph to determine whether the restricted eating plan is helping Clawde the cat lose weight. We are given all the information that we need to plot the graph.

Step 2 : Plot the graph

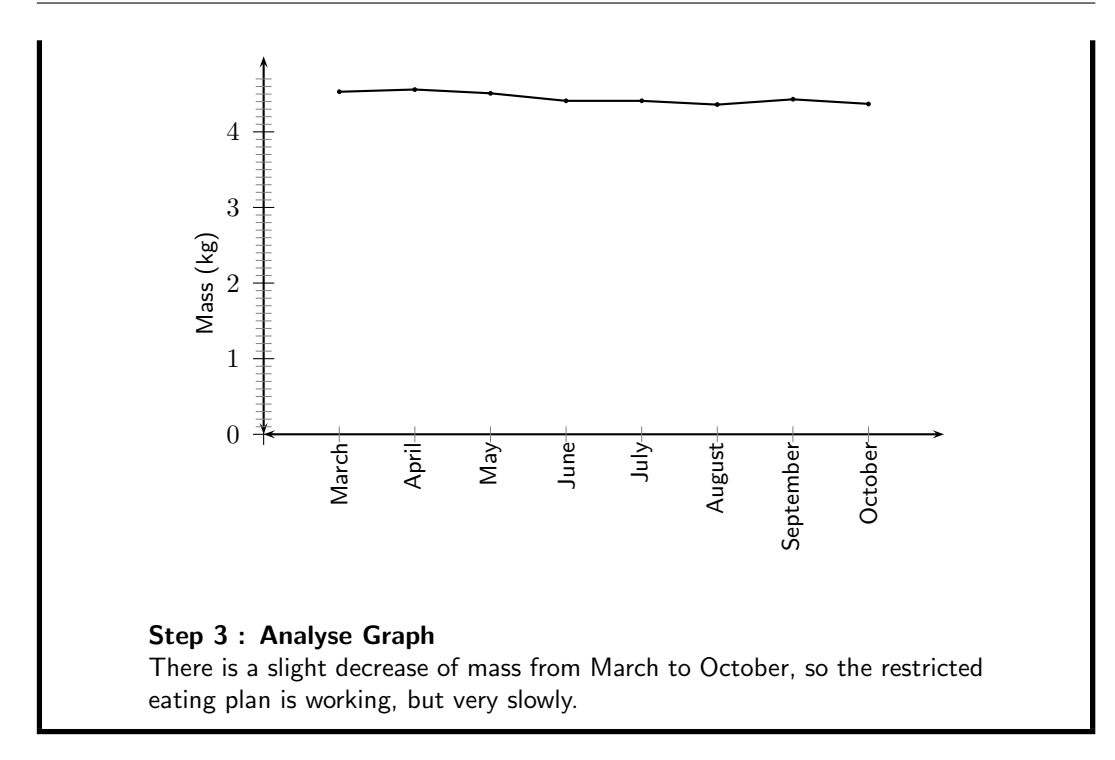

## 16.5.5 Exercises - Graphical Representation of Data

1. Represent the following information on a pie chart.

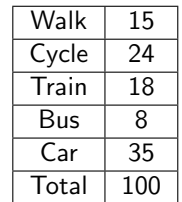

2. Represent the following information using a broken line graph.

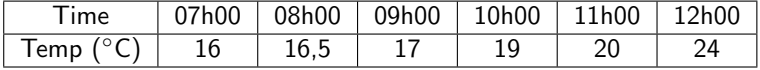

3. Represent the following information on a histogram. Using a coloured pen, draw a frequency polygon on this histogram.

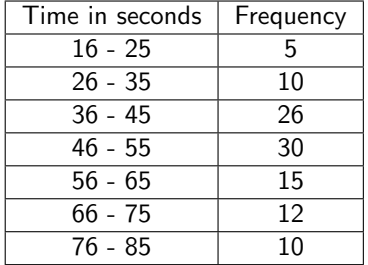

4. The maths marks of a class of 30 learners are given below, represent this information using a suitable graph.

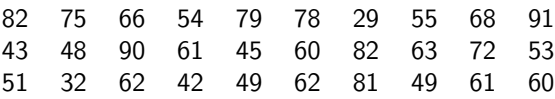

5. Use a compound bar graph to illustrate the following information

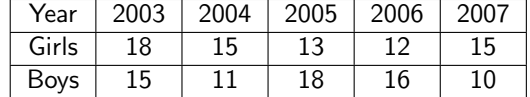

## 16.6 Summarising Data

If the data set is very large, it is useful to be able to summarise the data set by calculating a few quantities that give information about how the data values are spread and about the central values in the data set.

## 16.6.1 Measures of Central Tendency

#### Mean or Average

The mean, (also known as arithmetic mean), is simply the arithmetic average of a group of numbers (or data set) and is shown using the bar symbol $\bar{z}$ . So the mean of the variable x is  $\bar{x}$ pronounced "x-bar". The mean of a set of values is calculated by adding up all the values in the set and dividing by the number of items in that set. The mean is calculated from the raw, ungrouped data.

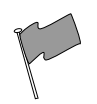

## Definition: Mean

The mean of a data set, x, denoted by  $\bar{x}$ , is the average of the data values, and is calculated as:

 $\bar{x}$  = sum of all values<br>
number of values  $= \frac{x_1 + x_2 + x_3 + \ldots + x_n}{n}$ n (16.1)

#### Method: Calculating the mean

- 1. Find the total of the data values in the data set.
- 2. Count how many data values there are in the data set.
- 3. Divide the total by the number of data values.

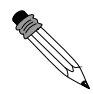

Worked Example 64: Mean **Question:** What is the mean of  $x = \{10, 20, 30, 40, 50\}$ ? Answer Step 1 : Find the total of the data values  $10 + 20 + 30 + 40 + 50 = 150$ Step 2 : Count the number of data values in the data set There are 5 values in the data set. Step 3 : Divide the total by the number of data values.

 $150 \div 5 = 30$ 

Step 4 : Answer ∴ the mean of the data set  $x = \{10, 20, 30, 40, 50\}$  is 30.

#### Median

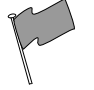

#### Definition: Median

The median of a set of data is the data value in the central position, when the data set has been arranged from highest to lowest or from lowest to highest. There are an equal number of data values on either side of the median value.

The median is calculated from the raw, ungrouped data, as follows.

#### Method: Calculating the median

- 1. Order the data from smallest to largest or from largest to smallest.
- 2. Count how many data values there are in the data set.
- 3. Find the data value in the central position of the set.

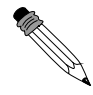

Worked Example 65: Median **Question:** What is the median of  $\{10, 14, 86, 2, 68, 99, 1\}$ ? Answer Step 1 : Order the data set from lowest to highest 1,2,10,14,68,86,99 Step 2 : Count the number of data values in the data set There are 7 points in the data set. Step 3 : Find the central position of the data set The central position of the data set is 4. Step 4 : Find the data value in the central position of the ordered data set. 14 is in the central position of the data set. Step 5 : Answer ∴ 14 is the median of the data set  ${1,2,10,14,68,86,99}$ .

This example has highlighted a potential problem with determining the median. It is very easy to determine the median of a data set with an odd number of data values, but what happens when there is an even number of data values in the data set?

When there is an even number of data values, the median is the mean of the two middle points.

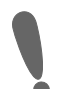

Important: Finding the Central Position of a Data Set

An easy way to determine the central position or positions for any ordered data set is to take the total number of data values, add 1, and then divide by 2. If the number you get is a whole number, then that is the central position. If the number you get is a fraction, take the two whole numbers on either side of the fraction, as the positions of the data values that must be averaged to obtain the median.

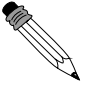

Worked Example 66: Median **Question:** What is the median of  $\{11,10,14,86,2,68,99,1\}$ ? Answer

Step 1 : Order the data set from lowest to highest 1,2,10,11,14,68,85,99 Step 2 : Count the number of data values in the data set There are 8 points in the data set. Step 3 : Find the central position of the data set The central position of the data set is between positions 4 and 5. Step 4 : Find the data values around the central position of the ordered data set. 11 is in position 4 and 14 is in position 5. Step 5 : Answer ∴ the median of the data set  ${1,2,10,11,14,68,85,99}$  is  $(11 + 14) \div 2 = 12.5$ 

#### Mode

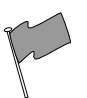

#### Definition: Mode

The mode is the data value that occurs most often, i.e. it is the most frequent value or most common value in a set.

Method: Calculating the mode Count how many times each data value occurs. The mode is the data value that occurs the most.

The mode is calculated from grouped data, or single data items.

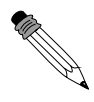

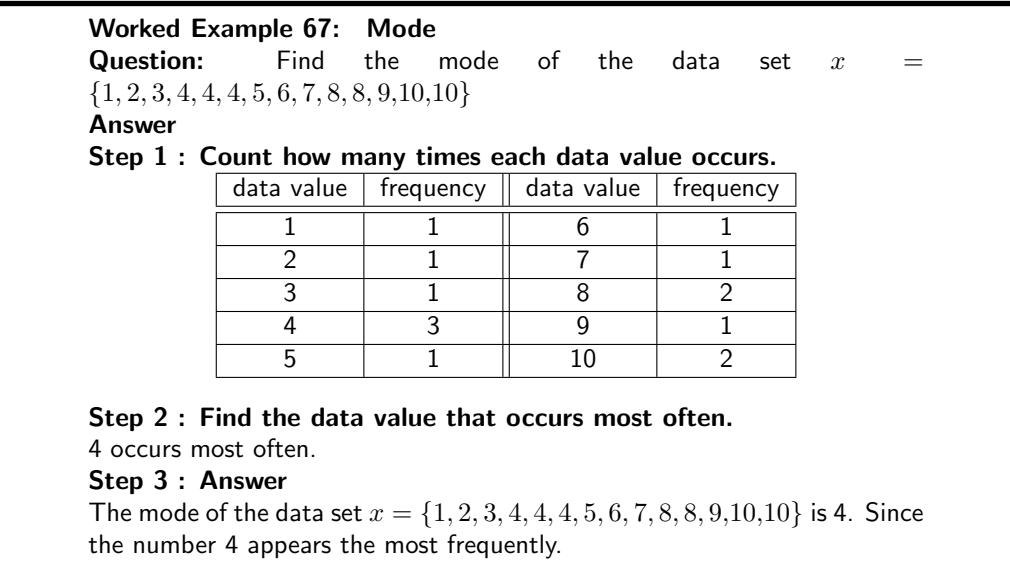

A data set can have more than one mode. For example, both 2 and 3 are modes in the set 1, 2, 2, 3, 3. If all points in a data set occur with equal frequency, it is equally accurate to describe the data set as having many modes or no mode.

## 16.6.2 Measures of Dispersion

The mean, median and mode are measures of central tendency, i.e. they provide information on the central data values in a set. When describing data it is sometimes useful (and in some cases necessary) to determine the spread of a distribution. Measures of dispersion provide information on how the data values in a set are distributed around the mean value. Some measures of dispersion are range, percentiles and quartiles.

#### Range

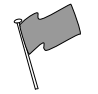

Definition: Range

The range of a data set is the difference between the lowest value and the highest value in the set.

#### Method: Calculating the range

- 1. Find the highest value in the data set.
- 2. Find the lowest value in the data set.
- 3. Subtract the lowest value from the highest value. The difference is the range.

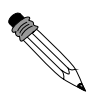

Worked Example 68: Range **Question:** Find the range of the data set x  ${1, 2, 3, 4, 4, 4, 5, 6, 7, 8, 8, 9, 10, 10}$ Answer Step 1 : Find the highest and lowest values. 10 is the highest value and 1 is the lowest value. Step 2 : Subtract the lowest value from the highest value to calculate the range.

 $10 - 1 = 9$ 

Step 3 : Answer For the data set  $x = \{1, 2, 3, 4, 4, 4, 5, 6, 7, 8, 8, 9, 10, 10\}$ , the range is 9.

#### **Quartiles**

#### Definition: Quartiles

Quartiles are the three data values that divide an ordered data set into four groups containing equal numbers of data values. The median is the second quartile.

The quartiles of a data set are formed by the two boundaries on either side of the median, which divide the set into four equal sections. The lowest 25% of the data being found below the first quartile value, also called the lower quartile. The median, or second quartile divides the set into two equal sections. The lowest 75% of the data set should be found below the third quartile, also called the upper quartile. For example:

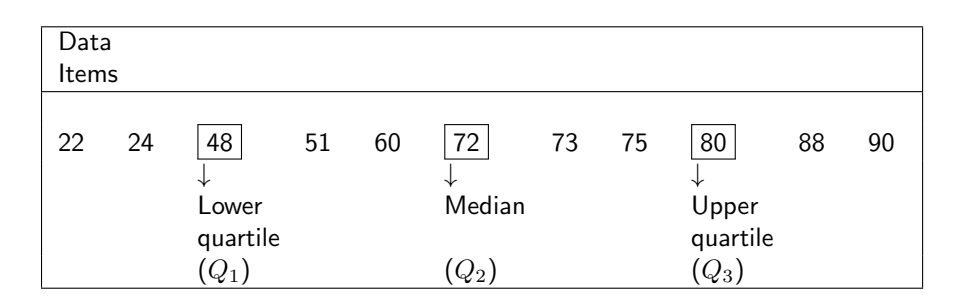

#### Method: Calculating the quartiles

- 1. Order the data from smallest to largest or from largest to smallest.
- 2. Count how many data values there are in the data set.
- 3. Divide the number of data values by 4. The result is the number of data values per group.
- 4. Determine the data values corresponding to the first, second and third quartiles using the number of data values per quartile.

Worked Example 69: Quartiles **Question:** What are the quartiles of  $\{3,5,1,8,9,12,25,28,24,30,41,50\}$ ? Answer Step 1 : Order the data set from lowest to highest {1, 3, 5, 8, 9, 12, 24, 25, 28, 30, 41, 50} Step 2 : Count the number of data values in the data set There are 12 values in the data set. Step 3 : Divide the number of data values by 4 to find the number of data values per quartile.  $12 \div 4 = 3$ Step 4 : Find the data values corresponding to the quartiles. 1 3 5  $\parallel$  8 9 12  $\parallel$  24 25 28  $\parallel$  30 41 50<br>  $Q_1$   $Q_2$   $Q_3$  $Q_1$   $Q_2$   $Q_3$ The first quartile occurs between data position 3 and 4 and is the average of data values 5 and 8. The second quartile occurs between positions 6 and 7 and is the average of data values 12 and 24. The third quartile occurs between positions 9 and 10 and is the average of data values 28 and 30. Step 5 : Answer The first quartile = 6,5.  $(Q_1)$ The second quartile  $= 18. (Q<sub>2</sub>)$ 

#### Inter-quartile Range

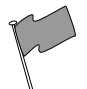

#### Definition: Inter-quartile Range

The third quartile = 29.  $(Q_3)$ 

The inter quartile range is a measure which provides information about the spread of a data set, and is calculated by subtracting the first quartile from the third quartile, giving the range of the middle half of the data set, trimming off the lowest and highest quarters, i.e.  $Q_3 - Q_1$ .

The semi-interquartile range is half the interquartile range, i.e.  $\frac{Q_3-Q_1}{2}$ 

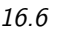

```
Worked Example 70: Medians, Quartiles and the Interquartile Range
Question: A class of 12 students writes a test and the results are as follows:
20, 39, 40, 43, 43, 46, 53, 58, 63, 70, 75, 91. Find the range, quartiles and
the Interquartile Range.
Answer
Step 1 :
 20 39 40 || 43 43 46 || 53 58 63 || 70 75 91
                Q_1 M Q_3Step 2 : The Range
The range = 91 - 20 = 71. This tells us that the marks are quite widely
spread.
Step 3 : The median lies between the 6th and 7th mark
i.e. M = \frac{46+53}{2} = \frac{99}{2} = 49.5Step 4 : The lower quartile lies between the 3rd and 4th mark
i.e. Q_1 = \frac{40+43}{2} = \frac{83}{2} = 41.5Step 5 : The upper quartile lies between the 9th and 10th mark
i.e. Q_3 = \frac{63+70}{2} = \frac{133}{2} = 66,5Step 6 : Analysing the quartiles
The quartiles are 41,5, 49,5 and 66,5. These quartiles tell us that 25% of
the marks are less than 41.5: 50\% of the marks are less than 49.5 and 75%
of the marks are less than 66,5. They also tell us that 50% of the marks lie
between 41,5 and 66,5.
Step 7 : The Interquartile Range
The Interquartile Range = 66.5 - 41.5 = 25. This tells us that the width of
the middle 50% of the data values is 25.
Step 8 : The Semi-interquatile Range
The Semi-interquartile Range =\frac{25}{2}=12.5
```
#### **Percentiles**

Definition: Percentiles Percentiles are the 99 data values that divide a data set into 100 groups.

The calculation of percentiles is identical to the calculation of quartiles, except the aim is to divide the data values into 100 groups instead of the 4 groups required by quartiles.

#### Method: Calculating the percentiles

- 1. Order the data from smallest to largest or from largest to smallest.
- 2. Count how many data values there are in the data set.
- 3. Divide the number of data values by 100. The result is the number of data values per group.
- 4. Determine the data values corresponding to the first, second and third quartiles using the number of data values per quartile.

#### 16.6.3 Exercises - Summarising Data

- 1. Three sets of data are given:
	- A Data set 1: 9 12 12 14 16 22 24
	- B Data set 2: 7 7 8 11 13 15 16 16
	- C Data set 3: 11 15 16 17 19 19 22 24 27

For each one find:

- i. the range
- ii. the lower quartile
- iii. the interquartile range
- iv. the semi-interquartile range
- v. the median
- vi. the upper quartile
- 2. There is 1 sweet in one jar, and 3 in the second jar. The mean number of sweets in the first two jars is 2.
	- A If the mean number in the first three jars is 3, how many are there in the third jar?
	- B If the mean number in the first four jars is 4, how many are there in the fourth jar?
	- C If the mean number in the first  $n$  jars is  $n$ , how many are there in the  $n$  jar?
- 3. Find a set of five ages for which the mean age is 5, the modal age is 2 and the median age is 3 years.
- 4. Four friends each have some marbles. They work out that the mean number of marbles they have is 10. One of them leaves. She has 4 marbles. How many marbles do the remaining friends have together?

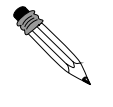

#### Worked Example 71: Mean, Median and Mode for Grouped Data Question:

Consider the following grouped data and calculate the mean, the modal group and the median group.

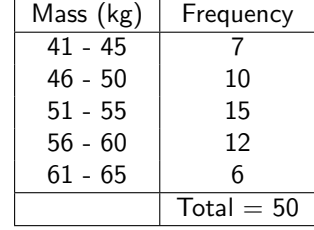

#### Answer

#### Step 1 : Calculating the mean

To calculate the mean we need to add up all the masses and divide by 50. We do not know actual masses, so we approximate by choosing the midpoint of each group. We then multiply those midpoint numbers by the frequency. Then we add these numbers together to find the approximate total of the masses. This is show in the table below.

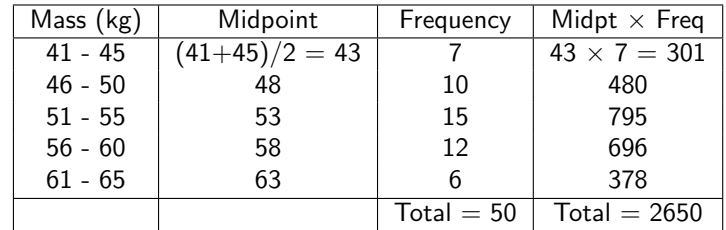

Step 2 : Answer

The mean  $=\frac{2650}{50} = 53$ . The modal group is the group 51 - 53 because it has the highest frequency. The median group is the group 51 - 53, since the 25th and 26th terms are contained within this group.

#### Exercise: More mean, modal and median group exercises.

In each data set given, find the mean, the modal group and the median group.

1. Times recorded when learners played a game.

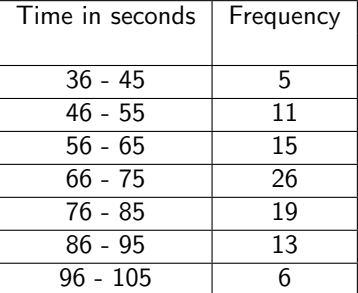

2. The following data were collected from a group of learners.

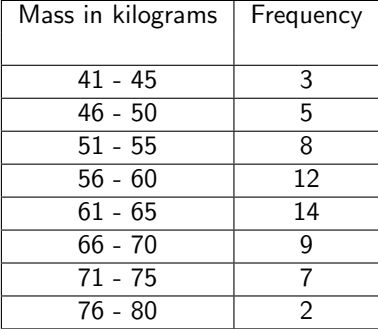

## 16.7 Misuse of Statistics

In many cases groups can gain an advantage by misleading people with the misuse of statistics.

Common techniques used include:

- Three dimensional graphs.
- Axes that do not start at zero.
- Axes without scales.
- Graphic images that convey a negative or positive mood.
- Assumption that a correlation shows a necessary causality.
- Using statistics that are not truly representative of the entire population.

• Using misconceptions of mathematical concepts

For example, the following pairs of graphs show identical information but look very different. Explain why.

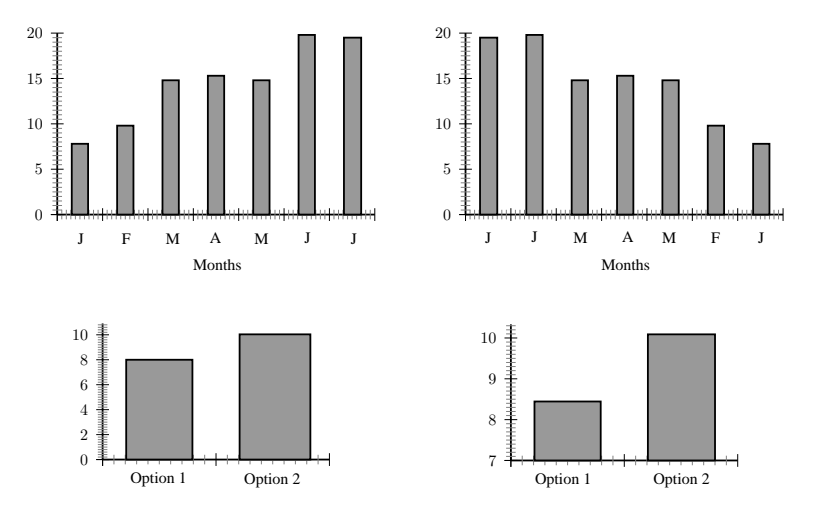

### 16.7.1 Exercises - Misuse of Statistics

1. A company has tried to give a visual representation of the increase in their earnings from one year to the next. Does the graph below convince you? Critically analyse the graph.

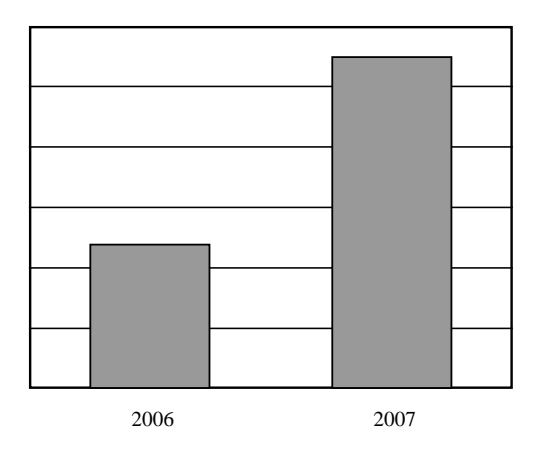

2. In a study conducted on a busy highway, data was collected about drivers breaking the speed limit and the colour of the car they were driving. The data were collected during a 20 minute time interval during the middle of the day, and are presented in a table and pie chart below.

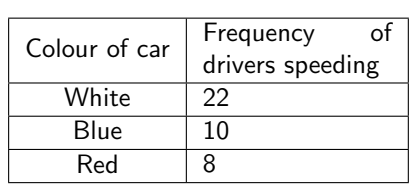

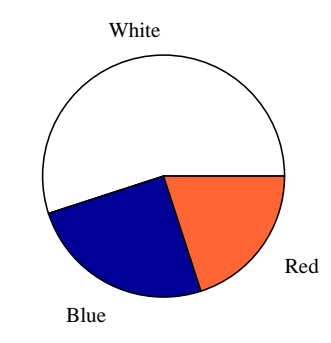

Conclusions made by a novice based on the data are summarised as follows: "People driving white cars are more likely to break the speed limit." "Drivers in blue and red cars are more likely to stick to the speed limit."

Do you agree with these conclusions? Explain.

3. A record label produces a graphic, showing their advantage in sales over their competitors. Identify at least three devices they have used to influence and mislead the readers impression.

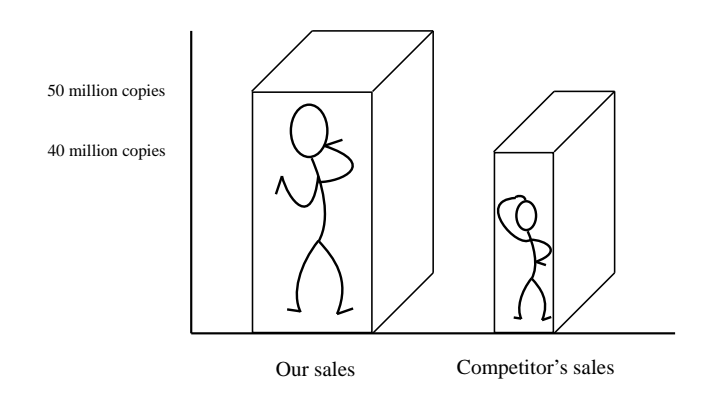

4. In an effort to discredit their competition, a tour bus company prints the graph shown below. Their claim is that the competitor is losing business. Can you think of a better explanation?

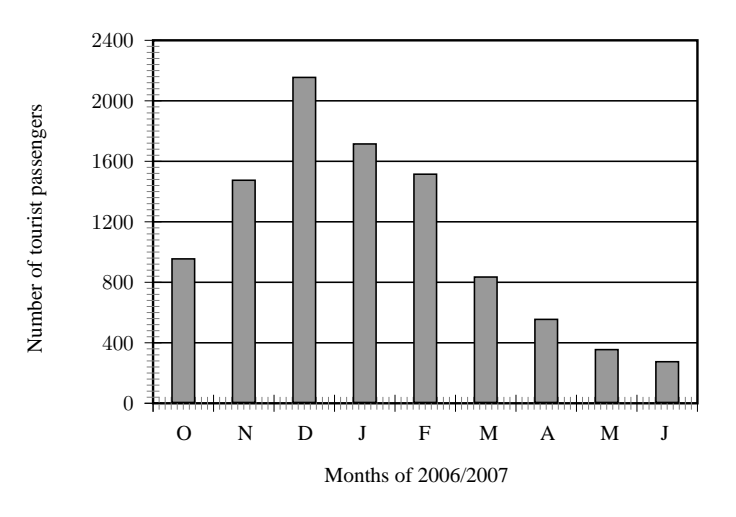

5. To test a theory, 8 different offices were monitored for noise levels and productivity of the employees in the office. The results are graphed below.

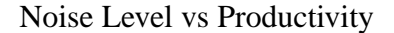

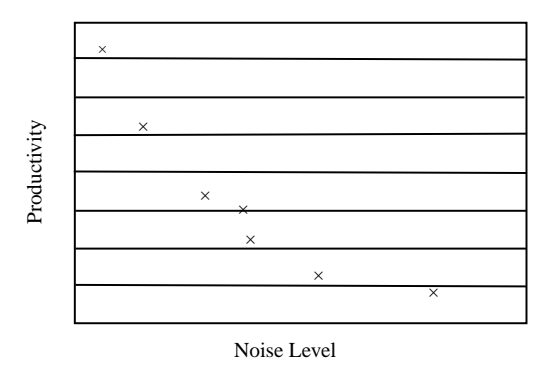

The following statement was then made:

"If an office environment is noisy, this leads to poor productivity."

Explain the flaws in this thinking.

## 16.8 Summary of Definitions

**mean** The mean of a data set, x, denoted by  $\bar{x}$ , is the average of the data values, and is calculated as:

$$
\bar{x} = \frac{\text{sum of values}}{\text{number of values}}
$$

median The median is the centre data value in a data set that has been ordered from lowest to highest

mode The mode is the data value that occurs most often in a data set.

## 16.9 Exercises

- 1. Calculate the mean, median, and mode of Data Set 3.
- 2. The tallest 7 trees in a park have heights in metres of 41, 60, 47, 42, 44, 42, and 47. Find the median of their heights.
- 3. The students in Bjorn's class have the following ages: 5, 9, 1, 3, 4, 6, 6, 6, 7, 3. Find the mode of their ages.
- 4. The masses (in kg, correct to the nearest 0,1 kg) of thirty people were measured as follows:

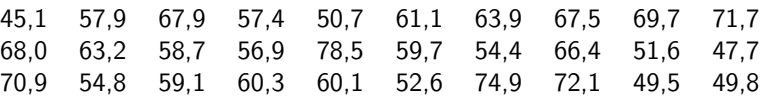

A Copy the frequency table below, and complete it.

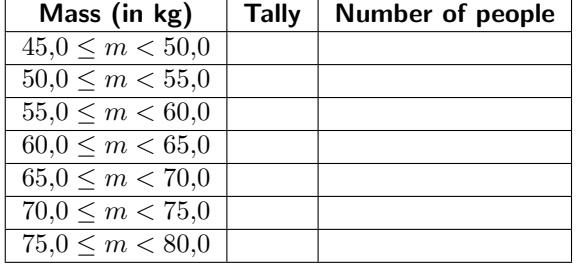

- B Draw a frequency polygon for this information.
- C What can you conclude from looking at the graph?
- 5. An engineering company has designed two different types of engines for motorbikes. The two different motorbikes are tested for the time it takes (in seconds) for them to accelerate from 0 km/h to 60 km/h.

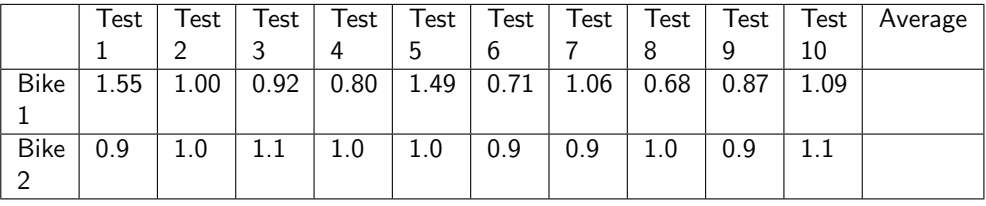

- A What measure of central tendency should be used for this information?
- B Calculate the average you chose in the previous question for each motorbike.
- C Which motorbike would you choose based on this information? Take note of accuracy of the numbers from each set of tests.
- 6. The heights of 40 learners are given below.

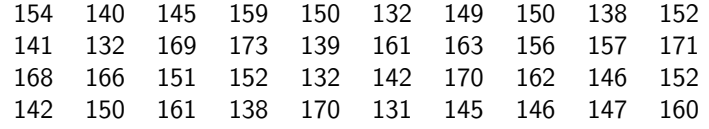

- A Set up a frequency table using 6 intervals.
- B Calculate the approximate mean.
- C Determine the mode.
- D How many learners are taller than your approximate average in (b)?
- 7. In a traffic survey, a random sample of 50 motorists were asked the distance they drove to work daily. This information is shown in the table below.

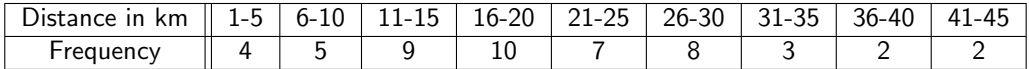

A Find the approximate mean.

B What percentage of samples drove

- i. less than 16 km?
- ii. more than 30 km?
- iii. between 16 km and 30 km daily?
- 8. A company wanted to evaluate the training programme in its factory. They gave the same task to trained and untrained employees and timed each one in seconds.

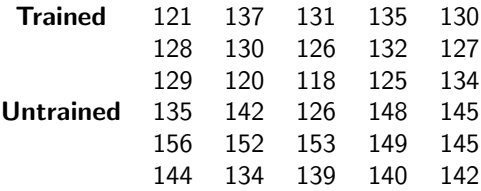

- A Find the medians and quartiles for both sets of data.
- B Find the Interquartile Range for both sets of data.
- C Comment on the results.
- 9. A small firm employs nine people. The annual salaries of the employers are:

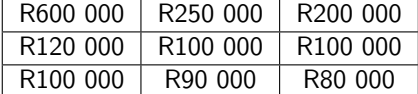

- A Find the mean of these salaries.
- B Find the mode.
- C Find the median.
- D Of these three figures, which would you use for negotiating salary increases if you were a trade union official? Why?
- 10. The marks for a particular class test are listed here:

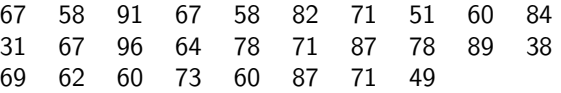

A Complete the frequency table using the given class intervals.

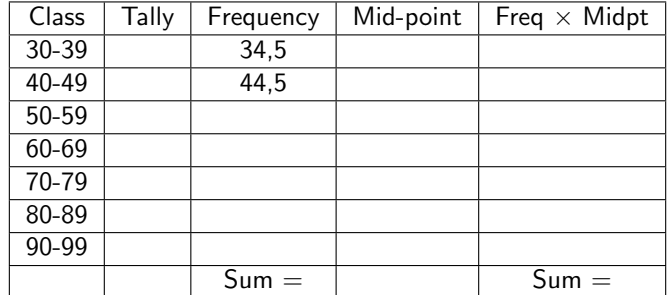

## Chapter 17

# Probability - Grade 10

## 17.1 Introduction

Very little in mathematics is truly self-contained. Many branches of mathematics touch and interact with one another, and the fields of probability and statistics are no different. A basic understanding of probability is vital in grasping basic statistics, and probability is largely abstract without statistics to determine the "real world" probabilities.

Probability theory is concerned with predicting statistical outcomes. A simple example of a statistical outcome is observing a head or tail when tossing a coin. Another simple example of a statistical outcome is obtaining the numbers 1, 2, 3, 4, 5, or 6 when rolling a die. (We say one die, many dice.)

For a fair coin, heads should occur for  $\frac{1}{2}$  of the number of tosses and for a fair die, each number should occur for  $\frac{1}{6}$  of the number of rolls. Therefore, the probability of observing a head on one toss of a fair coin is  $\frac{1}{2}$  and that for obtaining a four on one roll of a fair die is  $\frac{1}{6}.$ 

In earlier grades, the idea has been introduced that different situations have different probabilities of occurring and that for many situations there are a finite number of different possible outcomes. In general, events from daily life can be classified as either:

- certain that they will happen; or
- certain that they will not happen; or
- uncertain.

This chapter builds on earlier work and describes how to calculate the probability associated with different situations, and describes how probability is used to assign a number describing the level of chance or the odds associated with aspects of life. The meanings of statements like: 'The HIV test is 85% reliable.' will also be explained.

## 17.2 Random Experiments

The term random experiment or statistical experiment is used to describe any repeatable experiment or situation.

The term random experiment or statistical experiment is used to describe ay repeatable experiment or situation. To attain any meaningful information from an experiment we first need to understand 3 key concepts: outcome, event and sample space.

## 17.2.1 Outcomes, Sample Space and Events

We will be using 2 experiments to illustrate the concepts:

- Experiment 1 will be the value of a single die that is thrown
- Experiment 2 will be the value of 2 die that are thrown at the same time

#### **Outcome**

The outcome of an experiment is a single result of the experiment. In the case of experiment 1, throwing a 4 would be a single outcome.

#### Sample Space

The sample space of an experiment is the complete set of outcomes that are possible as a result of the experiment.

- Experiment 1 the sample space is 1,2,3,4,5,6
- Experiment 2 the sample space is  $2,3,4,5,6,7,8,9,10,11,12$

#### Event

An event can be defined as the combination of outcomes that you are interested in.

- Experiment 1 The event that looks at all the even numbers is given as 2,4,6
- Experiment 2 For experiment 2 it is given as 2,4,6,8,10,12

A Venn diagram can be used to show the relationship between the outcomes of a random experiment, the sample space and events associated with the outcomes. The Venn diagram in Figure 17.1 shows the difference between the universal set, a sample space and events and outcomes as subsets of the sample space.

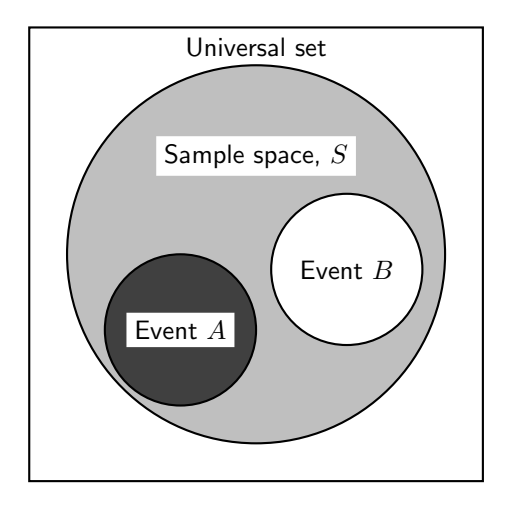

Figure 17.1: Diagram to show difference between the universal set and the sample space. The sample space is made up of all possible outcomes of a statistical experiment and an event is a subset of the sample space.

Venn diagrams can also be used to indicate the union and intersection between events in a sample space (Figure 17.2).

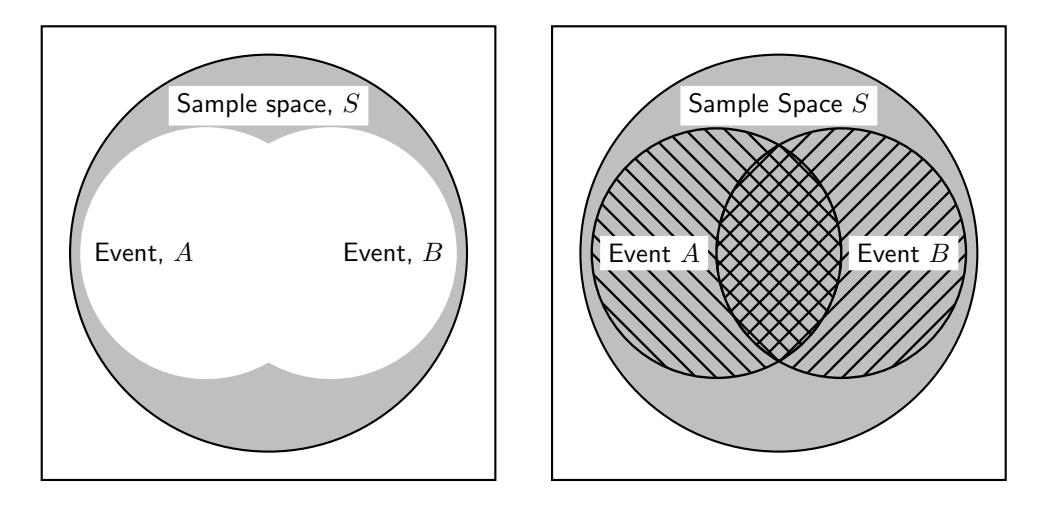

Figure 17.2: Venn diagram to show (left) union of two events, A and B, in the sample space S and (right) intersection of two events  $A$  and  $B$ , in the sample space  $S$ . The crosshatched region indicates the intersection.

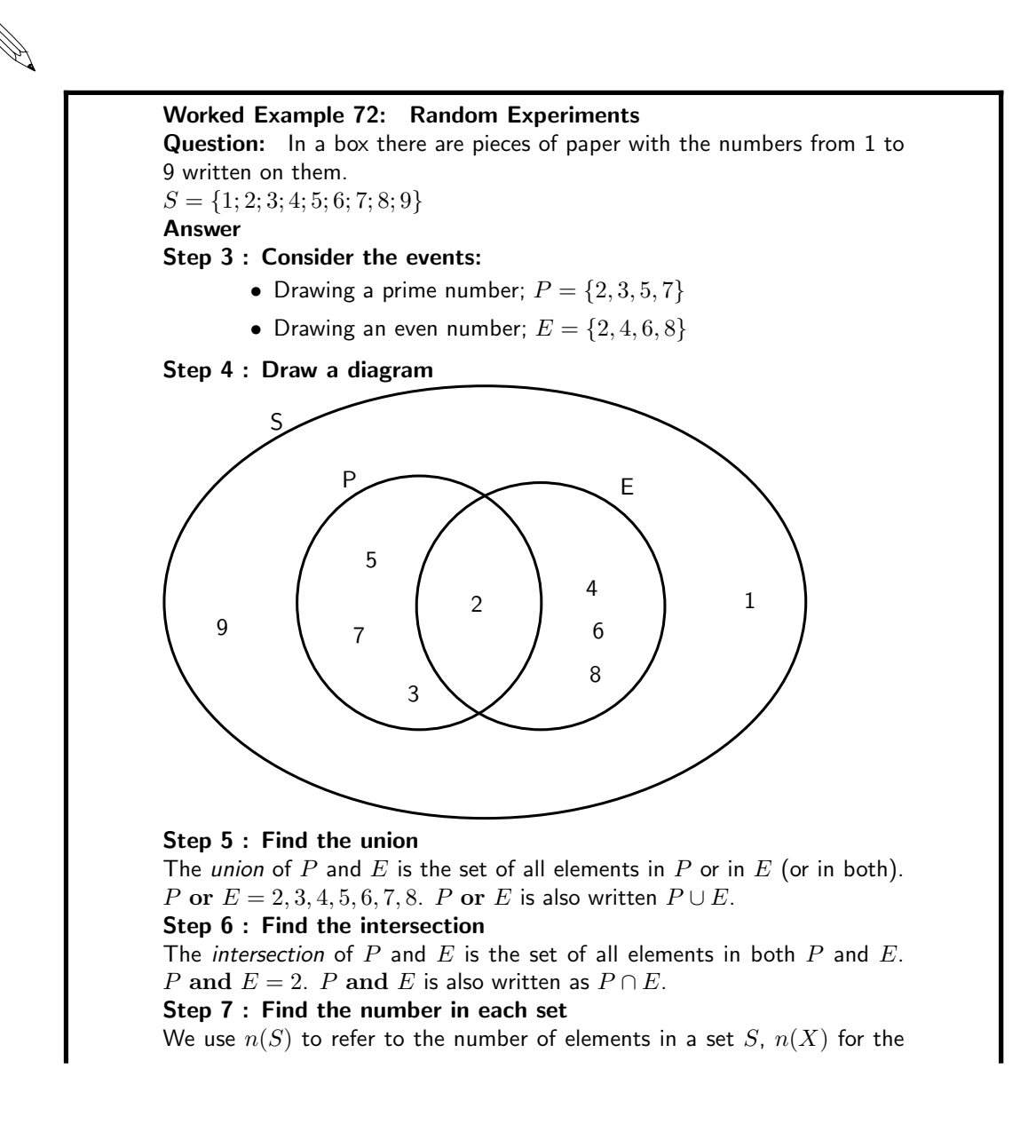

number of elements in  $X$ , etc.

 $\therefore$   $n(S) = 9$  $n(P) = 4$  $n(E) = 4$  $n(P \cup E) = 7$  $n(P \cap E) = 2$ 

### Exercise: Random Experiments

- 1.  $S = \{\text{whole numbers from 1 to 16}\}\,$ ,  $X = \{\text{even numbers from 1 to 16}\}\,$  and  $Y = \{$ prime numbers from 1 to 16 $\}$ 
	- A Draw a Venn diagram  $S$ ,  $X$  and  $Y$ .
	- B Write down  $n(S)$ ,  $n(X)$ ,  $n(Y)$ ,  $n(X \cup Y)$ ,  $n(X \cap Y)$ .
- 2. There are 79 Grade 10 learners at school. All of these take either Maths, Geography or History. The number who take Geography is 41, those who take History is 36, and 30 take Maths. The number who take Maths and History is 16; the number who take Geography and History is 6, and there are 8 who take Maths only and 16 who take only History.
	- A Draw a Venn diagram to illustrate all this information.
	- B How many learners take Maths and Geography but not History?
	- C How many learners take Geography only?
	- D How many learners take all three subjects?
- 3. Pieces of paper labelled with the numbers 1 to 12 are placed in a box and the box is shaken. One piece of paper is taken out and then replaced.
	- A What is the sample space,  $S$ ?
	- B Write down the set  $A$ , representing the event of taking a piece of paper labelled with a factor 12.
	- C Write down the set  $B$ , representing the event of taking a piece of paper labelled with a prime number.
	- D Represent  $A$ ,  $B$  and  $S$  by means of a Venn diagram.
	- E Write down

i.  $n(S)$ 

- ii.  $n(A)$
- iii.  $n(B)$
- iv.  $n(A \cap B)$
- v.  $n(A \cup B)$

F Is  $n(A \cup B) = n(A) + n(B) - n(A \cap B)$ ?
## 17.3 Probability Models

The word probability relates to uncertain events or knowledge, being closely related in meaning to likely, risky, hazardous, and doubtful. Chance, odds, and bet are other words expressing similar ideas.

Probability is connected with uncertainty. In any statistical experiment, the outcomes that occur may be known, but exactly which one might not be known. Mathematically, probability theory formulates incomplete knowledge pertaining to the likelihood of an occurrence. For example, a meteorologist might say there is a 60% chance that it will rain tomorrow. This means that in 6 of every 10 times when the world is in the current state, it will rain.

A probability is a real number between 0 and 1. In everyday speech, probabilities are usually given as a percentage between 0% and 100%. A probability of 100% means that an event is certain, whereas a probability of 0% is often taken to mean the event is impossible. However, there is a distinction between logically impossible and occurring with zero probability; for example, in selecting a number uniformly between 0 and 1, the probability of selecting  $1/2$  is 0, but it is not logically impossible. Further, it is certain that whichever number is selected will have had a probability of 0 of being selected.

Another way of referring to probabilities is odds. The odds of an event is defined as the ratio of the probability that the event occurs to the probability that it does not occur. For example, the odds of a coin landing on a given side are  $\frac{0.5}{0.5} = 1$ , usually written "1 to 1" or "1:1". This means that on average, the coin will land on that side as many times as it will land on the other side.

#### 17.3.1 Classical Theory of Probability

- 1. Equally likely outcomes are outcomes which have an equal chance of happening. For example when a fair coin is tossed, each outcome in the sample space  $S = heads, tails$  is equally likely to occur.
- 2. When all the outcomes are equally likely (in any activity), you can calculate the probability of an event happening by using the following definition:  $P(E)=$ number of favourable outcomes/total number of possible outcomes  $P(E)=n(E)/n(S)$

For example, when you throw a fair dice the possible outcomes are  $S = \{1,2,3,4,5,6\}$  i.e the total number of possible outcomes  $n(S)=6$ .

#### Event 1: get a 4

The only possible outcome is a 4, i.e  $E=4$  i.e number of favourable outcomes:  $n(E)=1$ . Probability of getting a  $4 = P(4)=n(E)/n(S)=1/6$ .

Event 2: get a number greater than 3 Favourable outcomes:  $E = \{4,5,6\}$ 

Number of favourable outcomes:  $n(E)=3$ 

Probability of getting a number more than  $3 = P$ (more than  $3 = n(E)/n(S)=3/6=1/2$ 

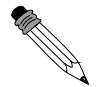

#### Worked Example 73: Classical Probability

Question: Various probabilities relating to a deck of cards. Answer

A standard deck of cards (without jokers) has 52 cards. There are 4 sets of cards, called suites. The suite a card belongs to is denoted by either a symbol on the card, the 4 symbols are a heart, club, spade and diamond. In each suite there are 13 cards (4 suites  $\times$  13 cards = 52) consisting of one each of ace, king, queen, jack, and the numbers 2-10.

If we randomly draw a card from the deck, we can think of each card as a possible outcome. Therefore, there are 52 total outcomes. We can now look at various events and calculate their probabilities:

- 1. Out of the 52 cards, there are 13 clubs. Therefore, if the event of interest is drawing a club, there are 13 favourable outcomes, and the probability of this event is  $\frac{13}{52} = \frac{1}{4}$ .
- 2. There are 4 kings (one of each suit). The probability of drawing a king is  $\frac{4}{52} = \frac{1}{13}$ .
- 3. What is the probability of drawing a king OR a club? This example is slightly more complicated. We cannot simply add together the number of number of outcomes for each event separately  $(4 + 13 = 17)$  as this inadvertently counts one of the outcomes twice (the king of clubs). The correct answer is  $\frac{16}{52}$ .

#### Exercise: Probability Models

- 1. A bag contains 6 red, 3 blue, 2 green and 1 white balls. A ball is picked at random. What is the probablity that it is:
	- A red
	- B blue or white
	- C not green
	- D not green or red?
- 2. A card is selected randomly from a pack of 52. What is the probability that it is:
	- A the 2 of hearts
	- B a red card
	- C a picture card
	- D an ace
	- E a number less than 4?
- 3. Even numbers from 2 -100 are written on cards. What is the probability of selecting a multiple of 5, if a card is drawn at random?

## 17.4 Relative Frequency vs. Probability

There are two approaches to determining the probability associated with any particular event of a random experiment:

- 1. determining the total number of possible outcomes and calculating the probability of each outcome using the definition of probability
- 2. performing the experiment and calculating the relative frequency of each outcome

Relative frequency is defined as the number of times an event happens in a statistical experiment divided by the number of trials conducted.

It takes a very large number of trials before the relative frequency of obtaining a head on a toss of a coin approaches the probability of obtaining a head on a toss of a coin. For example, the

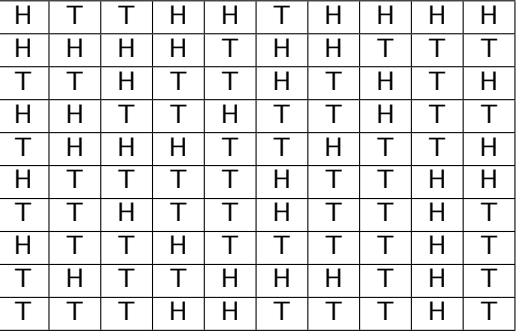

Table 17.1: Results of 100 tosses of a fair coin. H means that the coin landed heads-up and T means that the coin landed tails-up.

data in Table 17.1 represent the outcomes of repeating 100 trials of a statistical experiment 100 times, i.e. tossing a coin 100 times.

The following two worked examples show that the relative frequency of an event is not necessarily equal to the probability of the same event. Relative frequency should therefore be seen as an approximation to probability.

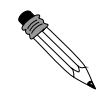

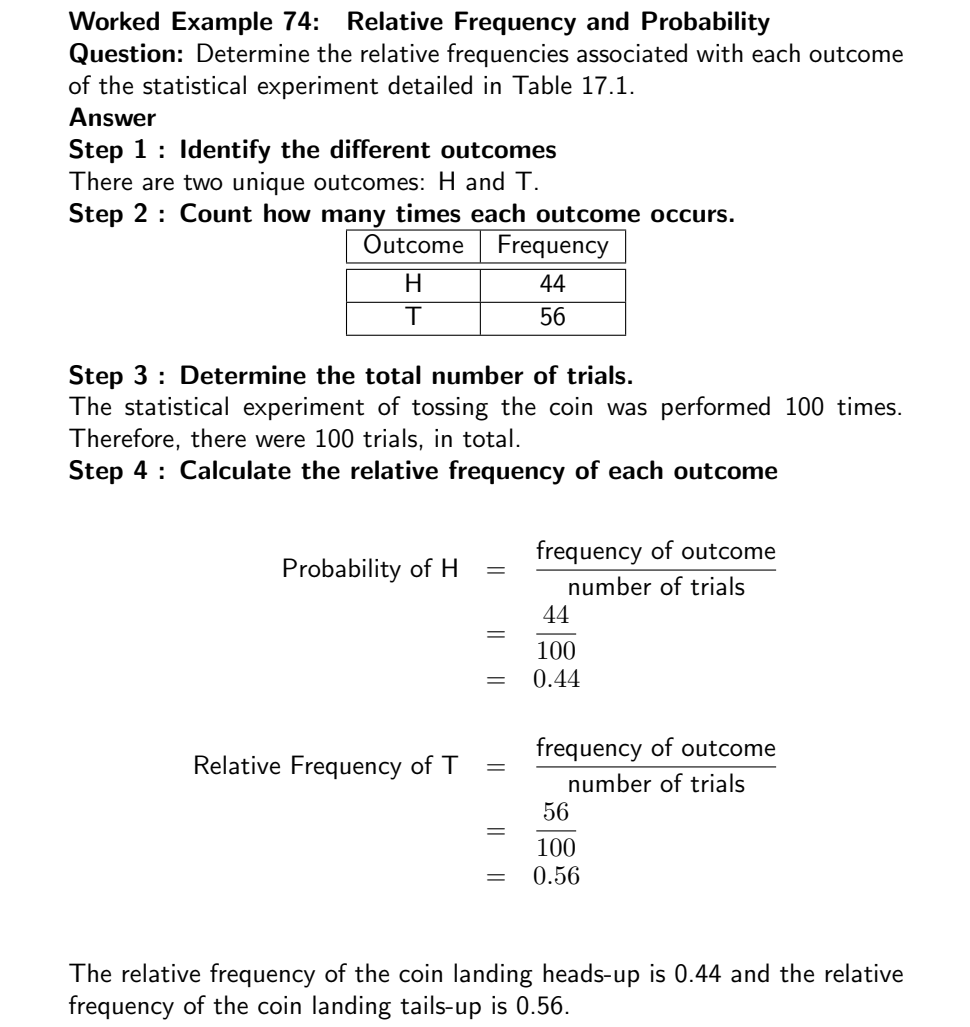

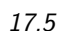

Worked Example 75: Probability Question: Determine the probability associated with an evenly weighted coin landing on either of its faces. Answer Step 1 : Identify the different outcomes There are two unique outcomes: H and T. Step 2 : Determine the total number of outcomes. There are two possible outcomes. Step 3 : Calculate the probability of each outcome Relative Frequency of  $H =$ number of favourable outcomes total number of outcomes  $=$ 1  $\overline{2}$  $= 0.5$ Relative Frequency of  $T =$ number of favourable outcomes total number of outcomes = 1  $\overline{2}$  $= 0.5$ The probability of an evenly weighted coin landing on either face is 0.5.

## 17.5 Project Idea

Perform an experiment to show that as the number of trials increases, the relative frequency approaches the probability of a coin toss. Perform 10, 20, 50, 100, 200 trials of tossing a coin.

## 17.6 Probability Identities

The following results apply to probabilities, for the sample space  $S$  and two events  $A$  and  $B$ , within S.

$$
P(S) = 1\tag{17.1}
$$

$$
P(A \cap B) = P(A) \times P(B) \tag{17.2}
$$

$$
P(A \cup B) = P(A) + P(B) - P(A \cap B)
$$
\n(17.3)

Worked Example 76: Probabilty identitys Question: What is the probability of selecting a black or red card from a pack of 52 cards Answer

 $P(S)=n(E)/n(S)=52/52=1$ . because all cards are black or red!

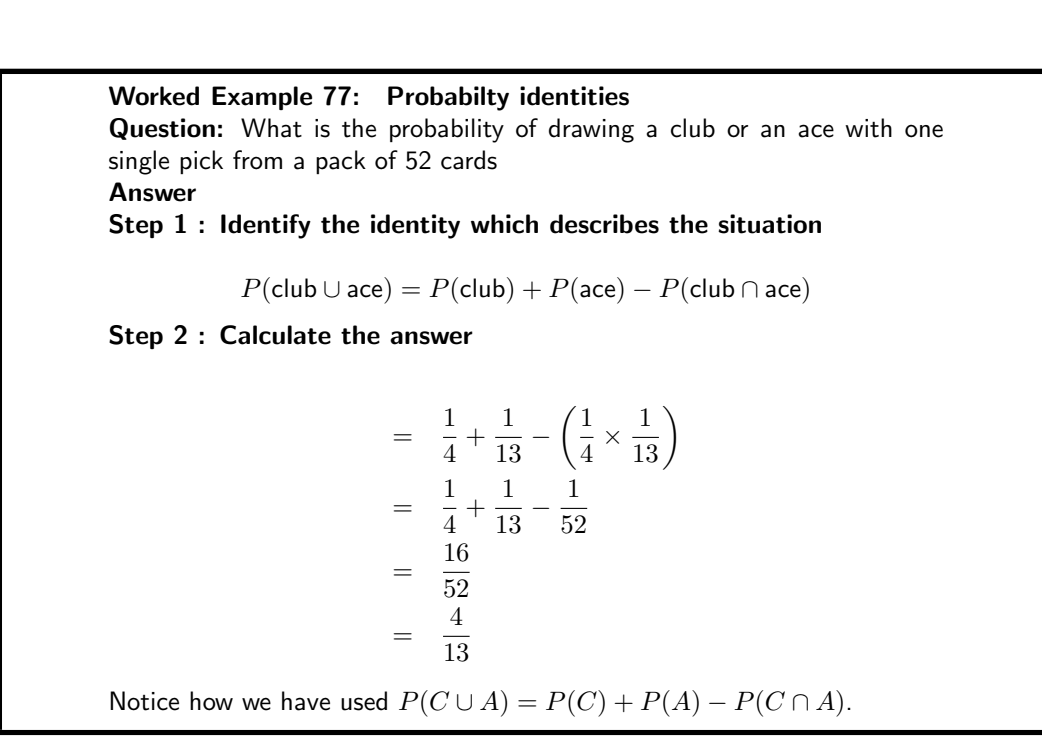

Exercise: Probability Identities Answer the following questions

- 1. Rory is target shooting. His probability of hitting the target is 0.7. He fires five shots. What is the probability that:
	- A All five shots miss the center?
	- B At least 3 shots hit the center?
- 2. An archer is shooting arrows at a bullseye. The probability that an arrow hits the bullseye is 0.4. If she fires three arrows, what is the probability that:
	- A All the arrows hit the bullseye,
	- B only one of the arrows hit the bullseye?
- 3. A dice with the numbers 1,3,5,7,9,11 on it is rolled. Also a fair coin is tossed.
	- A Draw a sample space diagram to show all outcomes.
	- B What is the probability that:
		- i. A tail is tossed and a 9 rolled?
		- ii. A head is tossed and a 3 rolled?
- 4. Four children take a test. The probability of each one passing is as follows. Sarah: 0.8, Kosma: 0.5, Heather: 0.6, Wendy: 0.9. What is the probability that:
	- A all four pass?
	- B all four fail?
	- C at least one passes?
- 5. With a single pick from a pack of 52 cards what is the probability that the card will be an ace or a black card?

#### 17.7 Mutually Exclusive Events

Mutually exclusive events are events, which cannot be true at the same time.

Examples of mutually exclusive events are:

- 1. A die landing on an even number or landing on an odd number.
- 2. A student passing or failing an exam
- 3. A tossed coin landing on heads or landing on tails

This means that if we examine the elements of the sets that make up  $A$  and  $B$  there will be no elements in common. Therefore,  $A \cap B = \emptyset$  (where  $\emptyset$  refers to the empty set). Since,  $P(A \cap B) = 0$ , equation 17.3 becomes:

$$
P(A \cup B) = P(A) + P(B)
$$

for mutually exclusive events.

Exercise: Mutually Exclusive Events Answer the following questions

1. A box contains coloured blocks. The number of each colour is given in the following table.

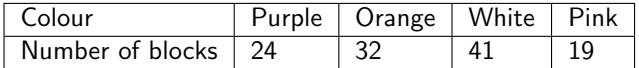

A block is selected randomly. What is the probability that the block will be:

A purple

B purple or white

- C pink and orange
- D not orange?
- 2. A small private school has a class with children of various ages. The table gies the number of pupils of each age in the class.

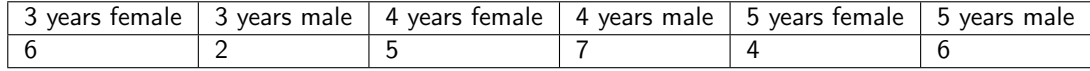

If a pupil is selceted at random what is the probability that the pupil will be:

- A a female B a 4 year old male C aged 3 or 4 D aged 3 and 4
- E not 5
- F either 3 or female?
- 3. Fiona has 85 labeled discs, which are numbered from 1 to 85. If a disc is selected at random what is the probability that the disc number:
	- A ends with 5
	- B can be multiplied by 3
	- C can be multiplied by 6
	- D is number 65
	- E is not a multiple of 5
	- F is a multiple of 4 or 3
	- G is a multiple of 2 and 6
	- H is number 1?

## 17.8 Complementary Events

The probability of complementary events refers to the probability associated with events not occurring. For example, if  $P(A) = 0.25$ , then the probability of A not occurring is the probability associated with all other events in  $S$  occurring less the probability of  $A$  occurring. This means that

$$
P(A') = 1 - P(A)
$$

where A' refers to 'not A' In other words, the probability of 'not A' is equal to one minus the probability of A.

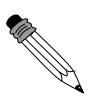

Worked Example 78: Probability Question: If you throw two dice, one red and one blue, what is the probability that at least one of them will be a six? Answer Step 1 : Work out probability of event 1 To solve that kind of question, work out the probability that there will be no six. Step 2 : Work out probability of event 2 The probability that the red dice will not be a six is  $5/6$ , and that the blue one will not be a six is also 5/6. Step 3 : Probability of neither So the probability that neither will be a six is  $5/6 \times 5/6 = 25/36$ . Step 4 : Probability of one So the probability that at least one will be a six is  $1 - 25/36 = 11/36$ .

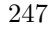

Worked Example 79: Probability Question: A bag contains three red balls, five white balls, two green balls and four blue balls: 1. Calculate the probability that a red ball will be drawn from the bag. 2. Calculate the probability that a ball which is not red will be drawn Answer Step 1 : Find event 1 Let R be the event that a red ball is drawn: •  $P(R)-n(R)/n(S)=3/14$ • R and R' are complementary events Step 2 : Find the probabilitys ∴  $P(R') = 1 - P(R) = 1 -3/14 = 11/14$ Step 3 : Alternate way to solve it • Alternately  $P(R') = P(B) + P(W) + P(G)$ •  $P(R') = 4/14 + 5/14 + 2/14 = 11/14$ 

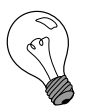

#### Extension: Interpretation of Probability Values

The probability of an event is generally represented as a real number between 0 and 1, inclusive. An impossible event has a probability of exactly 0, and a certain event has a probability of 1, but the converses are not always true: probability 0 events are not always impossible, nor probability 1 events certain. The rather subtle distinction between "certain" and "probability 1" is treated at greater length in the article on "almost surely".

Most probabilities that occur in practice are numbers between 0 and 1, indicating the event's position on the continuum between impossibility and certainty. The closer an event's probability is to 1, the more likely it is to occur.

For example, if two mutually exclusive events are assumed equally probable, such as a flipped or spun coin landing heads-up or tails-up, we can express the probability of each event as "1 in 2", or, equivalently, " $50\%$ " or " $1/2$ ".

Probabilities are equivalently expressed as odds, which is the ratio of the probability of one event to the probability of all other events. The odds of heads-up, for the tossed/spun coin, are  $\left(\frac{1}{2}\right)/(1 - \frac{1}{2})$ , which is equal to  $1/1$ . This is expressed as "1 to 1 odds" and often written "1:1".

Odds a:b for some event are equivalent to probability  $a/(a+b)$ . For example, 1:1 odds are equivalent to probability  $1/2$ , and 3:2 odds are equivalent to probability  $3/5.$ 

#### 17.9 End of Chapter Exercises

- 1. A group of 45 children were asked if they eat Frosties and/or Strawberry Pops. 31 eat both and 6 eat only Frosties. What is the probability that a child chosen at random will eat only Strawberry Pops?
- 2. In a group of 42 pupils, all but 3 had a packet of chips or a Fanta or both. If 23 had a packet of chips and 7 of these also had a Fanta, what is the probability that one pupil chosen at random has:
	- A Both chips and Fanta
	- B has only Fanta?
- 3. Use a Venn diagram to work out the following probabilities from a die being rolled:
- A A multiple of 5 and an odd number
- B a number that is neither a multiple of 5 nor an odd number
- C a number which is not a multiple of 5, but is odd.
- 4. A packet has yellow and pink sweets. The probability of taking out a pink sweet is  $7/12$ .
	- A What is the probability of taking out a yellow sweet
	- B If 44 if the sweets are yellow, how many sweets are pink?
- 5. In a car park with 300 cars, there are 190 Opals. What is the probability that the first car to leave the car park is:

A an Opal

B not an Opal

- 6. Tamara has 18 loose socks in a drawer. Eight of these are orange and two are pink. Calculate the probability that the first sock taken out at random is:
	- A Orange
	- B not orange
	- C pink
	- D not pink
	- E orange or pink
	- F not orange or pink
- 7. A plate contains 9 shortbread cookies, 4 ginger biscuits, 11 chocolate chip cookies and 18 Jambos. If a biscuit is selected at random, what is the probability that:
	- A it is either a ginger biscuit of a Jambo?
	- B it is NOT a shortbread cookie.
- 8. 280 tickets were sold at a raffle. Ingrid bought 15 tickets. What is the probability that Ingrid:
	- A Wins the prize
	- B Does not win the prize?
- 9. The children in a nursery school were classified by hair and eye colour. 44 had red hair and not brown eyes, 14 had brown eyes and red hair, 5 had brown eyes but not red hair and 40 did not have brown eyes or red hair.
	- A How many children were in the school
	- B What is the probility that a child chosen at random has:
		- i. Brown eyes
		- ii. Red hair
	- C A child with brown eyes is chosen randomly. What is the probability that this child will have red hair
- 10. A jar has purple, blue and black sweets in it. The probability that a sweet, chosen at random, will be purple is  $1/7$  and the probability that it will be black is  $3/5$ .
	- A If I choose a sweet at random what is the probability that it will be:
		- i. purple or blue
		- ii. Black
		- iii. purple
	- B If there are 70 sweets in the jar how many purple ones are there?
	- C 1/4 if the purple sweets in b) have streaks on them and rest do not. How many purple sweets have streaks?
- 11. For each of the following, draw a Venn diagram to represent the situation and find an example to illustrate the situation.
- A A sample space in which there are two events that are not mutually exclusive
- B A sample space in which there are two events that are complementary.
- 12. Use a Venn diagram to prove that the probability of either event A or B occuring is given by: (A and B are not exclusive)

 $P(A \text{ or } B) = P(A) + P(B) - P(A \text{ and } B)$ 

- 13. All the clubs are taken out of a pack of cards. The remaining cards are then shuffled and one card chosen. After being chosen, the card is replaced before the next card is chosen.
	- A What is the sample space?
	- B Find a set to represent the event, P, of drawing a picture card.
	- C Find a set for the event, N, of drawing a numbered card.
	- D Represent the above events in a Venn diagram
	- E What description of the sets P and N is suitable? (Hint: Find any elements of P in N and N in P.)
- 14. Thuli has a bag containing five orange, three purple and seven pink blocks. The bag is shaken and a block is withdrawn. The colour of the block is noted and the block is replaced.
	- A What is the sample space for this experiment?
	- B What is the set describing the event of drawing a pink block, P?
	- C Write down a set, O or B, to represent the event of drawing either a orange or a purple block.
	- D Draw a Venn diagram to show the above information.

# Appendix A

# GNU Free Documentation License

Version 1.2, November 2002 Copyright (c) 2000,2001,2002 Free Software Foundation, Inc. 59 Temple Place, Suite 330, Boston, MA 02111-1307 USA Everyone is permitted to copy and distribute verbatim copies of this license document, but changing it is not allowed.

## PREAMBLE

The purpose of this License is to make a manual, textbook, or other functional and useful document "free" in the sense of freedom: to assure everyone the effective freedom to copy and redistribute it, with or without modifying it, either commercially or non-commercially. Secondarily, this License preserves for the author and publisher a way to get credit for their work, while not being considered responsible for modifications made by others.

This License is a kind of "copyleft", which means that derivative works of the document must themselves be free in the same sense. It complements the GNU General Public License, which is a copyleft license designed for free software.

We have designed this License in order to use it for manuals for free software, because free software needs free documentation: a free program should come with manuals providing the same freedoms that the software does. But this License is not limited to software manuals; it can be used for any textual work, regardless of subject matter or whether it is published as a printed book. We recommend this License principally for works whose purpose is instruction or reference.

## APPLICABILITY AND DEFINITIONS

This License applies to any manual or other work, in any medium, that contains a notice placed by the copyright holder saying it can be distributed under the terms of this License. Such a notice grants a world-wide, royalty-free license, unlimited in duration, to use that work under the conditions stated herein. The "Document", below, refers to any such manual or work. Any member of the public is a licensee, and is addressed as "you". You accept the license if you copy, modify or distribute the work in a way requiring permission under copyright law.

A "Modified Version" of the Document means any work containing the Document or a portion of it, either copied verbatim, or with modifications and/or translated into another language.

A "Secondary Section" is a named appendix or a front-matter section of the Document that deals exclusively with the relationship of the publishers or authors of the Document to the Document's overall subject (or to related matters) and contains nothing that could fall directly within that overall subject. (Thus, if the Document is in part a textbook of mathematics, a Secondary Section may not explain any mathematics.) The relationship could be a matter of historical connection with the subject or with related matters, or of legal, commercial, philosophical, ethical or political position regarding them.

The "Invariant Sections" are certain Secondary Sections whose titles are designated, as being those of Invariant Sections, in the notice that says that the Document is released under this License. If a section does not fit the above definition of Secondary then it is not allowed to be designated as Invariant. The Document may contain zero Invariant Sections. If the Document does not identify any Invariant Sections then there are none.

The "Cover Texts" are certain short passages of text that are listed, as Front-Cover Texts or Back-Cover Texts, in the notice that says that the Document is released under this License. A Front-Cover Text may be at most 5 words, and a Back-Cover Text may be at most 25 words.

A "Transparent" copy of the Document means a machine-readable copy, represented in a format whose specification is available to the general public, that is suitable for revising the document straightforwardly with generic text editors or (for images composed of pixels) generic paint programs or (for drawings) some widely available drawing editor, and that is suitable for input to text formatters or for automatic translation to a variety of formats suitable for input to text formatters. A copy made in an otherwise Transparent file format whose markup, or absence of markup, has been arranged to thwart or discourage subsequent modification by readers is not Transparent. An image format is not Transparent if used for any substantial amount of text. A copy that is not "Transparent" is called "Opaque".

Examples of suitable formats for Transparent copies include plain ASCII without markup, Texinfo input format, LATEX input format, SGML or XML using a publicly available DTD and standardconforming simple HTML, PostScript or PDF designed for human modification. Examples of transparent image formats include PNG, XCF and JPG. Opaque formats include proprietary formats that can be read and edited only by proprietary word processors, SGML or XML for which the DTD and/or processing tools are not generally available, and the machine-generated HTML, PostScript or PDF produced by some word processors for output purposes only.

The "Title Page" means, for a printed book, the title page itself, plus such following pages as are needed to hold, legibly, the material this License requires to appear in the title page. For works in formats which do not have any title page as such, "Title Page" means the text near the most prominent appearance of the work's title, preceding the beginning of the body of the text.

A section "Entitled XYZ" means a named subunit of the Document whose title either is precisely XYZ or contains XYZ in parentheses following text that translates XYZ in another language. (Here XYZ stands for a specific section name mentioned below, such as "Acknowledgements", "Dedications", "Endorsements", or "History".) To "Preserve the Title" of such a section when you modify the Document means that it remains a section "Entitled XYZ" according to this definition.

The Document may include Warranty Disclaimers next to the notice which states that this License applies to the Document. These Warranty Disclaimers are considered to be included by reference in this License, but only as regards disclaiming warranties: any other implication that these Warranty Disclaimers may have is void and has no effect on the meaning of this License.

## VERBATIM COPYING

You may copy and distribute the Document in any medium, either commercially or non-commercially, provided that this License, the copyright notices, and the license notice saying this License applies to the Document are reproduced in all copies, and that you add no other conditions whatsoever to those of this License. You may not use technical measures to obstruct or control the reading or further copying of the copies you make or distribute. However, you may accept compensation in exchange for copies. If you distribute a large enough number of copies you must also follow the conditions in section A.

You may also lend copies, under the same conditions stated above, and you may publicly display copies.

## COPYING IN QUANTITY

If you publish printed copies (or copies in media that commonly have printed covers) of the Document, numbering more than 100, and the Document's license notice requires Cover Texts,

you must enclose the copies in covers that carry, clearly and legibly, all these Cover Texts: Front-Cover Texts on the front cover, and Back-Cover Texts on the back cover. Both covers must also clearly and legibly identify you as the publisher of these copies. The front cover must present the full title with all words of the title equally prominent and visible. You may add other material on the covers in addition. Copying with changes limited to the covers, as long as they preserve the title of the Document and satisfy these conditions, can be treated as verbatim copying in other respects.

If the required texts for either cover are too voluminous to fit legibly, you should put the first ones listed (as many as fit reasonably) on the actual cover, and continue the rest onto adjacent pages.

If you publish or distribute Opaque copies of the Document numbering more than 100, you must either include a machine-readable Transparent copy along with each Opaque copy, or state in or with each Opaque copy a computer-network location from which the general network-using public has access to download using public-standard network protocols a complete Transparent copy of the Document, free of added material. If you use the latter option, you must take reasonably prudent steps, when you begin distribution of Opaque copies in quantity, to ensure that this Transparent copy will remain thus accessible at the stated location until at least one year after the last time you distribute an Opaque copy (directly or through your agents or retailers) of that edition to the public.

It is requested, but not required, that you contact the authors of the Document well before redistributing any large number of copies, to give them a chance to provide you with an updated version of the Document.

## MODIFICATIONS

You may copy and distribute a Modified Version of the Document under the conditions of sections A and A above, provided that you release the Modified Version under precisely this License, with the Modified Version filling the role of the Document, thus licensing distribution and modification of the Modified Version to whoever possesses a copy of it. In addition, you must do these things in the Modified Version:

- 1. Use in the Title Page (and on the covers, if any) a title distinct from that of the Document, and from those of previous versions (which should, if there were any, be listed in the History section of the Document). You may use the same title as a previous version if the original publisher of that version gives permission.
- 2. List on the Title Page, as authors, one or more persons or entities responsible for authorship of the modifications in the Modified Version, together with at least five of the principal authors of the Document (all of its principal authors, if it has fewer than five), unless they release you from this requirement.
- 3. State on the Title page the name of the publisher of the Modified Version, as the publisher.
- 4. Preserve all the copyright notices of the Document.
- 5. Add an appropriate copyright notice for your modifications adjacent to the other copyright notices.
- 6. Include, immediately after the copyright notices, a license notice giving the public permission to use the Modified Version under the terms of this License, in the form shown in the Addendum below.
- 7. Preserve in that license notice the full lists of Invariant Sections and required Cover Texts given in the Document's license notice.
- 8. Include an unaltered copy of this License.
- 9. Preserve the section Entitled "History", Preserve its Title, and add to it an item stating at least the title, year, new authors, and publisher of the Modified Version as given on the Title Page. If there is no section Entitled "History" in the Document, create one stating the title, year, authors, and publisher of the Document as given on its Title Page, then add an item describing the Modified Version as stated in the previous sentence.
- 10. Preserve the network location, if any, given in the Document for public access to a Transparent copy of the Document, and likewise the network locations given in the Document for previous versions it was based on. These may be placed in the "History" section. You may omit a network location for a work that was published at least four years before the Document itself, or if the original publisher of the version it refers to gives permission.
- 11. For any section Entitled "Acknowledgements" or "Dedications", Preserve the Title of the section, and preserve in the section all the substance and tone of each of the contributor acknowledgements and/or dedications given therein.
- 12. Preserve all the Invariant Sections of the Document, unaltered in their text and in their titles. Section numbers or the equivalent are not considered part of the section titles.
- 13. Delete any section Entitled "Endorsements". Such a section may not be included in the Modified Version.
- 14. Do not re-title any existing section to be Entitled "Endorsements" or to conflict in title with any Invariant Section.
- 15. Preserve any Warranty Disclaimers.

If the Modified Version includes new front-matter sections or appendices that qualify as Secondary Sections and contain no material copied from the Document, you may at your option designate some or all of these sections as invariant. To do this, add their titles to the list of Invariant Sections in the Modified Version's license notice. These titles must be distinct from any other section titles.

You may add a section Entitled "Endorsements", provided it contains nothing but endorsements of your Modified Version by various parties–for example, statements of peer review or that the text has been approved by an organisation as the authoritative definition of a standard.

You may add a passage of up to five words as a Front-Cover Text, and a passage of up to 25 words as a Back-Cover Text, to the end of the list of Cover Texts in the Modified Version. Only one passage of Front-Cover Text and one of Back-Cover Text may be added by (or through arrangements made by) any one entity. If the Document already includes a cover text for the same cover, previously added by you or by arrangement made by the same entity you are acting on behalf of, you may not add another; but you may replace the old one, on explicit permission from the previous publisher that added the old one.

The author(s) and publisher(s) of the Document do not by this License give permission to use their names for publicity for or to assert or imply endorsement of any Modified Version.

## COMBINING DOCUMENTS

You may combine the Document with other documents released under this License, under the terms defined in section A above for modified versions, provided that you include in the combination all of the Invariant Sections of all of the original documents, unmodified, and list them all as Invariant Sections of your combined work in its license notice, and that you preserve all their Warranty Disclaimers.

The combined work need only contain one copy of this License, and multiple identical Invariant Sections may be replaced with a single copy. If there are multiple Invariant Sections with the same name but different contents, make the title of each such section unique by adding at the end of it, in parentheses, the name of the original author or publisher of that section if known, or else a unique number. Make the same adjustment to the section titles in the list of Invariant Sections in the license notice of the combined work.

In the combination, you must combine any sections Entitled "History" in the various original documents, forming one section Entitled "History"; likewise combine any sections Entitled "Acknowledgements", and any sections Entitled "Dedications". You must delete all sections Entitled "Endorsements".

## COLLECTIONS OF DOCUMENTS

You may make a collection consisting of the Document and other documents released under this License, and replace the individual copies of this License in the various documents with a single copy that is included in the collection, provided that you follow the rules of this License for verbatim copying of each of the documents in all other respects.

You may extract a single document from such a collection, and distribute it individually under this License, provided you insert a copy of this License into the extracted document, and follow this License in all other respects regarding verbatim copying of that document.

# AGGREGATION WITH INDEPENDENT WORKS

A compilation of the Document or its derivatives with other separate and independent documents or works, in or on a volume of a storage or distribution medium, is called an "aggregate" if the copyright resulting from the compilation is not used to limit the legal rights of the compilation's users beyond what the individual works permit. When the Document is included an aggregate, this License does not apply to the other works in the aggregate which are not themselves derivative works of the Document.

If the Cover Text requirement of section A is applicable to these copies of the Document, then if the Document is less than one half of the entire aggregate, the Document's Cover Texts may be placed on covers that bracket the Document within the aggregate, or the electronic equivalent of covers if the Document is in electronic form. Otherwise they must appear on printed covers that bracket the whole aggregate.

## TRANSLATION

Translation is considered a kind of modification, so you may distribute translations of the Document under the terms of section A. Replacing Invariant Sections with translations requires special permission from their copyright holders, but you may include translations of some or all Invariant Sections in addition to the original versions of these Invariant Sections. You may include a translation of this License, and all the license notices in the Document, and any Warranty Disclaimers, provided that you also include the original English version of this License and the original versions of those notices and disclaimers. In case of a disagreement between the translation and the original version of this License or a notice or disclaimer, the original version will prevail.

If a section in the Document is Entitled "Acknowledgements", "Dedications", or "History", the requirement (section A) to Preserve its Title (section A) will typically require changing the actual title.

# **TERMINATION**

You may not copy, modify, sub-license, or distribute the Document except as expressly provided for under this License. Any other attempt to copy, modify, sub-license or distribute the Document is void, and will automatically terminate your rights under this License. However, parties who have received copies, or rights, from you under this License will not have their licenses terminated so long as such parties remain in full compliance.

## FUTURE REVISIONS OF THIS LICENSE

The Free Software Foundation may publish new, revised versions of the GNU Free Documentation License from time to time. Such new versions will be similar in spirit to the present version, but may differ in detail to address new problems or concerns. See http://www.gnu.org/copyleft/.

Each version of the License is given a distinguishing version number. If the Document specifies that a particular numbered version of this License "or any later version" applies to it, you have the option of following the terms and conditions either of that specified version or of any later version that has been published (not as a draft) by the Free Software Foundation. If the Document does not specify a version number of this License, you may choose any version ever published (not as a draft) by the Free Software Foundation.

## ADDENDUM: How to use this License for your documents

To use this License in a document you have written, include a copy of the License in the document and put the following copyright and license notices just after the title page:

Copyright (c) YEAR YOUR NAME. Permission is granted to copy, distribute and/or modify this document under the terms of the GNU Free Documentation License, Version 1.2 or any later version published by the Free Software Foundation; with no Invariant Sections, no Front-Cover Texts, and no Back-Cover Texts. A copy of the license is included in the section entitled "GNU Free Documentation License".

If you have Invariant Sections, Front-Cover Texts and Back-Cover Texts, replace the "with...Texts." line with this:

with the Invariant Sections being LIST THEIR TITLES, with the Front-Cover Texts being LIST, and with the Back-Cover Texts being LIST.

If you have Invariant Sections without Cover Texts, or some other combination of the three, merge those two alternatives to suit the situation.

If your document contains nontrivial examples of program code, we recommend releasing these examples in parallel under your choice of free software license, such as the GNU General Public License, to permit their use in free software.